Vorlesungsskriptum

# **Molekül- und Festkörperphysik**

basierend auf der Vorlesung von

Univ.-Prof. Ph.D. Peter HADLEY Institut für Festkörperphysik Technische Universität Graz

Graz, August 2013

## **Vorwort**

Das folgende Skriptum wurde von Studierenden der Technischen Physik an der Technischen Universität Graz im Rahmen eines Student Projects, welches Teil der Übungen zur Vorlesung aus Molekül- und Festkörperphysik ist, erstellt. Das Skriptum wurde erstellt, um den Studierenden nachfolgender Semester einen Leitfaden und eine Unterstützung zur genannten Vorlesung zu bieten.

Diese hier vorliegende Urversion des Skriptums stellt lediglich eine unvollständige Zusammenfassung der Vorlesungsinhalte dar, das zugrundeliegende L<sup>A</sup>T<sub>E</sub>X-Dokument liegt jedoch am Institut für Festkörperphysik der TU Graz auf. So können nachkommende Studierende dieses Skriptum nach Bedarf anpassen und inhaltlich detaillierter ausarbeiten.

Graz, Februar 2010

# **Inhaltsverzeichnis**

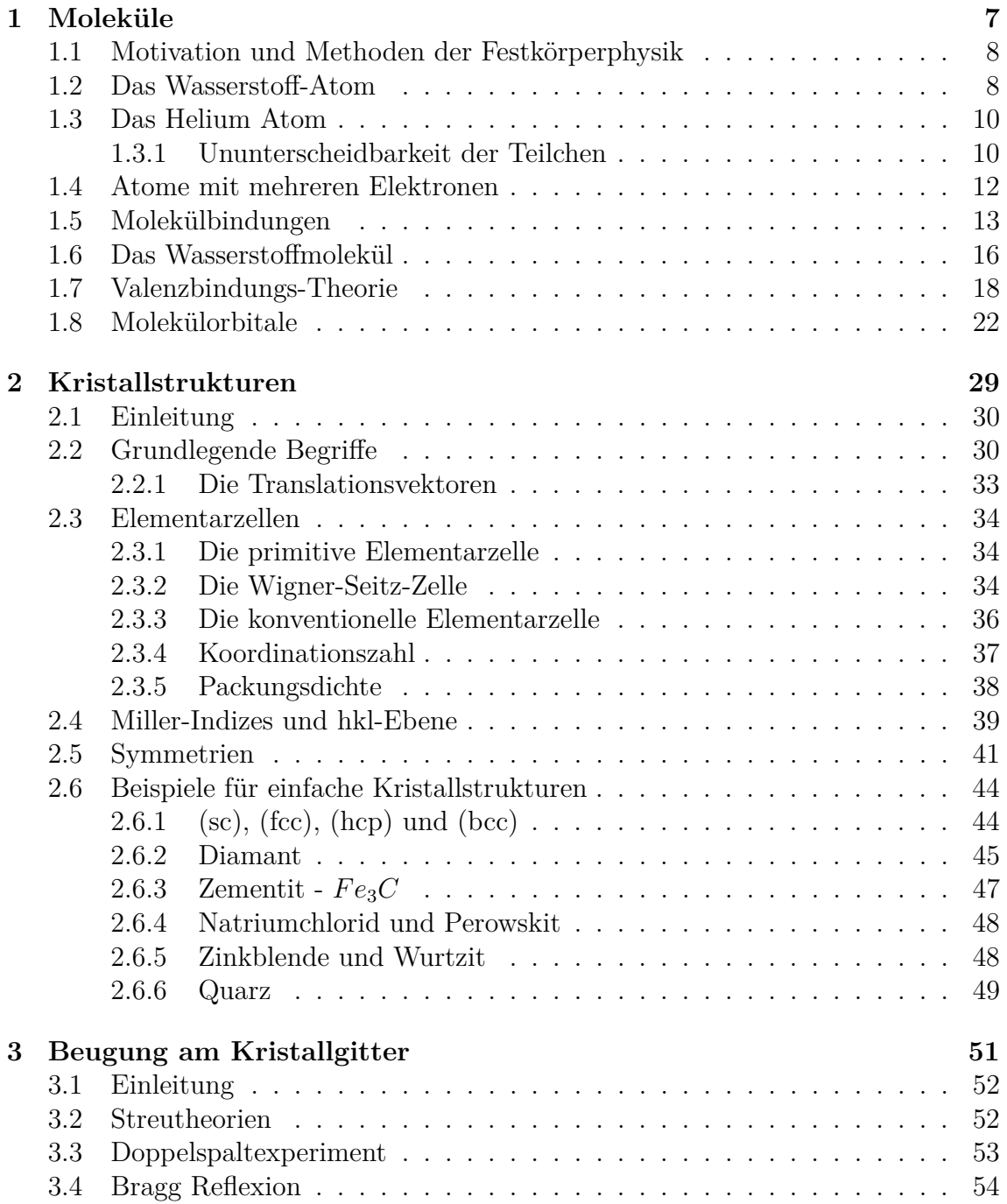

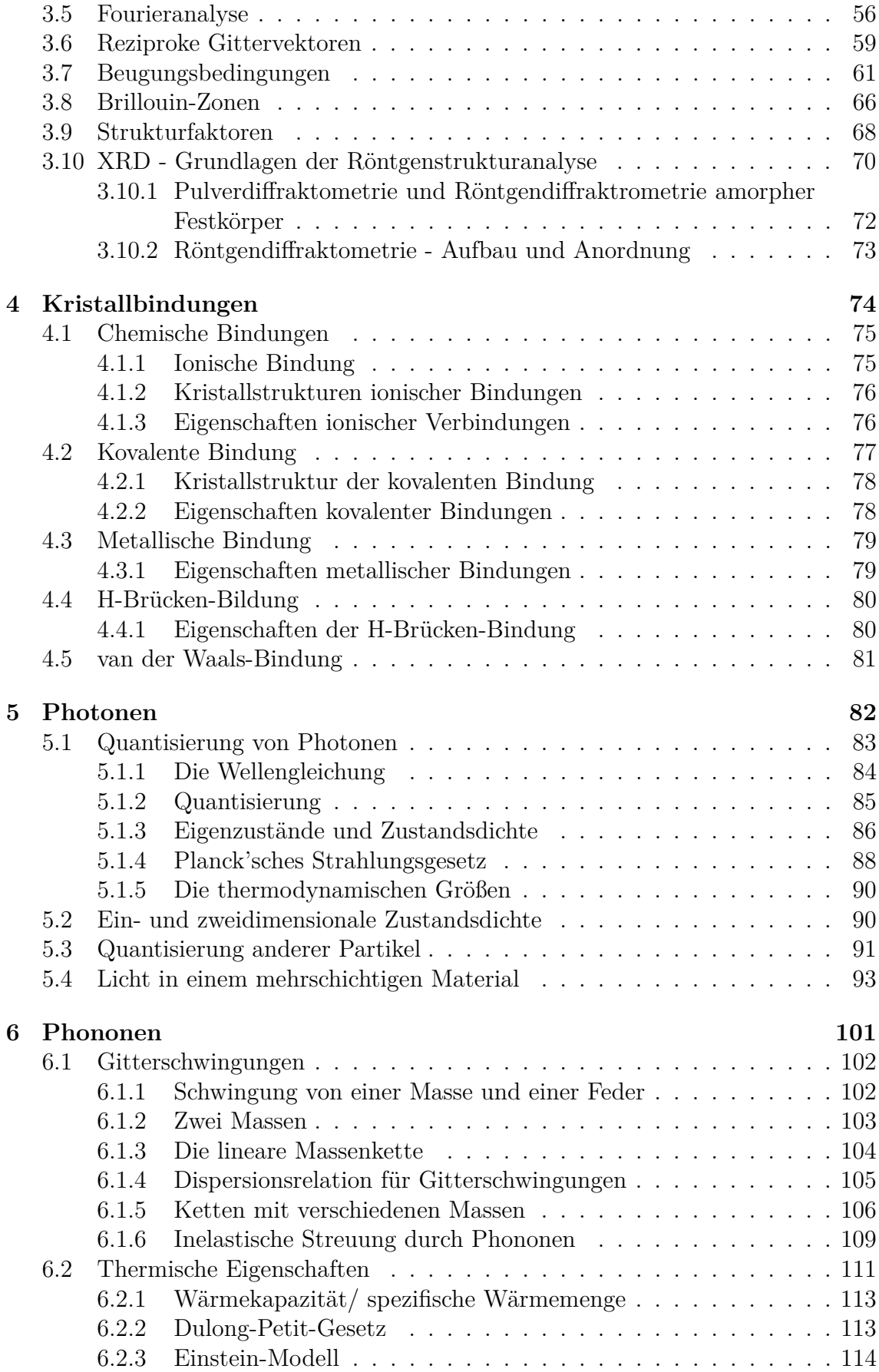

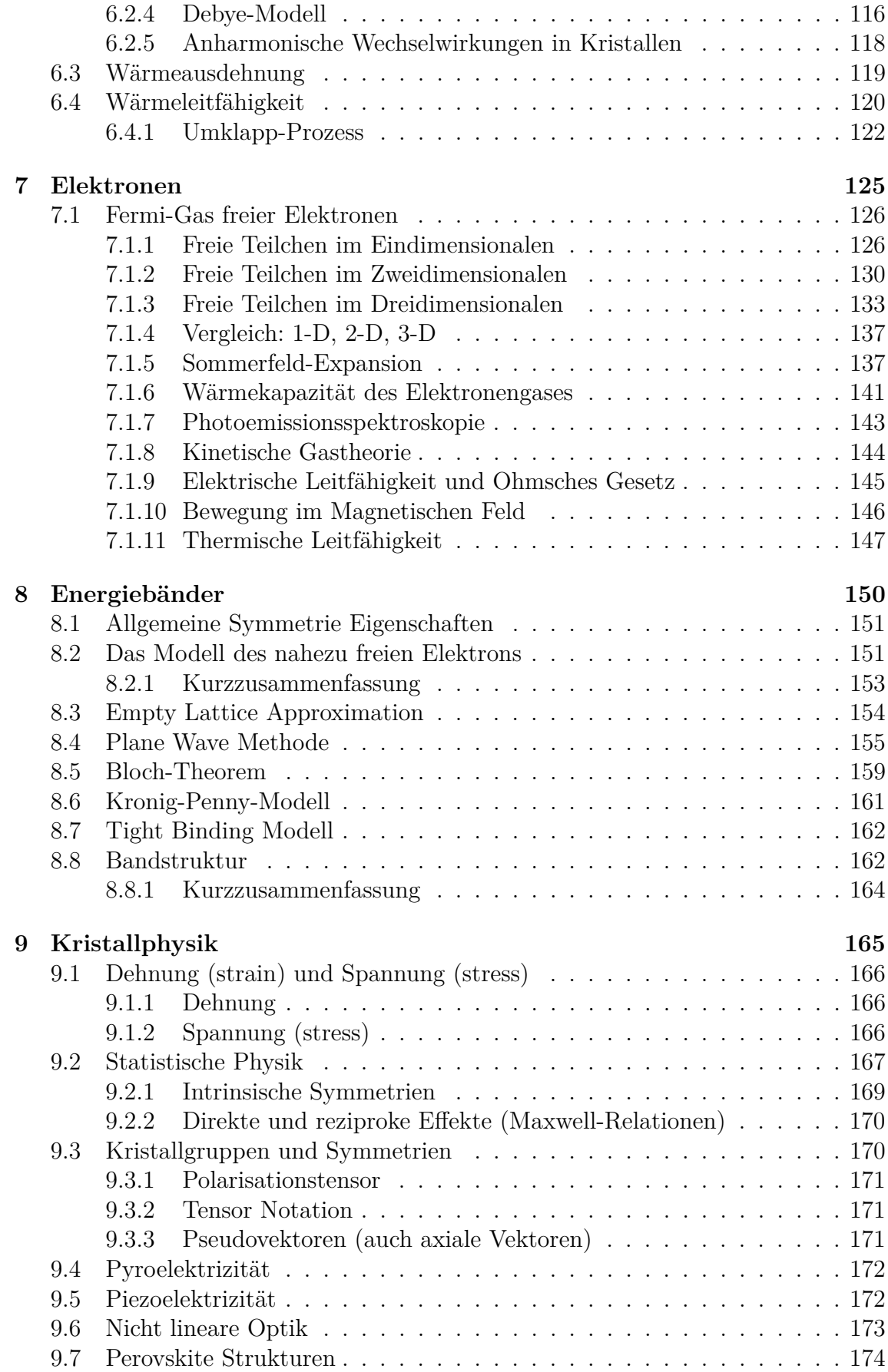

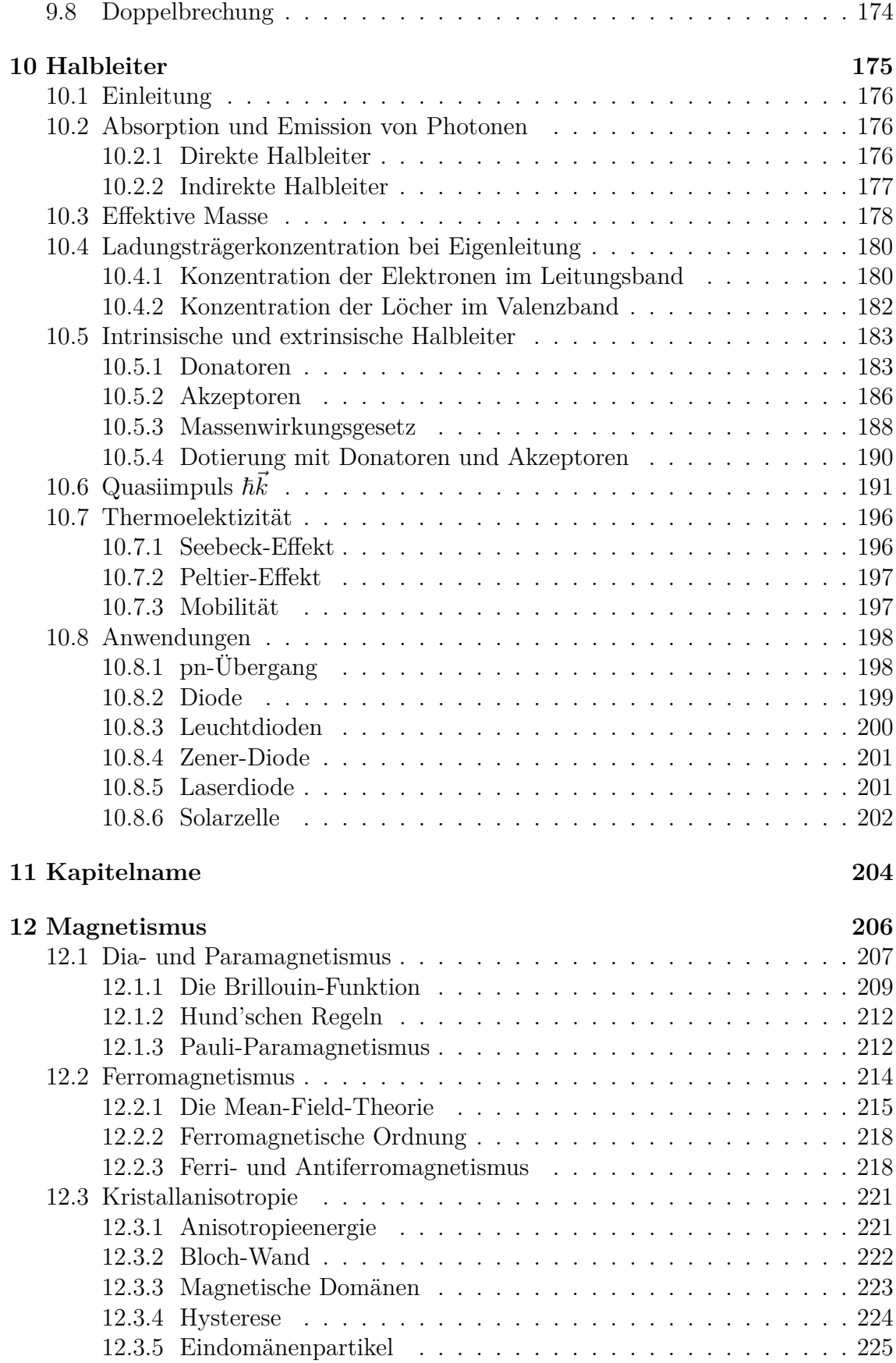

# **Kapitel 1**

# **Moleküle**

# **1.1 Motivation und Methoden der Festkörperphysik**

In der Experimentalphysik-Vorlesung wurde über die Lösung der Schrödingergleichung ein Zugang zum Termschema des Wasserstoffs erarbeitet. Wie gezeigt wurde, ist eine analytische Lösung der Schrödingergleichung bereits für das Helium-Atom nicht mehr möglich.

Diesen Umstand nennt man oft das zentrale Problem der Festkörperphysik: *Die Schrödingergleichung enthält alle Lösungen, jedoch ist keine davon brauchbar!* Dies folgt aus dem Umstand, dass ohne geeigneten Näherungen der Rechenaufwand für eine brauchbare Genauigkeit der numerischen Lösung unverhältnismäßig schnell ansteigt (siehe Übungen)!

Wir werden im folgenden Kapitel zeigen, wie, ausgehend von der Einelektronenwellenfunktion des Wasserstoffs, brauchbare Näherungen für kompliziertere Atome und auch Moleküle gewonnen werden können.

# **1.2 Das Wasserstoff-Atom**

Der Hamiltonoperator für das Wasserstoffatom lautet:

$$
H = -\frac{\hbar^2}{2m}\nabla^2 - \frac{e^2}{4\pi\varepsilon_0 r} \tag{1.1}
$$

Der erste Term im Hamiltonoperator entspricht der kinetischen, der zweite der potentiellen Energie. Da der Hamiltonoperator nicht von der Zeit abhängt, kann man sofort die zeitunabhängige Schrödingergleichung

$$
H\psi = E\psi
$$
  

$$
-\frac{\hbar^2}{2m}\nabla^2\psi - \frac{e^2}{4\pi\varepsilon_0 r}\psi = E\psi
$$
 (1.2)

benutzen.

Einige Lösungen dieser Differentialgleichung in Abhängigkeit der Quantenzahlen n,l,m sind in Tabelle 1 zu sehen.

Z ist hier die Kernladungszahl. Beim Wasserstoff Atom ist sie natürlich 1, aber die Lösungen werden auch für andere Atome verwendet(siehe Kapitel 1.4), bei denen  $Z \neq 1$ . Bei  $a_0$  handelt es sich um den Bohrschen Radius  $a_0 =$  $\frac{1}{4}\pi\epsilon_0\hbar^2$  $\frac{m_e e^{i}}{m_e e^2}$ .

Für die Quantenzahlen *n* (Hauptquantenzahl), *l* (Nebenquantenzahl) und *m* (Magnetquantenzahl) gilt:  $n = 1...\infty$ 

Tabelle 1.1: Eigenfunktionen des Wasserstoffatoms

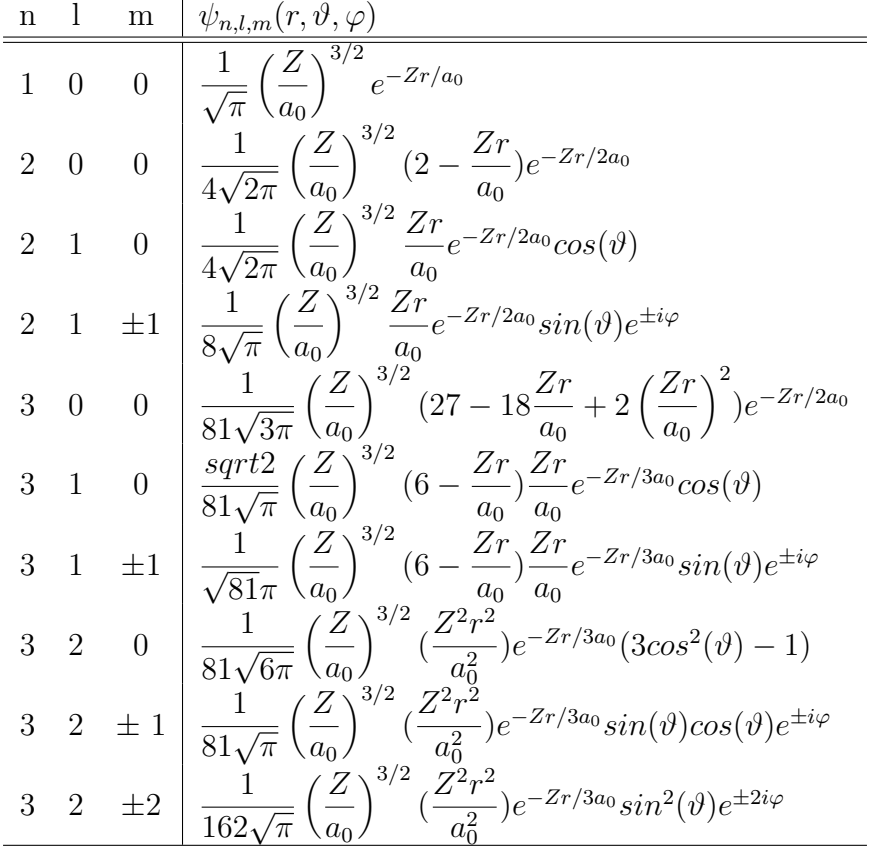

 $l = 0...n - 1$  $m = -l...0...l$ 

Für verschiedene Werte von l haben die Wellenfunktionen ein sehr typisches Aussehen:

Tabelle 1.2: Charakteristische Formen der Orbitale für diverse Nebenquantenzahlen

| Name              | Wert von 1   Aussehen |                                  |
|-------------------|-----------------------|----------------------------------|
| s - Orbital       |                       | radialsymmetrisch                |
| $p$ - Orbital     |                       | hantelförmig in den 3 Raumachsen |
| $d$ - Orbital $ $ | $2^{\circ}$           | gekreuzte Doppelhantel           |
| f - Orbital       |                       | rosettenförmig                   |

## **1.3 Das Helium Atom**

Der Hamiltonoperator für das Heliumatom lautet:

$$
H = \underbrace{-\frac{\hbar^2}{2m}(\nabla_1^2 + \nabla_2^2)}_{E_{kin} \text{der Elektronen}} - \underbrace{\frac{2e^2}{4\pi\varepsilon_0|\vec{r_1}|} - \frac{2e^2}{4\pi\varepsilon_0|\vec{r_2}|}}_{Elektron - Kern - Wechselwirkung} + \underbrace{\frac{e^2}{4\pi\varepsilon_0|\vec{r_1} - \vec{r_2}|}}_{Elektron - Elektron - WW}
$$
\n
$$
(1.3)
$$

Hier sind die ersten beiden Terme die kinetischen Energien der beiden Elektronen. Die nächsten beiden Summanden stellen die Potentielle Energie der Elektronen gegenüber dem Kern dar (2 positive Ladungen). Der letzte Term ist die Elektron-Elektron Wechselwirkung. Obwohl das Heliumatom 2 Elektronen besitzt gibt es nur eine Wellenfunktion  $\psi(\vec{r_1}, \vec{r_2})$ , deren Betragsquadrat die Wahrscheinlichkeit angibt ein Elektron bei  $\vec{r_1}$  und das andere bei  $\vec{r_2}$  zu finden.

Bisher sind keine Lösungsdarstellungen für die Eigenfunktionen des Heliumatoms bekannt. Das Problem liegt an der Elektron - Elektron Wechselwirkung, weshalb diese oft vernachlässigt wird. Die Lösung der Schrödingergleichung kann dann beim Heliumatom über einen Produktansatz gefunden werden:

$$
\psi(\vec{r_1}, \vec{r_2}) = \psi_1(\vec{r_1}) \cdot \psi_2(\vec{r_2}) \tag{1.4}
$$

Einsetzten in die Schrödingergleichung liefert: (Elektron-Elektron WW wurde schon vernachlässigt)

$$
-\frac{\hbar^2}{2m\psi_1}\nabla_1^2\psi_1 - \frac{2e^2}{4\pi\varepsilon_0|\vec{r_1}|} = \frac{\hbar^2}{2m\psi_2}\nabla_2^2\psi_2 + \frac{2e^2}{4\pi\varepsilon_0|\vec{r_2}|} + E
$$
(1.5)

Nun hängt die linke Seite nur von  $\vec{r_1}$  und die rechte Seite nur von  $\vec{r_2}$  ab. Also müssen beide für sich konstant sein. Die daraus resultierenden Differentialgleichungen entsprechen zwei *Wasserstoff-Differentialgleichungen* und die Lösung kann sofort von Tabelle 1.1 übernommen werden. Eine Lösung des Heliumatoms ist dann das Produkt zweier Wasserstofflösungen mit *Z* = 2.

### **1.3.1 Ununterscheidbarkeit der Teilchen**

Da Elektronen ununterscheidbar sind muss das Betragsquadrat der Wellenfunktion (also die Wahrscheinlichkeit ein Teilchen bei *~r*<sup>1</sup> und eins bei *~r*<sup>1</sup> zu finden) sich nicht ändern, wenn die beiden Teilchen ausgetauscht werden. Das heißt:

$$
|\psi(\vec{r_1}, \vec{r_2})|^2 = |\psi(\vec{r_2}, \vec{r_1})|^2 \tag{1.6}
$$

bzw.:

$$
\psi(\vec{r_1}, \vec{r_2}) = \pm \psi(\vec{r_2}, \vec{r_1})
$$
\n(1.7)

Teilchen, deren Wellenfunktionen beim Vertauschen zweier Teilchen das Vorzeichen nicht ändert nennt man Bosonen. Ihre Wellenfunktion ist symmetrisch. Jene Wellenfunktion die das Vorzeichen wechselt nennt man antisymmetrisch, die zugehörigen Teilchen Fermionen (oder Spin- $\frac{1}{2}$ -Teilchen). Es stellt sich heraus, dass Bosonen immer ganzzahligen Spin besitzen, wohingegen Fermionen halbzahligen Spin haben. Somit ist die resultierende Wellenfunktion von der Form

$$
\Psi(\vec{r_1}, \vec{r_2}) = \frac{1}{\sqrt{2}} (\psi_1(\vec{r_1}) \psi_2(\vec{r_2}) \pm \psi_1(\vec{r_2}) \psi_2(\vec{r_1}))
$$
\n(1.8)

Wenn sich nun zwei Fermionen (negatives Vorzeichen) im selben Quantenzustand befinden(  $\psi_1 = \psi_2$ ), ist  $\psi(\vec{r_1}, \vec{r_2}) \equiv 0$ . Dies ist das sogenannte Pauli Prinzip.

Wir wissen vom Helium-Atom, dass es zwei Elektronen im 1*s*-Zustand besitzt. Deshalb muss der Spin der Elektronen berücksichtigt werden. Betrachtet man die Teilchen relativistisch, so tritt eine Eigenschaft der Teilchen auf die wir Spin nennen. Wir hingegen nehmen an, jedes Teilchen besitzt einen Spin. Wir führen nun zwei neue Spinwellenfunktionen *α*(*~r*)*, β*(*~r*) ein, wobei erstere Spin-Up und zweite Spin-Down bedeutet. Nun kann man den Spin benutzen um sicherzustellen, dass die Wellenfunktion antisymmetrisch ist. Der Grundzustand der Wellenfunktion lautet dann:

$$
\Psi(\vec{r_1}, \vec{r_2}) = \frac{\psi_{1S}(\vec{r_1})\psi_{1S}(\vec{r_2})}{\sqrt{2}} (\alpha(\vec{r_1})\beta(\vec{r_2}) \pm \alpha(\vec{r_2})\beta(\vec{r_1}))
$$
(1.9)

Mit der gewonnenen Näherungswellenfunktion (es wurde ja die Elektron-Elektron WW ignoriert) kann man den Erwartungswert der Energie ( $\langle E \rangle = \frac{\langle \psi | H | \psi \rangle}{\langle \psi | \psi \rangle}$  $\frac{\psi|H|\psi\rangle}{\langle\psi|\psi\rangle}$  berechnen, indem man diesmal die Elektron-Elektron-WW mit einbezieht. Dieser Wert wird sich von der wahren Energie unterscheiden und man muss, ist man damit nicht zufrieden, andere Wellenfunktionen versuchen und auch damit den Energieerwartungswert berechnen. Eine Möglichkeit wäre:

$$
\Psi(\vec{r_1}, \vec{r_2}) = exp(-\alpha(\vec{r_1} + \vec{r_2})) \times (\text{Polynom in } \vec{r_1} \text{ und } \vec{r_2}) \tag{1.10}
$$

### **Angeregte Zustände**

Ein Elektron kann sich auch in einem angeregten Zustand befinden. Durch die Einführung des Spins sind im ersten angeregten Zustand jedoch 3 Einstellungen möglich, das sogenannte Spin-Triplet:

$$
\Psi(\vec{r_1}, \vec{r_2}) = \frac{1}{\sqrt{2}} \Big( \psi_{1S}(\vec{r_1}) \psi_{2S}(\vec{r_2}) - \psi_{1S}(\vec{r_2}) \psi_{2S}(\vec{r_1}) \Big) \alpha(\vec{r_1}) \alpha(\vec{r_2})
$$
\n
$$
\Psi(\vec{r_1}, \vec{r_2}) = \frac{1}{2} \Big( \psi_{1S}(\vec{r_1}) \psi_{2S}(\vec{r_2}) - \psi_{1S}(\vec{r_2}) \psi_{2S}(\vec{r_1}) \Big) \big( \alpha(\vec{r_1}) \beta(\vec{r_2}) + \alpha(\vec{r_2}) \beta(\vec{r_1}) \big) \quad (1.11)
$$
\n
$$
\Psi(\vec{r_1}, \vec{r_2}) = \frac{1}{\sqrt{2}} \Big( \psi_{1S}(\vec{r_1}) \psi_{2S}(\vec{r_2}) - \psi_{1S}(\vec{r_2}) \psi_{2S}(\vec{r_1}) \Big) \beta(\vec{r_1}) \beta(\vec{r_2})
$$

#### **Näherungen für die Wellenfunktion**

Meistens ist der Hamiltonoperator zwar bekannt, doch die Eigenwertgleichung ist nicht lösbar. In diesen Fällen kann man eine Näherungslösung finden indem man einfach eine Versuchswellenfunktion  $|\psi\rangle$  schätzt. Welche Funktion man dabei benutzt bleibt der Erfahrung des Physikers Überlassen. Damit berechnet man den Erwartungswert der Energie:

$$
\langle E \rangle = \frac{\langle \psi | H | \psi \rangle}{\langle \psi | \psi \rangle} \tag{1.12}
$$

Da dieser Energiewert immer über dem wahren Wert liegt (zum Beweis siehe Quantenmechanik Skritpum), ist es sinnvoll, in der Versuchswellenfunktion einen Parameter zu definieren, welcher zum Minimieren der Energie benutzt wird.

Eine andere Möglichkeit die Eigenwertgleichung anzunähern besteht darin, anzunehmen die Wellenfunktion ließe sich als

$$
\psi = c_1 \varphi_1 + c_2 \varphi_2 + c_3 \varphi_3 + \dots \tag{1.13}
$$

schreiben, mit bekannten normierten Funktionen  $\varphi_1...\varphi_n$ . Daraus berechnet man die Hamiltonmatrix:

$$
H = \begin{pmatrix} \langle \varphi_1 | H | \varphi_1 \rangle & \langle \varphi_1 | H | \varphi_2 \rangle & \cdots \\ \langle \varphi_2 | H | \varphi_1 \rangle & \langle \varphi_2 | H | \varphi_2 \rangle & \cdots \\ \vdots & \vdots & \ddots \end{pmatrix}
$$

Die Eigenwerte dieser Hamiltonmatrix sind die besten Eigenenergien die man finden kann, wenn eine Linearkombination wie in Gleichung 1.13 benutzt wird. Die Eigenvektoren der Matrix repräsentieren dann die *c*1*...cn*, also die Gewichtungen der einzelnen Funktionen.

# **1.4 Atome mit mehreren Elektronen**

Die Vorgehensweise die im letzten Kapitel vorgestellt wurde kann auch auf Atome mit mehreren Elektronen angewendet werden. In diesem Fall lautet der Hamiltonoperator für ein Atom mit N Elektronen und einem Kern mit *Z* Protonen:

$$
H = -\frac{\hbar^2}{2m} \sum_{j=1}^{N} \nabla_j^2 - \sum_{j=1}^{N} \frac{Ze^2}{4\pi\varepsilon_0 |\vec{r_j}|} + \sum_{j=1}^{N} \sum_{k>j}^{N} \frac{e^2}{4\pi\varepsilon_0 |\vec{r_{jk}}|}
$$
(1.14)

Wiederum handelt es sich bei den Termen in der ersten Summe um die Kinetische Energie der N Elektronen. Die zweite Summe repräsentiert die Potentielle Energie der Elektronen gegenüber dem Kern. Die letzten Terme sind schließlich die Elektron-Elektron-Wechselwirkung, wobei  $\vec{r_{jk}}$  der Abstand des *j*-ten vom *k*-ten Elektron ist. Das Betragsquadrat der Eigenfunktionen dieses Hamiltonoperators *ψ*(*~r*1*, ..., ~r<sup>N</sup>* ) entspricht der Wahrscheinlichkeit ein Elektron bei  $\vec{r_1}$ , eines bei  $\vec{r_2}$ , ..., und eines bei  $\vec{r_N}$  zu finden.

Wenn man nun die Elektron-Elektron-WW vernachlässigt (ist nicht gerechtfertigt, da eine große Anzahl von Termen einfach weggelassen wird) kann man das Problem auf N Wasserstoff-Differentialgleichungen reduzieren, was wiederum durch einen Separationsansatz erreicht wird. Nun kann in Analogie zu (1.8) die antisymmetrische Lösung dieses Problems als

$$
\Psi(\vec{r_1},...,\vec{r_N}) = \frac{1}{\sqrt{N!}} \begin{vmatrix} \psi_1(\vec{r_1}) & \psi_1(\vec{r_2}) & \cdots & \psi_1(\vec{r_N}) \\ \psi_2(\vec{r_1}) & \vdots & \cdots & \vdots \\ \vdots & \vdots & \cdots & \vdots \\ \psi_N(\vec{r_1}) & \psi_N(\vec{r_2}) & \cdots & \psi_N(\vec{r_N}) \end{vmatrix}
$$
(1.15)

geschrieben werden. Diese Determinante wird Slater-Determinante genannt. Der Austausch zweier Teilchen entspricht dem Vertauschen zweier Spalten. Da die Determinante dabei ihr Vorzeichen wechselt, ist die Antisymmetrie der Wellenfunktion garantiert. Auch das Pauli Prinzip wird nicht verletzt, da zwei gleiche Spalten linear abhängig sind, womit die Determinante und damit  $\psi(\vec{r_1}, \ldots, \vec{r_N}) \equiv 0$  ist.

# **1.5 Molekülbindungen**

### **Ionische Bindung**

Die Coulomb Kraft zwischen zwei Ladungen *q*1*, q*<sup>2</sup> die sich im Abstand *r* befinden ist durch

$$
F = \frac{q_1 q_2}{4\pi\epsilon_0 r^2} \tag{1.16}
$$

gegeben.

Die ionische Bindung (auch Ionenbindung, heteropolare Bindung oder elektrovalente Bindung) ist eine chemische Bindung, die aus der elektrostatischen Anziehung positiv und negativ geladener Ionen resultiert.

### **Kovalente Bindung**

Die kovalente Bindung wird meist erklärt, indem man sagt, dass zwei Atome sich ein Elektron *teilen*. Hier soll ein Erklärungsversuch für dieses Verhalten unternommen werden, indem das dreidimensionale Kastenpotential quantenmechanisch behandelt wird:

$$
U(\vec{r}) = \begin{cases} 0 & \vec{r} \in V \\ \infty & \text{sonst} \end{cases}
$$
 (1.17)

Mit  $V = L_x L_y L_z$ .

Die Lösungen der zeitabhängigen Schrödingergleichung sind:

$$
\Psi = \frac{2\sqrt{2}}{\sqrt{L_x L_y L_z}} exp\left(\frac{-iEt}{\hbar}\right) \sin\frac{n_x \pi x}{L_x} \sin\frac{n_y \pi y}{L_y} \sin\frac{n_z \pi z}{L_z}
$$
(1.18)

Bei  $n_x, n_y, n_z$  handelt es sich um drei Quantenzahlen, die Werte von 1... $\infty$  annehmen können. Die dazugehörigen Energiewerte lauten:

$$
E(n_x, n_y, n_z) = \frac{\hbar^2 \pi^2}{2m} \left( \frac{n_x^2}{L_x^2} + \frac{n_y^2}{L_y^2} + \frac{n_z^2}{L_z^2} \right)
$$
(1.19)

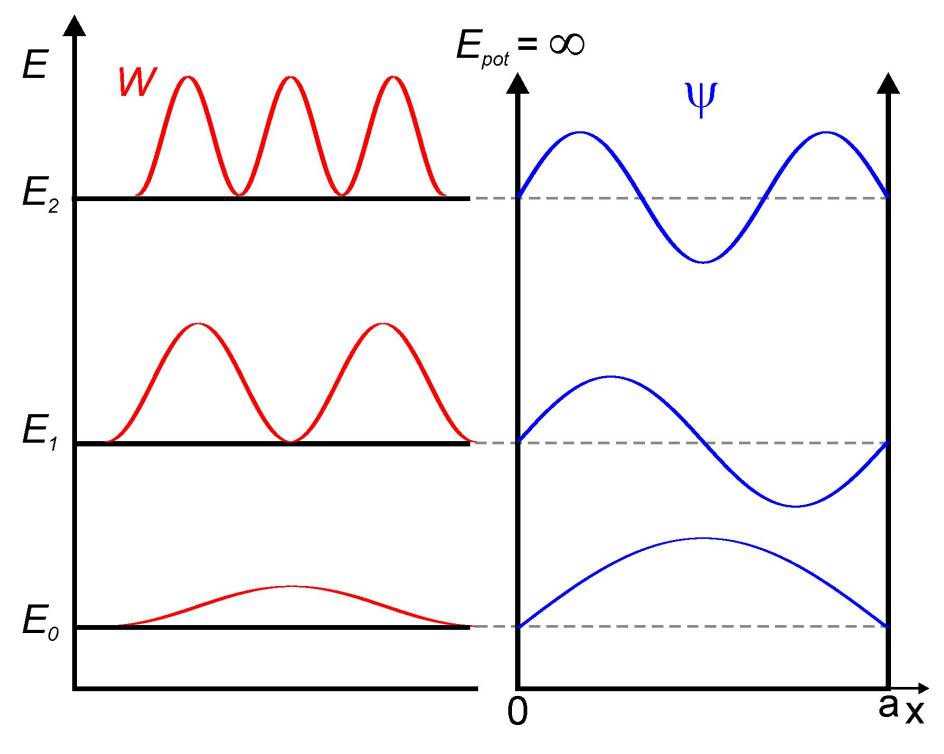

Abbildung 1.1: Lösung der Wellenfunktion zu den niedrigsten drei Energien das eindimensionalen Kastenpotential.

Betrachtet man nun einen quadratischen Kasten mit  $V = L^3$ , ist die Energie des Grundzustandes  $(n_x = n_y = n_z = 1)$   $E_{L^3}$  $3\hbar^2\pi^2$  $\frac{2mL^2}{2mL^2}$ Für einen Kasten mit den Abmaßen  $V = 2L^3$  also  $L \times L \times 2L$  lautet die Grundzustandsenergie  $E_{2L^3} =$  $9\hbar^2\pi^2$  $\frac{3mL^2}{8mL^2} < E_{L^3}.$ 

Wie man erkennen kann verringert sich die Energie, wenn ein Teilchen von einem kleineren Kasten in einen größeren gebracht wird. Genau dasselbe passiert bei der kovalenten Bindung. Zuerst ist das Elektron bei seinem Atom, befindet sich also im kleinen Kasten. Geht dieses Atom eine Bindung mit einem anderen ein, so wird die Größe des Kastens verdoppelt, und das Elektron kann sich über beide Atome ausbreiten, was ja (laut unserem Modell) zu einer Energieabnahme führt. Deshalb bevorzugen Atome Zustände in denen sich die Elektronen über das ganze Molekül ausbreiten können, sie sich die Elektronen also *teilen*.

### **Metallische Bindung**

Bei der metallischen Bindung können sich die Elektronen über den gesamten Kristall ausbreiten, was zu einer größeren Abnahme der Energie führt als dies bei der kovalenten Bindung der Fall ist.

### **Polare Bindung**

Die Polare Bindung ist eine Mischung aus einer kovalenten- und einer ionischen Bindung. Verbinden sich 2 unterschiedliche Elemente bekommt das Elektronegativere *mehr* von den Elektronen ab. Somit ist ein Teil der Bindung positiv und der andere negativ geladen. Bei den meisten Bindungen handelt es sich um Polare Bindungen. Nur wenn zwei gleiche Elemente ein Molekül bilden tritt eine rein Kovalente Bindung auf.

### **Sigma-Bindung**

Bei einer Sigma-Bindung handelt es sich um eine spezielle Kovalente Bindung, die rotationssymmetrisch um die Bindungsachse ist. Sie wird eingegangen, wenn sich zwei s-Orbitale, ein s- und ein p-Orbital oder zwei p-Orbitale (wenn *m<sup>l</sup>* = 0 ist) verbinden. Wenn Atome durch eine Sigma-Bindung zusammengefügt werden, kann das gesamte Molekül um diese Achse rotieren.

### **Pi-Bindung**

Die Pi-Bindung ist eine Bindung zwischen zwei p-Orbitalen, wenn diese senkrecht zur Bindungsachse stehen. Der Unterschied zur Sigma-Bindung besteht nun darin, dass eine Pi-Bindung nicht um die Verbindungsachse rotieren kann, da sie nicht symmetrisch um diese ist. Eine Pi-Bindung ist generell schwächer als eine Sigma-Bindung, weswegen letztere bevorzugt wird.

### **Mehrfachbindungen**

• Einfachbindung: Eine Einfachbindung liegt vor, wenn sich zwei Atome zwei Elektron teilen. Da Sigma-Bindungen energetisch günstiger sind, sind Einfachbindungen Sigma-Bindungen.

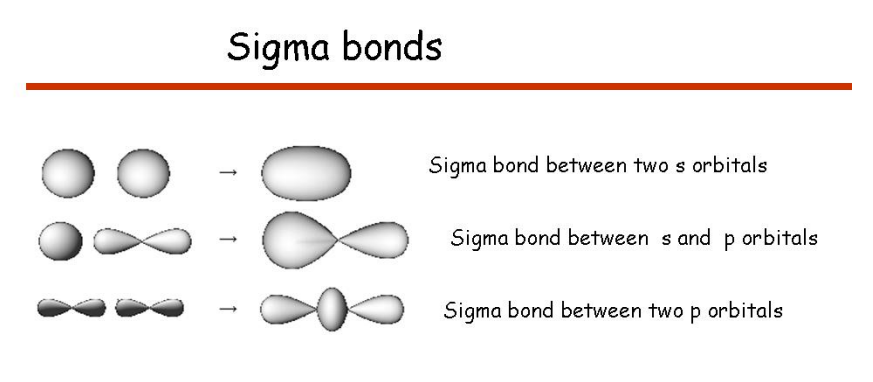

The angular momentum of a sigma orbital around the interatomic axis is zero. A molecule can twist around a sigma bond.

Abbildung 1.2: Sigma-Bindungen zwischen verschiedenen Orbitalen

- Doppelbindung: Dabei teilen sich die Atome vier Elektronen. Normalerweise handelt es sich dabei um eine Sigma- und eine Pi-Bindung.
- Dreifachbindung: Bei einer Dreifachbindung werden sechs Elektronen geteilt. Es treten eine Sigma- und zwei Pi-Bindungen auf.

# **1.6 Das Wasserstoffmolekül**

Der Hamiltonoperator für das *H*<sup>2</sup> Molekül lautet:

$$
H = \frac{-\hbar^2}{2m_e} \left( \nabla_1^2 + \nabla_2^2 \right) - \frac{\hbar^2}{2m_p} \left( \nabla_A^2 + \nabla_B^2 \right)
$$
  

$$
- \frac{e^2}{4\pi\varepsilon_0 r_{1A}} - \frac{e^2}{4\pi\varepsilon_0 r_{1B}} - \frac{e^2}{4\pi\varepsilon_0 r_{2A}}
$$
  

$$
- \frac{e^2}{4\pi\varepsilon_0 r_{2B}} + \frac{e^2}{4\pi\varepsilon_0 r_{12}} + \frac{e^2}{4\pi\varepsilon_0 r_{AB}}
$$
(1.20)

Bei Teilchen 1 und 2 handelt es sich um die zwei Elektronen, A und B stehen für die Protonen. *m<sup>e</sup>* ist die Elektronen- und *m<sup>p</sup>* die Protonenmasse. Auch hier stellen die ersten vier Terme die Kinetische Energie dar (die ersten zwei die der Elektronen, die letzten zwei die der Protonen). Alle anderen Terme entsprechen der Coulomb-WW der Teilchen untereinander.

Auch in diesem Fall lässt sich die Eigenwertgleichung (1.2) nicht analytisch lösen. Wiederrum werden wir den Hamiltonoperator so weit vereinfachen, bis wir ihn lösen

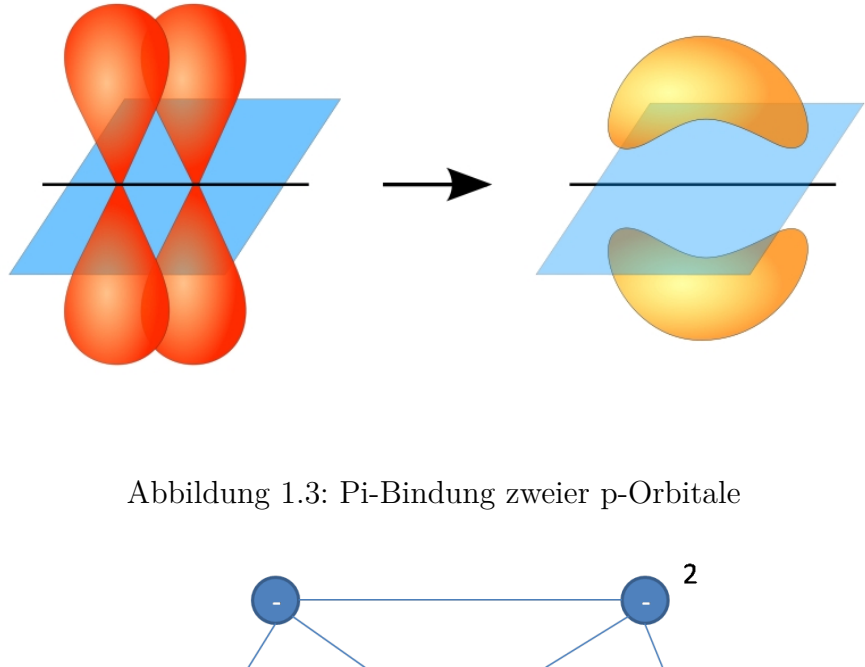

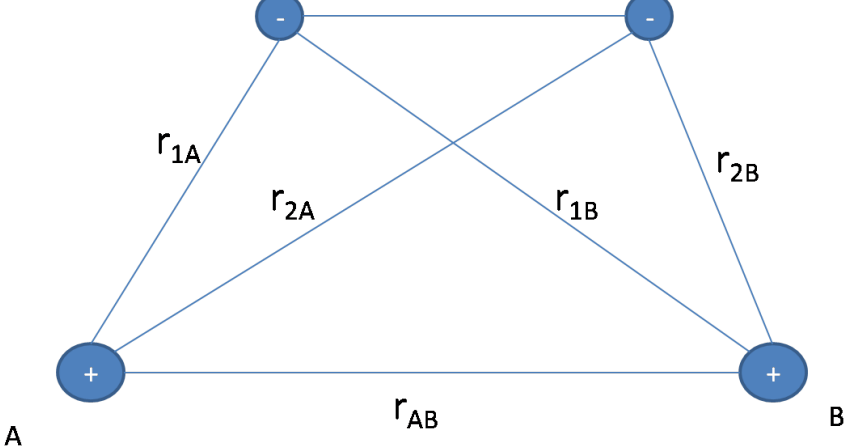

Abbildung 1.4: Molekül mit 2 Kernen und 2 Elektronen

können. Danach berechnen wir mit (1.12) die Energieerwartungswerte und versuchen diesen zu Minimieren.

Zum Vereinfachen benutzen wir die sogenannte Born-Oppenheimer Näherung. Dabei wird angenommen, dass sich die Position der Protonen nicht ändert, also *rAB* eine Konstante, und deren kinetische Energie somit gleich 0 ist. Dies ist gerechtfertigt, da  $m_p \gg m_e$  und deshalb die Elektronen beinahe instantan auf ein Änderung der Position der Protonen reagieren. Der Wert von *rAB* ist dabei ein Schätzwert, den man aus der experimentell bestimmten Größe des Moleküls schätzen kann. Mit dieser Näherung hat der Hamiltonoperator folgende Gestalt:

$$
H_{elec} = \frac{-\hbar^2}{2m_e} \left( \nabla_1^2 + \nabla_2^2 \right) - \frac{e^2}{4\pi\varepsilon_0 r_{1A}} - \frac{e^2}{4\pi\varepsilon_0 r_{1B}} - \frac{e^2}{4\pi\varepsilon_0 r_{2A}} - \frac{e^2}{4\pi\varepsilon_0 r_{2B}} + \frac{e^2}{4\pi\varepsilon_0 r_{12}} + \frac{e^2}{4\pi\varepsilon_0 r_{AB}}
$$
(1.21)

# **1.7 Valenzbindungs-Theorie**

Bei der Valenzbindungs-Theorie wird angenommen, dass die zwei Atome weit voneinander entfernt sind und die Wellenfunktionen nicht interferieren. Dann sind die Gesamtwellenfunktionen einfach die Einzelwellenfunktionen der beteiligten Atome. Da natürlich auch die Antisymmetrie erhalten bleiben muss gibt es zwei Möglichkeiten:

• Bindende Wellenfunktion: Hier wird die Antisymmetrie über den Spin erreicht  $(1.9):$ 

$$
\Psi_b(\vec{r_1}, \vec{r_2}) = \psi_{1s}(\vec{r_{1A}})\psi_{1s}(\vec{r_{2B}}) + \psi_{1s}(\vec{r_{2A}})\psi_{1s}(\vec{r_{1B}})
$$
(1.22)

• Antibindende Wellenfunktion: Die Antisymmetrie liegt zwischen den beiden Atomwellenfunktionen vor; der Spin kann sich beliebig ausrichten.

$$
\Psi_a(\vec{r_1}, \vec{r_2}) = \psi_{1s}(\vec{r_{1A}})\psi_{1s}(\vec{r_{2B}}) - \psi_{1s}(\vec{r_{2A}})\psi_{1s}(\vec{r_{1B}})
$$
(1.23)

Die Energie der bindenden Wellenfunktion liegt meist unter der der antibindenden, weshalb diese bevorzugt wird. Das antibindende Orbital spielt vor allem bei chemischen Reaktionen eine Rolle, wo es energetisch günstiger ist die Molekülbindung zu lösen. Berechnet man nun für das bindende Orbital die Energie für verschiedene Abstände *rAB*, findet man bei einer bestimmten Postion ein Minimum der Energie. Diese Energie ist der erste Schätzwert für die Bindungsenergie und der dazugehörige Abstand *rAB* die Bindungslänge. Mit diesem Schätzwert variiert man die benutzten Wellenfunktionen (z.B.: mit einem Parameter  $\alpha$  in den Wasserstoffwellenfunktionen, oder mit einem Polynom in den Elektronenpositionen) und minimiert den Energieerwartungswert in Abhängigkeit dieser Parameter. Wiederum ist die kleinste Energie der beste Schätzwert.

Bei komplizierteren Molekülen ist es oft nicht mehr ersichtlich, mit welcher Atom-Wellenfunktionen (1.22) benutzt werden soll. Deshalb muss manchmal, wie z.B. bei Kohlenstoff, eine Überlagerung verschiedener Wellenfunktionen benutzt werden.

### **Oszillationen der Kerne eines Moleküls**

Nun da wir die Bindungsenergie in Abhängigkeit des Abstandes der Protonen *rAB* mit (1.21) bestimmt haben, können wir diese Energie als potentielle Energie *Eelec* für die Protonen benutzen um Oszillationen um deren Ruhelage zu betrachten. Der Hamiltonoperator für die Protonen lautet somit:

$$
H = -\frac{\hbar^2}{2m_p} \left( \nabla_A^2 + \nabla_B^2 \right) + E_{elec} (\vec{r_{AB}}) \tag{1.24}
$$

Eine Koordinatentransformation auf Schwerpunkts- und Relativkoordinaten liefert:

$$
H = -\frac{\hbar^2}{4m_p} \nabla_S^2 - \frac{\hbar^2}{4m_p} \nabla_r^2 + E_{elec}(r) = H_S + H_r
$$
 (1.25)

Wobei der Index S Schwerpunktskoordinaten und der Index r Relativkoordinaten bedeutet.

Wie man erkennt, lässt sich der Hamiltonoperator als Summe zweier Operatoren schreiben, die jeweils von anderen Koordinaten abhängen. Immer wenn dies der Fall ist, kann man die Differentialgleichung durch einen Separatinosansatz separieren und für jede Koordinate einzeln lösen. Im Folgenden betrachten wir nur die Relativbewegung der Protonen.

Das dabei auftretende Potential *Eelec* kann durch folgende Funktionen dargestellt werden (diese Funktionen sind keine analytischen Lösungen, sondern geben nur das Verhalten des Potentials gut wieder).

Morse-Potential  $(U_0, a, r_0 \text{ sind vom Potential abhängige Konstanten):$ 

$$
E_{elec}(r) = U_0 \left( e^{-2(r-r_0)/a} - 2e^{-(r-r_0)/a} \right)
$$
 (1.26)

Lennard-Jones-Potential  $(\varepsilon, \sigma \text{ sind vom Potential abhängige Konstanten):$ 

$$
E_{elec}(r) = 4\varepsilon \left( \left( \frac{\sigma}{r} \right)^{12} - \left( \frac{\sigma}{r} \right)^{6} \right) \tag{1.27}
$$

Da sich diese Potentiale in der Nähe des Minimums quadratisch verhalten  $(E_{elec}(r) \propto$ *r* 2 ), kann man durch eine Reihenentwicklung um das Minimum die *Federkonstante* dieser Bindung berechnen und dadurch auch die Frequenz mit der sie schwingen kann. Mit der Bindungslänge kann man dann die Dichte des Materials und damit, in Kombination mit der Federkonstante, die Schallgeschwindigkeit berechnen. Im Prinzip kann man jegliche Eigenschaft eines Materials aus der Schrödingergleichung berechnen.

### **Valenzbindungstheorie bei Kohlenstoffmolekülen**

Berechnet man die Eigenzustände des Kohlenstoffatoms sieht man, dass der 2s-Zustand energetisch etwas tiefer liegt als der 2p-Zustand. Es befinden sich also zwei Elektronen im 1s-Zustand, zwei im 2s Zustand und zwei im 2p-Zustand. Dies bedeutet, dass zwei Zustände im 2p-Orbital nicht besetzt sind. Nun könnte man vermuten, dass Kohlenstoff in Anwesenheit von Wasserstoff zwei Verbindungen eingeht. In Wirklichkeit sind es jedoch vier. Dies liegt daran, dass eine Bindung mit Wasserstoff die Energie mehr absenkt, als es kostet ein Elektron vom 2s in den 2p-Zustand zu heben. Daraus entstehen ein halb gefülltes s-Orbital und drei halb gefüllte p-Orbitale, welche linearkombiniert werden und vier Bindungen mit Wasserstoff eingehen. Dies ist das sogenannte *sp*<sup>3</sup> -Hybrid-Orbital. In Anwesenheit anderer Elemente oder unter anderen Bedingungen hybridisiert Kohlenstoff auch noch zu sp<sup>2</sup>- und sp-Orbitalen.

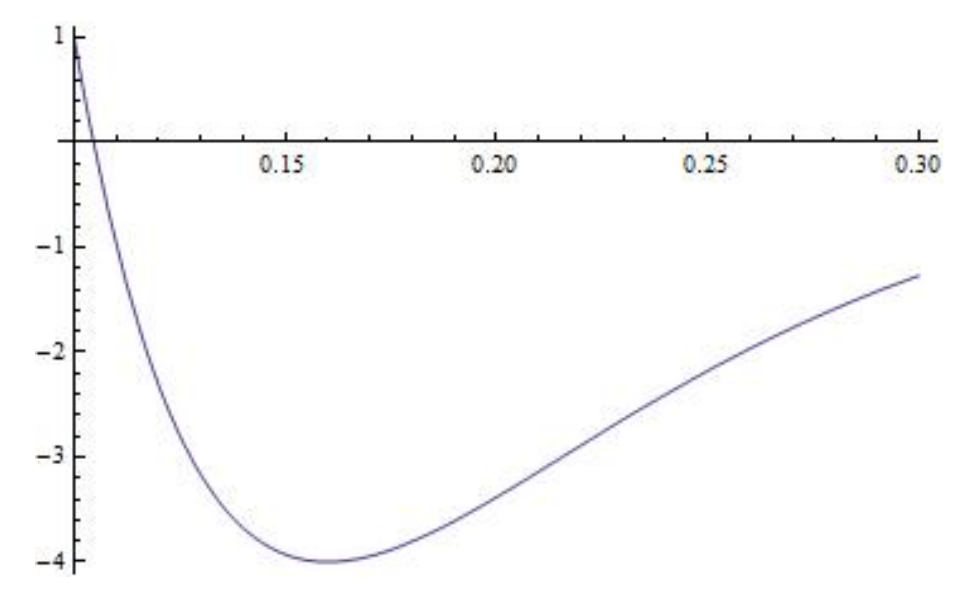

Abbildung 1.5: Qualitativer Plot eines Morse-Potentiales mit Mathematica;  $U_0 = 2$ ,  $r_0 = 0.16, a = 0.08$ 

### *sp*<sup>3</sup> **-Hybrid-Orbital**

Für das Kohlenstoffatom ist es energetisch am günstigsten die Wasserstoffatome möglichst weit voneinander zu entfernen. Die einzige Möglichkeit dies um ein Zentrum herum zu arrangieren, ist es, die Wasserstoffatome tetraedrisch mit einem Winkel von 109,5◦ anzuordnen.

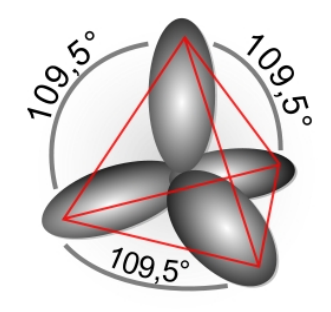

Abbildung 1.6: *sp*<sup>3</sup> -Orbital

Da man die Form des Moleküls kennt, werden die Atomwellenfunktionen linearkombiniert, bis die gewünschte Form erreicht ist. Für Kombinationen aus einem s-Orbital und drei p-Orbitalen gibt es dafür vier Möglichkeiten:

$$
\Psi_1 = \frac{1}{2} \left( \psi_s + \psi_{px} + \psi_{py} + \psi_{pz} \right)
$$
  
\n
$$
\Psi_2 = \frac{1}{2} \left( \psi_s + \psi_{px} - \psi_{py} - \psi_{pz} \right)
$$
  
\n
$$
\Psi_3 = \frac{1}{2} \left( \psi_s - \psi_{px} + \psi_{py} - \psi_{pz} \right)
$$
  
\n
$$
\Psi_4 = \frac{1}{2} \left( \psi_s - \psi_{px} - \psi_{py} + \psi_{pz} \right)
$$
\n(1.28)

Nun wendet man die Vorgehensweise der Valenzbindungstheorie auf das 1s-Orbital des Wasserstoffs mit einem dieser Orbitale an und berechnet für alle vier *sp*<sup>3</sup> -Orbitale die Bindungsenergie und den dazugehörigen Bindungsabstand.

### *sp*<sup>2</sup> **-Hybrid-Orbital**

Das sp<sup>2</sup>-Orbital ist eine weitere Möglichkeit des Kohlenstoffes Bindungen einzugehen. Beispiele dafür sind Ethen und Graphen(eine Monolage Graphit). Da die Doppelbindung bei Ethen eine Pi-Bindung zwischen zwei p-Orbitalen benötigt (siehe Kapitel 1.5) bleiben für die Hybridisierung nur zwei p-Orbitale über, es wird also ein 2s-Orbital mit zwei 2p-Orbitalen linearkombiniert. Um die benötigte Form zu erreichen, (die drei Orbitale liegen in einer Ebene und der Winkel zwischen ihnen beträgt je 120◦ ) gibt es drei Möglichkeiten:

$$
\Psi_1 = \frac{1}{\sqrt{3}} \left( \psi_s + \sqrt{2} \psi_{px} \right)
$$
  
\n
$$
\Psi_2 = \frac{1}{\sqrt{3}} \psi_s - \frac{1}{\sqrt{6}} \psi_{px} + \frac{1}{\sqrt{2}} \psi_{py}
$$
  
\n
$$
\Psi_3 = \frac{1}{\sqrt{3}} \psi_s - \frac{1}{\sqrt{6}} \psi_{px} - \frac{1}{\sqrt{2}} \psi_{py}
$$
\n(1.29)

Bei Ethen ist jede Kohlenstoff-Wasserstoffbindung eine Sigma-Bindung mit einem *sp*<sup>2</sup> -Orbital des Kohlenstoffes und einem 1s-Orbital des Wasserstoffes. Die Doppelbindung besteht aus einer Pi-Bindung der beiden restlichen p-Orbitale und einer Sigma-Bindung zweier *sp*<sup>2</sup> -Orbitale.

#### *sp***-Hybrid-Orbital**

Die dritte Möglichkeit des Kohlenstoffes sich zu binden, ist das *sp*-Orbital. Dabei wird ein 2s-Orbital mit einem 2p-Orbital gemischt. Ein Beispiel hierfür ist Ethin (*C*2*H*2), welches eine Dreifachbindung zwischen den Kohlenstoffatomen besitzt und deshalb zwei Pi-Bindungen benötigt. Bei Ethin ist jede Kohlenstoff-Wasserstoff-Bindung eine Sigma-Bindung zwischen einem *sp*-Orbital und einem 1s-Orbital. Die

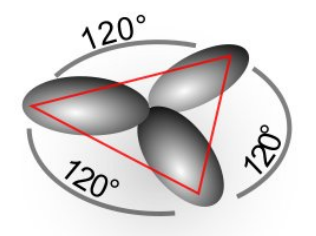

Abbildung 1.7: *sp*<sup>2</sup> -Orbital

Dreifachbindung besteht aus zwei Pi-Bindungen zwischen zwei 2p-Orbitalen und einer Sigma-Bindung der übrigen *sp*-Orbitale. Da der Winkel zwischen den beiden Bindungen der *sp*-Hybridisierung 180◦ beträgt, und sie in einer Ebene liegen, gibt es zwei Möglichkeiten für die Wellenfunktion:

$$
\Psi_1 = \frac{1}{\sqrt{2}} \left( \psi_s + \psi_{pz} \right)
$$
\n
$$
\Psi_1 = \frac{1}{\sqrt{2}} \left( \psi_s - \psi_{pz} \right)
$$
\n(1.30)

# **1.8 Molekülorbitale**

Eine weitere Möglichkeit Näherungslösungen für die Schrödingergleichung zu erhalten, ist die Theorie der Molekülorbitale.

Der Hamiltonoperator für ein Molekül mit *n* Elektronen und *M* Kernen mit jeweils *Z<sup>J</sup>* Protonen lautet:

$$
H = -\frac{\hbar^2}{2m_e} \sum_{j=1}^n \nabla_j^2 - \frac{\hbar^2}{2m_p} \sum_{J=1}^M \nabla_j^2 - \sum_{j=1}^n \sum_{K=1}^M \frac{Z_K e^2}{4\pi \varepsilon_0 |r_{jK}^2|} + \sum_{j=1}^n \sum_{k>j}^n \frac{e^2}{4\pi \varepsilon_0 |r_{jK}^2|} + \sum_{J=1}^M \sum_{K>J}^M \frac{Z_J Z_K e^2}{4\pi \varepsilon_0 |r_{JK}^2|}
$$
(1.31)

Bei den Summenindizes stehen Großbuchstaben für Protonen und Kleinbuchstaben für Elektronen.

Die ersten beiden Summen sind die kinetische Energie der Elektronen und der Protonen. Die dritte Summe stellt die Coulomb-Wechselwirkung zwischen den Elektronen und den Kernen dar. Die vierte und fünfte Summe ist schlussendlich die Wechselwirkung zwischen den Elektronen bzw. den Kernen (Beachte *k > j* bzw. *K > J* bei der Indizierung).

Natürlich ist auch diese Eigenwertgleichung analytisch nicht zu lösen. Deshalb greifen wir auch hier auf Näherungen zurück. Der erste Schritt ist es, die Born-Oppenheimer-Näherung zu verwenden (Protonen werden an einem bestimmten Ort fixiert; siehe Kapitel 1.6), danach vernachlässigen wir noch die Elektron-Elektron-Wechselwirkung. Dies liefert:

$$
H_{elec} = -\frac{\hbar^2}{2m_e} \sum_{j=1}^n \nabla_j^2 - \sum_{j=1}^n \sum_{K=1}^M \frac{Z_K e^2}{4\pi \varepsilon_0 |r_{jK}^{\star}|} + \sum_{J=1}^M \sum_{K>J}^M \frac{Z_J Z_K e^2}{4\pi \varepsilon_0 |r_{JK}^{\star}|} = \sum_{j=1}^n H_j(r_j) + const
$$
\n(1.32)

mit

$$
H_j(r_j) = -\frac{\hbar^2}{2m_e}\nabla_j^2 - \sum_{K=1}^M \frac{Z_K e^2}{4\pi\varepsilon_0 |r_{jK}^2|}
$$
(1.33)

Der Hamiltonoperator lässt sich als Summe von Hamiltonoperatoren der Elektronen (im Folgenden Einzelelektron-Hamiltonoperator genannt) schreiben. Somit kann man die daraus entstehende Differentialgleichung separieren und für jedes Elektron einzeln lösen. Sieht man genau hin, erkennt man, dass für jedes Elektron dieselbe Gleichung zu lösen ist, da *H<sup>j</sup>* immer dieselbe Gestalt hat. Der Grundzustand und alle angeregten Zustände dieser Gleichungen werden Molekülorbitale genannt. Man kann sagen, dass die Molekülorbitale für das Molekül dasselbe sind, wie die Wasserstofflösungen für Atome mit mehreren Elektronen.

Da man an der Gesamtwellenfunktion  $\psi(r_1, ..., r_n)$  interessiert ist und diese natürlich antisymmetrisch sein muss, benutzt man auch hier die Slater-Determinante (1.15):

$$
\Psi(\vec{r_1},...\vec{r_n}) = \frac{1}{\sqrt{n!}} \begin{vmatrix} \psi_1(\vec{r_1}) & \psi_1(\vec{r_2}) & \cdots & \psi_1(\vec{r_n}) \\ \psi_2(\vec{r_1}) & \vdots & \cdots & \vdots \\ \vdots & \vdots & \cdots & \vdots \\ \psi_n(\vec{r_1}) & \psi_n(\vec{r_2}) & \cdots & \psi_n(\vec{r_n}) \end{vmatrix}
$$
(1.34)

Wobei hier die *ψ*1*...ψ<sup>n</sup>* die Molekülorbitale sind.

#### **Linearkombination von Atomorbitalen**

Wir versuchen nun die Molekülorbitale als Linearkombination von Atomorbitalen darzustellen. Die Vorgehensweise wird dabei anhand des Ethen-Moleküls demonstriert.

**Ethen** Die Elektronen mit der höchsten Energie in Ethen sind jene p-Orbitale, welche die Pi-Bindung in der Doppelbindung der Kohlenstoffe formen. Wir sind meist nur an diesen interessiert, da sie in den meisten Füllen die wichtigsten Elektronen für Anregungen, chemische Reaktionen, usw. sind. Wir versuchen also das

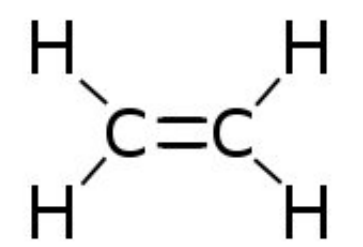

Abbildung 1.8: Strukturformel von Ethen

Molekülorbital dieser Valenzelektronen als Linearkombination der Atomorbitale darzustellen:

$$
\Psi_{MO} = c_1 \psi_{p_z 1} + c_2 \psi_{p_z 2} \tag{1.35}
$$

Damit berechnen wir den Erwartungswert der Energie mit dem Einzelelektron-Hamiltonoperator des Moleküls (1.33).

$$
\langle E \rangle = \frac{\langle \psi_{MO} | H | \psi_{MO} \rangle}{\langle \psi_{MO} | \psi_{MO} \rangle} = \frac{c_1^2 H_{11} + 2c_1 c_2 H_{12} + c_2^2 H_{22}}{c_1^2 + 2c_1 c_2 S_{12} + c_2^2}
$$
(1.36)

mit:  $H_{ij} = \langle \psi_i | H | \psi_j \rangle$   $S_{12} = \langle \psi_1 | \psi_2 \rangle$ 

Nun benutzt man die sogenannte Hückel-Näherung, welche besagt, dass  $S_{12} = 0$  ist, und dass  $H_{ii} = H_{jj}$  und minimiert die Energie in Bezug auf  $c_1$  und  $c_2$  durch

$$
\frac{\partial E}{\partial c_1} = 0 \text{ und } \frac{\partial E}{\partial c_2} = 0
$$

Dies führt zu:

$$
\begin{pmatrix} H_{11} - E & H_{12}H_{12} & H_{22} - E \end{pmatrix} \begin{pmatrix} c_1 \\ c_2 \end{pmatrix} = \begin{pmatrix} 0 \\ 0 \end{pmatrix} \tag{1.37}
$$

Mit  $H_{11} = H_{22}$  sind die Lösungen dieses Gleichungssystems:

$$
\Psi_{MO} = \frac{1}{\sqrt{2}} \left( \psi_{p_z 1} + \psi_{p_z 2} \right)
$$
\n
$$
\Psi_{MO} = \frac{1}{\sqrt{2}} \left( \psi_{p_z 1} - \psi_{p_z 2} \right)
$$
\n(1.38)

Mit den Energien:

$$
E^{+} = H_{11} + H_{12}
$$
  
\n
$$
E^{-} = H_{11} - H_{12}
$$
\n(1.39)

**Butadien** Nun wollen wir den eben vorgestellten Formalismus auf das etwas kompliziertere Molekül Butadien (Abb. 1.9) anwenden.

Wiederum sind wir am Molekülorbital mit der höchsten Energie interessiert. In diesem Fall versuchen wir eine Linearkombination der vier *pz*-Orbitale:

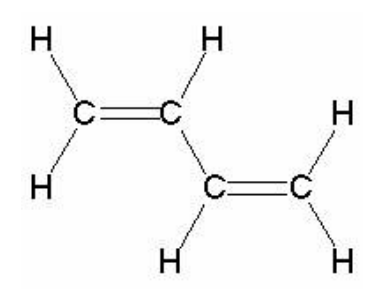

Abbildung 1.9: Strukturformel von Butadien

$$
\Psi_{MO} = c_1 \psi_{p_2 1} + c_2 \psi_{p_2 2} + c_3 \psi_{p_2 3} + c_4 \psi_{p_2 4} \tag{1.40}
$$

Auch hier minimieren wir den Erwartungswert der Energie bezogen auf *c*1*, c*2*, c*3*, c*4. Ohne das Hückelmodell zu verwenden, wäre das daraus resultierende Problem sehr kompliziert. Setzen wir jedoch  $S_{ij} = \delta_{ij}$  und  $H_{ii} = H_{11}$  folgt das einfache :

$$
\begin{pmatrix}\nH_{11} - E & H_{12} & 0 & 0 \\
H_{12} & H_{11} - E & H_{12} & 0 \\
0 & H_{12} & H_{11} - E & H_{12} \\
0 & 0 & H_{12} & H_{11} - E\n\end{pmatrix}\n\begin{pmatrix}\nc_1 \\
c_2 \\
c_3 \\
c_4\n\end{pmatrix} = \begin{pmatrix}\n0 \\
0 \\
0 \\
0\n\end{pmatrix}
$$
\n(1.41)

Hier lautet die Lösung:

$$
E_n = H_{11} + 2H_{12} \cos\left(\frac{(5-n)\pi}{5}\right) \quad n = 1, 2, 3, 4 \tag{1.42}
$$

Es gibt also zwei Molekülorbitale mit niedrigerer Energie als  $H_{11}$  ( $n = 1, 2$ ). In jedem dieser Orbitale haben zwei Elektronen platz. Somit sinkt die Gesamtenergie des Moleküls, da nur die zwei Orbitale mit geringerer Energie als *H*<sup>11</sup> besetzt werden (Abb. 1.10).

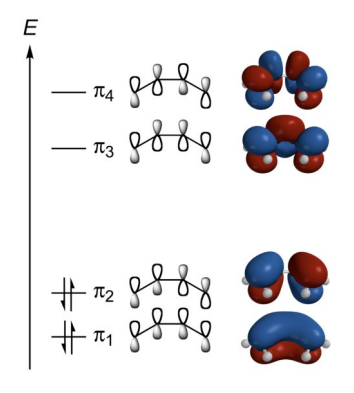

Abbildung 1.10: Molekülorbitale für das Butadien-Molekül; gleich eingefärbte Bereiche bedeuten gleiches Vorzeichen der Wellenfunktion

**Teilchenkette** Wendet man die Vorgehensweise auf eine Kette von N Teilchen an, so ergibt dies:

$$
E_n = H_{11} + 2H_{12}\cos\left(\frac{n\pi}{N+1}\right) \quad n = 1, ..., N \tag{1.43}
$$

Wie man beim Butadien erkennen kann, sehen die Lösungen der Wellenfunktion aus, als wäre das Elektron in einem Kastenpotential gefangen (vgl. 1.17). Deshalb werden bei längeren Molekülketten für die Wellenfunktionen und die Energien die Lösungen des Kastenpotential als Näherung verwendet:

$$
\psi_n = \sqrt{\frac{2}{L}} \sin\left(\frac{n\pi x}{L}\right)
$$
  
\n
$$
E_n = \frac{\pi^2 \hbar^2 n^2}{2mL^2}
$$
\n(1.44)

**Benzol** Nicht nur Molekülketten können mit diesem Formalismus berechnet werden, sondern auch Ringe von Atomen, wie zum Beispiel das Benzolmolekül (Abb. 1.11).

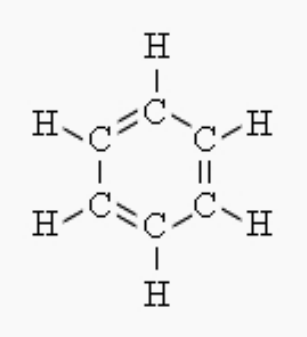

Abbildung 1.11: Strukturformel von Benzol

Man nimmt auch hier an, dass man die Molekülorbitalwellenfunktion als

$$
\Psi_{MO} = c_1 \psi_{p_z 1} + c_2 \psi_{p_z 2} + c_3 \psi_{p_z 3} + c_4 \psi_{p_z 4} + c_5 \psi_{p_z 5} + c_6 \psi_{p_z 6}
$$
\n(1.45)

schreiben kann. Damit berchnet man den Energieerwartungswert, minimiert diesen nach den  $c_1, ..., c_6$  und wendet das Hückel-Modell an. Dies liefert folgendes lineares Gleichungssystem:

$$
\begin{pmatrix}\nH_{11} - E & H_{12} & 0 & 0 & 0 & H_{12} \\
H_{12} & H_{11} - E & H_{12} & 0 & 0 & 0 \\
0 & H_{12} & H_{11} - E & H_{12} & 0 & 0 \\
0 & 0 & H_{12} & H_{11} - E & H_{12} & 0 \\
0 & 0 & 0 & H_{12} & H_{11} - E & H_{12} \\
H_{12} & 0 & 0 & 0 & H_{12} & H_{11} - E\n\end{pmatrix}\n\begin{pmatrix}\nc_1 \\
c_2 \\
c_3 \\
c_4 \\
c_5 \\
c_6\n\end{pmatrix} = \begin{pmatrix}\n0 \\
0 \\
0 \\
0 \\
0 \\
0 \\
0\n\end{pmatrix}
$$
\n(1.46)

Zu beachten ist hier, dass im Gegensatz zur Molekülkette die erste und letzte Zeile einen Term *H*<sup>12</sup> links **und** rechts der Hauptdiagonale hat.

Die Lösungen für die Energie lauten:

$$
E_1 = H_{11} + 2H_{12}
$$
  
\n
$$
E_2 = H_{11} + 1H_{12}
$$
  
\n
$$
E_3 = H_{11} + 1H_{12}
$$
  
\n
$$
E_4 = H_{11} - 1H_{12}
$$
  
\n
$$
E_5 = H_{11} - 1H_{12}
$$
  
\n
$$
E_6 = H_{11} - 2H_{12}
$$
\n(1.47)

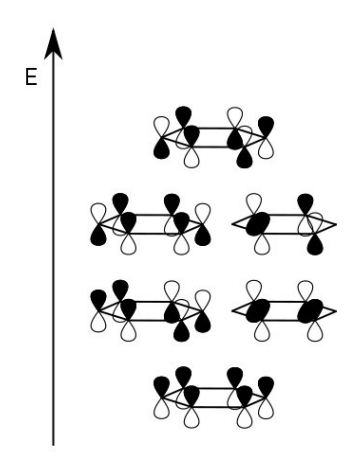

Abbildung 1.12: Molekülorbitale für Benzol; gleich eingefärbte Bereiche bedeuten gleiches Vorzeichen der Wellenfunktion

Wie bei der Molekülkette mit dem Potentialtopf gibt es auch hier ein einfaches Modell die Wellenfunktion und die Energien darzustellen, indem man die Teilchen auf einem Ring mit Radius R anordnet. Das bedeutet, dass:

$$
U(\vec{r}) = \begin{cases} 0 & |\vec{r}| = R \\ \infty & \text{sonst} \end{cases}
$$
 (1.48)

Damit wird die zweidimensionale Schrödingergleichung in Polarkoordinaten zu:

$$
-\frac{\hbar^2}{2mR^2}\frac{\partial^2\psi(\varphi)}{\partial\varphi^2} = E\psi(\varphi)
$$
\n(1.49)

Mit den Eigenlösungen:

$$
\psi_n(\varphi) = \frac{e^{in\varphi}}{\sqrt{2\pi}} \qquad n = 0, \pm 1, \pm 2, ... \qquad (1.50)
$$

und den Energien:

$$
E_n = \frac{\hbar^2 n^2}{2mR^2}
$$
\n(1.51)

# **Kapitel 2**

**Kristallstrukturen**

# **2.1 Einleitung**

Das Wort "Kristall" stammt aus dem Griechischen und bedeutet "Bergkristall" oder "Eis". Die alten Griechen dachten, dass Kristalle bei so tiefen Temperaturen entstanden sein mussten, dass sie nicht mehr schmelzen können.

Die intensive Beschäftigung mit Kristallen begann zu Beginn des 20. Jahrhunderts. Mineralogen fanden Hinweise auf die Periodizität der Kristallstruktur. Die experimentelle Bestätigung dazu lieferte Max von Laue mit seiner Entdeckung, dass Röntgenlicht an Kristalloberflächen gebeugt wird.

Die Entwicklung der Quantentheorie ermöglichte anschließend eine bessere mathematische Beschreibung von Kristallen und führte zu einer noch stärkeren Beschäftigung mit Kristallstrukturen und schließlich zur Entwicklung der Festkörperphysik.

Kristalle sind durch ihre regelmäßige, periodische Struktur gekennzeichnet. Viele Stoffe und Elemente haben kristalline Bauform. So sind etwa Metalle, Salze und Oxide von kristalliner Bauform. Im Gegensatz dazu besitzen amorphe Materialien (z.B. Glas) eine zufällige Orientierung.

Energetisch gesehen ist für viele Stoffe die kristalline Bauform meistens günstiger. Deshalb muss man für die technische Herstellung von amorphen Materialien (etwa amorphen Metallen) ein spezielles Verfahren anwenden. Die Materialien werden zuerst erhitzt, bis sie schmelzen und anschließend durch schnelles Abkühlen daran gehindert, ihre Kristallstruktur einzunehmen. Dadurch kommt es zu einer unregelmäßigen Anordnung.

Zur Herstellung von Kristallen wird das Material zuerst auch erhitzt, bis es schmilzt, anschließend aber sehr langsam abgekühlt. Dadurch können die Atome die niederenergetischen Kristallplätze einnehmen und eine Kristallstruktur ausformen.

Kristalle, die in der Natur vorkommen, sind oft über Jahrtausende hinweg langsam abgekühlt worden, wodurch eine sehr reine Kristallstruktur entsteht.

Für die Festkörperphysik sind Kristalle deshalb so zentral, weil viele Eigenschaften von Materialien durch die Kristallstruktur und deren Eigenschaften erklärt werden können. Außerdem ist es auch möglich, organische Moleküle, wie etwa bestimmte Proteine, zu kristallisieren, weshalb Kristallstrukturen auch für die Chemie relevant sind.

Bei Anwendung auf Kristallstrukturen liefert die Schrödingergleichung einen viel einfacher zu lösenden Ausdruck als bei Anwendung auf amorphe Materialien. Durch die periodischen Strukturen kann man die Schrödingergleichung in einem Kristall für einen sehr kleinen Bereich lösen und die Lösung anschließend auf den gesamten Kristall ausweiten.

# **2.2 Grundlegende Begriffe**

Ein idealer Kristall entsteht durch die unendliche Wiederholung von identischen Struktureinheiten. Diese Struktureinheiten, die aus einem oder mehreren Atomen bestehen, werden allgemein als Basis oder Elementarzelle bezeichnet.

Die Basis ist also jenes Atom oder jene Gruppe von Atomen, die im Kristall immer wieder wiederholt vorkommt. Ersetzt man nn jede Basis durch einen Punkt, so erhält man das Kristallgitter, eine periodische Punktstruktur. Umgekehrt kann man durch das Anlegen der Basis an jeden Gitterpunkt die Kristallstruktur erhalten. Dies stellt ein fundamentales Prinzip im Kristallaufbau dar:

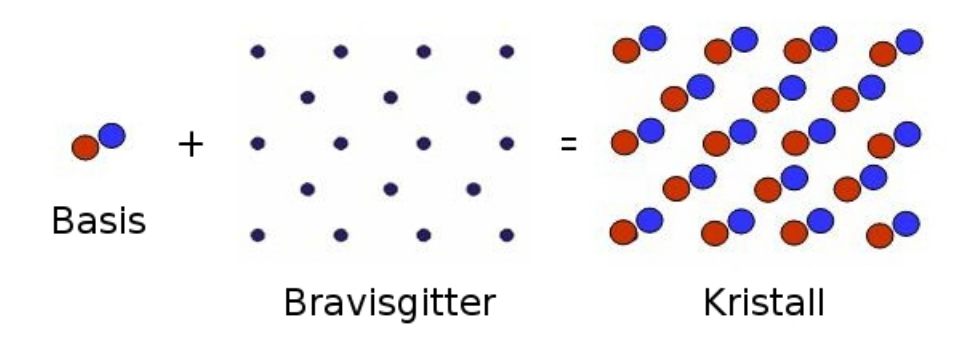

Abbildung 2.1: Erzeugung der Kristallstruktur aus Basis und Gitter

Prinzipiell gibt es beliebig viele Möglichkeiten für das Aussehen des Kristallgitters. Da es aber einige Gitter gibt, die aufgrund ihrer Symmetrie häufiger vorkommen, unterscheidet man zwischen einigen wichtigen Gittern. Diese speziellen Gitter werden auch als Bravaisgitter bezeichnet.

Die Einteilung der Kristalle erfolgt dadurch, dass man sie ihrer Struktur nach einem der Bravaisgitter zuordnet.

Im Zweidimensionalen gibt es fünf verschiedene Bravaisgitter (Abb. 2.2). Im Dreidimensionalen gibt es 14 verschiedene Bravaisgitter (Abb. 2.3).

Die wichtigsten der in Abb. 2.3 aufgeführten Gittertypen sind (siehe dazu auch Abb. 2.9 und Abb. 2.10):

- (sc): simple cubic (einfach kubisch)
- (fcc): face centered cubic (kubisch flächenzentriert)
- (bcc): body centered cubic (kubisch raumzentriert)
- (hcp): hexagonal closed pack (hexagonal dicht gepackt)

Diese vier Gittertypen kommen sehr häufig vor, da fast alle Metalle eine (fcc)-, (hcp) oder (bcc)-Struktur haben. Wir kommen in Kapitel 2.6.1 noch genauer darauf zu sprechen.

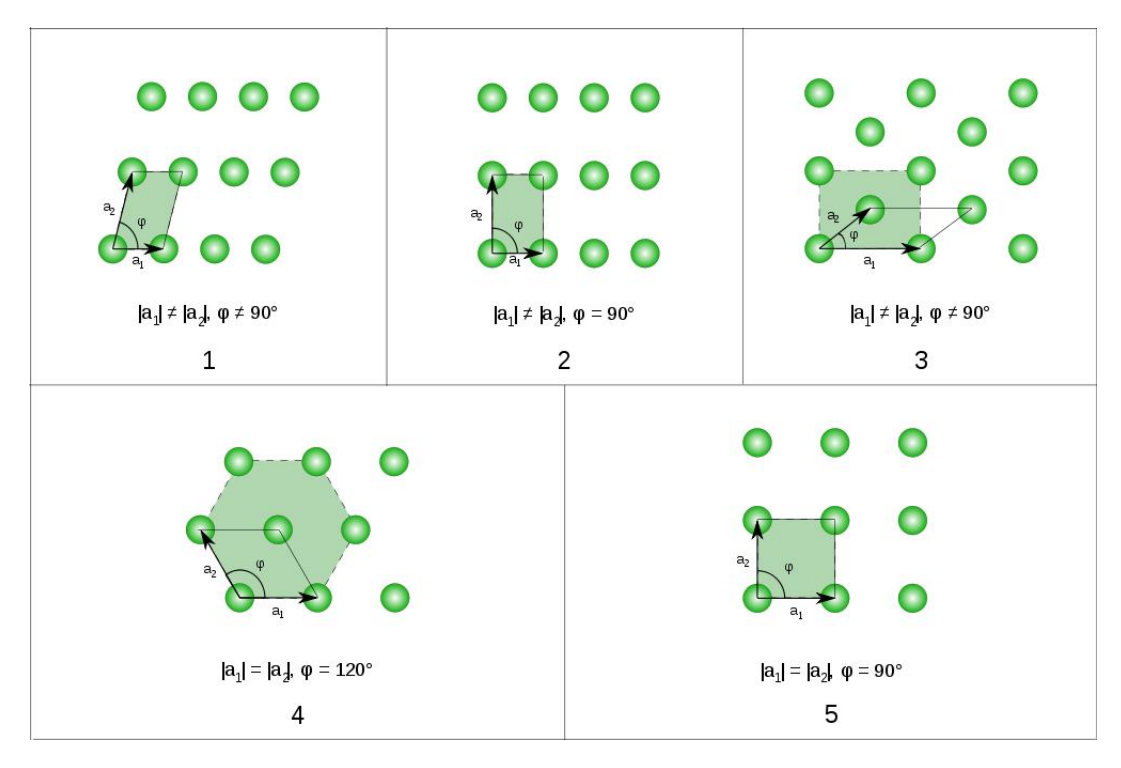

Abbildung 2.2: Die fünf Bravaisgitter im Zweidimensionalen: 1. Schiefwinkliges Gitter, 2. Rechtwinkliges Gitter, 3. Rechtwinklig zentriertes Gitter, 4. Hexagonales Gitter( $\varphi = 120^{\circ}$ ), 5. Quadratisches Gitter. (Quelle: Wikipedia - "Bravaisgitter")

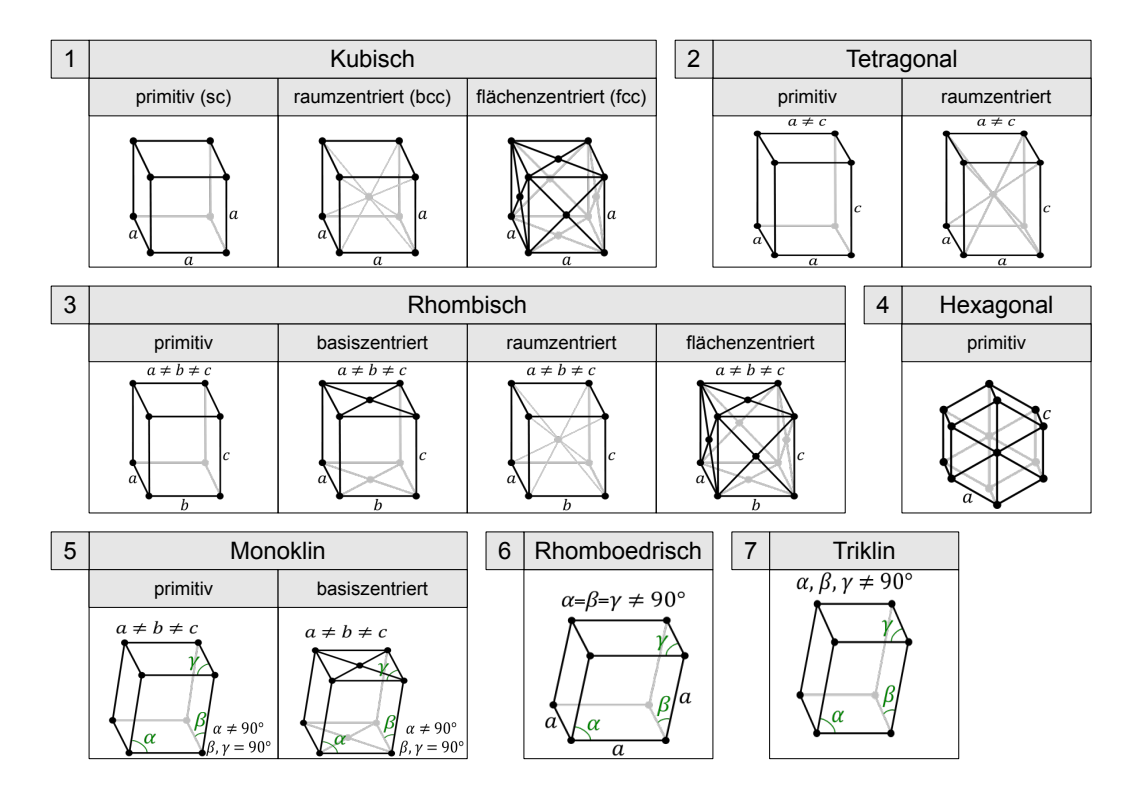

Abbildung 2.3: Die 14 Bravaisgitter im Dreidimensionalen; Kristallsysteme 1 - 3: Rechtwinkliges Achsensystem; Kristallsysteme 4 - 7: Schiefwinklige Achsensysteme. (Quelle: Wikipedia - "Bravaisgitter")

### **2.2.1 Die Translationsvektoren**

Das Kristallgitter kann man aus primitiven Translationsvektoren aufbauen. Im Zweidimensionalen gibt es zwei  $(\vec{a_1}, \vec{a_2})$ , im Dreidimensionalen drei  $(\vec{a_1}, \vec{a_2}, \vec{a_3})$  primitive Translationsvektoren.

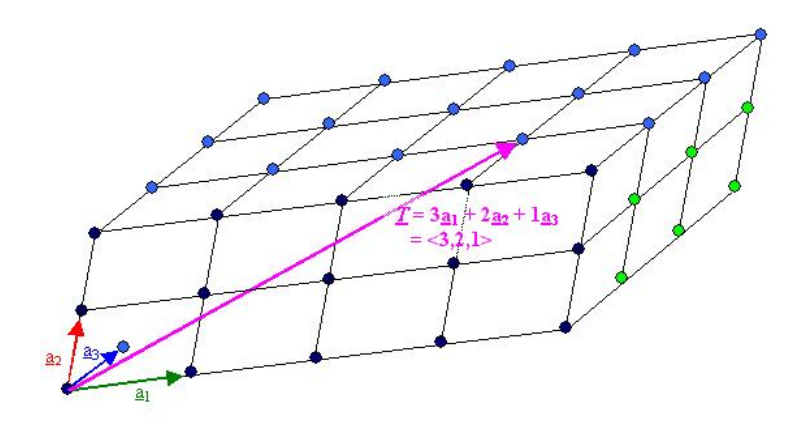

Abbildung 2.4: Die primitiven Translationsvektoren und der Translationsvektor  $\vec{T}$ aus dem das Gitter aufgebaut werden kann

Die Kristallstrutkur in Abb. 2.4 verfügt über drei primitive Translationsvektoren. Wie man sieht, verbinden diese immer die nächstliegenden Gitterpunkte miteinander (vgl. hierzu auch Kap. 2.3.1). Die Kristallstruktur kann aus den primitiven Translationsvektoren nun folgendermaßen aufgebaut werden:

$$
\vec{r'} = \vec{r} + k \, \vec{a_1} + l \, \vec{a_2} + m \, \vec{a_3} \tag{2.1}
$$

Dabei ist  $\vec{r}$  der Ortsvektor des Punktes des Kristallgitters, den wir verschieben wollen (in Abb. 2.4 ist es der Punkt links unten). k, l, und m sind ganze Zahlen.  $\vec{r'}$  ist der Ortsvektor des Punktes, an den wir  $\vec{r}$  verschieben wollen (im Bild ist es der Punkt, zu dem der lila Pfeil zeigt).

Wenn nun das Gitter von  $\vec{r}$  aus gesehen identisch ist mit dem Gitter, das von  $\vec{r}$ gesehen wird, dann hat man die richtigen primitiven Translationsvektoren  $\vec{a_1}, \vec{a_2}, \vec{a_3}$ gefunden.

Würde z.B. der Vektor  $\vec{a_1}$  zu lang sein, so würden im  $\vec{r'}$ -Gitter die Abstände zwischen den Gitterpunkten in eine Richtung vergrößert sein.

Durch Variation von k, l und m kann man somit vom Ort *~r* aus über die primitiven Translationsvektoren  $\vec{a_1}, \vec{a_2}, \vec{a_3}$  alle Gitterpunkte erzeugen.

Daher wird  $\vec{T} = k \vec{a_1} + l \vec{a_2} + m \vec{a_3}$  auch als Translationsvektor bezeichnet.

## **2.3 Elementarzellen**

### **2.3.1 Die primitive Elementarzelle**

Die Kristallstruktur kann wie oben beschrieben durch die Übereinanderlegung von Basis und Gitter oder durch Translation der Gitterpunkte entstehen. Bei Erzeugung durch Translation spannen die primitiven Gittervektoren eine Zelle auf. Diese Einheit bezeichnet man als primitive Elementarzelle. Verwendet man nicht  $\vec{a_1}, \vec{a_2}, \vec{a_3}$ , sondern  $k \vec{a_1}$ ,  $l \vec{a_2}$ ,  $m \vec{a_3}$ , so erhält man die allgemeine Form der Elementarzelle. Die primitive Elementarzelle ist, da sie aus den primitiven Gittervektoren erzeugt wird, die Zelle mit dem kleinstmöglichen Volumen. Sie besteht darüber hinaus nur aus einem einzigen Gitterpunkt. Der Volumsinhalt der primitiven Elementarzelle berechnet sich durch:

$$
V = \vec{a_1} \cdot (\vec{a_2} \times \vec{a_3})
$$

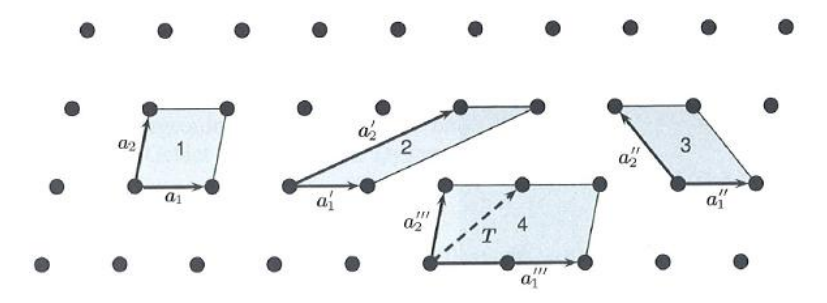

Abbildung 2.5: Beispiele für primitive Elementarzellen - Zelle 4 ist nicht primitiv (Quelle: Kittel: "Festkörperphysik")

Wie man in Abb. 2.5 sieht, gibt es mehrere Möglichkeiten, eine primitive Elementarzelle zu erzeugen. Die Elementarzellen 1 - 3 bestehen alle aus einem Gitterpunkt: Wenn man sich eine bestimmte primitive Elementarzelle herausgreift (etwa Nr. 1) und diese in das gesamte Gitter einzeichnet, so erkennt man, dass jeder Gitterpunkt insgesamt von vier primitiven Elementarzellen geteilt wird. Da jede Elementarzelle vier Gitterpunkte als Eckpunkte besitzt, ergibt sich  $4 \cdot \frac{1}{4} = 1$ . Zudem haben alle verschiedenen primitiven Elementarzellen denselben Flächeninhalt. Die Elementarzelle 4 ist keine primitive Elementarzelle, da sie 2 Gitterpunkte enthält: Jeder Eckpunkt ist zwischen vier und jeder Seitenpunkt zwischen zwei Elementarzellen geteilt und ihre Fläche ist auch doppelt so groß wie die einer primitiven Elementarzelle.

### **2.3.2 Die Wigner-Seitz-Zelle**

Eine andere Möglichkeit, eine primitive Elementarzelle zu finden, ist die Wigner-Seitz-Zelle (Abb. 2.6 und 2.7). Dabei wählt man sich einen Gitterpunkt aus und zeichnet alle Verbindungen zu seinen Nachbarpunkten ein. Diese Verbindungen halbiert man anschließend und erhält so die Wigner-Seitz-Zelle.

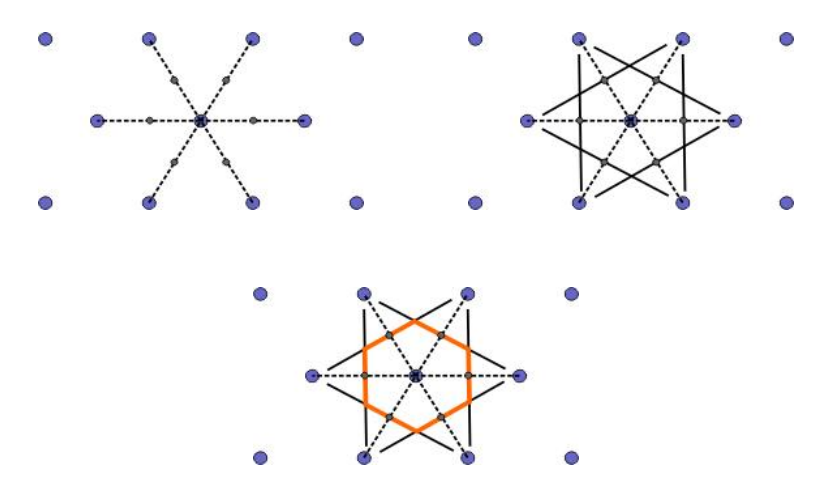

Abbildung 2.6: Konstruktion der Wigner-Seitz-Zelle: 1. Man verbindet den gewählten Punkt mit allen seinen nächsten Nachbarn, 2. Man zeichnet auf allen Verbindungslinien die Mittelsenkrechte ein, 3. Diese Linien begrenzen die Wigner-Seitz-Zelle (orange eingetragen)

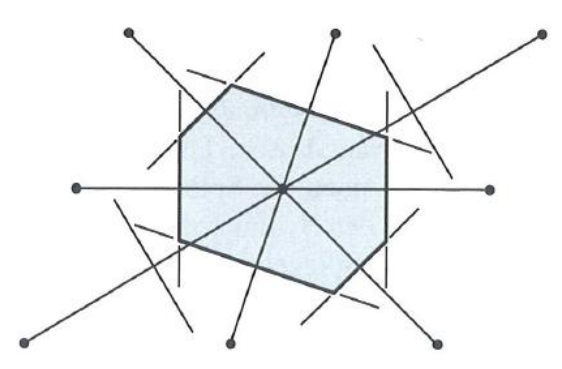

Abbildung 2.7: Wigner-Seitz-Zelle für eine Kristallstruktur. Man beachte, dass nicht unbedingt alle Mittelsenkrechten auch Begrenzungslinien der Wigner-Seitz-Zelle sein müssen.

Die Wigner-Seitz-Zelle enthält wiederum nur einen Gitterpunkt (den Zentrumspunkt, von dem die Erzeugung ausgeht), wie es für eine primitive Elementarzelle üblich ist.

Im Dreidimensionalen zeichnet man anstatt der Mittelsenkrechten die Ebenen, die senkrecht auf die Verbindungslinien stehen, ein.

Die Wigner-Seitz-Zelle ist deshalb sehr von Interesse, da sie das Äquivalent zur Brillouin-Zone im reziproken Gitter darstellt (siehe Kapitel 3):

Die (fcc)-Wigner-Seitz-Zelle ist identisch mit der (bcc)-Brillouin-Zone im reziproken Raum und die (bcc)-Wigner-Seitz-Zelle entspricht der (fcc)-Brillouin-Zone im reziproken Raum (s. auch Abb. 2.8).

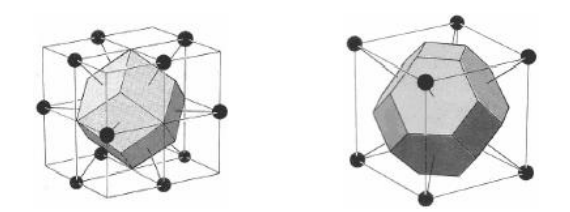

Abbildung 2.8: Die Wigner-Seitz-Zellen für fcc (links) und bcc (rechts)

### **2.3.3 Die konventionelle Elementarzelle**

Für die Erstellung der primitiven Elementarzelle gibt es, wie oben beschrieben, viele Möglichkeiten. Die primitive Elementarzelle ist in ihrer Gestalt aber meist nicht sehr anschaulich, weshalb man öfters die sogenannte "konventionelle Elementarzelle" verwendet. Im Dreidimensionalen sind dabei drei konventionellen Elementarzellen besonders wichtig: sc, bcc und fcc (Abb. 2.9).

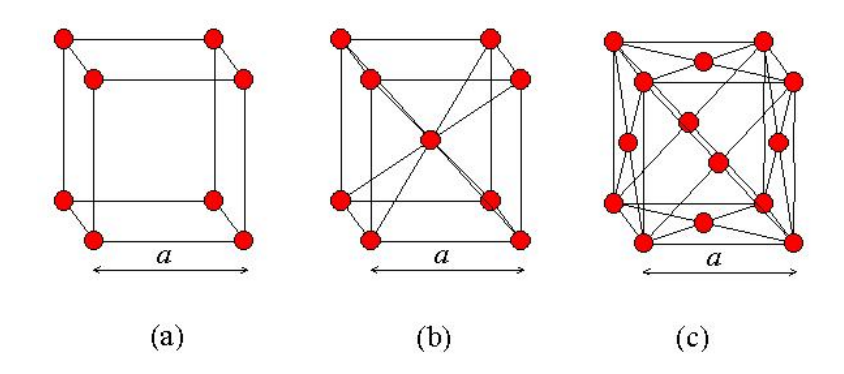

Abbildung 2.9: a: (sc)-Struktur, b: (bcc)-Struktur, c: (fcc)-Struktur; (Quelle: wwwee.ccny.cuny.edu)

Wie schon oben erwähnt, gibt es außer diesen drei kubischen Gittertypen noch einen weiteren wichtigen Typ, und zwar das hexagonal dicht gepackte Gitter hcp (Abb. 2.10). Das (hcp)-Gitter entsteht durch versetztes Übereinanderstapeln der Kugelschichten. Man beginnt mit einer Kugelschicht a und setzt dann in die Plätze zwischen diese Kugeln eine weitere Kugelschicht b darauf. Die Schicht b ist nicht deckungsgleich mit der Schicht a, sondern verschoben. Auf die Schicht b setzt man dann wieder eine Schicht a, usw. Es entsteht also ein Schichtmuster a - b - a - b a...

Während (sc) noch eine primitive Elementarzelle ist, erkennt man, dass (fcc) und (bcc) keine primitiven Elementarzellen mehr sind: (fcc) enthält vier und (bcc) zwei Gitterpunkte.

Auf die Verwendung der primitiven Elementarzelle verzichtet man dabei aus Gründen der Anschaulichkeit. Aus einer (fcc)-Struktur, wie sie normalerweise verwendet wird, erkennt man viel schneller, wie der Aufbau des Kristalls erfolgt, als aus der zu (fcc) gehörenden primitiven Elementarzelle. Die obigen Darstellungen von (bcc), (fcc) und (hcp) sind also konventionelle Elementarzellen.
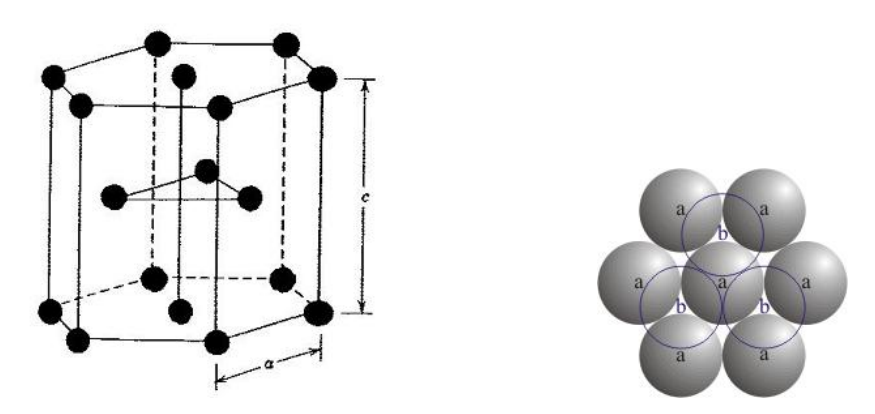

Abbildung 2.10: Linkes Bild: (hcp)-Struktur, Rechtes Bild: Schichtmuster von (hcp); (Quellen: www.benbest.com, www.ktf-split.hr)

#### **2.3.4 Koordinationszahl**

Die Koordinationszahl gibt die Anzahl der nächsten Nachbarn eines Atoms in einem Kristall an. Die nächsten Nachbarn eines Atoms sind jene Atome, deren Verbindungslinie zu dem ausgewählten Atom am kürzesten ist. Meistens ist es aufgrund der Symmetrie der Fall, dass es mehrere nächste Nachbarn gibt, weshalb die Koordinationszahl in der Regel größer als 1 ist.

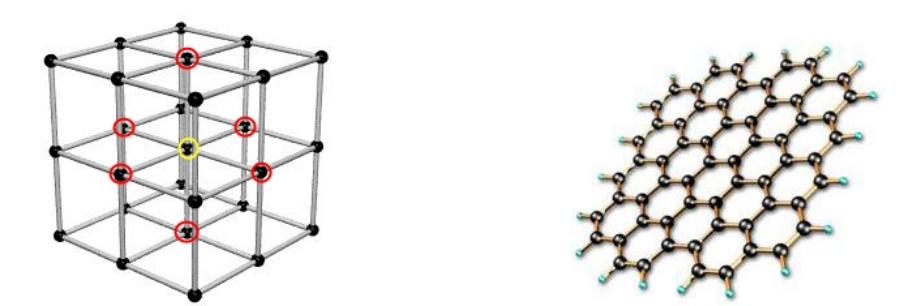

Abbildung 2.11: Im linken Bild sind 8 (sc)-Elementarzellen abgebildet. Die nächsten Nachbarn des gelb eingerahmten Atoms sind die rot eingerahmten Atome, die alle gleich weit vom roten Atom entfernt sind. Es ergibt sich also eine Koordinationszahl von 6 (Quelle: www.4dsolutions.net).

Im rechten Bild ist die Kristallstruktur von Graphit dargestellt. Graphit besteht aus Schichten von miteinander verbundenen C-Atomen. Jedes C-Atom formt drei Bindungen aus und hat somit drei nächste Nachbarn. Graphit besitzt eine hexagonale Kristallstruktur, da die einzelnen Graphitschichten zueinander verschoben sind.

Die Koordinationszahlen (Anzahl der nächsten Nachbarn) der wichtigsten Kristallgitter sind:

- sc: 6
- $\bullet$  bcc: 8
- fcc:  $12$
- hcp: 12
- Diamant: 4
- Graphit: 3

### **2.3.5 Packungsdichte**

Die Packungsdichte gibt an, wie viel Volumen die Gitterpunkte in einem Gitter maximal zur Verfügung haben. Dazu wählt man sich einen Teil eines bestimmtes Kristallgitter aus und vergrößert alle Gitterpunkte gleichmäßig, bis sich die ersten der so entstehenden Kugeln berühren. Alle Kugeln haben nun denselben Durchmesser, wie jene Kugeln, die sich berühren. Nun berechnet man das Volumen der Kugeln und dividiert es durch das Gesamtvolumen. Dadurch erhält man die Packungsdichte, die meist in Prozent angegeben wird. Die dichteste Kugelpackung füllt 74% des Volumens aus.

### **Berechnung der Packungsdichte eines kubisch flächenzentrierten Gitters (fcc).**

Wie man in Abb. 2.12 erkennt, berühren sich die aufgeblähten Kugeln zuerst entlang der Flächendiagonale.

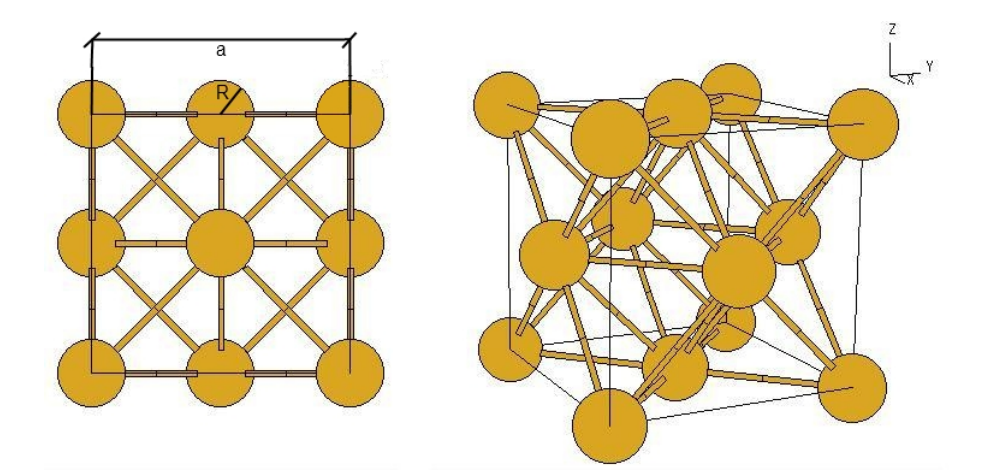

Abbildung 2.12: (fcc)-Struktur: R... Radius der Kugel, a... Länge der Würfelkante

Es gilt also:

$$
4R = \sqrt{2}a
$$

Die acht Kugeln mit Mittelpunkt auf den Würfelecken ragen jeweils zu $\frac{1}{8}$ ihres Volumens in den Würfel herein, die sechs Kugeln mit Mittelpunkt auf den Seitenflächen tragen jeweils  $\frac{1}{2}$  ihres Volumens zum Kugelvolumen bei.

Die beiden Volumina betragen daher:

$$
V_{Wuerfel} = a^3
$$

$$
V_{Kugeln} = \left(8 \cdot \frac{1}{8} + 6 \cdot \frac{1}{2}\right) \frac{4}{3} \pi R^3 = 4 \cdot \frac{4}{3} \pi R^3
$$

Daraus folgt mit Gl. (2.3.5) die Packungsdichte:

$$
\frac{V_{Kugeln}}{V_{Wuerfel}} = \frac{4 \cdot \frac{4}{3} \pi (\frac{\sqrt{2}a}{4})^3}{a^3} = \frac{\frac{16}{3} \pi 2 \sqrt{2}}{64} = \frac{\sqrt{2} \pi}{6} \approx 74\%
$$

Im (fcc)-Gitter sind die Atome mit 74% also am dichtesten gepackt. Dieselbe Packungsdichte liegt auch bei (hcp)-Gitter vor. Im (bcc)-Gitter beträgt die Packungsdichte 68%, im (sc)-Gitter noch 52% und in Diamant-Struktur nur mehr 34%.

# **2.4 Miller-Indizes und hkl-Ebene**

Die Millerindizes werden dazu verwendet, Richtungen und Ebenen in Kristallen zu beschreiben. Das Koordinatensystem zeichnet man im Allgemeinen entlang der Kristallachsen ein. Daher ist das Koordinatensystem meist schiefwinklig, in einem kubischen Kristall ist es aber rechtwinklig.

Die Richtungen und Ebenen des Kristalls werden als Zahlentripel (hkl) angegeben. Diese Zahlentripel werden als Miller-Indizes bezeichnet, die Ebenen, die durch diese Zahlentripel dargestellt werden, als hkl-Ebenen. Richtungen werden in eckigen Klammern [ ] und Ebenen in runden Klammern ( ) angegeben:

> Die [100]-Richtung entspricht der x-Richtung. Die [010]-Richtung entspricht der y-Richtung. Die [001]-Richtung entspricht der z-Richtung.

Falls bei der Beschreibung einer Richtung oder einer Ebene negative Indizes vorkommen, werden diese nicht durch ein Minus-Zeichen sondern durch einen Strich oberhalb des Index dargestellt: Die [-1 0 -3]-Richtung wird z.B. als [1 0 3]-Richtung geschrieben.

Um Ebenen anzugeben, gibt es zwei Möglichkeiten:

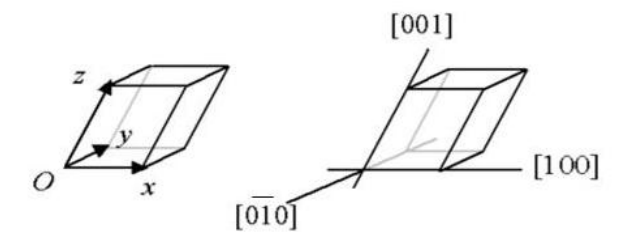

Abbildung 2.13: Die Millerindizes der Achsen des Koordinatensystems eines Kristalls.  $[0\overline{1}0]$  ist die -y Richtung.

- 1. Eine Ebene steht immer senkrecht zur Richtung mit denselben Indizes, z.B. steht die (110)-Ebene senkrecht auf die [110]-Richtung, oder die (111)-Ebene senkrecht auf die [111]-Richtung.
- 2. Die zweite Möglichkeit besteht darin, die Schnittpunkte der Ebene mit den Koordinatenachsen zu bestimmen. Wenn die Ebene die x-Achse bei h, die y-Achse bei k und die z-Achse bei l schneidet, so kann man diese Zahlen wieder als Tripel hkl schreiben. Um die Ebene zu erhalten, muss man allerdings die Kehrwerte dieser drei Werte bilden, also  $\frac{1}{h}$ 1 *k* 1  $\frac{1}{l}$ .

Da man die Ebenen aber ganzzahlig darstellen möchte, multipliziert man alle drei Werte noch mit dem kleinsten gemeinsamen Vielfachen (Die Ebenen werden immer mit den kleinstmöglichen ganzen Zahlen angegeben).

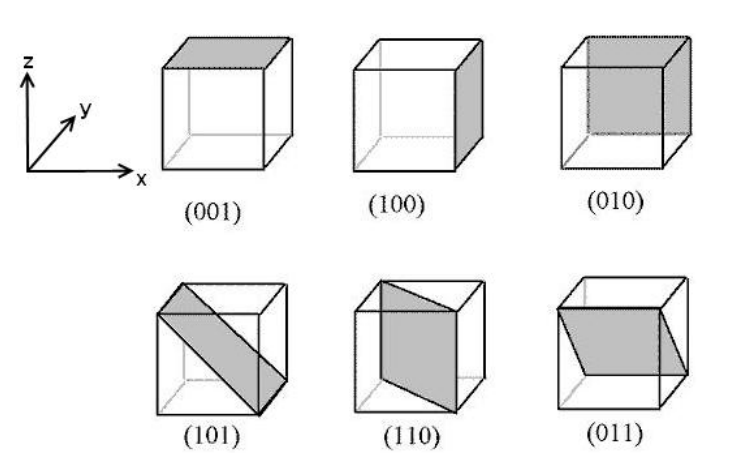

Abbildung 2.14: Einige hkl-Ebenen mit Miller-Indizes

#### **Beispiel:**

Eine Ebene schneidet die x-Achse bei 3, die y-Achse bei 4 und die z-Achse bei -6. Die Ebene lautet also $(\frac{1}{3}$ 1 4 1 −6 ). Multipliziert man nun alle Zahlen mit 12, erhält man (432). Dies ist die gesuchte hkl-Ebene. Hätten wir statt mit 12 mit 24 multipliziert (was auch möglich wäre um ganze Zahlen zu erhalten), so würden wir mit  $(86\overline{4})$ nicht die kleinstmöglichen ganzen Zahlen erhalten. Schneidet eine Ebene eine Achse überhaupt nicht, also erst bei ∞, so ergibt sich daraus der Kehrwert  $\frac{1}{\infty} = 0$ .

Das häufige Auftreten von Symmetrien bei Kristallen wird auch bei den Millerindizes berücksichtigt: Ein Zahlentripel, das zwischen zwei spitzen Klammern  $\langle \rangle$  steht, bezeichnet eine Familie von äquivalenten Richtungen. Ein Zahlentripel, das zwischen zwei geschwungenen Klammern { } steht, bezeichnet eine Familie von äquivalenten Ebenen.

In einem (sc)-Kristall etwa sind die Richtungen [100],[010],[001] äquivalent und können durch  $\langle 100 \rangle$  ausgedrückt werden.

In einem (fcc)-Kristall sind die Würfeloberflächen (100), (010), (001), ( $\overline{1}00$ ), ( $0\overline{1}0$ ) und (001) äquivalent und können alle durch {100} ausgedrückt werden. Wie man sieht, kann dies durchaus zur Reduktion von Schreibarbeit führen.

Auch Wigner-Seitz-Zellen kann man durch hkl-Ebenen beschreiben. Im folgenden Bild einer (bcc)-Wigner-Seitz-Zelle etwa sind die Ebenen  $(\overline{1}11)$ ,  $(111)$ ,  $(\overline{11}1)$ ,  $(1\overline{1}1)$ äquivalent.

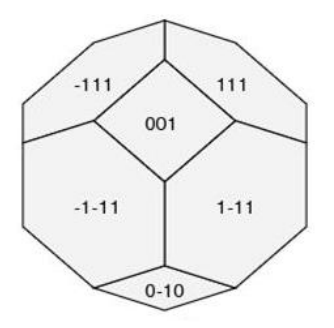

Abbildung 2.15: Äquivalente Ebenen der (bcc)-Wigner-Seitz-Zelle

# **2.5 Symmetrien**

Symmetrien spielen in Kristallen eine sehr wichtige Rolle und gehören auch zu den entscheidenden Eigenschaften, die Kristalle besitzen. Zu den wichtigsten Symmetrien gehören die Rotation, die Spiegelung und die Inversion. (Inversion bedeutet den Übergang von  $x \to -x$ , von  $y \to -y$  und von  $z \to -z$ ).

Zwar kann man Kristalle auch aufgrund ihres Bravais-Gitters einteilen, doch in der Praxis werden sie auf ihre Symmetrieeigenschaften hin untersucht und kategorisiert. Da auch die Bravaisgitter Symmetrien aufweisen, kann man durch die Kenntnis der Symmetrie eines Kristalls, diesen einem bestimmten Bravaisgitter zuweisen. Stimmen zwei verschiedene Kristalle in allen Symmetrien überein, werden sie derselben Gruppe zugeordnet. Insgesamt gibt es 230 sogenannte Raumgruppen.

Eine spezielle Form der Raumgruppen sind die Punktgruppen. Das sind diejenigen Gruppen, bei denen es mindestens einen Punkt gibt, der sich bei Anwendung der Symmetrieoperationen nicht bewegt. Es gibt 32 solcher Punktgruppen und jede weist Rotation, Spiegelung und Inversion als Symmetrieoperationen auf. Diese Symmetrieoperationen, bei denen ein Punkt unbewegt bleibt, können durch eine

3×3-Matrix ausgedrückt werden.

#### **Beispiel: Rotationssymmetrie**

Eine Rotation kann mit den Rotationsmatrizen *Rx,y,z* wie folgt dargestellt werden:

$$
\begin{pmatrix} x' \\ y' \\ z' \end{pmatrix} = \underbrace{\begin{pmatrix} 1 & 0 & 0 \\ 0 & \cos \alpha & \sin \alpha \\ 0 & -\sin \alpha & \cos \alpha \end{pmatrix}}_{R_x} \begin{pmatrix} x \\ y \\ z \end{pmatrix}
$$
 (2.2)

$$
R_y = \begin{pmatrix} \cos \alpha & 0 & \sin \alpha \\ 0 & 1 & 0 \\ -\sin \alpha & 0 & \cos \alpha \end{pmatrix} \qquad R_z = \begin{pmatrix} \cos \alpha & -\sin \alpha & 0 \\ \sin \alpha & \cos \alpha & 0 \\ 0 & 0 & 1 \end{pmatrix} \qquad (2.3)
$$

Wenn man einen (sc)-Kristall um 90° dreht, so erhält man wiederum denselben Kristall. Natürlich erhält man auch bei einer Rotation um 180° wieder denselben Kristall. Dabei kann man eine 180°-Drehung auch als zweimal nacheinander ausgeführte 90°-Drehung ausdrücken. Die Matrix, die die 180°-Drehung ausdrückt, erhält man also aus der Multiplikation zweier Matrizen, die um 90° drehen.

Eine generelle Eigenschaft von Punktgruppen ist es, dass man bei Multiplikation zweier Matrizen, die zur Punktgruppe gehören, wiederum eine Matrix erhält, die Teil der Gruppe ist.

So kann man durch wiederholtes miteinander multiplizieren alle Matrizen der Punktgruppe erhalten. Dabei erhält man auch immer die Einheitsmatrix, die Teil jeder Punktgruppe ist.

#### **Asymmetrische Einheit**

Normalerweise baut man einen Kristall aus der Elementarzelle auf. Durch Translation kann man diese an alle Gitterpunkte des Kristalls setzen und erhält dadurch die komplette Kristallstruktur. Wenn man die Symmetrie eines Kristalls ausnutzt, so genügt es aber, einen noch geringeren Teil als die Elementarzelle zu kennen, da man sich die Elementarzelle aus den Symmetrieeigenschaften des Kristalls aufbauen kann. Diesen kleinsten zur Erzeugung des Kristalls notwendigen Teil nennt man asymmetrische Einheit. Am besten verdeutlicht man sich das mit den Pfeilen in Abb. 2.16.

Eine primitive Elementarzelle würde aus einem roten und einem schwarzen Pfeil, die aufrecht stehen, und einem roten und einem schwarzen Pfeil, die umgedreht sind, bestehen - insgesamt also aus vier Pfeilen (im Bild gelb eingerahmt). Man erkennt aber, dass es möglich ist, die umgekehrten Pfeile durch Symmetrietransformationen aus den aufrecht stehenden Pfeilen zu erstellen (im Bild rot eingerahmt). Ein roter zusammen mit einem schwarzen Pfeil stellen hier also die asymmetrische Einheit dar.

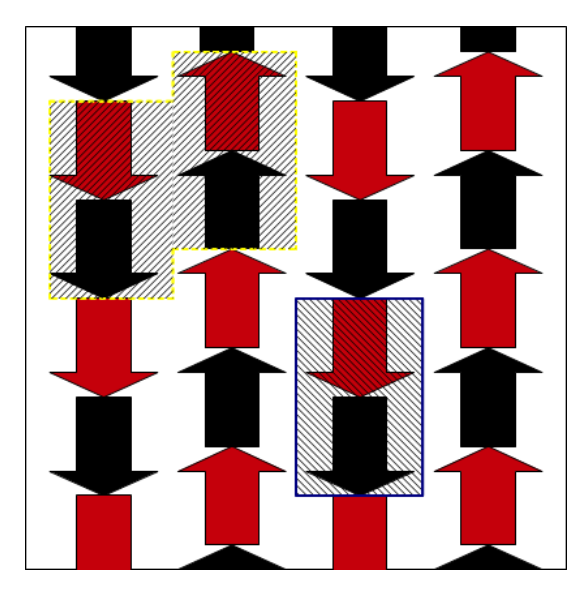

Abbildung 2.16: Die asymmetrische Einheit am Beispiel der Pfeile

Die Vorgehensweise beschreibt nochmals das folgende Bild (Abb. 2.17):

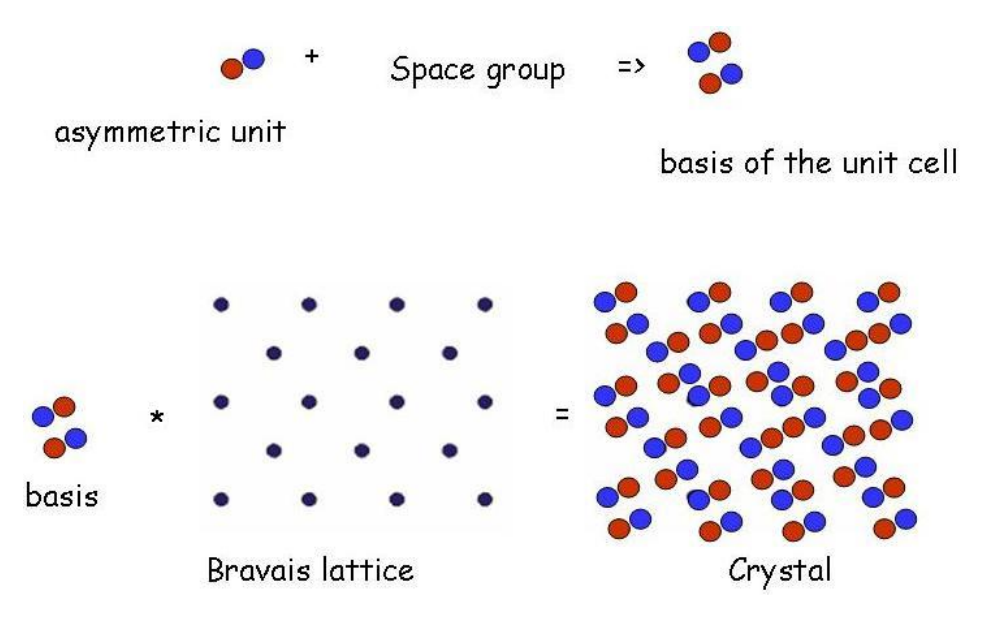

Abbildung 2.17: Vorgehensweise zur Erstellung der Kristallstruktur durch die asymmetrische Einheit und Anwendung der Symmetrieeigenschaften: Zuerst bildet man aus der asymmetrischen Einheit durch Anwendung der Symmetrieeigenschaften der entsprechenden Raumgruppe (space group) die Basis. Danach folgt wieder das Schema: Basis + Gitter = Kristallstruktur

# **2.6 Beispiele für einfache Kristallstrukturen**

### **2.6.1 (sc), (fcc), (hcp) und (bcc)**

Im Periodensystem der Elemente gibt es nur ein Atom, das eine (sc)-Gitterstruktur hat, und zwar Polonium. Die (sc)-Struktur ist nicht sehr stabil, da die Atome genau übereinanderliegen und somit nicht eine stabile Gleichgewichtsposition einnehmen.

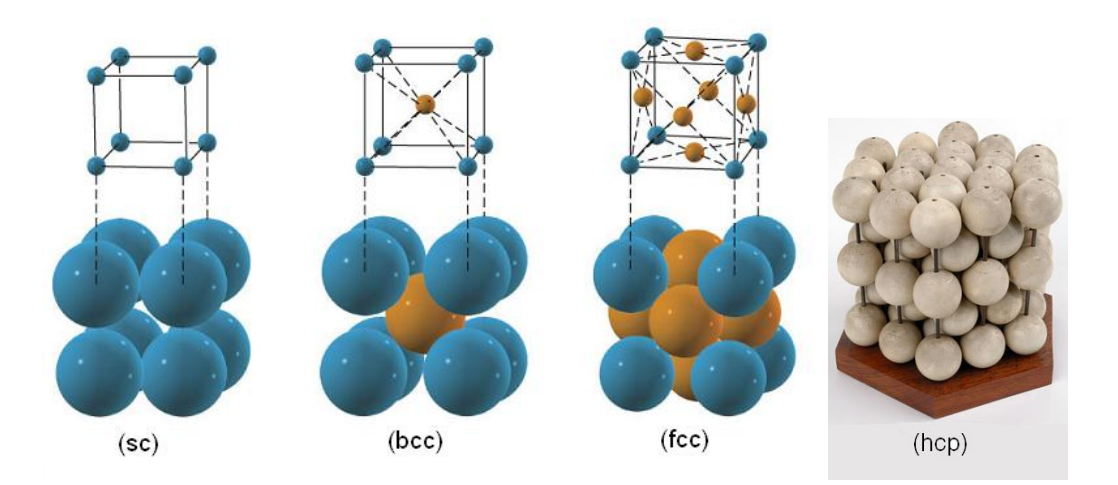

Abbildung 2.18: Die Strukturen von (sc), (bcc) und (fcc) mit der entsprechenden Veranschaulichung durch übereinanderliegende Kugeln, sowie ein Kugelmodell von (hcp); (Quellen: www.nyu.edu, www.hps.cam.ac.uk)

Die (fcc)-Gitterstruktur kommt bei Metallen sehr häufig vor: Kupfer, Aluminium, Nickel, Silber und Gold sind nur einige davon. Der Grund für das häufige Auftreten von (fcc) bei Kristallen ist die Richtungsunabhängigkeit der metallischen Bindung. In (fcc) hat jedes Atom 12 nächste Nachbarn, zu denen es gleich starke Bindungen aufbaut. Durch die Menge an nächsten Nachbarn bleibt die Bindung auch noch stabil, wenn ein oder zwei Nachbaratome aus dem Gitter gerissen werden. Dadurch erklärt sich die hohe Festigkeit von Metallen.

Auch in der (hcp)-Struktur hat jedes Atom 12 nächste Nachbarn. Außerdem hat (hcp) mit 74% dieselbe Packungsdichte wie (fcc), was der dichtesten Kugelpackung entspricht. Deshalb gibt es auch viele Metalle mit einer (hcp)-Struktur, wie etwa Magnesium, Beryllium, Titan und Zinn.

Die (bcc)-Gitterstruktur kommt bei Metallen immer noch häufig vor, aber nicht so oft wie (fcc) oder (hcp). In (bcc) hat jedes Atom 8 nächste Nachbarn und auch die Packungsdichte ist geringer als bei (fcc) und (hcp). Metalle mit (bcc)-Struktur sind unter anderem Wolfram, Natrium und Eisen.

### **2.6.2 Diamant**

Diamant besteht nur aus Kohlenstoffatomen, die miteinander verbunden sind. Jedes C-Atom bildet vier Bindungen aus. Bei der Erstellung der primitiven Elementarzelle muss man bei Diamant vorsichtig sein, da man die verschiedenen Bindungskonfigurationen beachten muss.

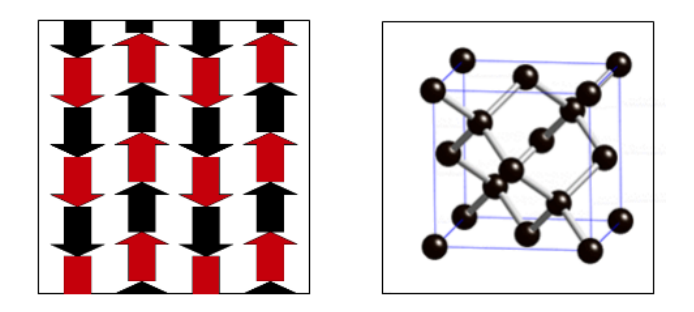

Abbildung 2.19: Links das Pfeilmuster zur Veranschaulichung, rechts die konventionelle Elementarzelle von Diamant (Quelle: Wikipedia - Diamantstruktur)

Das linke Bild mit den Pfeilen ist auch hier eine gute Veranschaulichung für die Verhältnisse in Diamant. Man sieht, dass auf dem Bild schwarze und rote Pfeile abgebildet sind, die abwechselnd mit dem Kopf nach oben und dem Kopf nach unten angeordnet sind (s. auch Kap. 2.5). Die primitive Elementarzelle besteht in diesem Fall nicht aus nur einem schwarzen und nur einem rotem Pfeil, da die nächste Reihe nicht durch Translation der beiden Pfeile, sondern um Drehung um 180° erzeugt wird. Eine primitive Elementarzelle ist aber als Elementarbaustein des Gitters definiert, aus dem man das gesamte Gitter rein durch Translation erhalten kann. Daher muss man zur primitiven Elementarzelle der Pfeile also noch zwei auf den Kopf gestellte Pfeile hinzunehmen (Abb. 2.20).

Wenn man nun diese vier Pfeile mit ihren Umrissen als Elementarzelle verwenden würde, ergäbe dies eine sehr komplizierte Struktur. Einfacher ist es, wenn man eine rechteckige Elementarzelle verwendet und dabei in Kauf nimmt, dass die Pfeile mitten durchgeschnitten werden (s. grün umrahmte Elementarzelle).

Ein ähnliches Phänomen gibt es auch bei Diamant:

Jedes C-Atom bildet vier Bindungen zu seinen Nachbarn aus. Wenn man sich die Atome in Abb. 2.21 aber genauer anschaut, erkennt man, dass es für ein Atom zwei verschiedene Richtungskonfigurationen zur Ausbildung der Bindungen gibt.

Es gibt also zwei verschiedene Bindungskonfigurationen, die nicht durch Translation, sondern nur durch Rotation ineinander übergeführt werden können. Die primitive Elementarzelle von Diamant kann also nur unter Berücksichtigung der Bindungen richtig erstellt werden.

Wie bei den Pfeilen verwendet man anschließend eine einfachere Elementarzellenform (kubisch) und nimmt dafür eine etwas komplizierter aussehende Struktur im Inneren der Elementarzelle in Kauf.

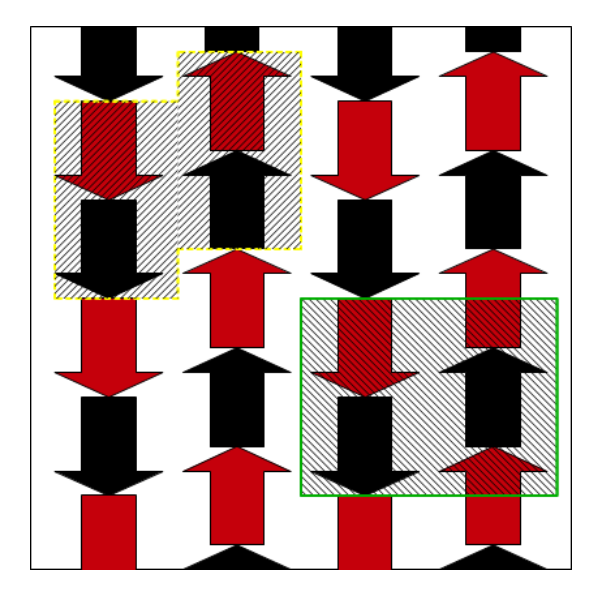

Abbildung 2.20: Primitive Elementarzelle des Pfeilmusters (gelb umrahmt), einfachere Elementarzelle (grün umrahmt)

Wenn man nur die Atome einer Sorte betrachtet (also alle mit gleichartiger Bindungskonfiguration), erkennt man, dass die Kristallstruktur von Diamant (fcc) ist. Die konventionelle Elementarzelle von Diamant enthält vier Gitterpunkte. (Die Eckpunkte werden zwischen acht, die Punkte auf den Seitenflächen mit zwei weiteren Elementarzellen geteilt und es gibt noch zusätzlich vier Gitterpunkte, die ganz im Inneren der Elementarzelle liegen - es darf aber nur jedes zweite Atom gezählt werden, da für die Bestimmung der Elementarzelle immer nur eine Atomsorte verwendet wird. Vgl. 2.6.4)

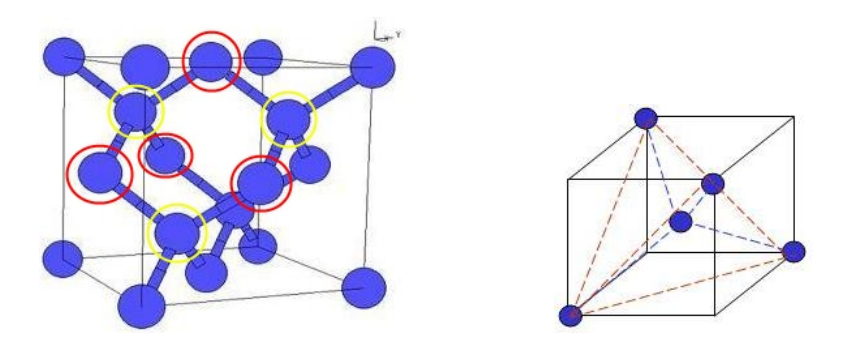

Abbildung 2.21: Linkes Bild: Alle gelb eingerahmten Atome formen gleichartige Bindungen. Auch alle rot eingerahmten Atome formen dieselben Bindungen, die sich aber in den Bindungsrichtungen von den gelb eingerahmten Atome unterscheiden. (Die nicht-eingerahmten Atome kann man auch einer der beiden Arten zuordnen). Rechtes Bild: Die Diamantatome bilden einen Tetraeder.

Im rechten Bild in Abb. 2.21 ist ein C-Atom mit seinen vier Bindungsatomen abgebildet. Die Bindungsatome bilden einen Tetraeder.

### **2.6.3 Zementit -** *F e*3*C*

Da es eine Vielzahl von Kristallen mit verschiedenen Eigenschaften gibt, wurden im Laufe der Zeit große Datenbanken über Kristalle angelegt. Um diese Angaben auch richtig zu lesen können, wollen wir sie uns für Zementit anschauen (s. Abb. 2.22):

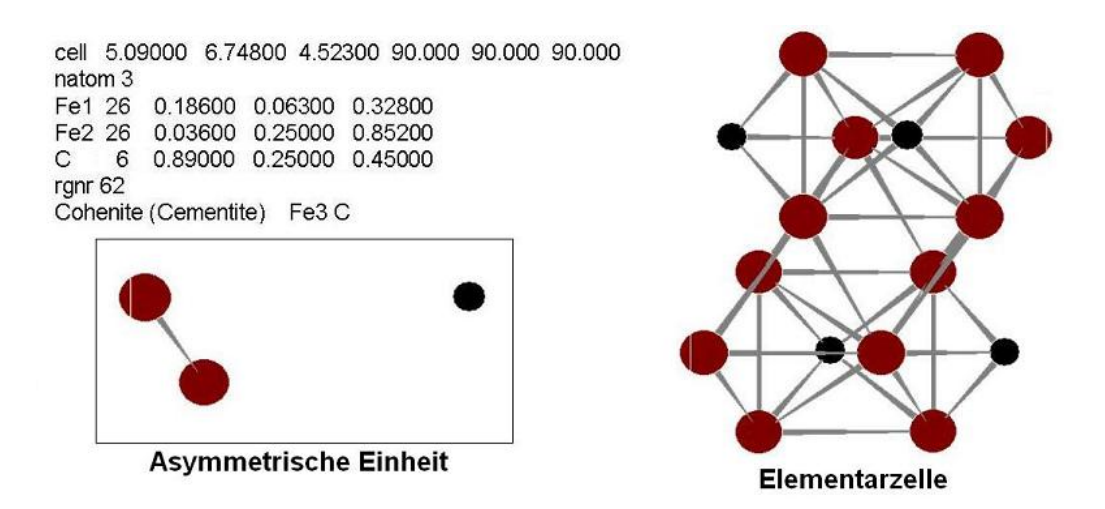

Abbildung 2.22: Links oben die Angaben aus der Datenbank, darunter die asymmetrische Einheit von Zementit; rechts die Elementarzelle von Zementit

In der ersten Zeile werden zuerst die Größen der Elementarzelle (in Å) angegeben. Anschließend folgen die Winkelangaben der Elementarzelle. Die Elementarzelle von Zementit ist also orthorhombisch (alle Winkel 90°, alle Seiten ungleich lang).

Die zweite Zeile gibt an, wie viele Atome sich in der asymmetrischen Einheit befinden.

In der nächsten Zeile steht zuerst das chemische Symbol des ersten der beteiligten Atome und anschließend seine Ordnungszahl (hier: Fe1 26). Die nächsten drei Zahlen geben an, wo sich das Atom innerhalb der Elementarzelle befindet. Diese Zahlen erhält man, indem man die Koordinaten der Lage des jeweiligen Atoms durch die Größe der Elementarzelle dividiert, weshalb sich immer Zahlen zwischen 0 und 1 ergeben. So bedeutet beispielsweise 0 0 0, dass sich das Atom im Ursprung befindet und 0.5 0.5 0.5, dass es sich genau in der Mitte der Elementarzelle befindet.

Die weiteren Zeilen geben dasselbe für alle weiteren Atome der asymmetrischen Einheit an.

*rgnr 62* (rgnr für Raumgruppennummer) gibt die Raumgruppe des Kristallgitters an. Damit kann man aus der asymmetrischen Einheit durch Anwendung aller Symmetrieoperationen dieser Gruppe die Elementarzelle erhalten.

Die letzte Zeile gibt noch den Namen und die chemische Formel des Kristalls an.

### **2.6.4 Natriumchlorid und Perowskit**

Die Atome in *Natriumchlorid* gehen ionische Verbindungen mit der jeweils anderen Atomsorte ein. Wie man in Abb. 4.2 links erkennen kann, formt NaCl eine Kristallstruktur aus. Um das Bravaisgitter einer Struktur mit verschiedenen Atomen zu ermitteln, betrachtet man immer nur eine Sorte von Atomen. Hier ist es am einfachsten, die blauen Atome zu betrachten. Dabei erkennt man, dass NaCl eine (fcc)-Struktur ausbildet, sowohl für die Natrium- als auch für die Chlor-Atome. *Perowskite* besitzen ein (sc)-Kristallgitter. Eine Reihe von Stoffen mit interessanten

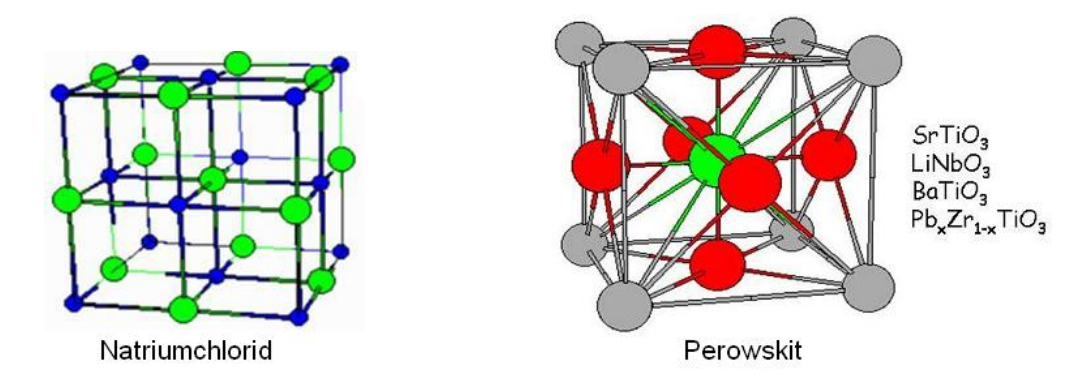

Abbildung 2.23: Die Kristallstruktur von Natriumchlorid und Perowskit

Eigenschaften sind Perowskite:

Lithiumniobat (*LiNbO*<sub>3</sub>) wird in der nicht-linearen Optik zur Frequenzverdopplung verwendet: Wenn ein Laser mit rotem Licht auf ihn eingestrahlt wird, so ist der Austrittsstrahl blau (s. Kap 9). Bariumtitanat (*BaT iO*3) ist ein ferroelektrischer Stoff, d.h. es tritt spontane elektrische Polarisation in ihm auf (ähnlich zu ferromagnetischen Stoffen). *Pb<sub>x</sub>Zi*<sub>1−*x*</sub>*TiO*<sub>3</sub> ist piezoelektrisch und wird z.B. zur Funkenerzeugung in piezolektrischen Feuerzeugen oder in Laserdruckern verwendet.

Wir wollen uns in Abb. 4.2 rechts am Beispiel von Bariumtitanat kurz die Struktur anschauen:

Die grauen Atome in den Ecke sind Barium, das grüne Atom in der Mitte ist Titan und die roten Atome sind Sauerstoff. In der Elementarzelle befindet sich ein Barium-Atom (8 ·  $\frac{1}{8} = 1$ ), ein Titan-Atom und drei Sauerstoff-Atome (6 ·  $\frac{1}{2} = 3$ ). Daraus kann man die chemische Formel *BaT iO*<sup>3</sup> herleiten.

### **2.6.5 Zinkblende und Wurtzit**

Die Zinkblende-Struktur und die Wurtzit-Struktur erhielten beide ihren Namen aus dem Zinnsulfid, das sowohl in der Zinkblende-Struktur als auch in der Wurtzit-Struktur kristallisiert. Zinkblende weist ein (fcc)-Gitter auf und diese Struktur findet sich z.B. beim Halbleiter Galliumarsenid. Wurtzit andererseits weist ein (hcp)-Gitter auf und diese Struktur zeigt sich etwa bei Zinkoxid oder Cadmiumsulfid.

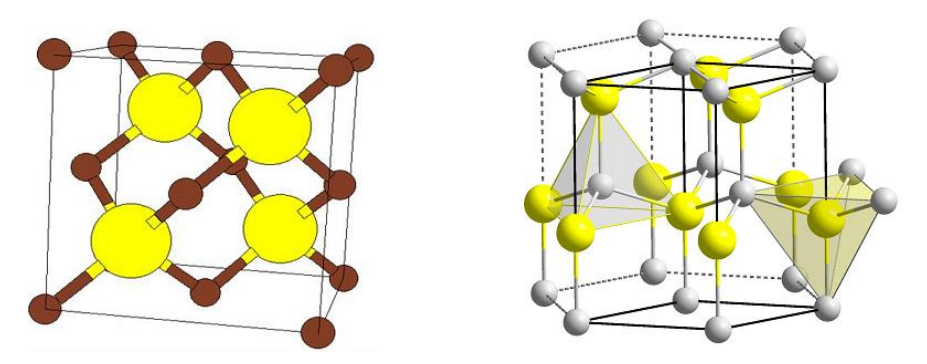

Abbildung 2.24: Linkes Bild: Zinkblende, rechtes Bild: Wurtzit

### **2.6.6 Quarz**

Quarz (*SiO*2) kann amorph als Glas verwendet werden, wenn man ihn aber erhitzt und langsam abkühlt, bildet er eine Kristallstruktur aus. Quarz ist ein Isolator und piezoelektrisch.

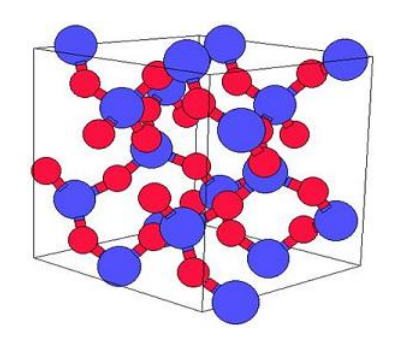

Abbildung 2.25: Quarz

### **Fazit und Ausblick**

Die hier beschriebenen Materialien haben vielfältige Eigenschaften, die man nicht allein durch die Kristallstruktur erklären kann. So bilden Metalle zwar häufig ein (fcc)-Gitter, aber auch der Halbleiter Galliumarsenid besitzt ein (fcc)-Gitter.

Durch die Gitterstruktur eines Materials kann man daher viele Eigenschaften noch nicht erklären, da diese vor allem durch die Bewegung der Elektronen im Festkörper bestimmt werden. Deshalb werden wir uns nun näher mit den Elektronen als Welle und anschließend auch als Teilchen auseinandersetzen.

Martin Kupper, S PWS 10/11

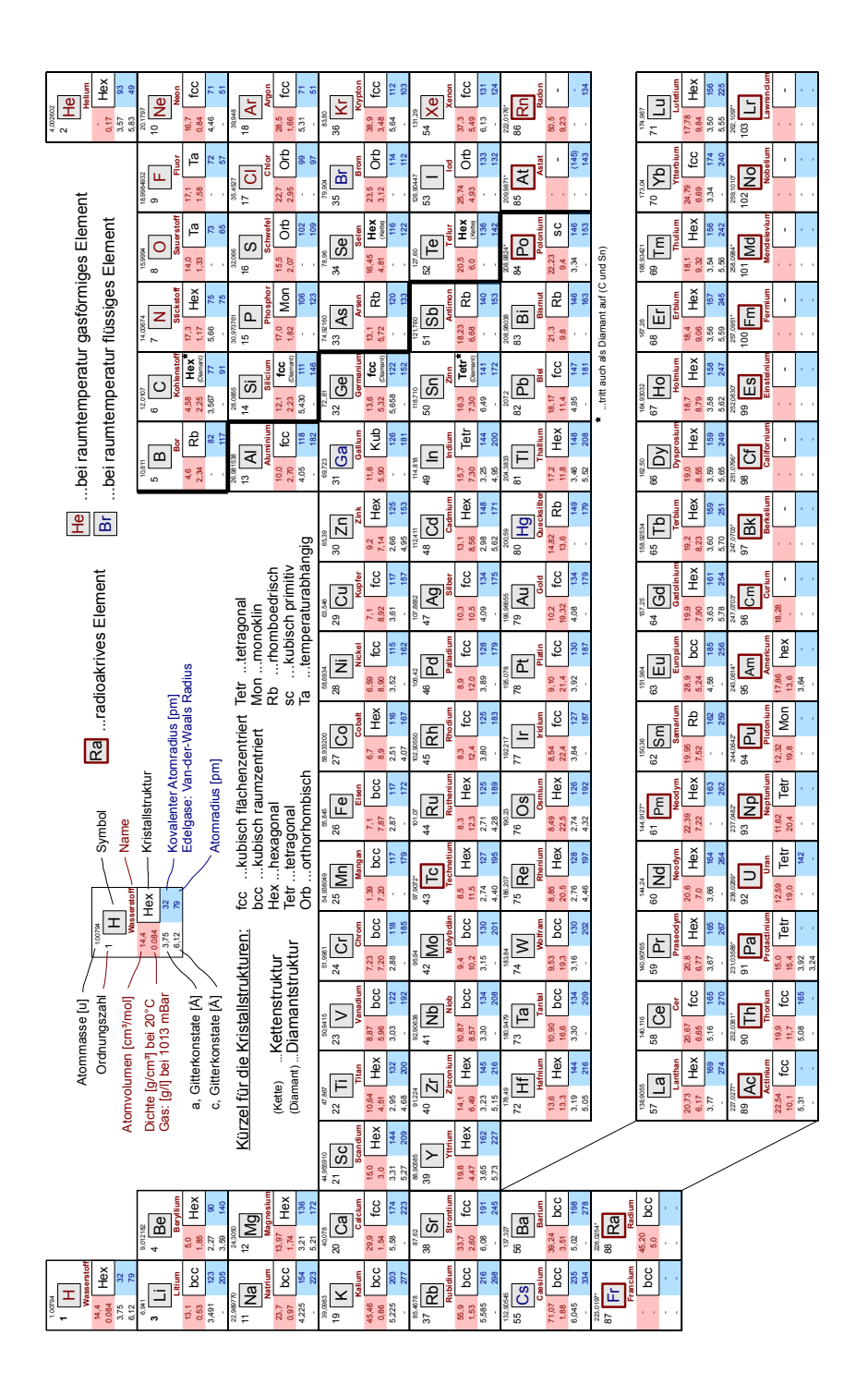

Abbildung 2.26: Die Kristallstrukturen der Elemente im Periodensystem im Überblick

# **Kapitel 3**

# **Beugung am Kristallgitter**

# **3.1 Einleitung**

In diesem Kapitel möchten wir versuchen die Kristallstruktur einer Probe zu untersuchen. Allgemein können erste Informationen über die Kristallstrukturen mit Hilfe von hochauflösenden Mikroskopen gewonnen werden.

#### Rastertunnelmikroskop:

Beim Rastertunnelmikroskop wird eine feine Nadel wenige Nanometer über die zu untersuchenden Oberfläche geführt und der dabei auftretende Tunnelstrom gemessen. Da dieser proportional zum Abstand ist können damit sehr kleine Höhenunterschiede an der Oberfläche gemessen werden.

#### Feldionenmikroskop:

Bei diesem Mikroskop werden sehr feine Spitzen des zu untersuchenden Materials hergestellt und in einer edelgasgefüllten Detektorkammer platziert. Nach anlegen einer hohen positiven Spannung werden Gasmoleküle ionisiert, von der Spitze abgestoßen und anschließend detektiert. Die Auflösung ist hier von der Krümmung der Spitze abhängig.

#### Transmissionselektronenmikroskop:

Grob beschrieben wird hier eine sehr dünne Probe mit stark beschleunigten Elektronen beschossen und anschließend die Austrittselektronen auf einer fotografischen Platte oder auf CCD Elementen sichtbar gemacht.

Alle diese Verfahren geben uns nur Bilder der Oberfläche unserer Kristalle. Allerdings entstehen schon beim Herstellen solcher Oberflächen, daher beim Schneiden durch Kristallebenen unerwünschte Nebeneffekte, da sich die gelösten Bindungen der Atome umarrangieren. Deswegen untersuchen wir Kristalle meist mit Röntgenstrahlung und versuchen den entstehenden Beugungsbildern Kristallstrukturen zuzuordnen. Genau hiermit soll sich das folgende Kapitel beschäftigen.

# **3.2 Streutheorien**

Es gibt zwei größere Streutheorien auf diesem Gebiet, die dynamische und die kinetische Streutheorie:

Die dynamische Streutheorie ist die ältere und umfassendere der beiden Theorien. Prinzipiell behandelt sie das Eintreten der ebenen Welle in ein periodisches Gitter. Im Gitter werden die Atome und Elektronen angeregt und emittieren anschließend selber wieder eine Kugelwelle. Die Ausbreitung der Wellen muß dann in einem Medium mit periodischen dielektrischen Konstanten betrachtet und mittels der Maxwell-Gleichungen gelöst werden. Diese Rechnung ist meist nahezu unmöglich durchzuführen, allerdings können mithilfe dieser Theorie etwaige Phänomene erklärt werden. Diese Theorie wird weiters nur bei annähernd perfekten Kristallen benötigt.

Die kinetische Streutheorie hingegen ist wesentlich einfacher durchzuführen und sagt aus, dass jeglicher Beugungseffekt unabhängig von allen anderen passiert. Sehr gut geeignet ist sie auch zur Beschreibung von Strahlung die sehr wenig mit der Materie wechselwirkt (Neutronen, Röntgenstrahlung). Da auch die meisten Kristalle aus vielen kleinen Kristallmosaiken bestehen, genügen auch meistens nur kleine "Kristallpartitionen"der Braggbedingung, was große Überlagerungseffekte wie sie die dynamische Streutheorie behandelt, unterbindet. In den nächsten Kapiteln werden wir uns also hauptsächlich mit der kinetischen Streutheorie beschäftigen.

# **3.3 Doppelspaltexperiment**

Das Doppelspaltexperiment soll den Wellen-Teilchen-Dualismus demonstrieren.

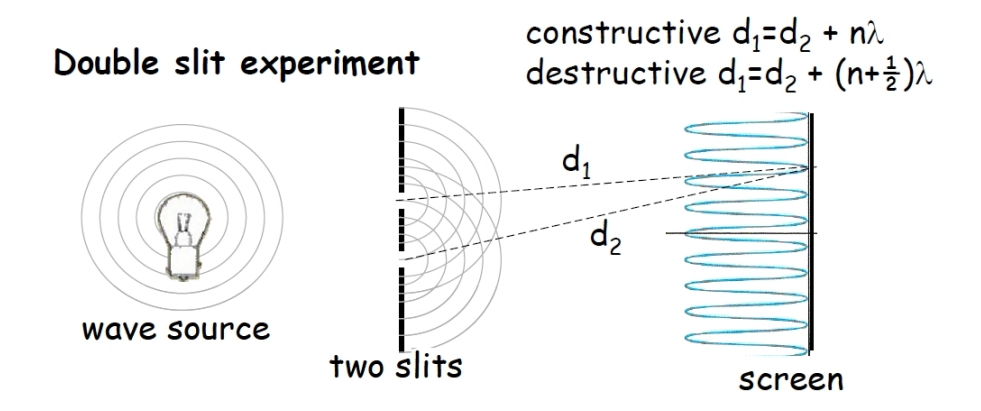

Abbildung 3.1: Doppelspaltexperiment schematisch dargestellt (Lecture Oct.21)

Man hat eine monochromatische Quelle, die verschiedene Wellen/Teilchen aussenden kann. Nachdem die Quelle eingeschaltet wurde, sendet diese nach dem Prinzip von Huygen eine Kugelwelle aus. Diese Kugelwelle trifft nun auf die Platte mit zwei Spalten und so entsteht nach dieser Platte bei jedem Spalt eine Kugelwelle. Diese beiden Wellen interferieren genau so, dass konstruktive Interferenz auftritt wenn  $d_1 = d_2 + n\lambda$  und destruktive Interferenz wenn  $d_1 = d_2 + (n + \frac{1}{2})$  $\frac{1}{2}$ ) $\lambda$  ist. Dieses Experiment lässt sich, wie oben schon ersichtlich, nicht nur mit Wellen durchführen, sondern auch mit Teilchen, wie z.B. Elektronen. Obwohl nur ein einziges Teilchen jeweils ausgesendet wird, interferiert dieses mit sich selbst und so entsteht ein Interferenzmuster, aufgebaut aus einzelnen Teilchen. Der Detektor (z.B. eine Fotoplatte) kann jeweils nur Teilchen als gesamtes und nie eine Welle registrieren. So baut sich ein Interferenzmuster langsam aus einzelnen Teilchen auf, wie es in Abbildung 3.2 zu sehen ist.

Aus diesem Experiment kann man nun schließen:

**Alles breitet sich wie eine Welle aus, jedoch der Austausch von Energie und Impuls erfolgt wie bei einem Teilchen.**

Die Energie der Welle ist dabei  $E = h\nu$  und der Impuls ist  $p = h/\lambda$ .

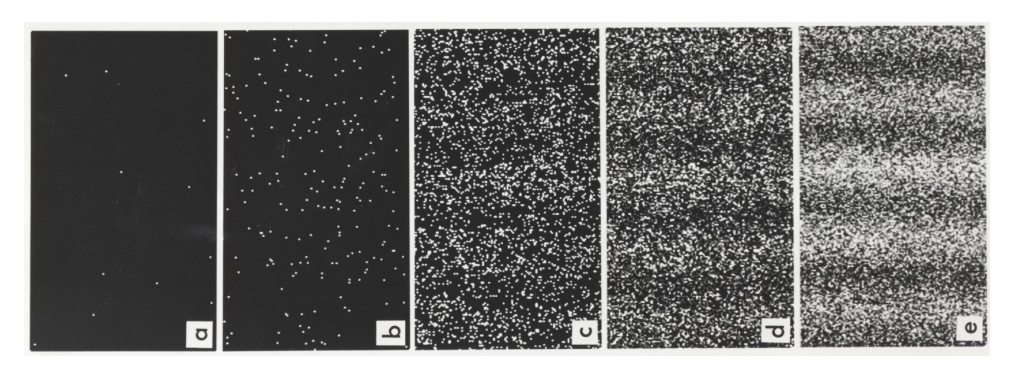

Abbildung 3.2: Ergebnisse eines Doppelspaltexperiments (Wikipedia: Doppelspaltexperiment, Stand 07.03.2010)

Gegenüberstellung von Wellen und der jeweilig zugehörigen Teilchenart:

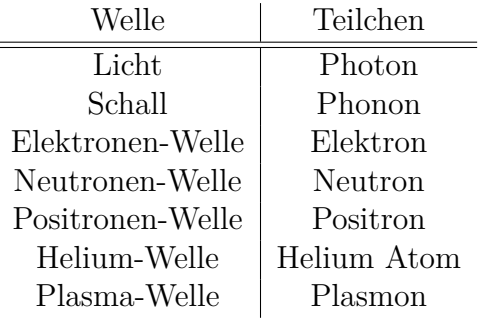

# **3.4 Bragg Reflexion**

Man kann Kristallstrukturen durch Beugung von eintretenden Strahlen analysieren. Dabei ist es wichtig, dass die Wellenlänge der zu beugenden Welle in der Größenordnung der Gitterkonstante ist, da sonst nur eine elastische Streuung zustande kommt. William Lawrence Bragg fand eine einfache Erklärung für die gebeugten Strahlen an einem Kristall. Dabei wollen wir wie in Abb. 3.3 zwei Netzebenen betrachten, die im Abstand *d* auseinander liegen. Wichtig bei dieser Betrachtung ist auch, dass Einfallswinkel *θ* gleich Ausfallswinkel *θ* ist.

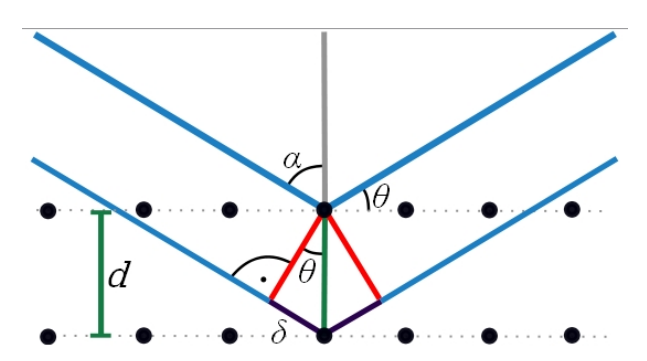

Abbildung 3.3: Darstellung der Bragg Reflexion an zwei Netzebenen (Wikipedia: Bragg-Gleichung, Stand 07.03.2010)

Der Wegunterschied der Strahlen, die von zwei aufeinanderfolgenden Netzebenen reflektiert werden, ist gegeben durch 2 · *δ* = 2 · *d* ·sin *θ*, wobei *θ* der Winkel zwischen der Netzebene und der Einfallsrichtung ist. Konstruktive Interferenz tritt genau dann auf, wenn dieser Wegunterschied ein ganzzahliges Vielfaches *n* von der Wellenlänge *λ* ist. Somit lautet die Bragg-Bedingung:

$$
2d\sin\theta = n\lambda\tag{3.1}
$$

Somit ist auch ersichtlich, dass die Bragg-Reflexion nur ab einer Wellenlänge von *λ* ≤ 2*d* auftritt.

Bragg's Gesetz kann in Verbindung mit folgender Beziehung für kubische Gitter:

$$
d = \frac{a}{\sqrt{h^2 + k^2 + l^2}}
$$
\n(3.2)

zu

$$
\left(\frac{\lambda}{a}\right)^2 = \frac{\sin^2(\theta)}{h^2 + k^2 + l^2}
$$
\n(3.3)

umgeformt werden. Mit den Miller Indizes h,k,l.

Weiters lassen sich für verschiedene Gittertypen Regeln bezüglich der Reflexion ableiten:

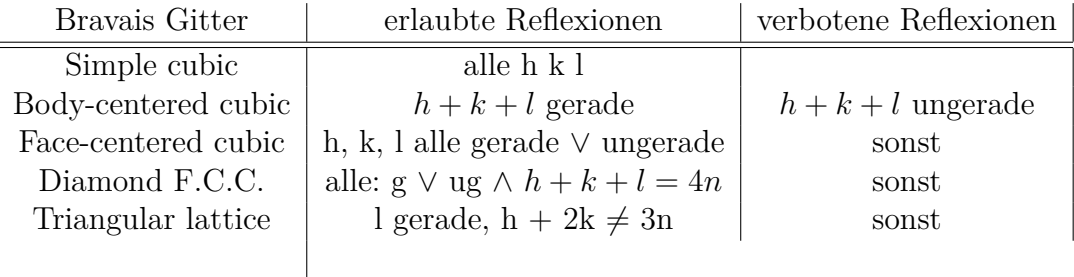

Da allerdings nicht jede Ebene perfekt spiegelnd ist und der eintretende Strahl von den ersten 10<sup>3</sup> bis 10<sup>5</sup> Netzebenen reflektiert wird, setzt sich der reflektierte Strahl aus mehreren aufaddierten Phasenverschiebungen zusammen. Somit ergibt sich nur für bestimmte Wellenlängen eine Austrittsstrahlung. Auf diese Weise kommen bei einem Monochromator bei bestimmten Winkeln kristallspezifische Peaks für bestimme Gitterebenen zustande. Würde die erste Ebene perfekt reflektieren würde auch jede beliebige Wellenlänge reflektiert werden. Auch sollte beachtet werden, dass das Bragg-Gesetz sich nicht auf die Basis (jedem Gitterpunkt wird eine Basis, also 1 Atom X hier plus x Atome Y in Richtungen ...) bezieht.

### **3.5 Fourieranalyse**

Viele Eigenschaften eines Kristalls treten periodisch auf, wie zum Beispiel:

- Elektronendichte
- Massendichte
- Spin-Dichte
- Dielektrische Konstante
- Potential das von Elektronen gesehen wird

Sie sind somit gegenüber einer Translation der Form  $\mathbf{T} = n_1 \mathbf{a}_1 + n_2 \mathbf{a}_2 + n_3 \mathbf{a}_3$  invariant, wobei *n<sup>i</sup>* ganze Zahlen und **a***<sup>i</sup>* die Gittervektoren sind. Jede periodische Funktion kann man aber in eine Fourier-Reihe entwickeln und so auch die Elektronendichte *n*(**r**). Später werden wir sehen, dass viele wichtige Eigenschaften eines Kristalls mit den Fourier-Koeffizienten der Elektronendichte zusammenhängen. Die Elektronendichte ist unabhängig von einer Translation:

$$
n(\mathbf{r} + \mathbf{T}) = n(\mathbf{r})\tag{3.4}
$$

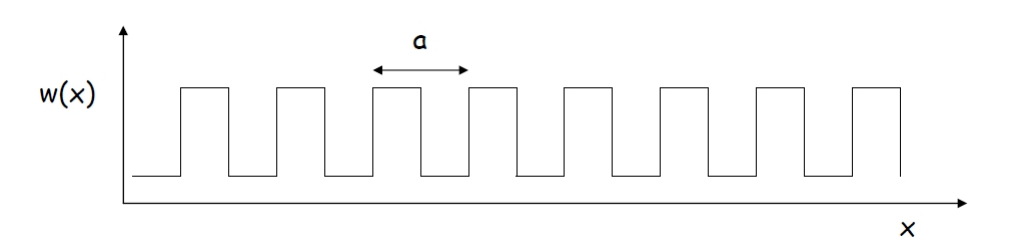

Abbildung 3.4: Darstellung einer periodischen Funktion mit der Periode a (Lecture Oct23)

Zuerst wollen wir eine eindimensionale Funktion mit der Periodizität *a* in einer Fourier-Reihe entwickeln:

$$
n(x) = \sum_{p=0}^{\infty} [C_p \cos(2\pi px/a) + S_p \sin(2\pi px/a)] \tag{3.5}
$$

Der Faktor  $\frac{2\pi}{a}$  dient dazu, dass die Funktion  $n(x)$  die Periodizität *a* aufweist.  $C_p$ und *S<sup>p</sup>* sind reelle Konstanten und p ganze positive Zahlen

Nun kann man Sinus und Cosinus auch mittels der Exponentialfunktion darstellen:

$$
\sin x = \frac{e^{ix} - e^{-ix}}{2i} \qquad \qquad \cos x = \frac{e^{ix} + e^{-ix}}{2} \qquad (3.6)
$$

Man kann somit (3.5) in eine kompaktere Form bringen.

$$
n(x) = \sum_{p=-\infty}^{\infty} n_p e^{ikx}
$$
 mit  $k = \frac{2\pi}{a}p$  (3.7)

Bei dieser kompakten Form sind jedoch nun die Koeffizienten *n<sup>p</sup>* komplexe Zahlen. Damit aber  $n(x)$  eine reelle Funktion bleibt, fordern wir:

$$
n_{-p}^* = n_p \tag{3.8}
$$

Der Stern bei  $n_{-p}^*$  bedeutet die komplexe Konjugation von  $n_{-p}$ . Sei <sup>2</sup>*πp a* ein Punkt im reziproken Gitter dann gibt uns (3.7) die erlaubten Terme in der Fourierreihe.

#### **Inversion der Fourier-Reihe**

Die Fourier-Koeffizienten sind gegeben durch:

$$
n_p = a^{-1} \int_{0}^{a} n(x)e^{-ikx} dx \qquad \text{mit } k = \frac{2\pi}{a}p \qquad (3.9)
$$

Dies kann man beweisen durch Einsetzen von  $n(x)$  aus Gl.  $(3.7)$  in Gl.  $(3.9)$ :

$$
n_p = a^{-1} \sum_{p'} n_{p'} \int_{0}^{a} n(x) \exp[-i2\pi(p-p')x/a] dx \qquad (3.10)
$$

Wie man leicht überprüfen kann, hat das Integral bei  $p \neq p'$  den Wert 0 und bei *p* = *p*<sup> $\prime$ </sup> den Wert *a*, da *e*<sup>−*i*0</sup> = 1 ist. Somit kann man das Integral auch als eine Delta<br>funktion  $a\delta_{pp'}$  auffassen.

$$
n_p = a^{-1} \sum_{p'} n_{p'} a \delta_{pp'} = a^{-1} n_p a = n_p \tag{3.11}
$$

**Fourieranalyse eines Kosinus**

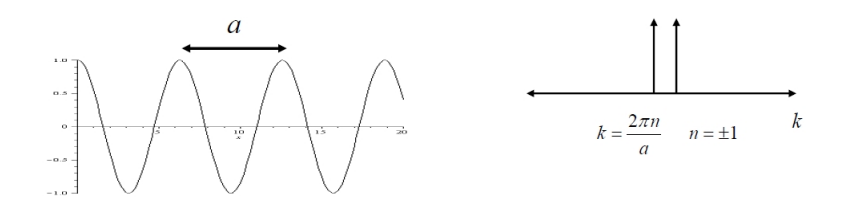

Abbildung 3.5: Fouriertransformation eines Cosinus (Lecture Oct23 09)

$$
\int \cos\left(\frac{2\pi x}{a}\right) e^{-ikx} dx = \int \frac{e^{i2\pi x/a} + e^{-i2\pi x/a}}{2} \cdot e^{-ikx} dx = \frac{1}{2} \left( \delta(k + 2\pi/a) + \delta(k - 2\pi/a) \right)
$$
\n(3.12)

Betrachten wir nun mehrere Kosinusse wie in Abb. 3.6 links gezeigt, sehen wir das im periodischen Fall sich die Peaks an den Ortspunkten koharänt aufaddieren. Das

heißt, wir sehen konstruktive Interferenz an den Gitterpunkten und destruktive Interferenz zwischen den Gitterpunkten. Wenn wir unsere Fourierreihe weiter laufen lassen würden, würden die Peaks im Ortstraum auch zu *δ*-Funktionen werden. Rechterhand sehen wir wieder die Fourierkoeffizienten im Abstand  $\frac{2\pi}{a}$ . Die Höhe der Peaks wächst im Fourierraum sowie im Ortsraum mit der Anzahl der Kosinusse, also mit der Zahl der Orts und Wellenwerte die übergeben werden. Das heißt das *δ*-Kämme im Ortsraum auch *δ*-Kämme im Fourierraum darstellen. Auf diese Weise lassen sich hier im eindimensionalen und weiters auch im dreidimensionalen Bravaisgitter mathematisch formulieren.

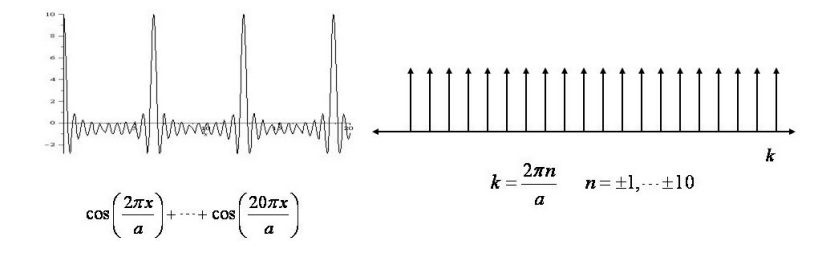

Abbildung 3.6: Fouriertransformation mehrerer Cosinusse (Lecture Oct23 09)

#### **Faltung**

Die Faltung ist so definiert:

$$
f(x) * g(x) = \int_{-\infty}^{\infty} f(x') \cdot g(x - x') dx' \qquad (3.13)
$$

Die Fouriertransformation einer Faltung von zwei Funktionen ist die Multiplikation dieser beiden Funktionen im Fourier-Raum.

$$
f(x) * g(x) \longrightarrow F(k) \cdot G(k) \tag{3.14}
$$

Beweis siehe Analysis 3 Skriptum.

#### **Fouriertransformation einer** *δ***-Funktion**

Die Fouriertransformation einer *δ*-Funktion ist wieder eine *δ*-Funktion (Abb. 3.7).

#### **Faltung mit einer** *δ***-Funktion**

$$
n(x) * \delta(x - x_0) = \int_{-\infty}^{\infty} n(x - x') \cdot \delta(x' - x_0) dx' = n(x - x_0)
$$
 (3.15)

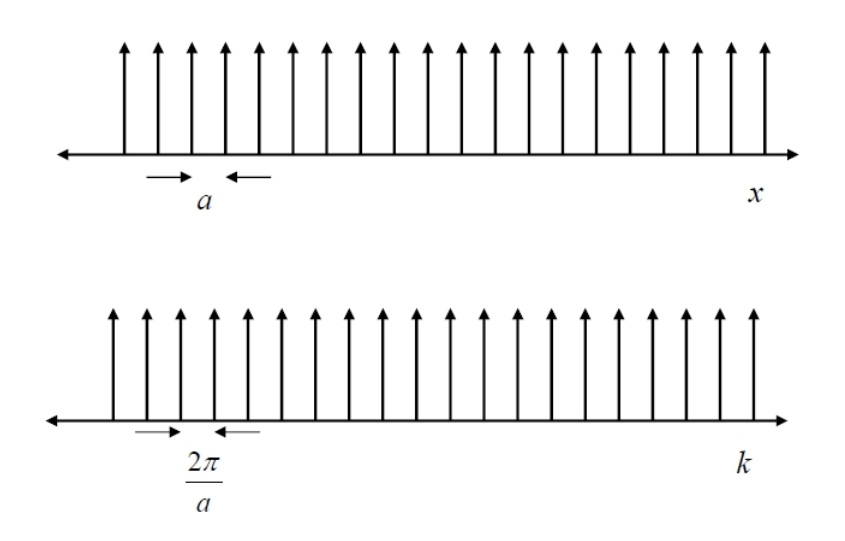

Abbildung 3.7: Fouriertransformation einer Deltafunktion (Lecture Oct23)

Die Faltung mit einer Deltafunktion ist hier für uns besonders interessant, da sie es uns recht leicht ermöglicht zum Beispiel die Density of States (DOS) der Elektronen einer Einheitszelle auf jeden unserer Gitterpunkte zu projezieren und somit die Gesamtelektronen-DOS des ganzen Kristalles darzustellen, da unser Bravaisgitter ja aus lauter *δ*-Funktionen besteht.

#### **Verschiebungs-Theorem**

Wenn *f*(*r*) eine Funktion ist und *F*(*k*) die Fouriertransformierte davon, so folgt:

$$
f(r+a) \longrightarrow e^{i2\pi ka} F(k) \tag{3.16}
$$

# **3.6 Reziproke Gittervektoren**

Wir wollen noch einmal mit der Fourier-Reihe von (3.7) beginnen.

$$
n(x) = \sum_{p=-\infty}^{\infty} n_p e^{ikx}
$$
 mit  $k = \frac{2\pi}{a}p$  (3.17)

Wie man sieht, gibt *k* die erlaubten Entwicklungstherme der Fourier-Reihe an. Es sind keine anderen Punkte erlaubt, da diese nicht mit der Periodizität *a* auftreten. Man nennt deshalb *k* einen Punkt des reziproken Gitters oder des Fourier-Raumes des Kristalls. Somit geben die Punkte des reziproken Gitters die erlaubten Entwicklungstherme der Fourier-Reihe wie in (3.5), (3.7) oder (3.17) an.

Nun wollen wir aber die Fourier-Reihe ins dreidimensionale erweitern und somit müssen wir eine Menge von Vektoren **G** finden, so dass die Funktion *n*(**r**) invariant gegenüber der Verschiebung **T** ist. So kann man dann die Fourier-Reihe so anschreiben:

$$
n(\mathbf{r}) = \sum_{\mathbf{G}} n_{\mathbf{G}} \exp(i\mathbf{G} \cdot \mathbf{r})
$$
 (3.18)

Damit wir die Fourier-Koeffizienten dieser Reihe erhalten, machen wir die Inversion dieser Fourier-Reihe ähnlich wie in (3.5).

$$
n_{\mathbf{G}} = V_Z^{-1} \int_{Zelle} n(\mathbf{r}) \exp(-i\mathbf{G} \cdot \mathbf{r}) dV
$$
 (3.19)

Um die Menge von Vektoren von **G** herauszufinden, gibt es ein etwas abstraktes aber sehr leistungsfähiges Verfahren, das sehr oft in der Festkörperphysik angewandt wird, sobald die Fourier-Analyse eine Rolle spielt.

Die Achsvektoren **b**1, **b**<sup>2</sup> und **b**<sup>3</sup> des **reziproken Gitters** berechnet man so:

$$
\mathbf{b}_1 = 2\pi \frac{\mathbf{a}_2 \times \mathbf{a}_3}{\mathbf{a}_1 \cdot \mathbf{a}_2 \times \mathbf{a}_3}
$$
\n
$$
\mathbf{b}_2 = 2\pi \frac{\mathbf{a}_3 \times \mathbf{a}_1}{\mathbf{a}_1 \cdot \mathbf{a}_2 \times \mathbf{a}_3}
$$
\n
$$
\mathbf{b}_3 = 2\pi \frac{\mathbf{a}_1 \times \mathbf{a}_2}{\mathbf{a}_1 \cdot \mathbf{a}_2 \times \mathbf{a}_3}
$$
\n(3.20)

Der Faktor 2*π* wird in der Kristallographie nicht benutzt, erweist sich aber in der Festkörperphysik als zweckmäßig.

**b**1, **b**<sup>2</sup> und **b**<sup>3</sup> sind die **primitiven reziproken Gittervektoren**, die man aus den primitiven Vektoren des realen Gitters berechnen kann.

Das Spatprodukt  $V = \mathbf{a}_1 \cdot (\mathbf{a}_2 \times \mathbf{a}_3)$  ist das Volumen der primitiven Einheitszelle und dient zur Normierung der primitiven reziproken Gittervektoren.

Die Vektoren aus (3.20) stehen jeweils normal auf zwei Vektoren des realen Gitters und deshalb gilt:

$$
\mathbf{b}_i \cdot \mathbf{a}_j = 2\pi \delta_{ij} \tag{3.21}
$$

wobei  $\delta_{ij} = 1$  wenn  $i = j$  und  $\delta_{ij} = 0$  wenn  $i \neq j$  ist.

Die Menge der **reziproken Gittervektoren** ist nun gegeben durch:

$$
\mathbf{G} = v_1 \mathbf{b}_1 + v_2 \mathbf{b}_2 + v_3 \mathbf{b}_3 \tag{3.22}
$$

*v<sup>i</sup>* sind ganze Zahlen.

Wie man zeigen kann, sind **G** genau die Entwicklungspunkte der Fourier-Reihe aus (3.18) und somit die reziproken Gittervektoren, da sie die Fourier-Reihe gegenüber der Translation  $T = n_1 a_1 + n_2 a_2 + n_3 a_3$  im realen Kristallgitter invariant machen.

$$
n(\mathbf{r} + \mathbf{T}) = \sum_{\mathbf{G}} n_{\mathbf{G}} \exp(i\mathbf{G} \cdot \mathbf{r}) \underbrace{\exp(i\mathbf{G} \cdot \mathbf{T})}_{=1} = \sum_{\mathbf{G}} n_{\mathbf{G}} \exp(i\mathbf{G} \cdot \mathbf{r}) = n(\mathbf{r}) \qquad (3.23)
$$

Dass  $\exp(i\mathbf{G}\cdot\mathbf{T}) = \exp(i2\pi(v_1n_1 + v_2n_2 + v_3n_3)) = 1$  ist, kann man leicht beweisen, da  $exp(i2\pi n) = 1$  ist, wenn *n* eine ganze Zahl ist und  $v_i$ ,  $n_i$  ganze Zahlen sind.

Man kann nun jeder Kristallstruktur zwei Gitter zuordnen: Zum einen das Kristallgitter (auch reales Gitter oder direktes Gitter genannt), das ein Gitter im realen Raum ist und zum anderen das reziproke Gitter, das ein Gitter im Fourier-Raum darstellt. Das reale Gitter kann mikroskopisch sichtbar gemacht werden, wenn die Auflösung hinreichend groß ist, wohingegen das reziproke Gitter das Beugungsbild eines Kristalls ist. Die beiden Gitter sind über die (3.21) miteinander verbunden. Dadurch wird auch ersichtlich, dass eine Drehung des realen Gitters auch eine Drehung des reziproken Gitters bewirkt. Die Dimension der Vektoren im realen Gitter ist [Länge], im reziproken Gitter [Länge<sup>−</sup><sup>1</sup> ].

Wellen werden generell im Fourier-Raum dargestellt und können so auch als ein Punkt im Fourier-Raum aufgefasst werden. So wird eine sich ausbreitende Welle durch ihren *k*-Vektor mit  $|\mathbf{k}| = \frac{2\pi}{\lambda}$ *λ* beschrieben. Laut de Broglie ist der Impuls dieser Welle  $\mathbf{p} = \hbar \mathbf{k}$ .

Somit zeigt sich, dass das reziproke Gitter etwas mit dem Beugungsbild eines Kristalls zu tun hat.

#### **Reziprokes Gitter von sc, bcc, und fcc**

- Das reziproke Gitter von einem orthorhombischen Gitter ist wieder ein orthorhombisches Gitter.
- Das reziproke Gitter von einem bcc Gitter ist ein fcc Gitter.
- Das reziproke Gitter von einem fcc Gitter ist ein bcc Gitter.

# **3.7 Beugungsbedingungen**

Wir wollen nun eine Welle mit dem Wellenvektor **k** auf eine Probe schicken. Dabei betrachten wir zwei Strahlen, die in einem Abstand von **r** gestreut werden. In Abb. 3.16 ist  $k$  der Wellenvektor des einfallenden und  $k'$  der des ausfallenden Strahls.

$$
a = \frac{\mathbf{r} \cdot \mathbf{k}}{|\mathbf{k}|} \qquad b = \frac{\mathbf{r} \cdot \mathbf{k'}}{|\mathbf{k}|} \qquad (3.24)
$$

Weglängendifferenz: 
$$
a - b = \frac{-\mathbf{r} \cdot (\mathbf{k}' - \mathbf{k})}{|\mathbf{k}|}
$$
 (3.25)

Phasendifferenz: 
$$
\phi = 2\pi \frac{a-b}{\lambda} = 2\pi \frac{-\mathbf{r} \cdot (\mathbf{k}' - \mathbf{k})}{|\mathbf{k}| \lambda} = -\mathbf{r} \cdot \underbrace{(\mathbf{k}' - \mathbf{k})}_{\Delta \mathbf{k}} = -\Delta \mathbf{k} \cdot \mathbf{r}
$$
 (3.26)

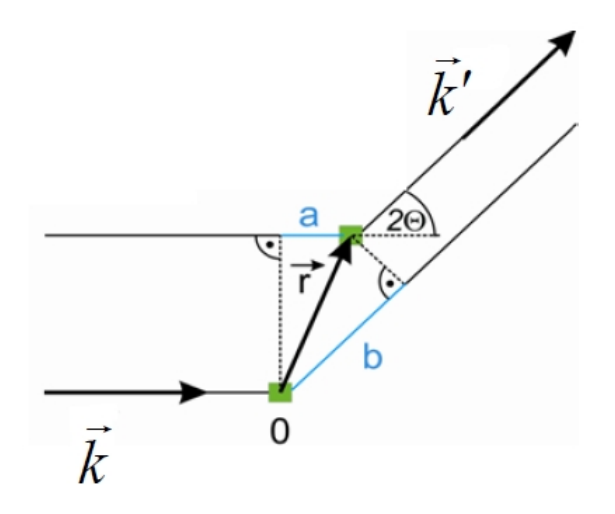

Abbildung 3.8: Streuung des einfallenden Strahls **k** (Lecture Oct28)

Die Amplitude der gestreuten Welle ist somit:

$$
F = F_0 + F_1 e^{-i\Delta \mathbf{k} \cdot \mathbf{r}}
$$

Um die gesamte Amplitude der in Richtung k' gestreuten Welle eines Kristalls zu erhalten, muss man über das gesamte Volumen des Kristalls integrieren. Die Amplitude der gestreuten Welle ist proportional der Elektronendichte des Kristalls und somit können wir die **Streuamplitude** *F* so berechnen:

$$
F = \int n(\mathbf{r}) \exp(-i\Delta \mathbf{k} \cdot \mathbf{r}) dV
$$
 (3.27)

Nun wollen wir die Elektronendichte *n*(**r**) in einer Fourier-Reihe entwickeln und in die Streuamplitude einsetzen.

$$
F = \sum_{\mathbf{G}} \int n_{\mathbf{G}} \exp[i(\mathbf{G} - \Delta \mathbf{k}) \cdot \mathbf{r}] \tag{3.28}
$$

Man kann leicht nachprüfen, dass sich die maximale Amplitude genau bei ∆**k** = **G** befindet, weil dort sich die Wellen kohärent addieren, und dass die Streuamplitude vernachlässigbar klein wird, sobald ∆**k** nur unwesentlich von **G** abweicht. Wir erhalten also genau dann Streuung wenn die Differenz der ein- und ausfallenden Wellen unseren Gittervektoren G entspricht. Somit lautet die erste Form der **Beugungsbedingung** so:

$$
\Delta \mathbf{k} = \mathbf{G} \tag{3.29}
$$

Nun wollen wir die Beugungsbedingung auf eine andere Form bringen:

Bei elastischer Streuung bleibt der Impuls sowie die Energie der Teilchen erhalten und man kann sagen, dass  $|\mathbf{k}| = |\mathbf{k}'|$  sein muss, wie man in Abb. 3.9 sieht. Daraus ergibt sich folgende Umformung von (3.29):

$$
\Delta \mathbf{k} = \mathbf{k}' - \mathbf{k} = \mathbf{G} \Rightarrow \n\mathbf{k} + \mathbf{G} = \mathbf{k}' \Rightarrow \n(\mathbf{k} + \mathbf{G})^2 = \mathbf{k}'^2 = |\mathbf{k}'|^2 = |\mathbf{k}|^2 = k^2 \Rightarrow \nk^2 + 2\mathbf{k} \cdot \mathbf{G} + G^2 = k^2
$$

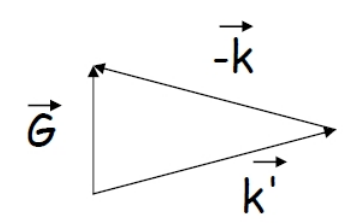

Abbildung 3.9: Darstellung der Beugungsbedingung aus Gl. (3.29) (Lecture Oct28)

Folglich kommt man auf diese Form der Beugungsbedingung:

$$
2\mathbf{k} \cdot \mathbf{G} + G^2 = 0 \tag{3.30}
$$

Da das Gitter periodisch ist und **G** irgendein reziproker Gittervektor ist, so muss die Bedingung (3.30) auch für den reziproken Gittervektor −**G** gelten und somit kann man (3.30) so umschreiben:

$$
2\mathbf{k} \cdot \mathbf{G} = G^2 \tag{3.31}
$$

Diese Beugungsbedingung ist die meistgenutzte Darstellung.

Aus (3.31) kann man auch wieder die Bragg-Bedingung (3.1) herleiten. Der Abstand *d*(*hkl*) steht senkrecht zu **G** und ist, wie leicht nachzuprüfen ist,  $2\pi/|\mathbf{G}|$ .

$$
2\frac{2\pi}{\lambda}\cos(90 - \Theta) = 2\frac{2\pi}{\lambda}\sin\Theta = \frac{2\pi}{d(hkl)} \Rightarrow
$$

$$
2d(hkl)\sin\Theta = \lambda
$$

Der Sinus ergibt sich daraus, dass der Winkel zwischen Ebene und einfallendem Strahl gemessen wird. Die ganzen Zahlen *hkl*, die eine Ebene definieren, enthalten den Faktor *n* und somit kommt man zur tatsächlichen Bragg-Gleichung wie in (3.1).

#### **Laue-Bedingung**

Die Laue-Bedingung lautet: Man erhält genau dann konstruktive Interferenz, wenn die Änderung des Wellenvektors beim Streuprozess einem reziproken Gittervektor entspricht. Dies ist gleichbedeutend mit  $\Delta \mathbf{k} = \mathbf{G}$ .

Wir wollen nun die Beugungsbedingung (3.29) ∆**k** = **G** mit den primitiven Vektoren **a**1*,* **a**<sup>2</sup> und **a**<sup>3</sup> Skalar multiplizieren und die Eigenschaft (3.21) nützen. Somit erhalten wir die Laue-Gleichungen, die sich gut zur geometrischen Interpretation eignen:

$$
\mathbf{a}_1 \cdot \Delta \mathbf{k} = 2\pi v_1 \quad \mathbf{a}_2 \cdot \Delta \mathbf{k} = 2\pi v_2 \quad \mathbf{a}_3 \cdot \Delta \mathbf{k} = 2\pi v_3 \tag{3.32}
$$

Die geometrische Interpretation der Gleichung  $\mathbf{a}_i \cdot \Delta \mathbf{k} = 2\pi v_i$  besagt, dass  $\Delta \mathbf{k}$  auf einem Kegelmantel in Richtung **a***<sup>i</sup>* liegt. Dies muss für alle drei Richtungen gelten und ∆**k** muss somit auf der Schnittlinie dieser drei Kegelmäntel liegen. Nach diesem Prinzip funktioniert auch die Ewald-Konstruktion.

#### **Ewald-Konstruktion**

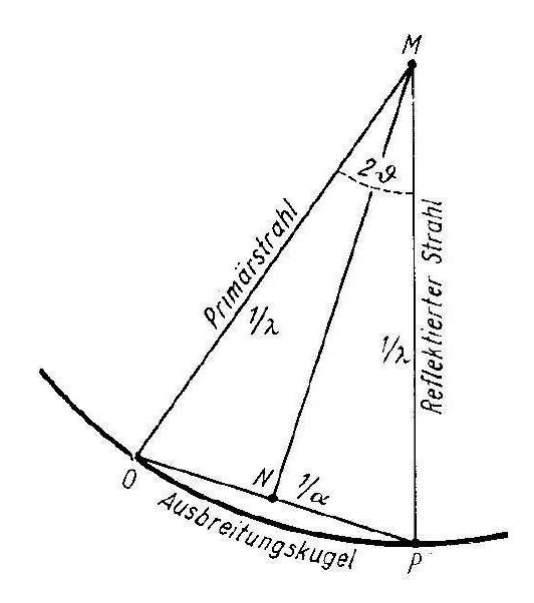

Abbildung 3.10: Konstruktion der Ewald-Kugel (PEP\_Unterlagen.pdf S.4)

Laut Bragg (siehe Gl. (3.1)) ist der Sinus des Winkels Θ zum reziproken Gitterabstand *d* proportional.

$$
\sin \Theta_{hkl} = \frac{\lambda}{2d_{hkl}}
$$

O ist der Ursprung des reziproken Gitters und MO ist die Richtung des Primärstrahles. Nun kann man eine Kugel mit dem Radius  $\frac{1}{\lambda}$  so einzeichnen, dass O auf der Kugeloberfläche liegt und MO der Radius und M der Mittelpunkt der Kugel ist. P ist ein weiterer Punkt des reziproken Gitters, der auf der Kugeloberfläche liegt und somit ist die Strecke OP dann gleich $\frac{1}{d_{hkl}}$ .

Die Strecke MN ist die Senkrechte auf die Strecke OP und damit ist ON gleich  $\frac{1}{2d_{hki}}$ . Im Dreieck MON gilt dann:

$$
\sin(\angle OMN) = \frac{ON}{OM}
$$

Das heißt aber wiederum, dass der Winkel OMN gleich dem Winkel Θ ist und MP die Richtung des reflektierten Strahles darstellt, da einfallender und reflektierter Strahl den Winkel 2 Θ einschließen. So ist es mit Hilfe der Ewaldschen Kugel nun möglich, im reziproken Gitter sämtliche Reflexionen bei gegebenen Versuchsbedingungen zu konstruieren.

Um sich der Bedeutung der Ewaldkonstruktion und der Beugungsbedingung wirklich klar zu werden, sei hier auf Abb. 3.11 hingewiesen. Hier sei vom Ausgangspunkt A ein Kreis mit dem Radius *ϕkϕ* eingezeichnet. Bei elastischer Reflexion, ändert sich zwar die Richtung von *k*, nicht jedoch der Betrag. Um also unserer Lauebedingung (3.1) zu genügen müssen unsere *k* Vektoren also genau auf Gitterpunkte unseres reziproken Gitters zeigen um konstruktive Interferenz zu erzeugen. Denn nur wenn dies der Fall ist entspricht unser ∆*k* dem Gittervektor *G* der ja unser reziprokes Gitter aufspannt!

Weiters kann man hier auch deutlich sehen, dass nur Wellen einer kleinen Wellenlänge  $\lambda$ , mit  $k = \frac{1}{\lambda}$ *λ* also einer großen Wellenzahl, diese Forderung erfüllen können. Andere, wie sichtbares Licht, mit zu kleiner Wellenzahl können die nächsten Gitterpunkte nicht erreichen und werden demnach auch nicht am Kristall gebeugt.

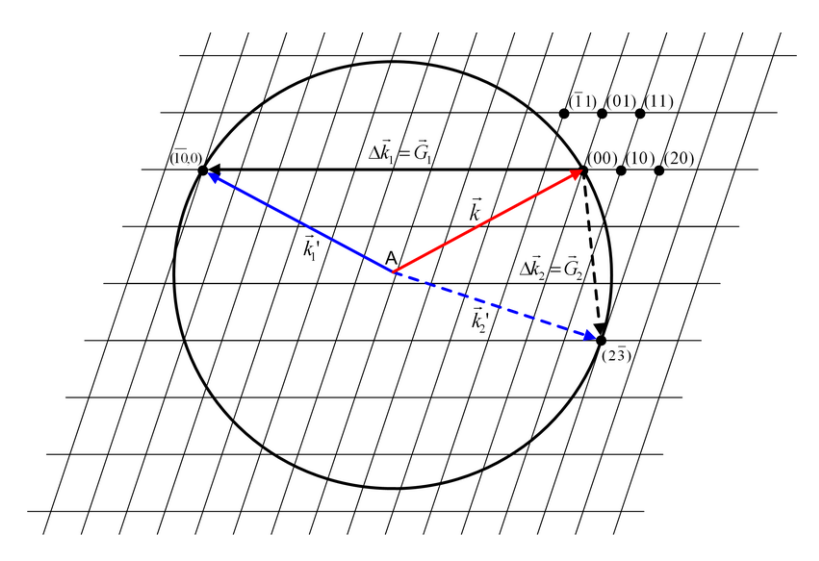

Abbildung 3.11: Ewaldkugel (Wiki)

# **3.8 Brillouin-Zonen**

Der Begriff der Brillouin-Zonen ist ein häufiger Begriff in der Festkörperphysik und wird euch durch die gesamte Vorlesung begleiten. So wird er bei Beugungsbedingungen und Dispersionsrelationen und Eigenschaften von Kristallen immer wieder vorkommen.

Konstruiert wird die Brillouin-Zone wie die Wignerseitzzelle in Abb. 2.6 aus dem vorigen Kapitel, angewandt im reziproken Gitter. Also befinden wir uns nunmehr im Wellenraum und nicht mehr im Ortsraum, da hier eine einfache mathematische Formulierung und Darsellung der Beugungsbedingunen möglich ist. Die erste Brillouin-Zone ist die zentrale Zelle im reziproken Gitter und spielt in der Festkörpertheorie eine besondere Rolle. Die Definition der ersten Brillouin-Zone laut Kittel ist: *Die erste Brillouin-Zone ist das kleinste Volumen, das vollständig von der Ebene eingeschlossen wird, die die vom Ursprung aus gezeichneten reziproken Gittervektoren in der Mitte senkrecht schneiden.*[2]

Zweite, dritte und *n*-te Brillouin-Zonen sind jene zwischen den *n*-ten und (*n* + 1) ten Braggflächen. Sie schließen alle das gleiche Volumen ein, werden jedoch selten verwendet. Oft wird auch nur *Brillouin-Zone* für die erste Brillouin-Zone in der Literatur verwendet.

Um die Brillouin-Bedingung zu erhalten dividieren wir (3.31) durch 4 und erhalten somit:

$$
\Delta \mathbf{k} \cdot \left(\frac{\mathbf{G}}{2}\right) = \left(\frac{G}{2}\right)^2 \tag{3.33}
$$

Nun folgt die geometrische Interpretation:

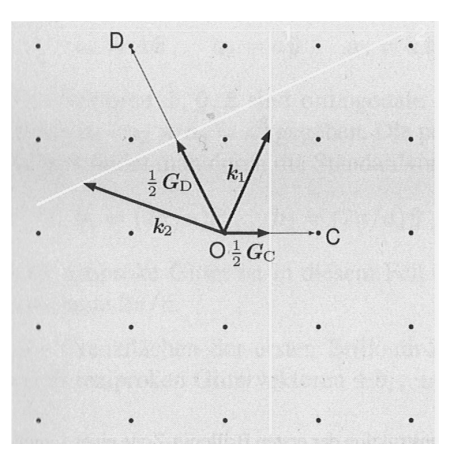

Abbildung 3.12: Darstellung der Brillouin-Ebenen mit eingezeichneten Wellenvektoren. [2]

Wir definieren den Punkt O so, dass er in der Mitte des reziproken Gitters liegt. Der Vektor **G***<sup>C</sup>* verbindet somit die Punkte OC, so wie der Vektor **G***<sup>D</sup>* die Punkte OG verbindet. Die beiden Mittelsenkrechten (weiß gezeichnet) der Vektoren **G***<sup>C</sup>* und **G***<sup>D</sup>* sind somit die Grenzen der Brillouin-Zone. Jeder Vektor der nun vom Nullpunkt bis zu einer dieser Ebenen geht, wie z.B. der Vektor **k***C*, erfüllt die Beugungsbedingung (3.33). Somit schließt die Brillouin-Zone alle Wellenvektoren **k** ein, die vom Kristall reflektiert werden können.

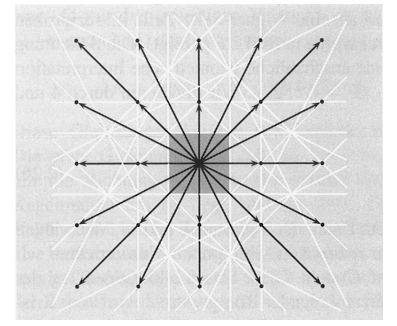

Abbildung 3.13: Darstellung der ersten Brillouin-Zone. [2]

#### **Symmetrien in der Brillouin-Zone**

Hier soll noch kurz gezeigt werden, wo Symmetrien in der Brillouin-Zone vorkommen und wo diese in der Festkörperphysik auftreten und genutzt werden. In Abb. 3.14 sehen wir im linken Teil die Brillouin-Zone eines bbc Gitters und darin eingezeichnet die hochsymmetrischen Richtungen, also jene die bei Rotation etc. immer wieder auftreten. Ausgehend vom Gitterpunkt Γ zu verschiedenen Punkten auf der Oberfläche. Auf der rechten Seite eine Dispersionsrelation von Phononen, die uns zeigt, wie sich die Aufteilung der Phononenzustände entlang der Richtungen in der Brillouin-Zone verhaltet. Mittels so einer Dispersionsrelation für Phonenen, Elektronen etc. kann viel über die anisotropen Eigenschaften der Kristalle ausgesagt werden.

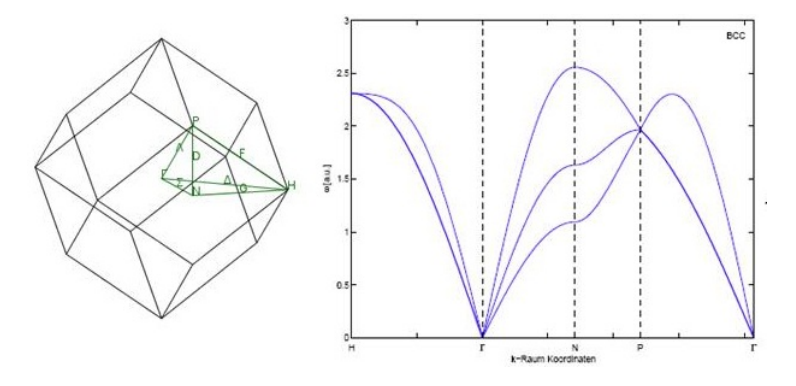

Abbildung 3.14: links: Brillouin-Zone mit symmetrischen Richtungen; rechts: Phononendispersionsrelation mittels Nextnearestneighbour approximation (lecture  $22/11/10$ ).

#### **Erste Brillouin-Zone von sc, bcc und fcc**

Wie wir in Kapitel 3.6 sahen, sind die Gitterstrukturen bcc und fcc jeweils vertauscht im reziproken und realen Raum. Damit ist die erste Brillouin-Zone von bcc ähnlich zur Wigner-Weitz-Zelle von fcc und umgekehrt.

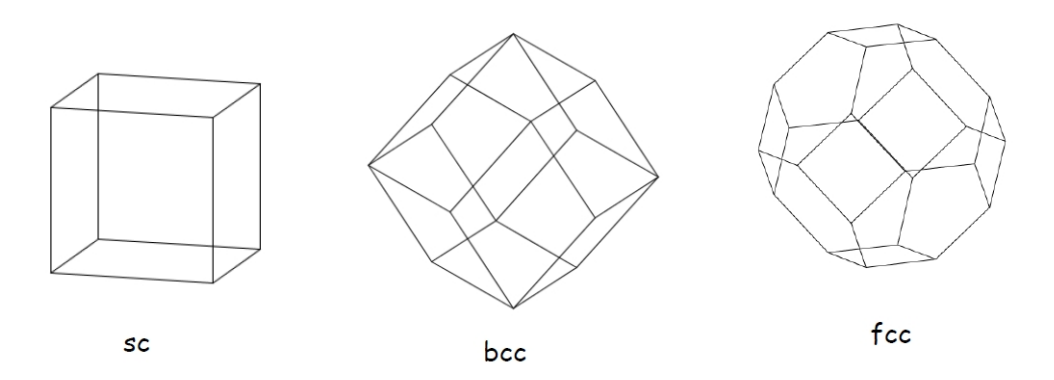

Abbildung 3.15: Darstellung der ersten Brillouin-Zone für sc, bcc und fcc Gitter (Lecture Nov4).

# **3.9 Strukturfaktoren**

Wir wollen uns nun wieder der Streuamplitude und (3.27) zuwenden, wobei die Bedingung ∆**k** = **G** von (3.29) gilt. Wir wollen nun einen Kristall mit *N* Zellen betrachten. Die Streuamplitude beträgt somit:

$$
F_{\mathbf{G}} = N \int_{Zelle} n(\mathbf{r}) \exp(-i\mathbf{G} \cdot \mathbf{r}) dV = NSG
$$
 (3.34)

Der Faktor *S<sup>G</sup>* wird als **Strukturfaktor** bezeichnet. Wenn man für *n*(**r**) wieder die Fourier -Koeffizienten einsetzt, so erhält man für die Streuamplitude *F<sup>G</sup>* = *NVZellenG*. Somit wird auch klar, dass wenn man in einem Streuexperiment, z.B. mit Röntgenstrahlung, die Intensität = |*FG*| <sup>2</sup> misst, dass man damit die Amplituden der Fourier-Koeffizienten *n<sup>G</sup>* bestimmen kann.

Nun wollen wir noch berücksichtigen, dass sich die gesamte Elektronendichte *n*(**r**) aus den sich überlagernden Elektronendichten aller Atomen dieser Zelle zusammensetzt. Daher definieren wir  $n_i(\mathbf{r} - \mathbf{r}_i)$  als die Elektronendichte des *j*-ten Atoms, die auf den Punkt **r** wirkt. **r***<sup>j</sup>* ist dabei der Vektor, der auf die Mitte des Atoms zeigt. So können wir die gesamte Elektronenkonzentration der Zelle anschreiben:

$$
n(\mathbf{r}) = \sum_{j=1}^{s} n_j (\mathbf{r} - \mathbf{r}_j)
$$
\n(3.35)

In die Formel (3.34) des Strukturfaktors können wir somit diese Elektronenkonzentration einsetzen.

$$
S_G = \sum_{j} \int n_j(\mathbf{r} - \mathbf{r}_j) \exp(-i\mathbf{G} \cdot \mathbf{r}) dV
$$
 (3.36)

$$
= \sum_{j} \exp(-i\mathbf{G} \cdot \mathbf{r}_{j}) \int n_{j}(\boldsymbol{\rho}) \exp(-i\mathbf{G} \cdot \boldsymbol{\rho}) dV
$$
 (3.37)

mit  $\rho = \mathbf{r} - \mathbf{r}_j$ 

Wir definieren den **Atomformfaktor** daher so:

$$
f_j = \int n_j(\boldsymbol{\rho}) \exp(-i\mathbf{G} \cdot \boldsymbol{\rho}) dV
$$
 (3.38)

 $f_j$  ist eine atomare Eigenschaft, da  $n_j(\rho)$  eine atomare Eigenschaft ist. Der Atomformfaktor ist die Fouriertransformation der Elektronenkonzentration eines Atoms.

Wir wollen nun die Gl. (3.38) in die Gl. (3.36) einsetzen und erhalten somit den **Strukturfaktor der Basis**:

$$
S_G = \sum_j f_j \exp(-i\mathbf{G} \cdot \mathbf{r}_j)
$$
 (3.39)

Wenn man nun die Struktur eines Stoffes herausfinden will, so misst man die Intensität der Beugungsmaximas. Danach versucht man die Atompositionen zu erahnen und mit Hilfe der Atomformfaktoren eine Elektronendichte zu errechnen, die zu dem gemessenen Beugungsbild passt. Somit hat man die Struktur des Kristalls gefunden.

Auf dieser Webseite http://it.iucr.org/Cb/ch4o3v0001/sec4o3o2/ kann man die Atomformfaktoren verschiedener Atome nachsehen.

#### **Beispiel: Strukturfaktor von bcc**

Wir wollen nun die Strukturfaktoren für ein bcc-Gitter berechnen indem wir die Basis für bcc in (3.36) einsetzen. Die Basis von bcc auf die kubische Einheitszelle bezogen ist  $0,0,0$  und  $\frac{1}{2},\frac{1}{2}$  $\frac{1}{2}, \frac{1}{2}$  $\frac{1}{2}$ . Setzt man dies für **r** in  $(3.36)$  ein so erhält man:

$$
S(v_1, v_2, v_3) = f\left[1 + \exp\left(-i\left(\frac{v_1\mathbf{b}_1 \cdot \mathbf{a}_1}{2} + \frac{v_2\mathbf{b}_2 \cdot \mathbf{a}_2}{2} + \frac{v_3\mathbf{b}_3 \cdot \mathbf{a}_3}{2}\right)\right)\right]
$$
(3.40)

Für **b***<sup>i</sup>* · **a***<sup>i</sup>* können wir wieder die Beziehung aus (3.21) nützen und erhalten:

$$
S(v_1, v_2, v_3) = f[1 + \exp(-i\pi(v_1 + v_2 + v_3))]
$$
\n(3.41)

Wir erhalten für den Strukturfaktor:

$$
S = 0
$$
 für  $v_1 + v_2 + v_3$  = ungerade  

$$
S = 2f
$$
 für  $v_1 + v_2 + v_3$  = gerade

Dies bedeutet, dass man bei einem bcc-Gitter zum Beispiel keine (100), (300), (111) usw. Reflexe sieht. Jedoch aber kann man die (200), (110) oder (222) Reflexe beobachten. Die Indizes (*v*1*v*2*v*3) beziehen sich dabei jeweils auf die kubische Einheitszelle.

# **3.10 XRD - Grundlagen der Röntgenstrukturanalyse**

Die Röntgendiffraktometrie (*x-ray diffraction, XRD*) ist eine etablierte und aussagekräftige Methode Strukturaufklärungen an Materialien durchzuführen. Mit dem zerstörungsfreien Untersuchungsverfahren kann eine große Anzahl an physikalischen und chemischen Kenngrößen ermittelt werden (Tab. 3.1).

Die Röntgendiffraktometrie beruht auf der Wechselwirkung von Röntgenstrahlung mit den Elektronen eines Materials und den dadurch hervorgerufenen Beugungserscheinungen. Die erhaltenen Interferenzmuster sind einzigartig für jede Substanz (*fingerprint*). Diese Tatsache wurde bereits 1919 von Albert W. Hull erkannt:

...every crystalline substance gives a pattern; that the same substance always gives the same pattern; and that in a mixuture of substances each produces its pattern indepentently of the others..."[**?**]

Zunächst wird eine Probe mit monochromatischer Röntgenstrahlung bestrahlt. Die Wellenlänge der Röntgenwellen ist vom Targetmaterial der Röntgenröhre abhängig und sollte im Bereich der Größenordnung der interatomaren Abstände des zu untersuchenden Materials liegen. Die einfallenden Wellen (Primärstrahl) wechselwirken dabei mit den Elektronen der Probe. Durch das sich ändernde elektromagnetische Feld der Röntgenwellen werden die Elektronen gezwungen kollektiv mit derselben Frequenz harmonisch um ihre Ruhelage zu oszillieren. Als kleine Hertzsche Dipole sind sie somit auch Ausgangspunkt elektromagnetischer Kugelwellen und geben die gesamte absorbierte Energie in Form von Streustrahlung (Sekundärstrahl) wieder ab. Durch die Beugung wird der Röntgenstrahl außerdem polarisiert und ändert seine Intensität. Die Gesamtintensität ergibt sich dabei aus Überlagerung aller Kugelwellen im System. Sie setzt sich zum einen aus dem Anteil der Streuung an einem Atom und den Anteilen der unterschiedlichen Atome zusammen. Die gebeugte Welle eines Atoms entspricht der Überlagerung von allen gebeugten Wellen der zugehörigen Elektronen und korreliert mit der Elektronendichteverteilung <sup>1</sup> der entsprechenden Atomsorte. In erster Näherung können die einzelnen Wellen aller Streuzentren jeweils für ein Atom aufsummiert werden.

Da sowohl die einfallende als auch die gestreute Welle kohärent sind, kommt es zu Interferenzerscheinungen. In fast allen Richtungen findet Auslöschung statt, nur gebeugte Strahlen paralleler Kristallebenen sind in Phase und es kommt bei bestimmten Winkeln zu konstruktiver Interferenz (siehe hierfür Abb. 3.16 und Abb. 3.3). Das ist genau dann der Fall, wenn der Gangunterschied zwischen einfallender und gestreuter Welle ein ganzzahlig Vielfaches der Wellenlänge beträgt. Diese grundlegende Gesetzmäßigkeit wird durch die Bragg-Bedingung (3.1) formuliert. Sie bildet das Fundament der Röntgenbeugung und somit aller röntgenographischen Analysemethoden und ist in Abb. 3.3 anschaulich dargestellt.

Jene Ebenen, die mit dem einfallenden Strahl den sogenanten Glanzwinkel *θ* einschließen, erzeugen Reflektionen mit einem Winkel von 2*θ*. Gemessen wird nun die

<sup>1</sup>Die Elektronendichteverteilung kann quantenmechanisch berechnet werden

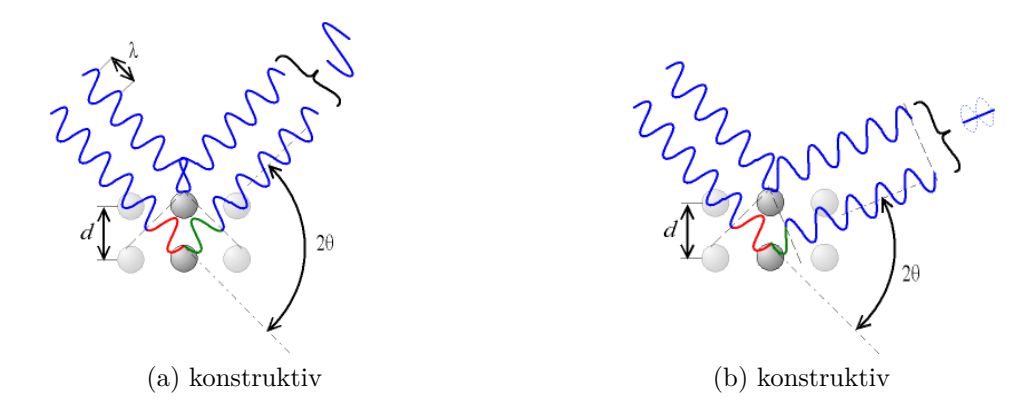

Abbildung 3.16: Interferenzerscheinungen wenn (a) der Gangunterschied ein ganzzahlig Vielfaches von  $\lambda$  ist und (b) ein  $\frac{2n+1}{2}$ -faches der Wellenlänge (wikimedia).

Intensität des gebeugten Strahls als Funktion des Beugungswinkels. Die Intensitäten der Reflektionen werden durch die Elektronenverteilung bestimmt und hängen von Atomsorte und Anordnung ab. Deshalb können aus dem erhaltenen Reflexmuster Aussagen über die Struktur der Probe und das Mischungsverhalten der beteiligten Komponenten getroffen werden. Die experimentell erhaltene Intensitätsverteilung kann mit einer berechneten Intensitätsverteilung für eine hypothetische Atomanordnung verglichen werden. Der Strukturvorschlag kann auf diese Weise mit den experimentellen Ergebnissen abgeglichen werden. Eine Übersicht der Parameter, die aus den XRD-Rohdaten für eine kristalline Probe ausgewertet werden können, findet sich in Tab. 3.1.

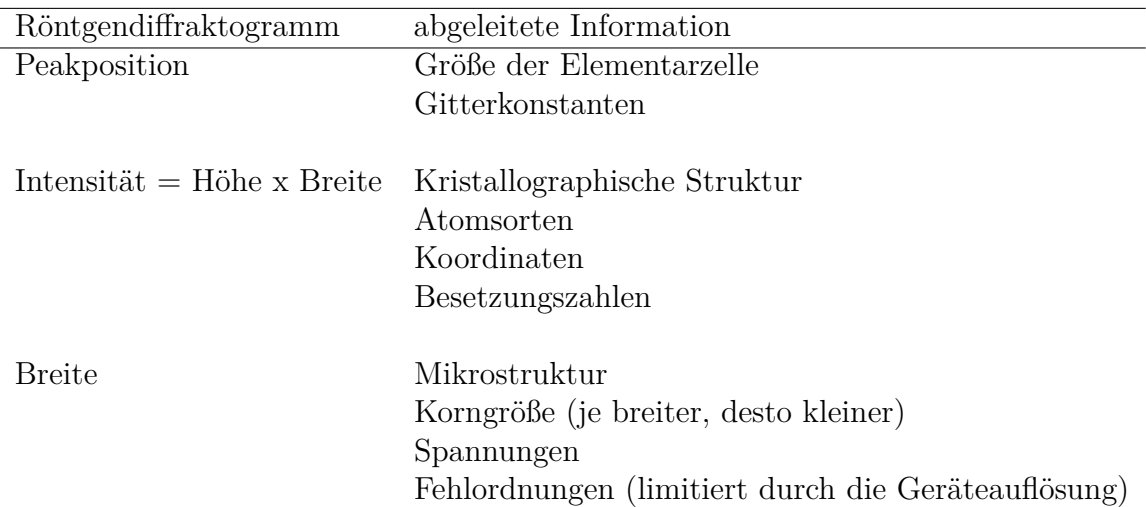

Tabelle 3.1: Quantitative Auswertung der Daten eines XRD für eine kristalline Substanz

### **3.10.1 Pulverdiffraktometrie und Röntgendiffraktrometrie amorpher Festkörper**

Mittels XRD kann also ausgehend von einer Struktur und einem Gefüge auf wichtige Materialeigenschaften rückgeschloßen werden. Die Grundlage für diese Form der Strukturanalyse ist wie bereits erwähnt die Bragg-Bedingung (3.1). Das Hauptkriterium zur Erfüllung dieser Bedingung erfordert jedoch die Periodizität einer Gitterstrukur. Zur Untersuchung von Pulvern, die aus ein-oder mehrphasig sein können und aus feinsten Kristallen bestehen, kann die XRD-Methode ebenfalls angewendet werden. In einem idealen Pulver sind alle Kristallorientierungsebenen vorhanden. Für jeden Winkel 2*θ* gibt es Kristallitebenen, die parallel zur Oberfläche liegen bzw deren Netzebenennormale senkrecht zur Probenoberfläche liegt und somit zur Beugungsintensität beitragen.

Amorphe Festkörper besitzen hingegen keine Struktureinheit (Einheitszelle) die sich identisch in regelmäßigen Intervallen wiederholt. Dennoch ist ihre atomare Topologie nicht vollständig zufällig verteilt, wie es zum Beispiel in Gasen der Fall ist. Die Anordnung folgt gewissen Grundregeln, so ist der Abstand der Atome zueinander nicht kleiner als der typische Bindungsabstand (in etwa 2-3 Å). Die Kenntnis der Lage der einzelnen Atome bei amorphen Festkörpern ist ungeachtet dessen allein nicht aussagekräftig. Die Materialeigenschaften hängen hier nicht von der absoluten Position der Atome, sondern von der relativen Lage zueinander, in der sie miteinander wechselwirken, ab [**?**]. Die Röntgendiffraktometrie bietet sich hier als geeignete Methode an um diese relative Lage der Atome, aus der die Nahordnung in solchen Festkörpern besteht, zu untersuchen.

Röntgendiffraktogramme amorpher Festkörper unterscheiden sich trotzdem grundlegend von denen kristalliner Proben. Bei kristallinen Feststoffen wird die Röntgenstrahlung stark gebeugt und das zugehörige Diffraktogramm zeigt einige stark ausgeprägte scharfe Peaks. Die Daten lassen sich anschließen verhältnismäßig einfach über Formeln auswerten und interpretieren (siehe Kapitel 3.10).

Amorphe Proben besitzen aufgrund der fehlenden Fernordnung keine Kristallorientierungsebenen. Die vorhandene Nahordnung ist gegeben durch eine definierte Umgebung um ein Referenzatom und wird durch die atomare Paardichteverteilung (*atomic pair density function*) beschrieben. Die gemessene Intensität, die Atomstreuung und die Verteilungsfunktion hängen über eine Gesamtkorrelationsfunktion zusammen. Diese wird wiederum mittels Fouriertransformation mit der Paardichteverteilung verknüpft. Im Diffraktogramm zeigt sich ein charakteristisches breites Hauptmaximum, der "Glashügel"(Abb. 3.17). Dieser Peak entspricht keinem Bragg-Reflex sondern der Gaußverteilung des häufigsten mittleren Abstands zum nächsten Nachbaratom. Die wesentlich schwächer ausgeprägten Auslenkungen weiter außerhalb entsprechen den Abständen zum übernächsten, überübernächsten usw. Nachbaratom.

Obwohl Röntgendiagramme sich für amorphe und kristalline Festkörper wesentlich unterscheiden, ist eine scharfe Trennung nicht möglich. Wenn die kristallinen Partikel immer kleiner werden, kommt es auch hier zu einer Linienverbreiterung und das Diagramm ähnelt einem amorphen Diagramm immer mehr.
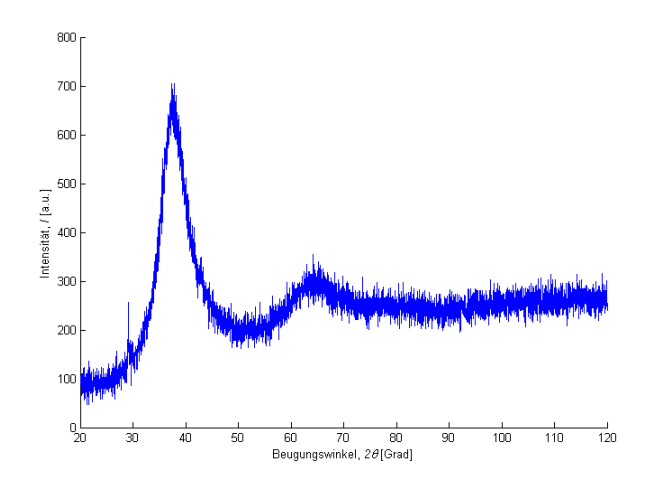

Abbildung 3.17: Röntgendiffraktogramm eines amorphen Festkörpers am Beispiel von *Zr*56*Al*7*Cu*24*N i*10*Co*<sup>3</sup>

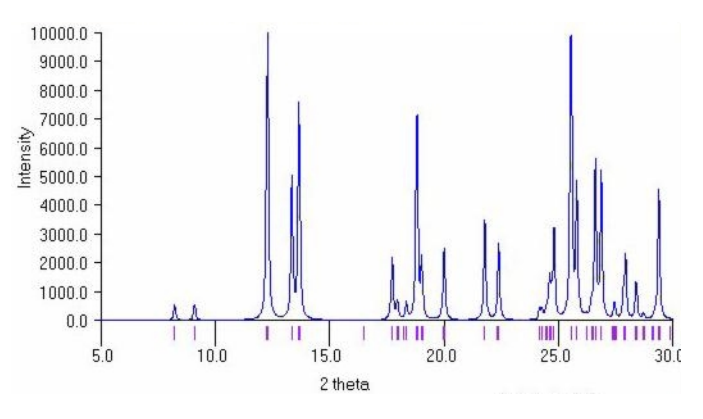

Abbildung 3.18: Ergebniss einer Pulverdiffraktometrie, Darstellung in einem 2Θ/Intensität-Diagramm (Lecture Nov4).

## **3.10.2 Röntgendiffraktometrie - Aufbau und Anordnung**

In fast jedem modernen Röntgendiffraktometer-Labor wird heutzutage ein automatisches Pulverdiffraktometer verwendet. Trotz der unterschiedlichen verfügbaren Geometrien, messen all diese Geräte die Netzebenenabstände *dhkl* und die zugehörigen Beugungsintensitäten gemäß der Bragg-Bedingung. Das bedeutet anschaulich, dass das Messsystem sich durch das reziproke Gitter bewegt und die dabei auftretenden *dhkl*-Werte misst beziehungsweise bei amorphen Proben die atomare Verteilungsfuntion.

Abschließend noch ein Zitat aus der Vorlesung dazu: *The shape and the dimensions of the unit cell can be deduced from the positions of the Bragg reflections; the content of the unit cell, on the other hand, must be determined from the intensities of the reflections.* (Solid State Physics, Ibachand Lüth)

# **Kapitel 4**

**Kristallbindungen**

## **4.1 Chemische Bindungen**

Chemische Bindungen beschreiben den Verbund von Atomen zu Molekülen und Kristallgittern und ihre räumliche Anordnung (i.e. Struktur). Die treibende Kraft der chemischen Bindung ist die freie Enthalpie (Bindungsenthalpie). Sie wird bei der Kristallisation eines Festkörpers frei und muss umgekehrt aufgewendet werden um eine bestehende Gitterstruktur zu zerstören.

Die einzelnen Bindungstypen sind verantwortlich für die unterschiedlichen Materialeigenschaften und im Folgenden nach absteigender Bindungsenergie gereiht.

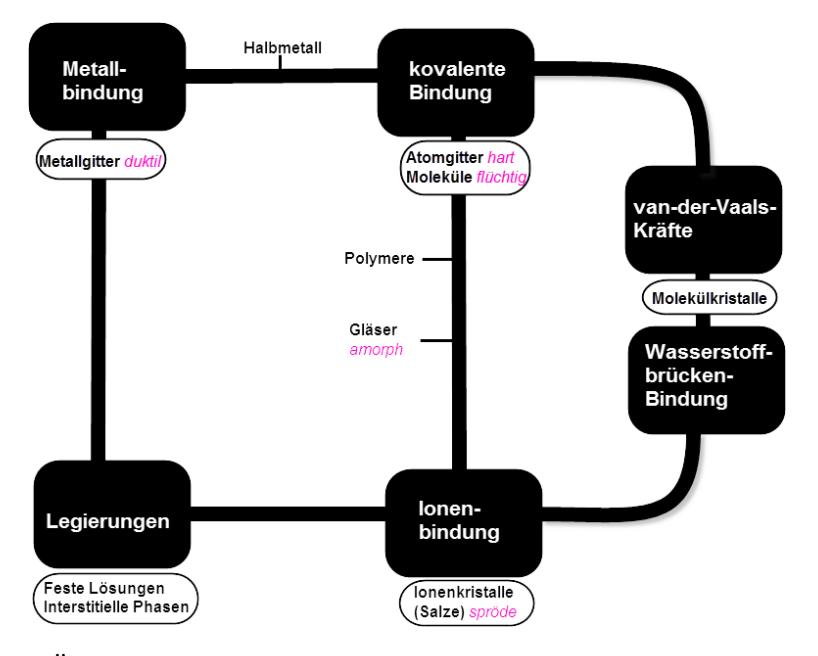

Abbildung 4.1: Überblick über mögliche chemische Bindungsarten mit den zugehörigen typischen Stoffeigenschaften. Unter Legierungen sind hier nur Verbindungsphasen zu verstehen.

## **4.1.1 Ionische Bindung**

Elemente, die eine chemische Bindung miteinander eingehen, sind immer bestrebt dabei einen möglichst energetisch günstigen Zustand einzunehmen. Dieser Zustand wird durch die Edelgaskonfiguration erreicht, die der maximal möglichen Valenzelektronenanzahl von 8 entspricht (Oktettregel). Ionische Bindungen entstehen zwischen Metallen und Nichtmetallen. Um die Edelgaskonfiguration zu erreichen, geben die Metalle überschüssigen Valenzelektronen ab. Je stärker ihre Neigung dazu ist, desto metallischer ist ihr Charakter. Dies trifft vorallem auf Elemente der Alkaliund Erdalkaligruppe zu. Die Nichtmetalle (z.B Halogene wie F, I, Br etc.) nehmen ausschließlich Elektronen auf. Das Paradebeispiel einer ionische Bindung ist Natriumchlorid NaCl ( Abb. 4.2). Das Natrium ist isoelektrisch<sup>1</sup> mit Neon. gibt

<sup>1</sup>Als isoelektrisch werden Atome oder Ionen bezeichnet, die dieselbe Elektronenanzahl und eine ähnliche Elektronenkonfiguration besitzen.

ein Valenzelektron ab und wird dadurch positiv. Chlor nimmt dieses Elektron auf, wodurch in weiterer Folge eine nicht gerichtete elektrostatische Anziehung zwischen den beiden Bindungspartnern entsteht. Je größer der Elektronegativitätsunterschied zwischen den beteiligten Atomen ist, desto eher bilden sich derartige polare Bindungen aus. Dabei wird unter Elektronegativität (Abkürzung EN) ein relatives Maß für die Fähigkeit eines Atoms, in einer chemischen Bindung Elektronenpaare an sich zu ziehen verstanden. Diese Definition geht auf Linus Pauling zurück, der wesentliche Forschungsarbeit zur Thematik chemischer Bindung geleistet hat, für die er 1954 auch den Nobelpreis verliehen bekam.

Die Bindungsenergie der ionischen Bindung entspricht dabei der potentiellen Energie der Ionen im elektrostatischen Feld:

$$
E_{\text{Bind}} = \frac{1}{4\pi\epsilon_0} \cdot \frac{Q_{AI} Q_{KI}}{r}
$$
\n
$$
\tag{4.1}
$$

Mit:

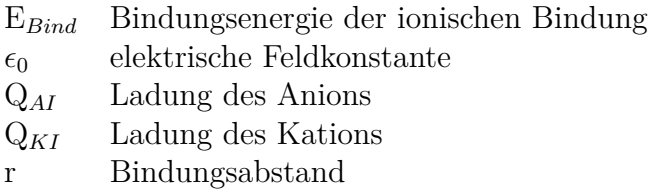

#### **4.1.2 Kristallstrukturen ionischer Bindungen**

Die von ionischen Bindungen ausgebildeten Kristallstrukturen werden durch zwei zentrale Parameter bestimmt: der *Ladungsneutralität* und dem *Streben nach der dichtesten Packung*. Dabei wird die entstehende Kristallstruktur vorallem durch das Größenverhältnis zwischen Kation und Anion bestimmt. Mit zunehmenden Größenunterschied nimmt die Koordinationszahl, das heißt die Anzahl der Atome die ein einzelnes Atom umgeben ab und ist schließlich niedriger als in den jeweiligen reinen Elementen. Bei einem kleinen Radienverhältnis der beteiligten Atome (i.e. möglichst großer Radienunterschied), ist auch die Koordinationszahl klein (CsCl hat z.B. eine Koordinationszahl von 8; Abb. 4.3). Trotz der sinkenden Koordinationszahl wird von den gebildeten Kristallstrukturen die dichtest mögliche Packung angestrebt.

#### **4.1.3 Eigenschaften ionischer Verbindungen**

#### **Mechanische Eigenschaften**

Durch die geforderte Ladungsneutralität sind ionische Bindungen im Allgemeinen spröde und nicht verformbar. Eine Verschiebung der Ionen im Gitter durch Krafteinwirkung bei Überschreitung des elastischen Bereichs führt zu einer zu großen Annäherung von Anion bzw. Kationen untereinander. Diese Annäherung hat die Zerstörung des Kristalls zur Folge.

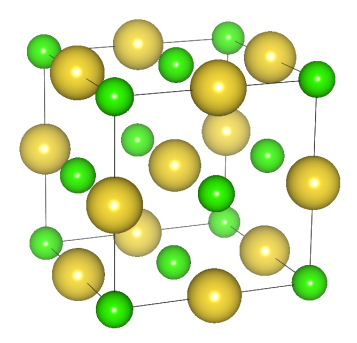

Abbildung 4.2: Kristallstruktur von Natriumchlorid mit 6 nächsten Nachbaratomen.Das Gitter ist kubisch flächenzentriert, mit zwei Atomen in der Basis; eines bei  $(0,0,0)$  und das andere bei  $(1/2,0,0)$ 

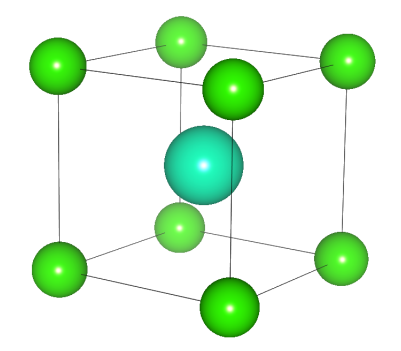

Abbildung 4.3: Kristallstruktur von Cäsiumchlorid mit 8 nächsten Nachbartatomen. Die CsCl-Struktur ist kubisch primitiv, aber mit zwei Atomen in der Basis: eines bei (0,0,0) und das andere bei (1/2, 1/2, 1/2). (Vorsicht, leicht mit raumzentriertem Gitter zu verwechseln!)

#### **Thermische Eigenschaften**

Bei geringem Größenunterschied zwischen Kation und Anion und dem dadurch bedingten geringen Bindungsabstand, haben diese chemischen Bindungen eine außerordentlich hohe thermische Stabilität mit hohen Schmelzpunkten (z.B.: Oxide, wie  $Al_2O_3$ , MgO).

#### **Elektrische Eigenschaften**

Aufgrund der starken Lokalisierung der Elektronen sind ionische Bindungen Isolatoren.

## **4.2 Kovalente Bindung**

Die ionische Bindung (siehe Abschnitt 4.1.1) wird durch die Separation des Elektrons vom Kation bzw. durch die Annektion des Elektrons durch das Anion bestimmt. Mit

dem Absinken der Elektronegativitätsdifferenz der beteiligten Atome werden jedoch andere Bindungstypen, wie die kovalente Bindung, immer wahrscheinlicher. Bei der kovalenten Bindung streben die beteiligten Atome ebenso eine Edelgaskonfiguration an. Dies kann erreicht werden indem die äußersten Elektronen-Orbitale miteinander soweit überlappen, dass diese Bedingung für beide Atome erfüllt ist. Durch das "Teilen" der Elektronen ist die äußere Schale dann für jedes Atom für sich betrachtet vollständig besetzt.

Beispiele: Diamant, Si...

## **4.2.1 Kristallstruktur der kovalenten Bindung**

Aufgrund der definierten Geometrie der Orbitale ist die Überlappung nicht beliebig sondern stark gerichtet. Dies ist der Grund, dass die Packungsdichte gering sein kann, auch wenn die Atome annähernd gleich groß sind. Weiters wird die Ausrichtung der Orbitale dadurch bestimmt, dass keine zwei Elektronen im gleichen Quantenzustand sein dürfen (Pauli-Prinzip).

Eine häufig anzutreffende Kristallstruktur bei Stoffen kovalenter Bindung ist die Diamantstruktur oder Zinkblende-Struktur. Viele technisch wichtige Werkstoffe, wie Halbleiter, kristallisieren in dieser Form. Die starke kovalente Bindung bedingt, dass die Valenzbänder gesättigt sind und keine freien Elektronen existieren, das Leitungsband ist leer. Halbleiter sind aus diesem Grund bei T=0K Isolatoren. Beispiele: ZnS, GaAs...

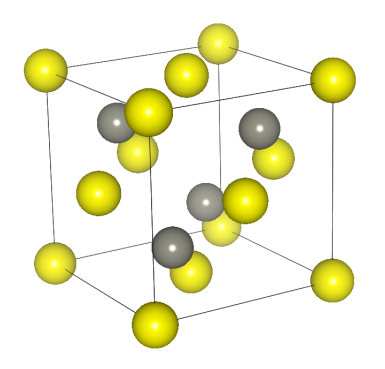

Abbildung 4.4: fcc-Struktur von Zinkblende bzw. Diamant (*Sphalerite Structure*) mit Atomen bei (0,0,0) und (1/4, 1/4, 1/4).

## **4.2.2 Eigenschaften kovalenter Bindungen**

In den allermeisten Fällen kann die Bindung zweier Atome nicht ausschließlich als klar ionisch oder kovalent definiert werden, sondern ist eher eine Mischform beider Typen. Die Bindungsenergie der kovalenten Bindung ist hoch und liegt im Bereich von einigen Elektronenvolt. Die Kristalle zeichnen sich durch ihre hohe Stabilität und hohen Schmelzpunkte aus. Durch ihre starke Richtungsabhängigkeit sind die betreffenden Werkstoffe spröde und hart.

## **4.3 Metallische Bindung**

Wie zur Ionenbindung in Abschnitt 4.1.1 bereits erwähnt, geben Metalle Valenzelektronen ab (Elektronendonatoren) um eine Edelgaskonfiguration zu erreichen. Sind keine elektronegativeren Atome vorhanden, verteilen sich die Elektronen frei um die Rümpfe der Metallatome. Es kommt zur Ausbilung eines sogenannten Elektronengases (Fermigas, Fermisee). Die delokalisierten Elektronen können sich in erster Näherung völlig frei bewegen, sodass die Atomrümpfe sich bei Reinmetallen zu sehr dichten Packungen anordnen können. Sie kristallisieren in kubischen oder hexagonalen Kristallgittern, die die höchsten Packungsdichten aller Kristallmodifikationen aufweisen.

## **4.3.1 Eigenschaften metallischer Bindungen**

Bedingt durch die hohe Packungsdichte (fcc,bcc,hcp) haben Werkstoffe mit metallischer Bindung auch eine hohe Dichte. Aufgrund einer fehlenden Richtungsabhängigkeit der metallischen Bindung, können die Atomrümpfe relativ einfach gegeneinander verschoben werden unter Beibehaltung einer bleibenden Verformung - Metalle sind duktil. Die entsprechenden Bindungsenergien sind mitunter sehr hoch, was i.A. hohe Schmelzpunkte zur Folge hat. Die höchste bekannte Bindungsenergie hat Wolfram mit E*bind* = 8eV /Atom und dadurch auch den höchsten Schmelzpunkt aller Metalle. Die freien Elektronen bedingen auch die zweite zentrale Eigenschaft der Metalle, die elektrische Leitfähigkeit. Die besten elektrischen Leiter sind dabei die Edelmetalle. Beispiele: Ag, Cu, Au...

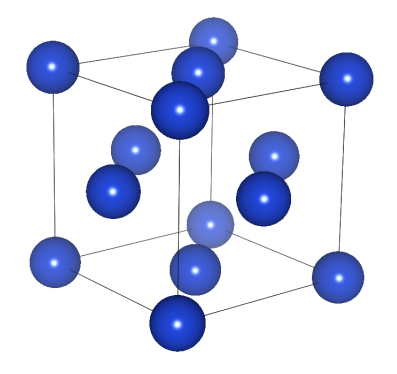

Abbildung 4.5: Kubisch flächenzentriertes Kristallgitter (fcc) von Kupfer

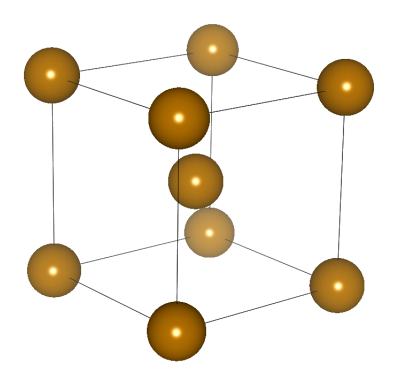

Abbildung 4.6: Kubisch raumzentriertes Kristallgitter (bcc) von Eisen

## **4.4 H-Brücken-Bildung**

Bei Molekülen deren Konstituenten eine Elektronegativitätsdifferenz größer 1.4 aufweisen, bilden sich Molekülkristalle durch Wasserstoffbrückenbildung. Ein anschauliches Beispiel stellt Eis dar. Aufgrund der starken Lokalisierung der Bindungselektronen beim Sauerstoff, bildet das Sauerstoffatom eine negative Partialladung aus. Das Wasserstoffatom hingegen entwickelt eine positive Partialladung (Abb. 4.7). Bedingt durch diese Delokalisierung der Bindungselektronen und die gegenseitige Anziehungskraft schließen Wasserstoff- und Sauerstoffatom im  $H_2O$ -Molekül einen Bindungswinkel von 104.45° ein und liegen dadurch nicht auf einer Geraden. Die Bindungsenergien sind hier wesentlich niedriger (0.1 -1.5eV) als bei echten ionischen Bindungen.

Beispiele:  $H<sub>2</sub>O$  (in fester und flüssiger Phase), HF

## **4.4.1 Eigenschaften der H-Brücken-Bindung**

Durch die auftretenden Dipolmomente, die zwischen den einzelnen Wassermolekülen vorliegen können diese sich über Wasserstoffbrücken zu Clustern verbinden. Sie verändern jedoch durch Wärmebewegung ständig Form und Lage. Die variablen Cluster sind mitunter Grund für die speziellen Eigenschaften des Wassers. Wird Wasser abgekühlt nimmt die thermische Teilchenbewegung ab und die Dichte der Flüssigkeit steigt (und erreicht bekanntlich bei +4°C ihr Maximum). Durch weiteres Abkühlen kommt es wiederum zu einer Ausrichtung der Moleküle entsprechend ihrer Polarität. Die Ordnung steigt, es wird mehr Raum benötigt wodurch die Dichte wieder sinkt<sup>2</sup>. Verbindungen basierend auf H-Brücken haben ähnliche Materialeigenschaften wie Stoffe mit kovalenter Bindung. Sie spielen eine elementare Rolle in den für alle Lebewesen wichtigen Biomolekülen (RNA,DNA,Proteine).

<sup>&</sup>lt;sup>2</sup>Dieses Phänomen wird auch unter dem Begriff "Dichteanomalie des Wasser" zusammengefasst.

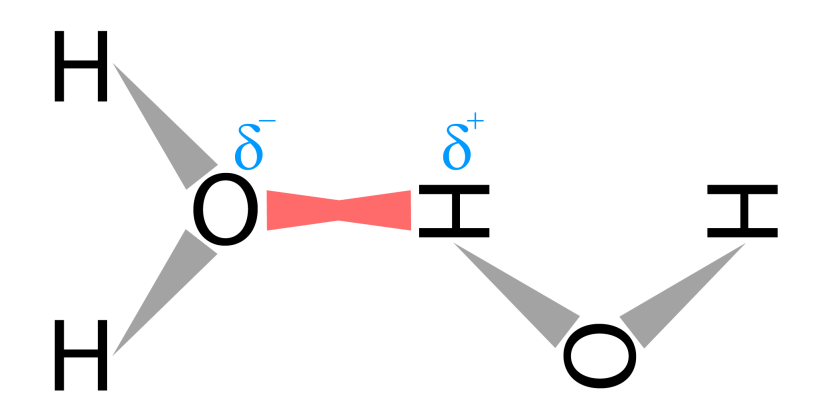

Abbildung 4.7: Schematische Darstellung der Wasserstoffbrückenbindung. Die Breitseiten der grauen Dreiecke symbolisieren die asymmetrische Verteilung der Elektronen hin zum Sauerstoff. H ist dadurch partiell positiv (*δ*+) und O partiell negativ (*δ*−) geladen. Der Bindungswinkel zwischen O und H ist exakt 104.45°. Die rote "Brücke" bildet sich nun zwischen den einzelnen Molekülen aufgrund der unterschiedlichen Partialladungen aus.

## **4.5 van der Waals-Bindung**

Diese Bindung beschreibt die schwache Wechselwirkung zwischen kovalent gebundenden Atomen und Molekülen. Bei kovalent gebundenen Molekülen kann es zu einer gegenseitigen Beeinflussung der Valenzelektronen der Moleküle untereinander kommen. Die Wechselwirkung der Elektronenhüllen führt dabei zu einer teilweisen Polarisation derselbigen und es entstehen schwache elektrostatische Anziehungskräfte zwischen den Molekülen, wie sie in Abb. 4.8 schematisch dargestellt sind. Die entstehenden Dipolmomente sind dabei sehr klein und die Reichweite ist gering. Durch thermische Fluktuation kann diese Bindung leicht aufgebrochen werden. Im Allgemeinen tritt dieser Bindungstyp nur bei sehr geringen Temperaturen auf, wobei nicht zwangsläufig eine geordnete Kristallstruktur ausgebildet werden muss. Die entstehenden Stoffe (Polymere) sind dann oft Gläser und haben eine amorphe Struktur.

Beispiel: Trockeneis, Edelgaskristalle

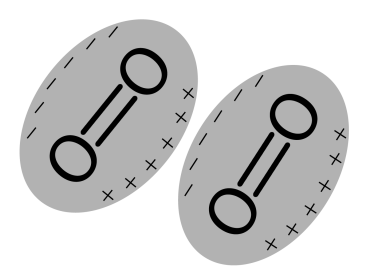

Abbildung 4.8: Schematische Darstellung der Ladungsverteilung zweier Moleküle unter Einwirkung der van-der-Waas-Kräfte. Zwischen den Molekülen wirken Dipolmomente.

# **Kapitel 5**

# **Photonen**

## **Kurzübersicht**

Licht wird bekanntlich in Photonen quantisiert und besitzt sowohl Teilchen- als auch Wellencharakter. Um diese Verknüpfung zwischen Teilchen- und Wellencharakter zu zeigen, werden zunächst die Gesetze der Elektrizität und des Magnetismus so miteinander vereint, dass daraus eine Wellengleichung entsteht. Diese Beschreibung der elektromagnetischen Lichtwellen, lässt sich im Vakuum mit Hilfe des harmonischen Oszillators recht einfach quantisieren. Die quantisierte Lösungen zeigen dann, welche Photonenzustände bei einer bestimmten Temperatur besetzt sind, woraus das Planck'sche Strahlungsgesetz resultiert. Dieses bringt zum Ausdruck, bei welcher Wellenlänge das meiste Licht von einer idealen Strahlungsquelle – einem schwarzen Körper – für eine bestimmte Temperatur emittiert wird.

Dieses Kapitel ist ein wichtiges, aber eher untypisches Kapitel der Festkörperphysik – so findet es sich in der 'Einführung in die Festkörperphysik' von Charles Kittel nur im Anhang des Buches. Allerdings zeigt sich, dass die Schritte der Quantisierung von Photonen analog oder sehr ähnlich zur Quantisierung von anderen Partikel in der Festkörperphysik, wie Phononen (Schallwellen), Magnonen (Magnetwellen), Plasmonen (Ladungswellen), Elektronen etc., ablaufen und das hier vorgestellte Vorgehen als beispielhaft für diese gesehen werden kann.

## **5.1 Quantisierung von Photonen**

Zur Beschreibung des Licht im Vakuum wird von den vier Maxwell-Gleichungen ausgegangen:

- Gauß'sches Gesetz: *ρ ε*0 (5.1)
- Keine magnetischen Monopole:  $\nabla \cdot B = 0$  (5.2)
- Faraday'sches Induktionsgesetz: *∂B~*  $\frac{\partial E}{\partial t}$  (5.3) *∂E~*

Ampéresches Gesetz: 
$$
\nabla \times \vec{B} = \mu_0 \vec{J} + \mu_0 \varepsilon_0 \frac{\partial E}{\partial t}
$$
 (5.4)

Da als Umgebungsmedium hier Vakuum angenommen wird, folgt *ρ* = 0 und *J* = 0 und die Gleichungen vereinfachen sich. Außerdem ist es zur Entkopplung der Gleichungen zweckmäßig ein Vektorpotential *A~* einzuführen, mit dem das elektrische und magnetische Feld folgendermaßen angeschrieben werden kann :

$$
\vec{E} = -\nabla V - \frac{\partial \vec{A}}{\partial t} \tag{5.5}
$$

$$
\vec{B} = \nabla \times \vec{A} \tag{5.6}
$$

Im Vakuum gibt es keine freien Ladungen und man kann daher das elektrostatische Potential Null setzen. Zusätzlich schränkt man das Vektorpotential weiter ein, indem

man die Coulomb- Eichung (auch Strahlungseichung genannt) verwendet, d.h. man fordert, dass das Vektorpotential der Gleichung ∇·*A~* = 0 genügt. Damit vereinfachen sich die Maxwell-Gleichungen zu:

$$
\nabla \cdot \frac{\partial \vec{A}}{\partial t} = 0 \tag{5.7}
$$

$$
\nabla \cdot \nabla \times \vec{A} = 0 \tag{5.8}
$$

$$
\nabla \times \frac{\partial \vec{A}}{\partial t} = \frac{\partial 1}{\partial t} \nabla \times \vec{A}
$$
\n(5.9)

$$
\nabla \times \nabla \times \vec{A} = -\mu_0 \varepsilon_0 \frac{\partial^2 \vec{A}}{\partial t^2}
$$
 (5.10)

Die ersten zwei Gleichungen verschwinden und die dritte ist automatisch erfüllt, wenn *A* die 4te Gleichung – das Ampere'sche Gesetz – erfüllt wird.

#### **5.1.1 Die Wellengleichung**

Mit Hilfe der Vektoridentität  $\nabla \times \nabla \times \vec{A} = \nabla (\nabla \cdot \vec{A}) - \nabla^2 \vec{A}$  und mit  $c = \frac{1}{\sqrt{\mu_0 \varepsilon_0}}$  lässt sich (5.10) als Wellengleichung ausdrücken:

$$
c^2 \nabla^2 \vec{A} = \frac{\partial^2 \vec{A}}{\partial t^2}
$$
 (5.11)

Als spezielle Lösung dieser können Eigenzustände der Form

$$
\vec{A}(\vec{r},t) = \vec{A}\cos(\vec{k}\cdot\vec{r} - \omega t),\tag{5.12}
$$

verwendet werden, wobei Eigenzustände (engl. 'eigenmode' oder 'normal mode') jene Zustände sind, in denen sich alle Komponenten mit derselben Frequenz bewegen. Setzt man diese Lösung in die Wellengleichung ein, erhält man als Dispersionsrelation einen linearen Zusammenhang zwischen Frequenz und Wellenzahl des Lichtes, welches sich mit der Geschwindigkeit  $\vec{c}$  ausbreitet:

$$
\omega = c|\vec{k}| \tag{5.13}
$$

Mit  $\omega = 2\pi f$  und  $k = \frac{2\pi}{\lambda}$  $\frac{2\pi}{\lambda}$  folgt daraus:

$$
f = \frac{c}{\lambda} \tag{5.14}
$$

Diese Lösungen beziehen sich auf das eingeführte Vektorpotential, allerdings interessiert man sich in der Regel für die Abhängigkeit vom elektrischen und magnetischen Feld. Um diese beispielsweise für eine in x-Richtung ausbreitende Welle<sup>1</sup>

$$
\vec{A} = A_0 \cos(k_x x - \omega t)\hat{z},\tag{5.15}
$$

<sup>&</sup>lt;sup>1</sup>Die y- und z-Komponente fallen bei Betrachtung der x-Achse weg, da  $kr = k_x x + k_y y + k_z z$ 

darzustellen, verwendet man die Gleichungen (5.5) bzw. (5.6) und erhält

$$
\vec{E} = -\frac{\partial \vec{A}}{\partial t} = -\omega A_0 \sin(k_x x - \omega t)\hat{z}
$$
 (5.16)

$$
\vec{B} = \nabla \times \vec{A} = k_x A_0 \sin(k_x x - \omega t) \hat{y}
$$
\n(5.17)

Man erkennt, dass bei einer in x-Richtung laufenden Welle sowohl das elektrische Feld in der z-Ebene als auch das magnetisches Feld in der y-Ebene als Sinuswellen oszillieren, weshalb die Extrema am selben Ort auftreten. Die Schwingungsebenen können auch vertauscht sein, woraus sich zwei Polarisationenmöglichkeiten ergeben. Diese werden in einigen der folgenden Gleichungen durch den multiplikativer Faktor 2 berücksichtigt.

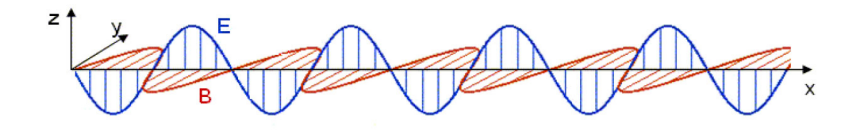

Abbildung 5.1: Bei einer in x-Richtung propagierende Welle oszilliert das elektrischen Feld in der z-Ebene und das magnetischen Feld in der y-Ebene.

## **5.1.2 Quantisierung**

Um diese Wellen zu quantisieren, müsste man eigentlich auf die Quantenfeldtheorie zurückgreifen, allerdings bietet es sich an, das bestehende Problem für einen einzelnen Eigenzustand

$$
-c^{2}(k_{x}^{2} + k_{y}^{2} + k_{z}^{2})\vec{A}(\vec{k}, t) = \frac{\partial^{2}\vec{A}(\vec{k}, t)}{\partial t^{2}}
$$
(5.18)

auf das bereits bekannte des Problem des harmonischen Oszillators abzubilden:

$$
\kappa x = m \frac{\partial^2 x}{\partial t^2},\tag{5.19}
$$

Das Newton'sche Gesetz zeigt sich mathematisch äquivalent, wenn man als Federkonstante  $\kappa \leftrightarrow c^2 k^2$  und als Masse  $m \leftrightarrow 1$  berücksichtigt. Durch das Korrsepondenzprinzip der Quantenmechanik ist die Lösung des klassischen Problems unter dieser Abbildung ebenfalls Lösung des quantenmechanischen Systems. Somit ergeben sich aus der bereits bekannten klassische Lösung des harmonischen Oszillators

$$
E = \hbar\omega(j + \frac{1}{2}) \qquad j = 0, 1, 2 \dots \qquad (5.20)
$$

$$
\omega = \sqrt{\frac{\kappa}{m}}\tag{5.21}
$$

mit  $\kappa \leftrightarrow c^2 k^2$  und  $m \leftrightarrow 1$  das quantenmechanische Äquivalent zu:

$$
E = \hbar\omega(j + \frac{1}{2}) \qquad j = 0, 1, 2 \dots \qquad (5.22)
$$

$$
\omega = c|\vec{k}|,\tag{5.23}
$$

Dies ergibt somit wieder die bereits bekannte Dispersionrelation und quantisierte Energieniveaus.

#### **5.1.3 Eigenzustände und Zustandsdichte**

Die 'j' spiegeln dabei die Anzahl der Photonen in einem bestimmten Zustand mit zugehörigem  $\omega$  und zugehöriger Energie wider. Diese wiederum werden von  $k$  festgelegt, sodass sich die Frage stellt, welche Eigenzustände sind überhaupt denkbar. Dazu beschränkt man sich auf ein bestimmtes Volumen im Vakuum und zählt alle dort möglichen Zustände. Dabei gibt es zwei Möglichkeiten dieses Volumen zu betrachten und somit auch zwei mögliche Randbedingungen. Zum einen lässt sich das abgegrenzte Volumen als evakuierte und perfekt leitende Metallbox mit Kantenlänge L vorstellen, an dessen Wände das elektrische Feld verschwinden muss, sodass sich im inneren stehende Wellen ausbilden. Im Falle dieser **fixen Randbedingungen** erhält man von der Boxgröße abhängige Wellenlängen und in weiterer Folge Wellenvektoren der Form:

$$
k = \frac{2\pi}{\lambda} = \frac{n\pi}{L} \tag{5.24}
$$

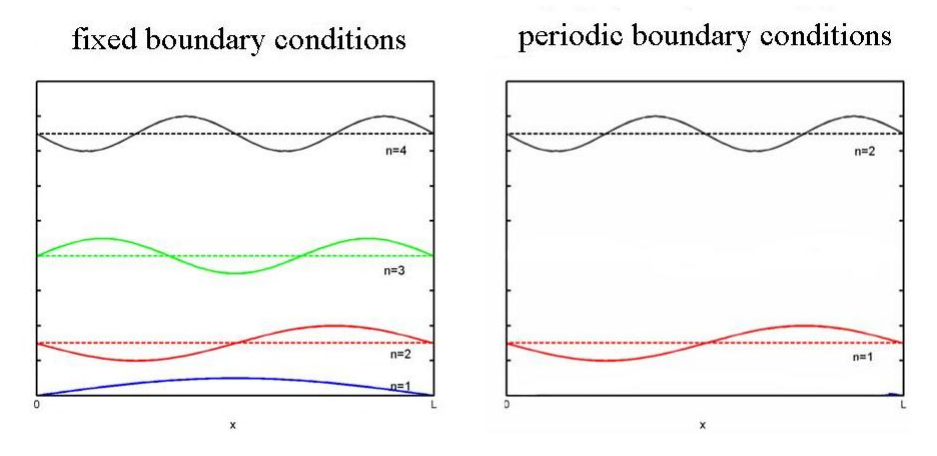

Abbildung 5.2: Links fixe und rechts periodische Randbedingungen.

Zum anderen lässt sich auch eine Box mit **periodischen Randbedingungen** vorstellen, bei welcher der Wert am linken und rechten Rand immer übereinstimmen, sprich alles was über die eine Kante rausläuft, kommt auf der anderen Seite an. In dieser imaginären Box ebenfalls mit Kantenlänge L sind statt stehender Wellen links- und rechtslaufende Wellen möglich, sodass sich der Zusammenhang zwischen Wellenzahl bzw -länge und Boxgröße folgendermaßen ergibt:

$$
k = \pm \frac{2\pi}{\lambda} = \pm \frac{2n\pi}{L} \tag{5.25}
$$

Es stellt sich allerdings heraus, dass man mit beiden Randbedingungen zum selben Ergebnis gelangt, da im zweiten Fall für jedes n zwei – nämlich links- und rechtslaufende – Wellen möglich sind. In vielen Fällen werden daher – wie auch im Folgenden – periodische Randbedingungen gewählt.

Betrachtet man nun die möglichen Wellenvektor im Eindimensionalen, welche die periodischen Randbedingungen erfüllen, erhält man die in Abb. 5.3 im k-Raum gezeigten Werte. Dabei entsprechen die Werte $\frac{2\pi}{L}, \frac{4\pi}{L}$  $\frac{4\pi}{L}$ ,... 1,2,3,... Wellenlängen in der Box, wobei sowohl positive als auch negative Werte erlaubt sind, da diese rechtsbzw. linkslaufende Wellen widerspiegeln.

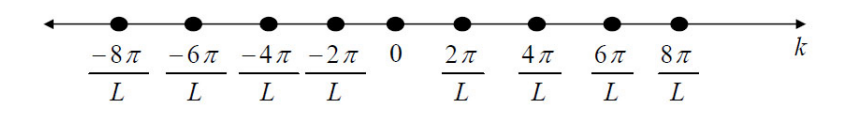

Abbildung 5.3: Mögliche Eigenzustände in einer Dimension im k-Raum.

In drei Dimensionen nehmen  $k_x, k_y$  und  $k_z$  unabhängig voneinander diese Werte an, sodass ein kubisches Punktgitter der erlaubten Eigenzustände entsteht. Alle Zustände mit einer bestimmten Energie befinden sich innerhalb einer Kugelschale der Dicke *dk* mit dem Betrag des Wellenvektor, der auch die Energie festlegt, als Radius (Abb. 5.4). Man kann sich leicht überzeugen, dass je größer *k* wird, desto mehr Punkte finden sich mit der gleichen Energie bzw. Frequenz und somit gibt es auch mehr mögliche Zustände bei höheren Frequenzen.

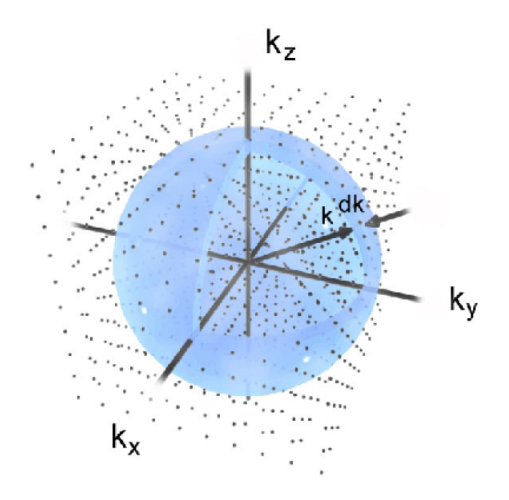

Abbildung 5.4: Mögliche Eigenzustände in drei Dimensionen im k-Raum.

Um dies zu zeigen und um die genaue Anzahl der Zustände innerhalb dieser Schale zu berechnen, dividiert man das Volumen der Schale – also die Fläche 4*πk*<sup>2</sup> mal der Dicke  $dk$  – durch das Volumen, welches der kleinste mögliche Wellenvektor  $\frac{2\pi}{L}$  in einem Würfel der Kantenlänge L einnehmen täte, nämlich ( 2*π*  $(\frac{2\pi}{L})^3$ . Dabei muss, wie bereits erwähnt, noch die Polarisation mit einem Faktor 2 beachtet werden, sodass sich für die Anzahl aller Zustände bei einem bestimmten *k* ergibt:

$$
L^3 D(k)dk = 2\frac{4\pi k^2 dk}{(\frac{2\pi}{L})^3} = \frac{k^2 L^3}{\pi^2} dk
$$
\n(5.26)

Wie man sieht kann man die Größe der Box *L* <sup>3</sup> hier kürzen und man erhält die sogenannte **Zustandsdichte** oder **density of states** *D*(*k*) als davon unabhängige Größe:

$$
D(k)dk = \frac{k^2}{\pi^2}dk\tag{5.27}
$$

Diese repräsentiert die Anzahl der möglichen Zustände zwischen *k* und *k* + *dk*. Nutzt man den linearen Zusammenhang zwischen Wellenvektor und Frequenz bzw. Wellenlänge

$$
\omega = ck \qquad \rightarrow \qquad d\omega = cdk \tag{5.28}
$$

$$
\lambda = \frac{2\pi}{k} \qquad \to \qquad d\lambda = -\frac{2\pi}{k^2} dk \tag{5.29}
$$

lassen sich die Zustandsdichten auch in Abhängigkeit von diesen Größen angeben:

$$
D(\omega)d\omega = D(k)dk = \frac{\omega^2}{c^3 \pi^2} d\omega
$$
\n(5.30)

$$
D(\lambda)d\lambda = D(k)dk = \frac{8\pi}{\lambda^4}d\lambda
$$
\n(5.31)

#### **5.1.4 Planck'sches Strahlungsgesetz**

Da Photonen als Bosonen der Bose-Einstein-Verteilung genügen,

$$
\frac{1}{exp(\frac{\hbar\omega}{k_BT}) - 1} \tag{5.32}
$$

ist bekannt, wieviele Bosonen im Mittel bei einer bestimmten Temperatur und Frequenz in einem Zustand sind. Multipliziert man dies mit der zugehörigen Energie des Zustandes  $E = \hbar \omega = hc/\lambda$  und der gerade berechneten Anzahl der überhaupt möglichen Zustände, ergibt sich die Energiedichte nach dem Planck'sche Strahlungsgesetz:

$$
u(\lambda) = \underbrace{\frac{hc}{\lambda}}_{\text{Energie}} \cdot \underbrace{\frac{8\pi}{\lambda^4}}_{D(\lambda)} \cdot \underbrace{\frac{1}{exp(\frac{\hbar\omega}{k_BT}) - 1}}_{\text{Bose-Einstein-Faktor}} d\lambda = \frac{8\pi hc}{\lambda^5} \underbrace{\frac{1}{e^{hc/\lambda k_BT} - 1}}_{\text{Euler}} d\lambda \qquad [\text{J m}^{-3}]
$$
\n
$$
(5.33)
$$

Diese Gleichung beschreibt, wieviel Energie die Zuständen unterschiedlicher Wellenlänge haben und somit die Verteilung dieser Energie über die Wellenlänge (Abb. 5.5). Für jede Temperatur erhält man so ein Spektrum, welches bei *λmax* ein Maximum

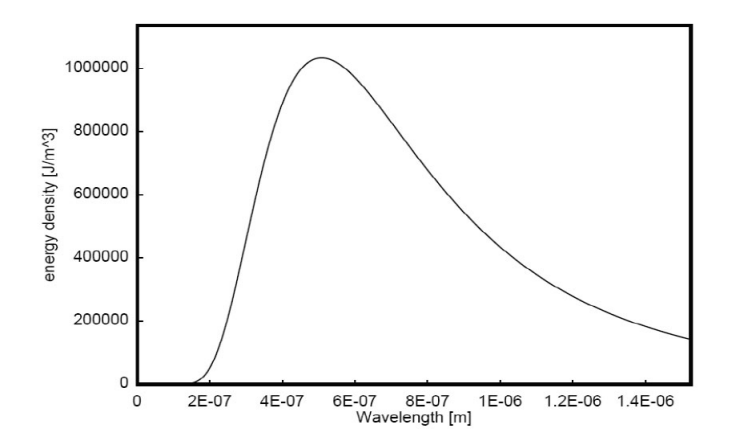

Abbildung 5.5: Planck'sches Strahlungsspektrum für bestimmte Temperatur.

aufweist. Ermittelt man dieses Maximum für verschiedene Temperaturen durch Ableitung von (5.33) nach *λ*, findet sich ein einfacher Zusammenhang zwischen Maximum und Wellenlänge, der durch das Wien'sche Verschiebungsgesetz<sup>2</sup> beschrieben wird:

$$
\lambda_{max} T = 0.0028977 \qquad [m \text{ K}] \tag{5.34}
$$

In manchen Fällen wird das Planck'sche Strahlungsgesetz aber als Intensität in Abhängigkeit von der Wellenlänge angegeben. Dies beschreibt die Intensität, mit welcher ein schwarzer Körper bei einer spezifischen Temperatur abstrahlen würde:

$$
I(\lambda) = \frac{2\pi hc^2}{\lambda^5} d\lambda \qquad \text{[W m$^{-2}$]} \tag{5.35}
$$

Integriert man über alle Wellenlängen, erhält man einen Ausdruck, der neben der Temperatur auschließlich fundamentale Konstanten enthält, die zur Stefan-Boltzmann-Konstante *σ* zusammengefasst werden. Damit ergibt sich sofort das Stefan-Boltzmann-Gesetz, nach dem die abgestrahlte Intensität eines Körpers von der vierten Potenz der Temperatur abhängt:

$$
I = \int_{0}^{\infty} \frac{8\pi hc}{\lambda^5} \frac{1}{e^{hc/\lambda k_B T} - 1} d\lambda = \frac{2\pi^5 k_B^4 T^4}{15h^3 c^2} = \sigma T^4 \qquad \text{[W m$^{-2}$]} \tag{5.36}
$$

$$
\sigma = 5.67051 \times 10^{-8} \qquad \text{[W m}^{-2} \text{ K}^{-4} \text{]} \tag{5.37}
$$

Wird nicht die Intensität, sondern die Energiedichte über alle Wellenlängen integriert, erhält man stattdessen den Ausdruck:

$$
u = \frac{4\sigma T^4}{c} \qquad \left[\text{J m}^{-3}\right] \tag{5.38}
$$

Auch dieser hängt von der vierten Potenz der Temperatur ab, sodass bei steigender Temperatur sowohl die Intensität als auch die Energiedichte stark steigt.

<sup>2</sup>Dieses Gesetz wird unter anderem dafür verwendet, die Temperatur eines fernen Sterns zu bestimmen, indem man das emittierte Spektrum erfasst, das Maximum bestimmt und das Gesetz entsprechend umformt.

#### **5.1.5 Die thermodynamischen Größen**

Ausgehend von der Energiedichte können thermodynamische Größen leicht berechnet werden. So erhält man nach ihrer Ableitung sofort die spezifische Wärme:

$$
c_{\nu} = \left(\frac{\partial u}{\partial T}\right)_V = \frac{16\sigma T^3}{c} \qquad \left[\text{J K}^{-1} \text{ m}^{-3}\right] \tag{5.39}
$$

Die spezifische Wärme ist eine Größe, die beschreibt, wie viel Energie einem System – z.B. einem Liter Wasser – zugeführt werden muss, um dieses um 1 K zu erwärmen. Im vorliegenden Fall – im Vakuum – bedeutet eine Temperaturerhöhung nichts anderes als eine Energiezufuhr durch die Einbringung zusätzlicher Photonen. Dies steht in Zusammenhang mit der Entropie S, denn es gilt

$$
S = \int \frac{c_{\nu}}{T} dT = \frac{16\sigma T^3}{3c} \qquad \text{[J K}^{-1} \text{ m}^{-3]} \tag{5.40}
$$

Ist erst die Entropie bekannt, so kann daraus die freie Energie (Helmholtz-Energie) berechnet werden.

$$
F = u - TS = \frac{-4\sigma T^4}{3c} \qquad \text{[J m}^{-3]} \tag{5.41}
$$

Das Minimum dieser Energie entspricht der Energie eines isolierten Systems, das auf einer konstanten Temperatur gehalten wird, aber dem es möglich ist, mit seiner Umgebung Energie auszutauschen (Ist dies nicht möglich, so stellt sich lediglich ein Minimum der inneren Energie ein).

Außerdem lässt sich durch die Ableitung dieser Energie der Strahlungsdruck<sup>3</sup>, den Photonen bei einer bestimmten Temperatur auf die Wände einer Box ausüben, berechnen. Dieser resultiert aus der Tatsache, dass Photonen nach der De Broglie-Beziehung einen Impuls  $p = \hbar k$  besitzen, der sich bei der Reflexion an den Wänden ändert, wodurch auf die Wand eine Kraft übertragen wird:

$$
P = -\frac{\partial F}{\partial V} = \frac{4\sigma VT^4}{3c} = \frac{4\sigma T^4}{3c} \qquad \text{[N m}^{-2]} \tag{5.42}
$$

## **5.2 Ein- und zweidimensionale Zustandsdichte**

Für ein- und zweidimensionale Wellen können die Berechnungen analog durchgeführt werden, wobei natürlich die Berechnung der Zustandsdichte angepasst werden muss. Statt dem Volumen – einem Würfel der Kantenlänge L – in drei Dimensionen, wird im zweidimensionalen Fall die Fläche – ein Quadrat der Seitenlänge L – und im eindimensionalen Fall nur die Länge L verwendet. Zeichnet man im eindimensionalen k-Raum, wie in Abb. 5.3, alle erlaubten Zustände ein, erkennt man gut, dass der kleinste Zustand die Länge  $\frac{2\pi}{L}$  einnimmt. Auf einer Strecke dk, finden sich also folgende Anzahl an Zustände, woraus sofort die Zustandsdichte ersichtlich ist.

$$
L^2 D(k)dk = \underbrace{2}_{Polarisation} \cdot \underbrace{2}_{Richtung} \cdot \frac{dk}{\frac{2\pi}{L}} \longrightarrow D(k) = \frac{k}{\pi} \quad [m^{-1}] \quad (5.43)
$$

<sup>3</sup>Dieser kann z.B. durch ein Solarsegel als Antrieb von Raumsonden genutzt werden.

Die Vorfaktoren ergeben sich zum einen aufgrund der Polarisation und zum anderen, weil die Welle sowohl nach links als auch nach rechts laufen kann.

Zweidimensional finden sich in der zwischen *k* und *dk* eingeschlossenen Kreisfläche 2*πkdk* folgende Anzahl an Zuständen bzw. die Zustandsdichte:

$$
L^2 D(k)dk = 2 \cdot \frac{2\pi kdk}{\left(\frac{2\pi}{L}\right)^2} \qquad \to \qquad D(k) = \frac{k}{\pi} \qquad [m^{-1}] \tag{5.44}
$$

Von dieser ausgehend kann, genau wie zuvor, die Energiedichte und die thermodynamischen Größen berechnet werden. Diese finden sich in in Abb. 5.7.

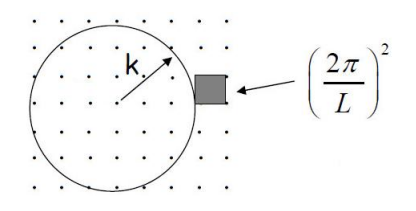

Abbildung 5.6: Skizze zur Berechnung der Zustandsdichte in zwei Dimensionen.

## **5.3 Quantisierung anderer Partikel**

Das hier vorgestellte Konzept zur Quantisierung von Photonen kann im Prinzip auf alle anderen Partikel (Phononen, Magnonen, Plasmonen, etc.) mit Wellen- und Teilchencharkater übertragen werden, da in den vorhergehenden Berechnungen im Grunde nur die Wellengleichung behandelt wurde. Man muss dabei nur die Eigenarten der einzelnen Partikel berücksichtigen: Etwa die zusätzliche Polarisationsrichtung bei Schallwellen, sodass als multiplikative Faktor 3 – statt der bei Photonen zu verwendete 2 – in die Gleichungen eingeht. Die abzuarbeitenden Schritte sind trotzdem immer gleich:

- Bestimmung des zur Problemstellung äquivalenten klassischen Problems und Ermittlung der Lösung, sprich der Eigenzustände aus linearen Gleichungen. Sind nicht-lineare Gleichungen im Spiel, werden diese linearisiert und der nichtlineare Anteil später als Störtherm berücksichtigt.
- Quantisierung der Zustände.
- Berechung der Zustandsdichte.
- Berücksichtigung der richtigen Quantenverteilung Bose-Einstein-Verteilung bei Bosonen bzw. Fermi-Dirac-Verteilung bei Fermionen – und Berechung der thermodynamischen Größen.

|                                                                                                    | 1-D                                                                                                    | $2-D$                                                                                                    |
|----------------------------------------------------------------------------------------------------|----------------------------------------------------------------------------------------------------|----------------------------------------------------------------------------------------------------|
| <b>Wave Equation</b><br>$c =$ speed of light<br>$A_j = j^{\text{th}}$ component of the vector potential                                                                     | $c^2 \frac{d^2 A_j}{dx^2} = \frac{d^2 A_j}{dt^2}$                                                                                                    | $c^{2} \left( \frac{d^{2} A_{j}}{dx^{2}} + \frac{d^{2} A_{j}}{dy^{2}} \right) = \frac{d^{2} A_{j}}{dt^{2}}$ |
| <b>Eigenfunction solutions</b><br>$k =$ wavenumber<br>$\omega$ = angular frequency                                                                                          | $A_i = \exp(i(kx - \alpha t))$                                                                                                    | $A_i = \exp(i(\vec{k} \cdot \vec{r} - \alpha t))$                                                           |
| <b>Dispersion relation</b>                                                                                                    | $\omega = c k$                                                                                                    | $\omega = c  \vec{k} $                                                                                      |
| <b>Density of states</b>                                                                                                    | $D(k) = \frac{2}{\pi}$                                                                                                    | $D(k) = \frac{k}{\pi}$ [m <sup>-1</sup> ]                                                                   |
| <b>Density of states</b><br>$D(\omega) = D(k) \frac{dk}{d\omega}$                                                                                                    | $D(\omega) = \frac{2}{\pi c}$ [s/m]                                                                                                    | $D(\omega) = \frac{\omega}{\pi c^2}$ [s/m <sup>2</sup> ]                                                    |
| <b>Density of states</b><br>$D(\lambda) = D(k) \frac{dk}{d\lambda}$<br>$\lambda$ = wavelength                                                                               | $D(\lambda) = \frac{4}{\lambda^2}$ [m <sup>-2</sup> ]                                                                                                    | $D(\lambda) = \frac{4\pi}{\lambda^3}$ [m <sup>-3</sup> ]                                                    |
| <b>Density of states</b><br>$D(E) = D(\omega) \frac{d\omega}{dE}$                                                                                                    | $D(E) = \frac{2}{\pi \hbar c}$ [J <sup>-1</sup> m <sup>-1</sup> ]                                                                                                    | $D(E) = \frac{E}{\pi \hbar^2 c^2}$ [J <sup>-1</sup> m <sup>-2</sup> ]                                       |
| <b>Chemical potential</b>                                                                                                    |                                                                                                    |                                                                                                    |
| <b>Intensity spectral density</b><br>$k_B$ = 1.3806504 $\times$ $10^{-23}$ [J/K]<br>$h = 6.62606896 \times 10^{-34}$ [J s]                                                  | $I(\lambda) = \frac{2hc^2}{\lambda^3 \left(\exp\left(\frac{hc}{\lambda k_B T}\right) - 1\right)}$ $\left[\mathbf{J} \mathbf{m}^{-1} \mathbf{s}^{-1}\right] \Bigg  I(\lambda) = \frac{4hc^2}{\lambda^4 \left(\exp\left(\frac{hc}{\lambda k_B T}\right) - 1\right)}$ | $[J m^{-2} s^{-1}]$                                                                                         |
| Wien's law<br>$\left. \frac{dI(\lambda)}{d\lambda} \right _{\lambda = \lambda_{\text{max}}} = 0$                                                                            | $\lambda_{\text{max}} = \frac{0.0050994367}{T}$<br>[m]                                                                                                    | $\lambda_{\text{max}} = \frac{0.0036696984}{T}$<br>$\lceil m \rceil$                                        |
| Stefan - Boltzmann law<br>$I = \int I(\lambda) d\lambda$<br>$\zeta(3) \approx 1.202$ Riemann $\zeta$ function<br>$\sigma$ = $5.67\times{10}^{-8}$ Stefan-Boltzmann constant | $I = \frac{\pi^2 k_B^2 T^2}{2h}$ [J s <sup>-1</sup> ]                                                                                                    | $I = \frac{8\varsigma(3)k_B^3T^3}{h^2c}$ [J m <sup>-1</sup> s <sup>-1</sup> ]                               |
| <b>Internal energy distribution</b><br>$u(\lambda) = \frac{hc}{\lambda} \cdot \frac{L(\lambda)}{\exp\left(\frac{hc}{\lambda k_{\pi}T}\right) - 1}$                          | $u(\lambda) = \frac{4\pi c}{\lambda^3 \left(\exp\left(\frac{hc}{\lambda k \cdot \tau}\right) - 1\right)} \quad [J/m^2] \quad u(\lambda) = \frac{4\pi \pi c}{\lambda^4 \left(\exp\left(\frac{hc}{\lambda k \cdot \tau}\right) - 1\right)}$                          | $[J/m^3]$                                                                                                   |
| <b>Internal energy</b><br>$u = \int u(\lambda) d\lambda$                                                                                                    | $u=\frac{2\pi^2k_B^{\ 2}T^2}{3hc}\quad \  \  \mathrm{[J/m]}$                                                                                                    | $u = \frac{8\varsigma(3)\pi k_B^3 T^3}{h^2 c^2}$ [J/m <sup>2</sup> ]                                        |
| <b>Specific heat</b><br>$\mathcal{C}_{\nu} = \left( \frac{\partial \mathcal{U}}{\partial T} \right)_{\!\!\mathcal{V} = c}$                                                  | $c_v = \frac{4\pi^2 k_B^2 T}{3bc} \quad \, \left[ {\bf J} \, {\bf K}^{\text{-1}} \, {\bf m}^{\text{-1}} \right]$                                                                                                    | $c_v = \frac{24\zeta(3)\pi k_B^3 T^2}{h^2 c^2}$ [J K <sup>-1</sup> m <sup>-2</sup> ]                        |
| <b>Helmholtz</b> free energy<br>$f = u - Ts$<br>$= k_B T \int_0^{\infty} D(\omega) \ln \left( 1 - \exp \left( \frac{-\hbar \omega}{k_B T} \right) \right) d \omega$         | $f = -\frac{2\pi^2 k_B^2 T^2}{3hc}$ [J/m]                                                                                                    | $f = -\frac{4\zeta(3)\pi k_B^{3}T^3}{h^2c^2}$<br>$[\text{J/m}^2]$                                           |
| <b>Entropy</b><br>$s=-\left(\frac{\partial f}{\partial T}\right)_{N,V}$                                                                                                    | $s = \frac{4\pi^2 k_B^2 T}{3bc} \qquad [\text{J K}^{-1} \text{ m}^{-1}]$                                                                                                    | $s = \frac{12\zeta(3)\pi k_B^{3}T^2}{h^2c^2} \quad \text{[J K}^{-1} \text{ m}^{-2}\text{]}$                 |
| Pressure<br>$P = -\left(\frac{\partial F}{\partial V}\right)_{T=const}$                                                                                                    | $P = \frac{2\pi^2 k_B^2 T^2}{3hc}$ [N]                                                                                                    | $P = \frac{4\zeta(3)\pi k_B^{3}T^3}{h^2c^2}$<br>$\left[\text{N/m}\right]$                                   |

Abbildung 5.7: Lösungen der Wellengleichung in ein und zwei Dimensionen.

## **5.4 Licht in einem mehrschichtigen Material**

Die bisherigen Gleichungen gelten für Licht im Vakuum. Betrachtet man nun Photonen, die sich durch periodische Schichten mit verschiedenen dielektrischen Leitfähigkeiten (Permittivität) bewegen, werden sie an jeder Grenzflächen teilweise reflektiert. Diese Reflexionen überlagen einander und unter bestimmten Voraussetzungen findet dabei konstruktive Interferenz statt. In diesem Fall wird das Licht dann hinausreflektiert und das Material wirkt – auch wenn beide Schichten transparent sind – wie ein Spiegel.

Grundsätzlich kann man so mittels zweier Schichten, die unterschiedliche dielektrischen Leitfähigkeiten besitzen, durch die Variation ihrer Dicken, jede beliebige Frequenz herausfiltern. Ein Material solcher Art wird Bragg-Reflektor genannt und findet z.B. bei Laser-Resonatoren Anwendung. Dabei wird das Licht zwischen zahlreiche dieser Schichten hin- und herreflektiert, wobei es zu positiver Interferenz und zum Ausbilden stehender Wellen kommt, die weitere Emissionen induzieren. Gleichzeitig kann aber auch ein Teil des Lichtes den Resonator verlassen und als Laserlicht ausgekoppelt werden.

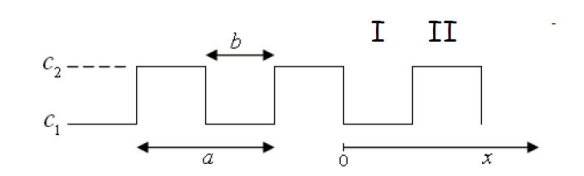

Abbildung 5.8: Periodische Schichtfolge eines Materials.

Die mathematische Beschreibung geht von der Wellengleichung eines periodischen Materials aus, in dem sich die Wellen in x-Richtung ausbreiten sollen:

$$
c^2(x)\frac{\partial^2 A_j}{\partial x^2} = \frac{\partial^2 A_j}{\partial t^2}
$$
\n(5.45)

Dabei wurde die Ortsabhängigkeit der Lichtgeschwindigkeit berücksichtigt und *A<sup>j</sup>* stellt mit j = y, z die Komponenten des Vektorpotentials in y- und z-Richtung dar. Da die Zeitabhängigkeit nur ein oszillierendes Verhalten zeigt, kann man diese durch einen Separationsansatz abspalten, indem man

$$
A_j(x,t) = \xi(x)e^{-i\omega t}
$$
\n(5.46)

in (5.45) einsetzt und somit eine rein ortsabhängige, lineare Differentialgleichung mit periodischen Koeffizienten – die sogenannte Hill-Gleichung – erhält:

$$
\frac{d^2\xi(x)}{dx^2} = -\frac{\omega^2}{c^2(x)}\xi(x)
$$
\n(5.47)

Diese ist mathematisch äquivalent zur zeitunabhängige Schrödingergleichung für ein Teilchen in einem periodischen Potentials. Es zeigt sich, dass es in diesem Fall nicht unbedingt notwendig ist, die Schrödingergleichung zu lösen, da ein periodisches, sprich translationsinvariantes System vorliegt und somit der Hamiltonoperator mit dem Translationoperator vertauscht. Dies bedeutet, sie haben einen gemeinsamen Satz an Eigenzustände und die Lösung des Translationsoperators sind ebenfalls Lösungen des Hamiltonoperators. Die Eigenzustände des Translationsoperator haben Bloch-Form, d.h. es handelt sich um periodische Funktionen der Art:

$$
e^{ikx}u_k(x) \qquad \text{wobei} \qquad u_k(x) = u_k(x+a) \tag{5.48}
$$

Diese setzen sich also aus einer ebenen Welle und einer beliebigen periodischen Funktion mit der Periodizität *a* zusammen. Wendet man nun den Translationsoperator an, verschiebt er die ursprüngliche Funktion nur um eine bestimmte Distanz:

$$
Te^{ikx}u_k(x) = e^{ik(x+a)}u_k(x+a) = e^{ika}e^{ikx}u_k(x)
$$
\n(5.49)

Hier sind die erlaubten Werte für *k* und in weiterer Folge auch die Zustandsdichte dieselben wie im Vakuum, wenn man für die Kantenlänge der Box *L* = *N a* fordert, d.h. das sie ein ganzzahliges Vielfaches der Periodizität ist, denn dann erfüllen sowohl der periodische Teil  $u(x)$  als auch  $e^{ika}$  periodische Randbedingungen.

Als Lösung von (5.47) finden sich, wie für alle linearen Differentialgleichungen 2ter Ordung, zwei linear unabhängige Lösungen, aus denen alle anderen Lösungen zusammensetzbar sind. Es ist zweckmäßig diese so zu wählen, dass sie die Randbedingungen erfüllen:

$$
\xi_1(0) = 1
$$
  $\xi'_1(0) = 0$   $\xi_2(0) = 0$   $\xi'_2(0) = 1$  (5.50)

Damit ergibt sich für die Region I:

$$
\xi_1(x) = \cos\left(\frac{\omega x}{c_1}\right) \qquad \qquad \xi_2 = \frac{c_1}{\omega}\sin\left(\frac{\omega x}{c_1}\right) \tag{5.51}
$$

und für die Region II:

$$
\xi_1(x) = \cos\left(\frac{\omega b}{c_1}\right)\cos\left(\frac{\omega}{c_2}(x-b)\right) - \frac{c_2}{c_1}\sin\left(\frac{\omega b}{c_1}\right)\sin\left(\frac{\omega}{c_2}(x-b)\right) \tag{5.52}
$$

$$
\xi_2(x) = \frac{c_1}{\omega} \sin\left(\frac{\omega b}{c_1}\right) \cos\left(\frac{\omega}{c_2}(x - b)\right) + \frac{c_2}{\omega} \cos\left(\frac{\omega b}{c_1}\right) \sin\left(\frac{\omega}{c_2}(x - b)\right) \tag{5.53}
$$

Diese Gleichungen werden vom Translationsoperator um eine Periode verschoben, sodass gilt:

$$
\begin{bmatrix} \xi_1(x+a) \\ \xi_2(x+a) \end{bmatrix} = \begin{bmatrix} T_{11} & T_{12} \\ T_{21} & T_{22} \end{bmatrix} \begin{bmatrix} \xi_1(x) \\ \xi_2(x) \end{bmatrix}
$$
 (5.54)

Die vier Matrixelemente des Operators lassen sich mit dem Wissen der Funktionen bei  $x = 0$  aus  $(5.50)$  bestimmen:

$$
\begin{bmatrix} \xi_1(x+a) \\ \xi_2(x+a) \end{bmatrix} = \begin{bmatrix} \xi_1(a) & \xi'_1(a) \\ \xi_2(a) & \xi'_2(a) \end{bmatrix} \begin{bmatrix} \xi_1(x) \\ \xi_2(x) \end{bmatrix}
$$
(5.55)

Die Eigenwerte und Eigenfunktionen des Translationsoperators lassen sich dann analytisch bestimmen:

$$
\lambda_{\pm} = \frac{1}{2}(\alpha \pm D) \qquad \xi_{\pm} = \begin{bmatrix} \frac{2\xi_2(a)}{\xi_2'(a) - \xi_1(a) \pm D} \\ 1 \end{bmatrix}
$$
(5.56)  

$$
\alpha(\omega) = \xi_1(a) + \xi_2'(a) \qquad \text{und} \qquad D = \sqrt{\alpha^2 - 4}
$$

Nun lassen sich zwei Fälle unterscheiden: Ist |*α*| *<* 2 wird *D* imaginär und die Eigenwerte bilden ein komplex konjugiertes Paar am Einheitskreis. D.h. die Anwendung des Translationsoperator bedeutet keine Änderung der Amplitude – diese bleibt konstant 1 – sondern nur eine Phasenänderung, was einer propagierenden Welle durch ein mehrschichtiges Material entspricht. Ist hingegen |*α*| *>* 2 sind beide Eigenwerte reell, wobei einer von ihnen größer und der andere kleiner als 1 ist. Damit folgt, bei wiederholter Anwendung des Operators, auch eine exponentiell steigende und eine exponentiell fallende Eigenfunktion. Für eine Welle in einem mehrschichtigen Material würde dies bedeuten, dass sie nicht durch das Material durchgeht, sondern hinausreflektieren wird, da ihre Amplitude exponentiell abfällt. Ein exponentielles Anwachsen (einer von links kommenden Welle) ist physikalisch nicht plausibel, allerdings zeigt sich, dass dies als exponentieller Abfallen einer von rechts kommenden Welle zu sehen ist. Der Abfall geht wie  $exp(-x/\delta)$  mit  $\delta = \frac{-a}{ln(min)}$ *ln*(*min*(*λ*−*,λ*+) und zeigt sich in Abb. 5.9 im Verhalten der Lösungen in Abhängigkeit von der Frequenz. Dabei läuft zwar in den weißen Bereichen das Licht ungehindert durch das Material, wird aber in den grauen herausreflektiert, da dort die exponetiell abfallende Funktionen gelten. Die rote Linie zeigt, wie tief die Lösungen – abhängig von *δ* – in das Material eindringen. Dies ist vor allem im Übergangsbereich zwischen den Bereichen gut möglich, da hier *δ* divergiert.

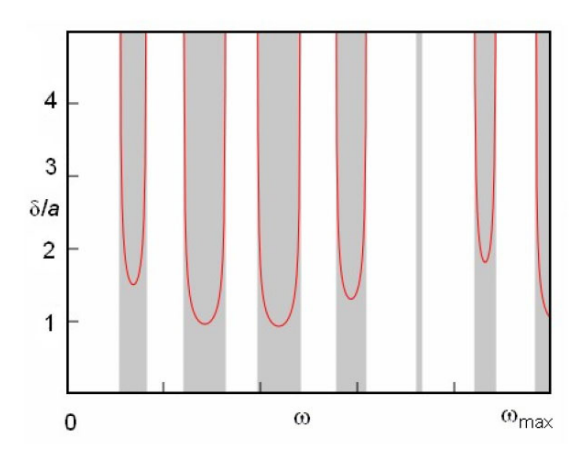

Abbildung 5.9: Erlaubte (weiß) und nicht erlaubte (grau) Frequenzbereiche eine geschichteten Materials. Die Eindringtiefe der Photonen ist durch die rote Kurve gezeigt.

Die Eigenfunktionen des Translationoperators lassen sich numerisch mittels einem Programm auf der Homepage berechnen und es zeigt sich, dass sie für |*α*| *<* 2 zwar Bloch-Form, aber keine wohldefinierte Wellenlänge besitzen und somit keine glatten Sinuswellen sind (Abb. 5.10). Betrachtet man aber die erzeugenden Funktionen von (5.64) getrennt, erkennt man gut deren Periodizität und dass die ursprüngliche Exponentialfunktion *e ikx* nur mit der Zahl – im Falle einer propagierenden Welle dem Eigenwert des Translationsoperator – *e ika* multipliziert wird.

In einem einheitlichen Material findet man, wie etwa zuvor im Vakuum,  $\omega = ck$ 

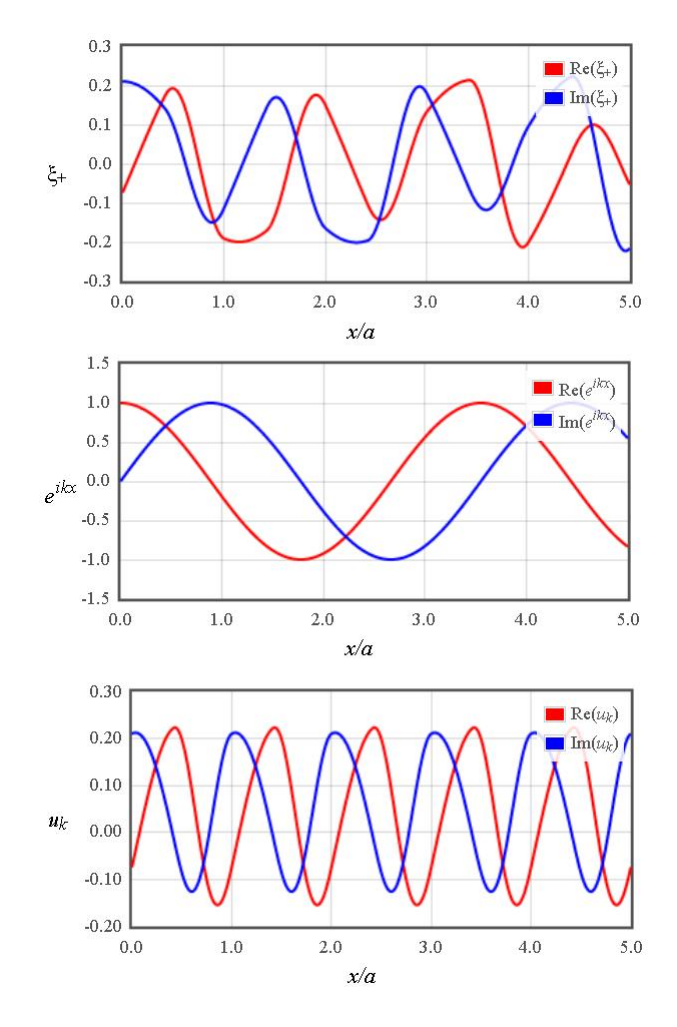

Abbildung 5.10: Eigenfunktionen des Translationsoperators in Real- und Imaginärteil getrennt (oben) und dessen periodische Bestandteile  $e^{ikx}$  (mittig) bzw.  $u_k$  (unten).

als Dispersionsrelation, also eine Gerade mit der Lichtgeschwindigkeit als Steigung. Im Gegensatz dazu ist die Dispersionsrealtion für ein geschichtetes Material durch folgende zwei Gleichungen gegeben, wobei für ein vorgegebenes *ω* zunächst *α* und anschließend *k* berechnet werden muss.

$$
\alpha(\omega) = 2\cos(\frac{\omega b}{c_1})\cos(\frac{\omega}{c_2}(a-b)) - \frac{c_1^2 + c_2^2}{c_1c_2}\sin(\frac{\omega b}{c_1})\sin(\frac{\omega}{c_2}(a-b)),\tag{5.57}
$$

$$
k = \frac{1}{a} \tan^{-1}(\sqrt{\frac{4}{\alpha^2} - 1})
$$
\n(5.58)

Stellt man diese Dispersionsrelationen<sup>4</sup> jener im Vakuum gegenüber (Abb. 5.11), zeigt sich, dass beide gleich starten, denn auch hier bewegen sich im Vergleich zur Periodizität lange Wellenlängen (bei niedrigem *k*) mit konstanter Geschwindigkeit fort. Beim Annähern an die graue Zone, ändert sich aber die Lichtgeschwindigkeit, die Kurve knickt ein und trifft im Winkel von 90◦ auf die gestrichelte Linie, welche die Grenze der ersten Brillouin-Zone kennzeichnet. Im grauen Bereich sind keine Frequenzen erlaubt, da das Licht hinausreflektiert wird und erst anschließend setzt sich die Kurve im erlaubten Frequenzbereich fort.

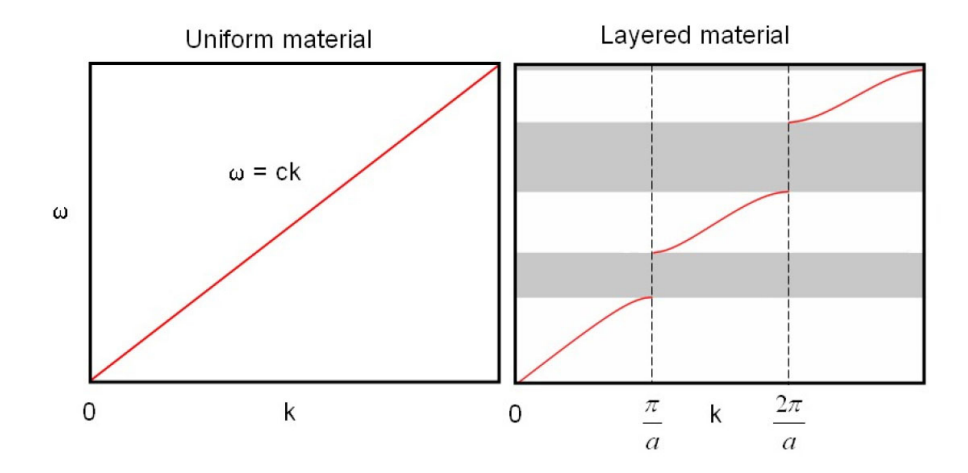

Abbildung 5.11: Dispersionsrelation eines gleichförmigen (links) und eines mehrschichtigen Materials (rechts).

Bei der Berechnung der Dispersionsrelation zeigt sich, dass man (5.58) auch zu

$$
\tan(ka) = \sqrt{\frac{4}{\alpha^2} - 1} \tag{5.59}
$$

umformen und man erkennt, dass es durch die Mehrdeutigkeit des Tangens unendlich viele Werte für *k* gibt. Die Konvention ist es nun, das kleinste *k* zu nehmen, d.h. jenes welches innerhalb der ersten Brillouin-Zone liegt. Dadurch werden alle Kurven im rechte Bild in Abb. 5.11 in die erste Brillouin-Zone geklappt und man erhält Abb. 5.12 links.

Diese Vorgehen ist legitim, da die Lösungen Bloch-Form besitzen und somit aus periodischen Funktionen bestehen. Diese kann man als Fourierreihe schreiben:

$$
e^{ikx}u_k(x) = e^{ikx} \sum_n a_n e^{i2\pi nx/a}
$$
\n(5.60)

<sup>4</sup>Der Grund warum überhaupt von einer Dispersionsrelation gesprochen wird, hat mit dem Verhalten von Lichtpulsen in einem solchen Material zu tun. Ein einzelner Lichtpuls setzt sich aus verschiedensten Wellenlängen mit einheitlicher Frequenz zusammen. Solange er durch ein einheitliches Medium propagiert, behält er seine ursprüngliche Form bei, aber sobald er sich der grauen Region nähert, ändert sich die Steigung der roten Linie, was eine Änderung der Lichtgeschwindigkeit bedeutet. Da sich folglich nun verschiedene Komponenten des Lichpulses mit verschiedenen Lichtgeschwindigkeiten bewegen beginnt sich der Puls nach einiger Zeit aufzuweiten. Diese Ausbreitung wird 'Dispersion' genannt.

Liegt dieses *k* außerhalb der ersten Brillouin-Zone, kann man es in ein innerhalb der Zone liegendes  $k'$  plus eine ganzzahliges Vielfaches eines reziproken Gittervektor aufspalten. Mit diesem  $k = k' + \frac{2\pi m}{a}$  $\frac{\pi m}{a}$  ergibt sich

$$
e^{ikx}u_k(x) = e^{ik'x} \sum_n a_n e^{i2\pi(n+m)x/a}
$$
\n(5.61)

Diese Funktion ist immer noch periodisch in a, sodass  $k$  und  $k'$  äquivalent sind.

Besitzt man die Dispersionsrelation, kann man wieder numerisch die Zustandsdichte berechnen, die nun nicht mehr parabelförmig, sondern eine Funktion mit zahlreichen Singularitäten ist, wie Abb. 5.12 rechts zeigt. Im Vergleich mit der Dispersionsrelation, zeigt sich, dass die flachen Bereiche der Kurven eine erhöhte Dichte an Zuständen widerspiegeln, da in einem geringeren *ω*-Bereich mehr *k*s auftreten.

Ausgehend von der Zustandsdichte lässt sich, analog zu der Planck'schen Strah-

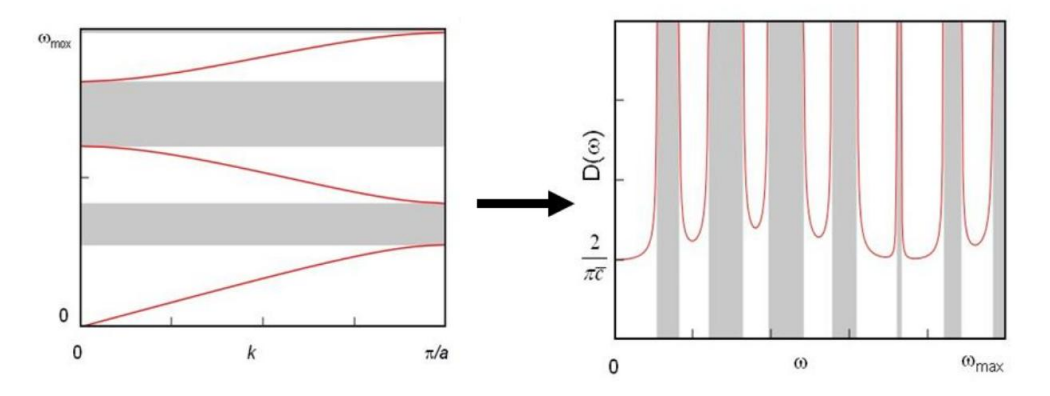

Abbildung 5.12: Dispersionsrelation in der ersten Brillouin-Zone (links) und die daraus berechnete Zustandsdichte (links).

lungskurve, die Energiedichte berechnen. Wie in Abb. 5.13 erkennbar, weist auch die spektrale Energiedichte Bereiche auf, die nicht erlaubt sind. Würde man über das gesamte Spektrum integrieren, könnte man die innere Energie bestimmen und in weiterer Folge die anderen thermodynamischen Größen berechnen.

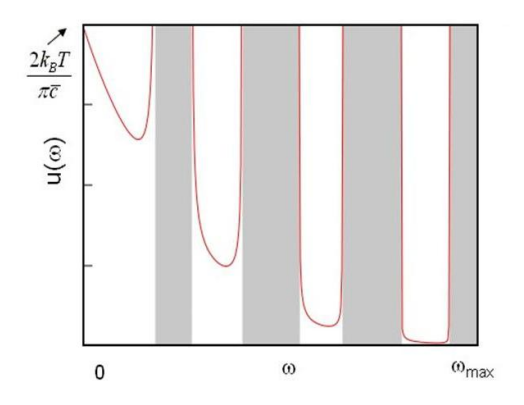

Abbildung 5.13: Spektrale Energiedichte.

## **Dreidimensionaler photonischer Kristall**

Die Berechnung der Dispersionsrelation die gerade im eindimensionalen Fall dargelegt wurde, kann natürlich auch auf dreidimensionale Probleme umgelegt werden. Ein Beispiel dafür ist ein photonischer Kristall, welcher eine periodische räumliche Struktur mit unterschiedlichen Lichtgeschwindigkeiten aufweist. Diese kann z.B. hergestellt werden, indem in einen Siliciumkristall eine Struktur, wie in Abb. 5.14 zu sehen, geätzt wird, wobei Silicium eine dielektrische Leitfähigkeit von  $\epsilon_{Si} = 12$  und der Raum dazwischen eine dielektrische Leitfähigkeit von  $\epsilon_{air} = 1$  besitzt.

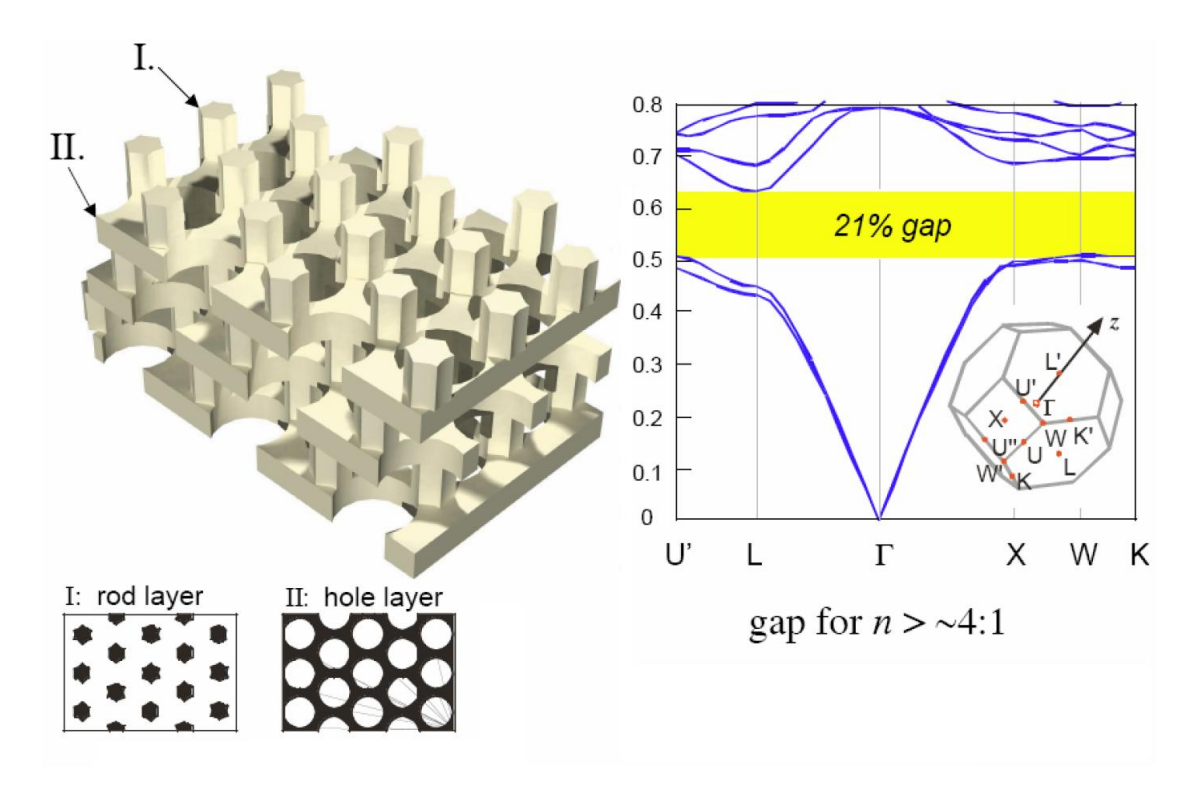

Abbildung 5.14: Struktur eines photonischer Kristall (links) und dessen Dispersionsrelation (rechts).

Betrachtet man die Dispersionsrelation erkennt man daher eine Lücke, in welcher keine erlaubten Frequenzen liegen, d.h. das Licht wird in diesem Frequenzbereich herausreflektiert. Dieses Verhalten wird z.B. in optischen Leitern verwendet, um Photonen auf bestimmten Pfaden zu halten oder zu manipulieren. Die Beschriftung der x-Achse des Dispersionsdiagramms spiegelt die verschiedenen Ausbreitungsrichtungen der Lichtwelle wider, die im vorliegenden fcc-Bravaisgitter möglich sind. Ausgehend vom Ursprung **Γ** korrespondiert z.B. **X** mit der Richtung [100] und **L** mit [111], wobei beide Punkte auf den Grenzflächen der Brillouin-Zone liegen. In beiden Fällen zeigt sich, dass für kleine *k* um **Γ** eine ziemlich konstante Lichtgeschwindigkeit herrscht und erst zu den Grenzen der Brillouin-Zone flacht die Kurven ab und trifft schließlich mit 90◦ auf diese. Außerdem zeigt sich dort, dass die niedrigsten Lösungen bereits recht hohe Frequenzen aufweisen, da sie räumlich gesehen weit vom Ursprung entfernt sind, um welchen man eher niedrige Frequenzen antrifft.

Zur Berechnung in drei Dimensionen geht man von der dreidimensionalen Wellengleichung aus:

$$
c(\vec{r})^2 \nabla^2 A_j = \frac{d^2 A_j}{dt^2} \tag{5.62}
$$

Auch hier ist die Lichtgeschwindigkeit eine periodische Funktion des Ortes und die Lösungen der Wellengleichung haben ebenfalls Bloch-Form:

$$
\xi = e^{i\vec{k}\vec{r}} u_k(\vec{r}) \tag{5.63}
$$

Diese Lösungen sind wieder Eigenfunktionen des Translationsoperators, der sie um *T~* zu einem äquivalenten Ort im Gitter verschiebt, da seine Anwendung wieder die ursprüngliche Funktion mal einer komplexen Zahl ergibt:

$$
Te^{i\vec{k}\vec{r}}u_{k}(\vec{r}) = e^{i\vec{k}(\vec{r}+\vec{T})}u_{k}(\vec{r}+\vec{T}) = e^{i\vec{k}\vec{T}}e^{i\vec{k}\vec{r}}u_{k}(\vec{r})
$$
(5.64)

Zur Lösung der Wellengleichung verwendet man häufig die Methode der ebenen Wellen. Dazu entwickelt man beide Seiten von (5.62) als Fourierreihe, also als Summe über alle k, da man sich vorstellt, das der Kristall eine Box mit periodischen Randbedingungen ist und als Lösung jede Funktion in Frage kommt, die diese erfüllt. Die relevanten Fourierreihen

$$
c(\vec{r})^2 = \sum_{\vec{G}} b_{\vec{G}} e^{i\vec{G}\cdot\vec{r}} \qquad A_j = \sum_{\vec{k}} A_{\vec{k}} e^{i(\vec{k}\cdot\vec{r}-\omega t)} \qquad (5.65)
$$

werden in die Wellengleichung eingesetzt und es ergibt sich schließlich:

$$
\sum_{\vec{\kappa}} \sum_{\vec{G}} (-\kappa^2) b_{\vec{G}} A_{\vec{\kappa}} e^{i(\vec{G} \cdot \vec{r} + \vec{\kappa} \cdot \vec{r} - \omega t)} = -\omega^2 \sum_{\vec{k}} A_{\vec{k}} e^{i(\vec{k} \cdot \vec{r} - \omega t)}
$$
(5.66)

Greift man daraus nur jene Elemente heraus, bei denen die linke und die rechte Seite dieselbe Wellenlänge besitzen, sprich wo gilt, dass

$$
\vec{G} + \vec{\kappa} = \vec{k} \Leftrightarrow \vec{\kappa} = \vec{k} - \vec{G} \tag{5.67}
$$

erhält man einen Satz von linearen Gleichungen der Form

$$
\sum_{\vec{G}} (\vec{k} - \vec{G})^2 b_{\vec{G}} A_{\vec{k} - \vec{G}} = \omega^2 A_{\vec{k}}
$$
\n(5.68)

Hier sind sowohl die reziproken Gittervektoren *G~* des Kristalls als auch die Koeffizienten *b*, die für die Modulation des Lichtes stehen, bekannt. Wählt man nun ein *~k* erhält man ein lineares Gleichungssytem für die Berechnung der zugehörigen *A*s, welches man auch als Matrix auffassen kann. Die Eigenwerte dieser zeigen dann, welche Frequenzen  $\omega$  zu dem gewählten  $k$  gehören. Wie man sieht ist die Verwendung von ebenen Wellen sehr praktisch, da sie ein Problem mit Differentialgleichung in eines mit algebraischen Gleichungen umwandelt, welches in der Regel viel einfacher zu lösen ist.

# **Kapitel 6**

# **Phononen**

## **6.1 Gitterschwingungen**

Gitterschwingungen/Phononen sind Schwingungen der Atome in einem Kristall. Laut Wikipedia ist ein Phonon ein Quasiteilchen, das in der theoretischen Festkörperphysik verwendet wird, um die Eigenschaften der quantenmechanisch beschriebenen Gitterschwingungen in einem Kristall mit Hilfe eines vereinfachten Modells beschreiben zu können. Phononen sind delokalisiert, das heißt ein Phonon existiert im ganzen Kristallgitter und lässt sich keinem bestimmten Ort zuordnen.

Das einfachste Modell zur Beschreibung des Schwingungsverhalten von Festkörper ist jene, die Kristallstruktur zunächst als eindimensionale Atomkette zu betrachten. Die Atome stellen hierbei die oszillierenden Massen dar, welche über Federn gekoppelt sind. Folgende Schritte werden benötigt:

- Aufstellen des Newton'schen Gesetzes
- Die Lösungen der Normalschwingungen finden (Normalschwingungen oder Normalmoden in einem oszillierenden System sind spezielle Lösungen, bei denen alle Teile eines Systems mit derselben Frequenz (Normalfrequenz oder erlaubte Frequenz) schwingen.)
- Quantisiere die Normalschwingungen
- Finde die Zustandsdichte der Phononen
- Berechne die innere Energie durch integrieren über alle Zustände
- Berechne die Thermodynamischen Größen (z.B. die spezifische Wärmekapazität)

## **6.1.1 Schwingung von einer Masse und einer Feder**

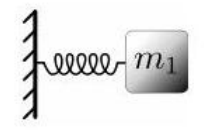

Abbildung 6.1: Schwingungen von einer Masse und einer Feder, (Lecture 17.Nov 2010).

Ausgehend von Newton'schen Gesetz mit der Kraft des Hook'schen Gesetzes (k...Federkonstante):

$$
m\frac{\mathrm{d}^2x}{\mathrm{d}t^2} = -kx\tag{6.1}
$$

Die Lösung schaut folgendermaßen aus:

$$
x = Ae^{i\omega t} \tag{6.2}
$$

Durch Einsetzen in das Newton'sche Gesetz:

$$
-\omega^2 m A e^{-i\omega t} = -k A e^{i\omega t}
$$
\n(6.3)

Daraus folgt:

$$
\omega = \sqrt{k/m} \tag{6.4}
$$

## **6.1.2 Zwei Massen**

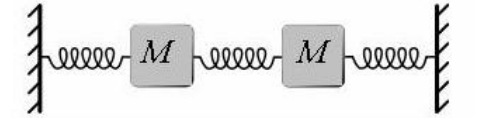

Abbildung 6.2: Schwingungen von 2 Massen und 3 Federn (Lecture 17.Nov 2010).

Das etwas schwierigere Problem besitzt zwei Massen und drei Federn mit der Federkonstante K. Die Kraft auf die erste Masse hängt nicht nur von der Position der ersten Masse ab, sondern hängt auch von der Lokalisation der zweite Masse ab. *x*<sup>1</sup> entspricht dier Auslenkung der ersten Masse und *x*<sup>2</sup> ist die Auslenkung der zweiten Masse. Aufstellen des Newton'schen Gesetzes:

$$
M\ddot{x}_1 = -Kx_1 + K(x_2 - x_1)
$$
  
\n
$$
M\ddot{x}_2 = -Kx_2 + K(x_1 - x_2)
$$
\n(6.5)

Da wir die Lösung für eine Normalschwingung suchen (d.h. alle Komponenten bewegen sich mit der selben Frequenz), wählt man den Ansatz:

$$
x_1(t) = A_1 e^{i\omega t} \qquad x_2(t) = A_2 e^{i\omega t} \qquad (6.6)
$$

Durch Einsetzen ins Newton'sche Gesetz:

$$
-\omega^2 MA_1 e^{i\omega t} = -2KA_1 e^{i\omega t} + KA_2 e^{i\omega t}
$$
  

$$
-\omega^2 MA_2 e^{i\omega t} = -2KA_1 e^{i\omega t} + KA_2 e^{i\omega t}
$$
  
(6.7)

Und in der Matrixdarstellung:

$$
-\omega^2 M \begin{bmatrix} A_1 \\ A_2 \end{bmatrix} = \begin{bmatrix} -2K & K \\ K & -2K \end{bmatrix} \begin{bmatrix} A_1 \\ A_2 \end{bmatrix}
$$
 (6.8)

Die K Werte sind bekannt. Die Eigenwerte der Matrix geben die Eigenfrequenzen des Systems an. Da es sich um eine 2x2 Matrix handelt gibt es zwei Eigenfrequenzen. Die Eigenvektoren der Matrix geben die Eigenmoden an.

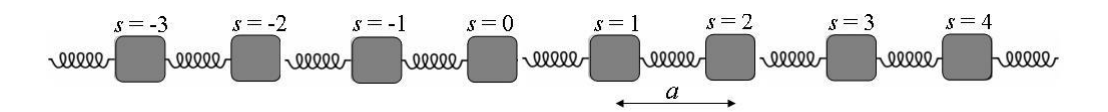

Abbildung 6.3: Massenkette (Lecture 17.Nov 2010).

#### **6.1.3 Die lineare Massenkette**

Im Folgenden soll eine Kette aus Atomen gleicher Masse *m* im Abstand *a* betrachtet werden. Die Federkräfte sind für alle Atome gleich. Anwenden auf die Newton'schen Bewegungsgleichungen führt zu folgendem Ausdruck für das s-te Atom der Kette:

$$
m\frac{\mathrm{d}^2 u_s}{\mathrm{d}t^2} = C(u_{s+1} - u_s) - C(u_s - u_{s-1}) = C(u_{s+1} - 2u_s + u_{s-1})\tag{6.9}
$$

Das Gesamtpotential der Kette ist bezüglich des Atomabstands *a* periodisch. Bereits in 5.4 wurde auf das in solchen Fällen anwendbare *Bloch'sche Theorem* eingegangen: Für ein periodisches Potential der Form  $V(x) = V(x + a)$  vertauscht der Hamilton-Operator mit dem Translationsoperator. Daher besitzen sie einen gemeinsamen Satz von Eigenfunktionen. Diese sind von der Form  $\phi_q(x + na) = e^{ikna}\phi_q(x)$  (siehe auch S. 173f. im Quantenmechanikskriptum von Prof. Evertz).

Für die weitere Behandlung ist der Begriff der *Blochwelle* wichtig. Der genannte Phasenfaktor *e ikna* kann auch als Welle der Form *e <sup>i</sup>*(*kna*−*ωt*) betrachtet werden. Durch Einsetzen der Eigenfunktionen des Translations Operators  $u_s = A_k e^{i(ksa - \omega t)}$  liefert eine Bedingung an die Winkelgeschwindigkeit der Blochwelle:

$$
-\omega^2 m e^{i(ksa - \omega t)} = C(e^{i(k(s+1)a - \omega t)} - 2e^{i(ksa - \omega t)} + e^{i(k(s-1)a - \omega t)})
$$
(6.10)

Durch kürzen von *e i*(*ksa*−*ωt*) erhalten wir:

$$
-\omega^2 m = C(e^{ika} - 2 + e^{-ika})
$$
\n(6.11)

Über die Definition des Kosinus:  $cos(z) = \frac{1}{2}(e^{iz} + e^{-iz})$  kommt man auf:

$$
\omega^2 m = 2C(1 - \cos(ka))\tag{6.12}
$$

Über die Beziehung *sin*<sup>2</sup> ( *ka*  $\frac{2a}{2}$ ) =  $\frac{1}{2}(1 - \cos(ka))$  erhalten wir die Dispersionsrelation *ω*(*k*):

$$
\omega = \sqrt{\frac{4C}{m}} \sin(\frac{ka}{2})\tag{6.13}
$$

Diese Beziehung gibt an, welche Frequenz *ω* ein spezielles k besitzt. Für jedes k in der ersten Brillouin Zone<sup>1</sup> hat man eine Lösung der Eigenfunktion. Durch Einsetzen des k in die Dispersionsrelation bekommt man die dazugehörige Frequenz *ω*.

 $1$ Die erste Brillouin-Zone ist das kleinste Volumen, das vollständig von den Ebenen eingeschlossen wird, die die vom Ursprung aus gezeichneten reziproken Gittervektorenn in der Mitte senkrecht schneiden. Siehe Kittel Kapitel 2 S. 40.

Aus der Dispersionrelation kann man sich die Schallgeschwindigkeit *c<sup>s</sup>* für kleine Frequenzen berechnen. Für kleine Frequenzen ist die Schallgeschwindigkeit fast konstant. Für kleine  $\phi$  kann man sin $(\phi) \approx \phi$  approximieren und es folgt mit  $k = \frac{2\pi}{\lambda}$  $\frac{2\pi}{\lambda}$ :

$$
c_s = \lambda \nu = \frac{\omega}{k} = \sqrt{\frac{C}{m}}a \tag{6.14}
$$

#### **6.1.4 Dispersionsrelation für Gitterschwingungen**

(6.13) stellt die **Dispersionsrelation**, also den Zusammenhang zwischen Winkelgeschwindigkeit  $\omega$  und Wellenzahl  $k \in \left[-\frac{\pi}{a}\right]$  $\frac{\pi}{a}$ ,  $\frac{\pi}{a}$ *a* ], dar. Abb. 6.4 zeigt den Verlauf der Dispersionsrelation in der ersten Brillouin-Zone.

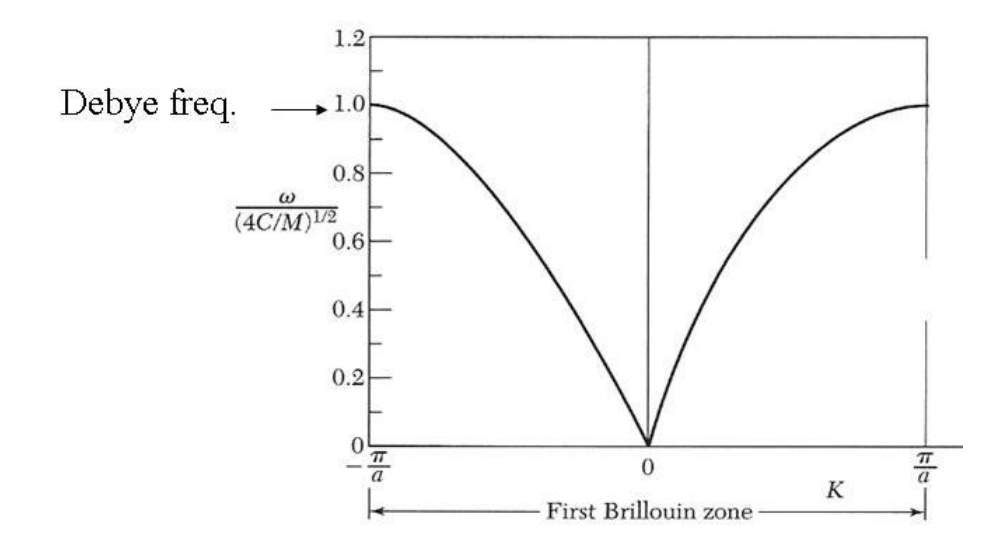

Abbildung 6.4: Dispersionsrelation in der ersten Brioullin Zone (Lecture 22. Nov 2010).

Aus der Dispersionsrelation lässt sich die Zustandsdichte (Density of States) *D*(*ω*) berechnen. Mit  $D(k) = \frac{1}{\pi}e^{2}$  und der Beziehung  $D(\omega) = D(k)\frac{dk}{d\omega}$ d*ω* und mit aus (6.13) kommende Beziehung  $d\omega = a\sqrt{\frac{C}{m}}$  $\frac{C}{m}cos(\frac{ka}{2})$  $\frac{ka}{2}$ )*dk* folgt:

$$
D(\omega) = \frac{2p}{\pi a \sqrt{\frac{C}{m}} \sqrt{1 - \frac{\omega^2 m}{4C}}} \tag{6.15}
$$

Mit Hilfe der Zustandsdichte kann die innere Energie berechnet werden: Wenn man weiß wie viele Zustände bei einer gewissen Energie sind und die Wahrscheinlichkeit,

<sup>&</sup>lt;sup>2</sup>Bei Phononen wäre eigentlich im 1D Raum  $D(k) = \frac{3}{\pi}$ , da es sich um eine atomare Kette handelt, ist die longitudinale Schwingung der einzige Freiheitsgrad.

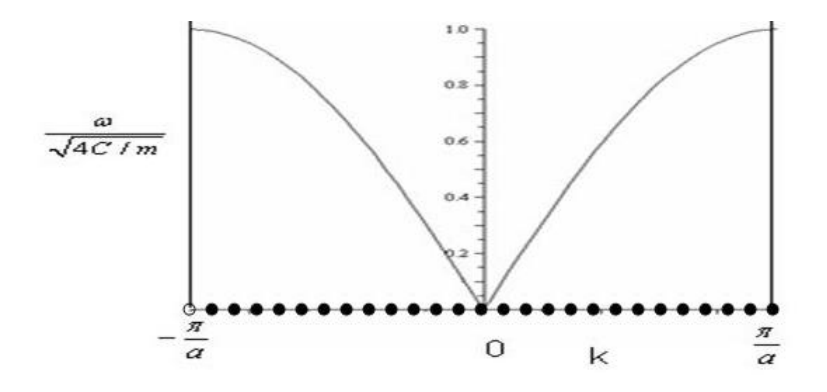

allowed  $k$  values for 13 atoms

Abbildung 6.5: Hier sind die erlaubten k Werte für ein System mit 13 Atomen eingetragen (Lecture 22. Nov 2010).

dass eine gewisse Anzahl von Bosonen in diesen Zustand vorliegen (durch den Bose-Einstein-Faktor) kann man die Energie bei einer bestimmten Frequenz berechnen. Aus Abb. 6.4 lässt sich erkennen, dass die Frequenz der Atomschwingungen einen Maximalwert besitzt, die sogenannte **Debye-Frequenz**. Abb. 6.7 zeigt die Zustandsdichte  $D(\omega)$ . Anhand dieser kann man erkennen, dass die Zustandsdichte konstant bei niedrigen Frequenzen ist. Knapp unter der Debye-Frequenz divergiert die Zustandsdichte. Dieser Punkt heißt **Van Hove-Singularität**.Van Hove-Singularitäten treten besonders häufig in eindimensionalen Problemen auf.

Für  $|k| \ll \frac{\pi}{a}$  geht (6.13) in eine lineare Dispersions relation  $\omega = c|k|$  über, wie sie als Lösung der Wellengleichung *<sup>∂</sup>* 2*u*  $\frac{\partial^2 u}{\partial t^2} = c^2 \frac{\mathrm{d}^2 u}{\mathrm{d} x^2}$  $\frac{d^2 u}{dx^2}$  auftreten. In diesem Bereich zeigt die Gitterschwingung also keine Dispersion. Das Ergebnis, dass die Frequenz im langwelligen Grenzfall direkt proportional zum Wellenvektor ist, ist gleichbedeutend, dass die Schallgeschwindigkeit unabhängig von der Frequenz ist.

#### **6.1.5 Ketten mit verschiedenen Massen**

Das unter 6.1.3 behandelte Modell setzt voraus, dass die wechselwirkenden Atome gleichartig sind, d.h. Masse und Potential an jedem Gitterpunkt gleich sind. Doch ein leicht modifiziertes Modell lässt sich auch auf den Fall anwenden, dass zwei verschiedenartige Atome alternierend zu einer Kette zusammengefügt werden.

Die Newton'schen Bewegungsgleichungen für das s-te Teilchenpaar *M*<sup>1</sup> / *M*<sup>2</sup> liefern

$$
M_1 \frac{d^2 u_s}{dt^2} = C(v_{s+1} - 2u_s + v_s)
$$
\n(6.16)

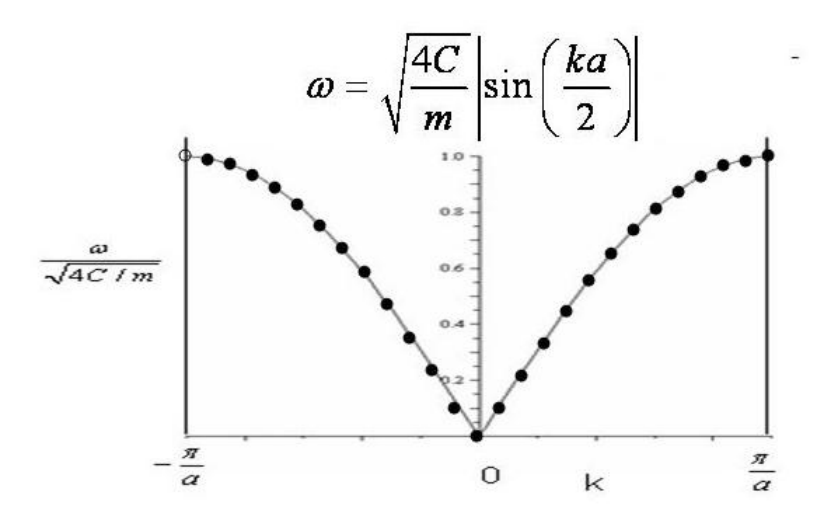

for every  $k$  calculate the frequency

Abbildung 6.6: Berechnung der Frequenz mit Hilfe der k Werte. Man kann erkennen, dass sich die unteren Frequenzbereiche konstant verhalten und desto näher man zur Debye Frequenz kommt umso mehr Lösungen gibt es in einem Frequenz Bereich (Lecture 22. Nov 2010).

$$
M_2 \frac{d^2 v_s}{dt^2} = C(u_s - 2v_s + u_{s+1})
$$
\n(6.17)

Als Lösungen dieser Gleichungen können wieder Blochwellen der Form *u<sup>s</sup>* = *ue<sup>i</sup>*(*kna*−*ωt*) und  $v_s = v e^{i(kna - \omega t)}$  angesetzt werden. Einsetzen liefert:

$$
-\omega^2 M_1 u = Cv(1 + e^{-ika}) - 2Cu
$$

$$
-\omega^2 M_2 v = Cu(1 + e^{ika}) - 2Cv
$$

bzw. alternativ dazu in Matrixschreibweise:

$$
\underbrace{\begin{bmatrix} \omega^2 M_1 - 2C & C(1 + e^{-ika}) \\ C(1 + e^{ika}) & \omega^2 M_2 - 2C \end{bmatrix}}_{A} \begin{bmatrix} u \\ v \end{bmatrix} = 0
$$
\n(6.18)

Das Lösen dieses Gleichungssystems kann über Nullsetzen der Determinante von A erfolgen. Dies ergibt:

$$
M_1 M_2 \omega^4 - 2C(M_1 + M_2)\omega^2 + 2C^2(1 - \cos(ka)) = 0
$$
 (6.19)

Die Lösungen für diese Gleichung nach *ω* 2 sind

$$
\omega^2 = C\left(\frac{1}{M_1} + \frac{1}{M_2}\right) \pm C\sqrt{\left(\frac{1}{M_1} + \frac{1}{M_2}\right)^2 - \frac{4\sin^2(ka)}{M_1M_2}}
$$
(6.20)

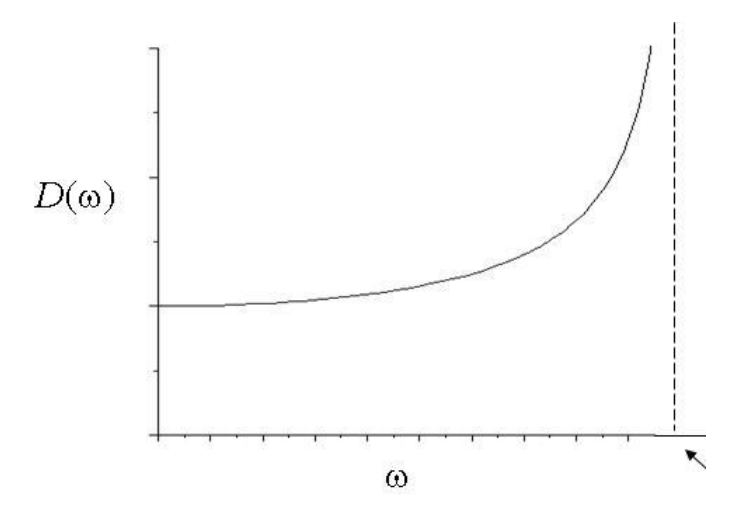

Abbildung 6.7: Van Hove-Singularität (Strichlierte Linie ist die Debye-Frequenz) (Lecture 22. Nov 2010).

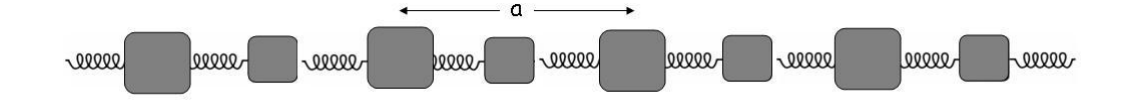

Abbildung 6.8: Kette mit zwei unterschiedlichen Massen (Lecture 22. Nov 2010).

Es gibt also im Vergleich zu (6.13) zwei mögliche Dispersionsrelationen. Abb. 6.9 zeigt diesen Zusammenhang. Man bezeichnet die beiden Lösungen als **Zweige**. Jener mit der positiven Wurzel wird als **optischer Zweig**, der andere als **akustischer Zweig** bezeichnet. Die Schwingungsfrequenz des optischen Zweigs ist für alle k-Werte höher als jene des akustischen. Die Zweige stellen zwei grundsätzlich verschiedene Schwingungsformen dar: Beim optischen Zweig schwingen die beiden Massen gegenphasig, beim akustischen in Phase. Jedoch ist die hörbare akustische Schallwelle nur in der Nähe des Ursprungs (wo der Zweig linear ist). Zwischen akustischen und optischen Zweig ist eine Bandlücke wo keine Phononen liegen. Auch über den optischen Zweig sind keine Phononen. Je größer der Unterschied zwischen den Massen, umso größer ist die Lücke. Bei *k* = 0 ist der akustische Zweig im Ursprung, jedoch hat der optische Zweig die höchste Frequenz, da die Massen genau gegenphasig sind. Die Frequenz am Rand ist  $\frac{2C}{m_1}$  $\frac{1}{2}$ .

Weiters ist in Abb. 6.9 rechts, die aus (6.20) hergeleitete Zustandsdichte dargestellt. Im Vergleich zu (6.15) weist die Zustandsdichte mehrere Singularitäten auf. Die Dispersionrelation und Zustandsdichten sind also charakteristisch für die Atomkette. Man kann Aussagen treffen, ob die gekoppelten Massen gleichartig oder unterschiedlich sind.

Wenn eine lineare Massenkette mit gleichen Massen vorliegt, dann ist die Länge der Einheitszellen *a*. Wenn man bei jedem zweiten Atom eine kleine Masse dazugibt, dann ändert sich die Distanz der Einheitszelle zu 2*a*. D.h. die Brillouin-Zonen
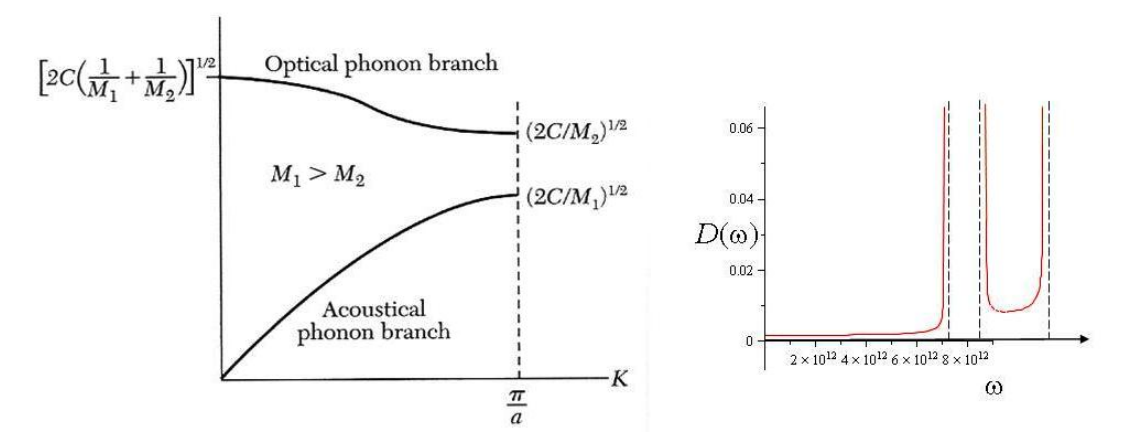

Abbildung 6.9: **links**: Optischer und akustischer Phononenzweig der Dispersionsrelation eines linearen Gitters mit zwei verschiedenen Atomsorten. Die Grenzfrequenzen für  $K = 0$  und  $K_{max} = \frac{\pi}{a}$ *a* sind eingezeichnet; a ist die Gitterkonstante; **rechts**: selbe Problem wie links (2 versch. Massen); zu den Frequenzen *ω* kann man sich die Zustandsdichten  $D(\omega)$  berechnen; Kurz vor der Bandlücke wird  $D(\omega)$  horizontal und divergiert; vor und nach der Bandlücke und ganz am Ende des Diagrammes sind gut die Van-Hove-Singularitäten zu erkennen (Lecture 22. Nov 2010).

Ränder ändert sich von  $\frac{\pi}{a}$  zu  $\frac{\pi}{2a}$ , siehe Abb. 6.11. Die Moden, die nun außerhalb des "neuen"Randes sind (die kurzen Wellenlängen der gleichen Massen) sind nun zurückgefaltet und werden zu einen optischen Zweig. Wenn der Massenunterschied größer wird, wird auch die Bandlücke größer.

Anmerkung zu den dreidimensionalen Fällen: Für die 3D Fälle liegt bereits eine Tabelle vor: http://lamp.tu-graz.ac.at/hadley/ss1/phonons/phonontable.html (auch die linearen Massenketten wurden dort zusammengefasst. Zusätzlich findet man beim e-learning Kurs eine Zusammenfassung: *fcc with linear springs to nearest neighbors* und *bcc with linear springs to nearest neighbors*.

# **3 Dimensionen**

Wenn sich p Atome in einer Einheitszelle befinden, dann gibt es 3p Zweige in der Dispersionsrelation. Davon gehören drei Zweige zu den akustischen Zustände und 3p-3 Zweige zu den optischen Zuständen.

# **6.1.6 Inelastische Streuung durch Phononen**

#### **Elastische Streuung (wie bei Röntgenstrahlung):**

Man schickt einen Neutronen Strahl auf eine Probe, wobei der größte Teil des Strahls durch die Probe geht. Die meisten Neutronen werden elastisch gestreut. D.h. die Energie des eintretenden Strahls hat dieselbe Engerie wie der austretende Strahl.

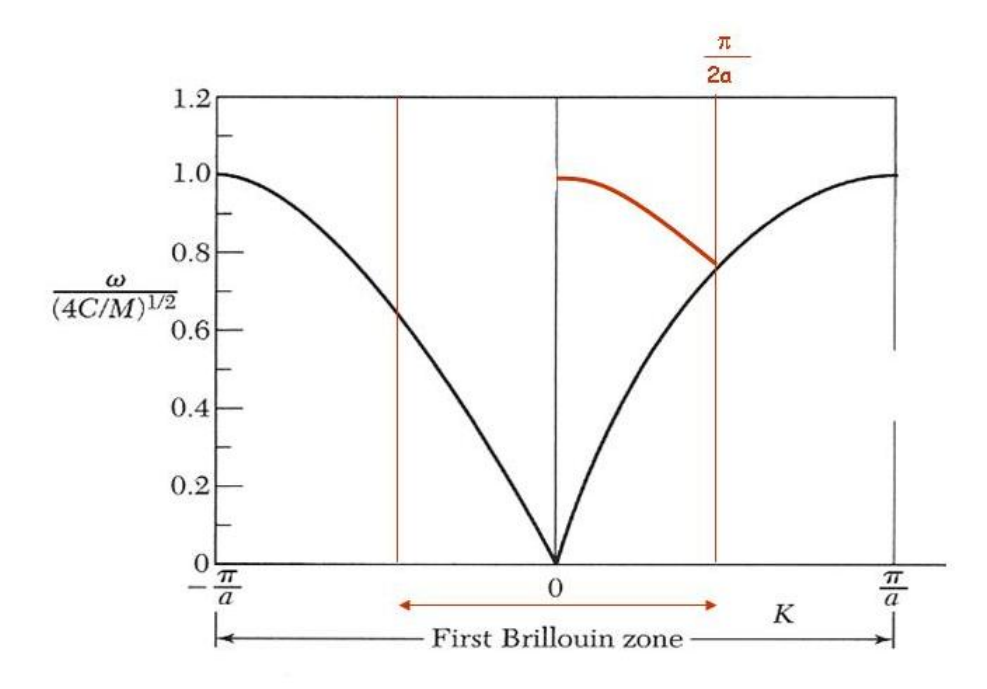

Abbildung 6.10: Schwarze Linie: gleiche Massen; bei leicht unterschiedlichen Masse der Atome wird die erste Brioullin-Zone kleiner und die kleinen Wellenlängen die außerhalb der neuen ersten Brioullin-Zone liegen werden zurückgeklappt und bilden den optischen Zweig (rote Linie) (Lecture 22. Nov 2010).

Wenn man mit einer Messung beginnt, sieht man meisten am Anfang der Messung nichts, da die Beugungsmaxima sehr scharf sind. Durch Änderung der Position (des Winkels) des Detektors wird man Beugungsmaxima wahrnehmen. Da man die Länge des ein- und ausfallenden Strahls und die Winkel kennt, kann man den reziproken Gittervektor  $\vec{G}$  berechnen. Diesen Vorgang wiederholt man einige Male und notiert sich immer den reziproken Gittervektor  $\vec{G}$ . Man wird erkennen, dass dieses Gitter zu einen der 14 bekannten Bravais-Gitter gehört (es gibt auch 14 dazugehörige reziproke Bravais-Gitter) . Man bekommt das reziproke Gitter und dadurch kann man das reale Gitter bestimmen. Zusätzlich kann man die primitiven Gittervekktoren im realen Raum berechnen.

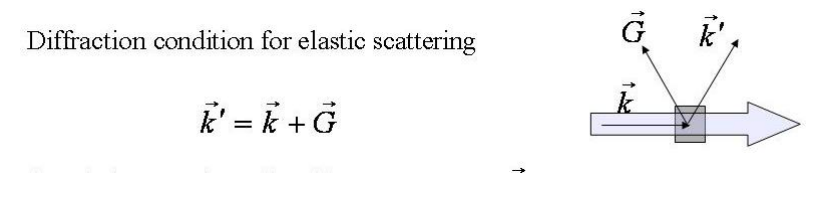

Abbildung 6.11: elastische Streuung (Lecture 22. Nov 2010).

#### **Inelastische Streuung:**

(Kittel) Die Dispersionsrelation von Phononen *ω*(*K*) bestimmt man meist durch inelastischen Neutronenstreuung, die mit der Emission oder Absorbtion eines Phonons einhergeht (Ein kleiner Teil der gestreuten Neutronen werden auch inelastisch gestreut). Die Kinematik der Streuung eines Neutronenstrahls an einem Kristallgitter wird durch die allgemeine Auswahlregel für Wellenvektoren:

$$
\vec{k} + \vec{G} = \vec{k'} \pm \vec{K} \tag{6.21}
$$

und den Energieerhaltungssatz beschrieben.  $\vec{K}$  ist der Wellenvektor des in dem Prozess erzeugten  $(+)$  oder absorbierten  $(-)$  Phonons;  $\vec{G}$  ein beliebiger Vektor des reziproken Gitters. Wir wählen *G~* so, dass *K~* in der ersten Brillouin-Zone liegt, wie dies für ein Phonon der Fall sein muss.

Die kinetische Energie des Neutrons ist *p* <sup>2</sup>*/*2*Mn*, wobei *M<sup>n</sup>* die Masse des Neutrons ist. Der Impuls  $\vec{p}$  ist durch  $\hbar \vec{k}$  gegeben (wobei  $\vec{k}$  der Wellenvektor des Neutrons ist. Der Energiesatz lautet:

$$
\frac{\hbar^2 k^2}{2M_n} = \frac{\hbar^2 k'^2}{2M_n} \pm \hbar \omega
$$
\n(6.22)

Hier ist  $\hbar \omega$  die Energie des Phonons, das im Streuprozess erzeugt (+) oder absorbiert (-) wurde. Um die Dispersionsrelation zu bestimmen, ist es nötig, experimentell den Energiezuwachs oder Energieverlust der gestreuten Neutronen als Funktion der Streurichtung  $\vec{k} - \vec{k'}$  zu messen.

Quellen:

- http://de.wikipedia.org/wiki/Normalschwingung
- Einführung in die Festkörperphysik, Ch. Kittel Kapitel 5 & 6 (14.Auflage)

# **6.2 Thermische Eigenschaften**

Dieses Kapitel behandelt die Wärmekapazität eines Phononengases und die Auswirkungen anharmonischer Gitterwechselwirkungen auf die Phononen und auf den Kristall<sup>3</sup>.

## **Zustandsdichte**

Der Begriff der Zustandsdichte wurde bereits im Kaptiel Photonen behandelt, da Kittel D(k) aber erst im Kapitel 5 einführt, wird dieser Begriff nochmals besprochen:

Um die Frage nach der Anzahl der Wellen, welche in eine Fläche *L* × *L* × *L* mit periodischen Randbedingungen passen, beantworten zu können, muss der Begriff der Zustandsdichte verstanden werden. Die Zustandsdichte D(k) ist die Anzahl der Zustände zwischen k und k+dk pro Volumeneinheit.

In Abb. 6.12 stellen die Punkte die erlaubten Werte des Phononenwellenvektors k (der Wellenvektor wird durch die periodischen Randbedingungen auf bestimmte

<sup>3</sup>Zusatzlektüre: Ch. Kittel, Einführung in die Festkörperphysik, Kapitel 5 Phononen II

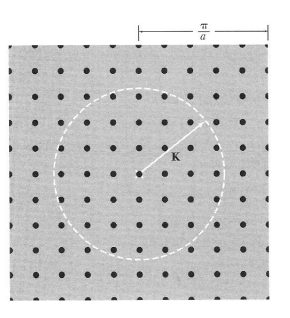

Abbildung 6.12: Zustandsdichte

Werte beschränkt) im Fourierraum für ein quadratisches Gitter (Gitterkonstante a), angewandt auf einem Quadrat der Seitenlänge L = 10a, dar. Pro Flächenelement  $(2\pi/10a)^2 = (2\pi/L)^2$  gibt es einen erlaubten k-Wert, so dass innerhalb des Kreises der Fläche *πK*<sup>2</sup> die Anzahl von erlaubten Punkten (gerundet) *πK*<sup>2</sup> (*L/*2*π*) 2 (d.h. Fläche im Kreis/Fläche des Flächenelements) beträgt<sup>4</sup>.

Zustandsdichte:

in 1.Dim.: 
$$
D_{1D}(k) = \frac{p}{\pi}
$$
 (6.23)

in 2.Dim.: 
$$
D_{2D}(k) = \frac{pk}{2\pi}
$$
 (6.24)

in 3.Dim.: 
$$
D_{3D}(k) = \frac{pk^2}{2\pi^2}
$$
 (6.25)

mit p der Anzahl an Polarisationen

## **Vorgehensweise bei der Berechnung von thermodynamischen Eigenschaf-** $\tan^5$ :

- 1. Aufstellen der Bewegungsgleichungen
- 2. Einsetzen der Eigenfunktionen des Translationsoperators T in die Bewegungsgleichungen. (Aufgrund der Symmetrie des Problems sind die Eigenfunktionen des Translationsoperators T die Normalmoden der Bewegungsgleichungen.)
- 3. Berechnen der Dispersionsrelation  $\omega(k)$ .
- 4.  $D(\omega)$  berechnen:  $D(\omega) = D(k)\frac{dk}{dx}$ *dω*
- 5. Ausgehend von der Zustandsdichte  $D(\omega)$  können die Innere Energie<sup>6</sup> und andere thermodynamische Eigenschaften errechnet werden.

<sup>4</sup>Ch. Kittel, Einführung in die Festkörperphysik, 14. Auflage, S.127

<sup>5</sup> siehe auch vorhergehendes Kapitel

<sup>6</sup> In diesem Kapitel wird, wenn von der Inneren Energie die Rede ist, vom physikalischthermischen Anteil gesprochen. Zusammensetzung der inneren Energie: Der physikalischthermische Anteil (thermische Energie) beruht auf den gesamten ungeordneten, mikroskopischen Bewegungen der Moleküle, d. h. auf der kinetischen Energie plus Rotationsenergie plus Schwingungsenergie der Moleküle, sowie auf intermolekularen Wechselwirkungen. Der chemische Anteil ist die potentielle Energie der Bindungskräfte bzw. die Bindungsenergie, die in den Molekülen enthalten ist und zum Beispiel bei einer Verbrennung in Form von thermischer Energie bzw. Wärme frei

# **6.2.1 Wärmekapazität/ spezifische Wärmemenge**

Die **Wärmekapazität** gibt an, wieviel thermische Energie benötigt wird, um die Temperatur eines Stoffes, um einen gewissen Betrag zu verändern.

Unter Wärmekapazität werden wir im Allgemeinen die Wärmekapazität *C<sup>V</sup>* bei konstantem Volumen verstehen (leichter zu berechnen). Die Wärmekapazität *C<sup>p</sup>* bei konstantem Druck wird im Experiment bestimmt. Für Festkörper stimmen *C<sup>V</sup>* und *C<sup>p</sup>* weitgehend überein, da sich das Volumen von Festkörpern nicht so stark mit dem Druck ändert.

Unter dem Begriff **spezifische Wärmemenge** versteht man jene Menge an thermischer Energie, welche benötigt wird, um die Temperatur einer Mengeneinheit eines Stoffes um einen gewissen Betrag zu verändern.

# **6.2.2 Dulong-Petit-Gesetz**

Das Dulong-Petit-Gesetz besagt, dass die molare Wärmekapazität eines aus einzelnen Atomen zusammengesetzten Festkörpers einen universalen und konstanten Wert habe, nämlich das Dreifache der universellen Gaskonstante R.

#### **Herleitung:**

Die Teilchen in einem Festkörper sind an ihre Plätze im Kristallgitter gebunden und führen Schwingungen um diese Mittelpositionen aus. Die Schwingung jedes Teilchens kann in erster Näherung als harmonischer Oszillator beschrieben werden. Nach dem Gleichverteilungssatz der klassischen statistischen Thermodynamik trägt jeder der drei Gitterschwingungsfreiheitsgrade jedes Teilchens (je einer in x-, y- und z-Richtung) bei der Temperatur T im Mittel die kinetische Energie 1/2 *kB*T. Die potentielle Energie des harmonischen Oszillators ist eine homogene Funktion 2. Grades in der Auslenkung. Also folgt nach dem Virialsatz, dass die mittlere potentielle Energie im Mittel gleich der mittleren kinetischen Energie ist. Auf einen Schwingungsfreiheitsgrad entfällt daher im Mittel die Energie kT und auf ein Teilchen mit drei Freiheitsgraden für die Gitterschwingung die Energie 3kT. Ein Mol solcher Teilchen trägt also die Energie  $E = 3N_A k_B T = 3RT$ , und die molare Wärmekapazität ist

$$
c_V = \frac{du}{dT} = 3N_A k_B = 3R\tag{6.26}
$$

Dabei ist R die universelle Gaskonstante, T die absolute Temperatur, *k<sup>B</sup>* die Boltzmannkonstante, *N<sup>A</sup>* die Avogadro-Konstante.

wird. Der kernphysikalische Anteil bezeichnet die potentielle Energie, die in den Atomkernen vorhanden ist und die bei Kernzerfällen, Kernspaltungen und Kernfusionen freigesetzt werden kann. Zudem können noch die Wechselwirkungen von magnetischen und elektrischen Elementardipolen und induzierter Polarisation mit elektrischen und magnetischen äußeren Feldern einen Beitrag leisten.

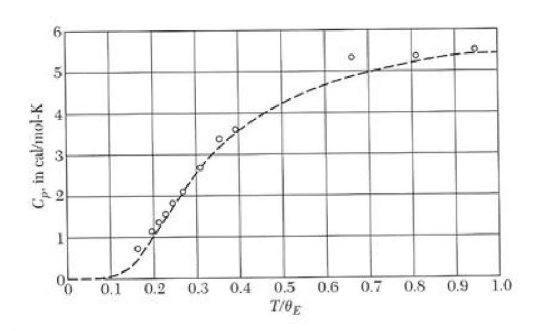

Abbildung 6.13: Vergleich zwischen der exp. best. Molwärme und dem Einstein-Modell

#### **Grenzen des Dulong-Petit Gesetzes:**

Im Grenzfall hoher Temperaturen wird *C<sup>V</sup>* zu 3*N kB*, dem Dulong-Petitschen Wert. Bei tiefen Temperaturen fällt  $C_V$  mit  $exp(-\hbar\omega/k_BT)$  ab. Der experimentell bestimmte Phononenbeitrag ist dagegen proportional zu *T* 3 , wie ihn das Deybe-Modell liefert. Das Einstein-Modell wird oft verwendet um den Beitrag der optischen Phononen zum Phononenspektrum geeignet anzunähern (Abb. 6.13)<sup>7</sup> .

#### **Für Interessierte:**

In Bereichen niedriger Temperaturen weicht das Dulong-Petit Gesetz jedoch, aufgrund eines quantenmechanischen Effekts zunehmend von den experimentellen Befunden ab (Abb. 6.13). Da die Gitterschwingungen quantisiert sind, können sie pro Freiheitsgrad nur Energiequanten der Größe *hν* aufnehmen (*h*: Plancksches Wirkungsquantum, *ν*: Schwingungsfrequenz). Insbesondere ist mindestens die Energie *hν* pro Freiheitsgrad nötig, um die Schwingung überhaupt anzuregen. Ist die zur Verfügung stehende thermische Energie *kBT* zu gering, so werden einige Freiheitsgrade gar nicht angeregt und können nicht durch Energieaufnahme zur Wärmekapazität beitragen. Die Wärmekapazität von Festkörpern nimmt daher bei sehr niedrigen Temperaturen merklich ab und strebt für *T* → 0 gegen Null (Dritter Hauptsatz der Thermodynamik). Ist ein Festkörper nicht aus einzelnen Atomen sondern aus komplizierteren Molekülen aufgebaut (z. B. CaS*O*4), so kommen zu den drei Freiheitsgraden der Gitterschwingung für jedes Teilchen zusätzliche Freiheitsgrade der Molekülschwingung hinzu (die Teilchen des Moleküls schwingen gegeneinander). Die molare Wärmekapazität eines solchen Festkörpers kann deutlich höher sein als vom Dulong-Petit-Gesetz vorhergesagt. Metalle als monoatomare Festkörper befinden sich meist in guter Übereinstimmung mit dem Dulong-Petit-Gesetz.

# **6.2.3 Einstein-Modell**

Beim Einstein-Modell werden n Oszillatoren (also n Atome) mit derselben Frequenz *ω* betrachtet (Abb. 6.14). Die Einsteinsche Zustandsdichte ist

$$
D(\omega) = 3n\delta(\omega - \omega_0),\tag{6.27}
$$

<sup>7</sup>Ch. Kittel, Einführung in die Festkörperphysik, 14. Auflage, S.134

wobei die Deltafunktion bei  $\omega_0$  liegt<sup>8</sup>.

Da die Dispersionsrelation in alle Richtungen konstant ist, enthält die Zustandsdichte eine Deltafunktion. Integriert man über die Zustandsdichte erhält man, wie gewünscht, 3n. (3n da: n Teilchen  $\rightarrow$  3n Normalmoden, 1 in x- Ri., 1 in y- Ri. und 1 in  $z-Ri.$ )<sup>9</sup>

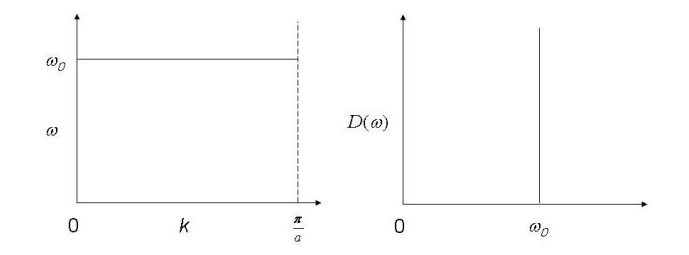

Abbildung 6.14: Einstein-Model: Dispersionsrelation und Zustandsdichte

Die Innere Energie des Systems ist:

$$
u(\omega) = D(\omega)\hbar\omega \frac{1}{\exp(\frac{\hbar\omega}{k_BT}) - 1} = \hbar\omega \frac{3n\delta(\omega - \omega_0)}{\exp(\frac{\hbar\omega}{k_BT}) - 1}
$$

Das Integral  $\int_0^\infty u(\omega) d\omega$  liefert die totale Innere Energie u (Abb. 6.15).

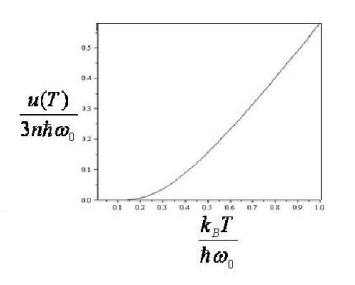

Abbildung 6.15: Einstein-Model: Innere Energie u

Bei höheren Temperaturen wird  $u(T)$  linear und liefert daher für  $c_v$  einen konstanten Wert (Dulong- Petit- Gesetz). Dadurch ergibt sich für  $c_v = \frac{du}{dT}$ :

$$
c_v = \frac{du}{dT} = \frac{3n\hbar\omega_0 \frac{\hbar\omega_0}{k_B T^2} \exp(\frac{\hbar\omega_0}{k_B T})}{\exp(\frac{\hbar\omega}{k_B T}) - 1}
$$

<sup>8</sup>n... density of atoms

<sup>9</sup>Bemerkung aus Vorlesung

## **6.2.4 Debye-Modell**

Gegenüber dem Einstein-Modell, welches n unabhängige Oszillatoren mit identischer Frequenz annimmt, geht das Debye-Modell von einer *Vielzahl möglicher Frequenzen* und einer von Null verschiedenen Ausbreitungsgeschwindigkeit aller Wellen bzw. Phononen aus. Jedoch wird durchgehend die Langwellennäherung vorausgesetzt, d.h. es wird der Einfachheit angenommen, dass bis zu einer Grenzfrequenz, der sog. Debyefrequenz  $\omega_D$ , immer strenge Proportionalität zwischen Frequenz und Wellenvektor (also eine *lineare Dispersionsrelation*) gilt, wobei ein longitudinaler und zwei transversale Schallwellen-Freiheitsgrade vorausgesetzt werden (diese Verallgemeinerung ist jedoch nur für kleine k-Werte korrekt).

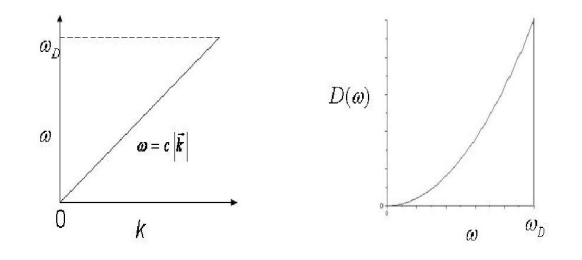

Abbildung 6.16: Deybe-Model: Frequenz und Zustandsdichte

Bemerkenswert an diesem Ansatz ist, dass er weitgehend mit den Annahmen Plancks zur Berechnung der Hohlraumstrahlung identisch ist, denn Planck behandelt die elektromagnetische Strahlung als Photonen in einer Box, wohingegen in Deybe die Gitterschwingungen als Phononen in einer Box angesehen werden. Somit ergeben sich für einen erwärmten Festkörper, bei dem Teilchen in gitterförmiger Anordnung schwingen, Formeln, die im Aufbau denen für einen strahlenden Hohlraum gleichen  $(Plancksches Strahlungsgesetz)<sup>10</sup>.$ 

Die Zustandsdichte wird im Debye-Modell zu:

$$
D(\omega) = \frac{3\omega^2}{2\pi^2 c^3} \tag{6.28}
$$

(Schallgeschwindigkeit anstelle von Lichtgeschwindigkeit und 3/2, da 3 Polarisationen bei Phononen anstelle von 2 bei Photonen)

Bestimmung der Grenzfrequenz:

Aus

$$
V \int_0^\infty D(\omega) d\omega \stackrel{!}{=} 3N = Na^3 \int_0^{\omega_D} \frac{3\omega^2}{2\pi^2 c^3} d\omega = Na^3 \frac{\omega_D}{2\pi^2 c^3}
$$
(6.29)

<sup>&</sup>lt;sup>10</sup>Phononen existieren aber nur bis zu einer Maximalfrequenz, im Debye-Modell also bis zu  $\omega_D$ . Diese Frequenz entspricht im k- Raum einem Grenz- Wellenvektor *kD*. Im oben genannten Modell sind also keine Schwingungszustände zugelassen, deren Wellenvektor größer als *kD*; die Anzahl der Zustände mit  $k \leq k_D$  ist gleich der Zahl der Freiheitsgrade eines einatomigen Gitters (Ch. Kittel, Einführung in die Festkörperphysik, 14. Auflage, S.128). Darüber gibt es keine Normalmoden bzw. Zustände.

folgt für  $\omega_D$  :

$$
\omega_D = \left(\frac{6\pi^2 c^3}{a^3}\right)^{1/3} \tag{6.30}
$$

Oft wird auch einen Debeye-Temperatur  $\theta_D$  definiert:  $\hbar\omega_D = k_B\theta_D$ . Ausgehend von :

> $u(\omega) = D(\omega) \cdot \vec{h}\omega$ |{z} *Energie* · *Anz. der Bosonen in diesem Zustand*  $\overline{1}$  $\overline{\exp(\frac{\hbar\omega}{k_BT})-1}$ (6.31)

kann die Wärmekapazität wie folgt bestimmt werden:

$$
u = \int_0^{\omega_D} u(\omega) d\omega = \frac{3\omega^2}{2\pi^2 c^3} \frac{\hbar \omega}{\exp(\frac{\hbar \omega}{k_B T}) - 1}
$$
(6.32)

Dieses Integral ist jedoch schwer zu lösen. Für tiefe Temperaturen kann die obere Integrationsgrenze durch  $\infty$  ersetzt werden, da der Exponentialterm das Integral noch vor erreichen der Grenzfrequenz abschneidet:

$$
u \approx \frac{3\omega^2}{2\pi^2 c^3} \frac{\hbar\omega}{\exp(\frac{\hbar\omega}{k_B T}) - 1}
$$
(6.33)

Dieses Integral kann analytisch gelöst werden und somit ergeben sich für tiefe Temperaturen folgende Resultate:

$$
u \approx \frac{3\pi^4}{5} k_B \frac{T^4}{\theta_D^3} \tag{6.34}
$$

$$
c_v \approx \frac{12\pi^4}{5} k_B \frac{T^3}{\theta_D} \tag{6.35}
$$

Notiz: Die Wärmekapazität findet man durch Differenziation nach T.

In Kittel findet man eine Tabelle welche die Debeye-Temperatur (und Wärmeleifähigkeit) der verschiedenen Elemente anführt $^{11}$ . Betrachtet man ein Material mit leichter Masse und starken Federn<sup>12</sup> so besitzt es eine hohe Debeye-Temperatur. Die hohe Debeye-Temperatur kommt daher, weil  $\theta_D \propto \omega_D$ . Die Debeye-Temperatur nimmt also entlang einer Reihe bzw. mit Zunahme der Masse ab .

Heute wird die Zustandsdichte meist nicht mehr mithilfe des Einstein-Models bzw. des Debeye-Models sondern numerisch berechnet.

<sup>11</sup>Ch. Kittel, Einführung in die Festkörperphysik, 14. Auflage, S.133, Tab.5.1

<sup>12</sup>Z.B.: Diamant: Diamant ist die kubische Modifikation des Kohlenstoffs und das härteste bekannte Mineral

# **Beispiel Silizium:**

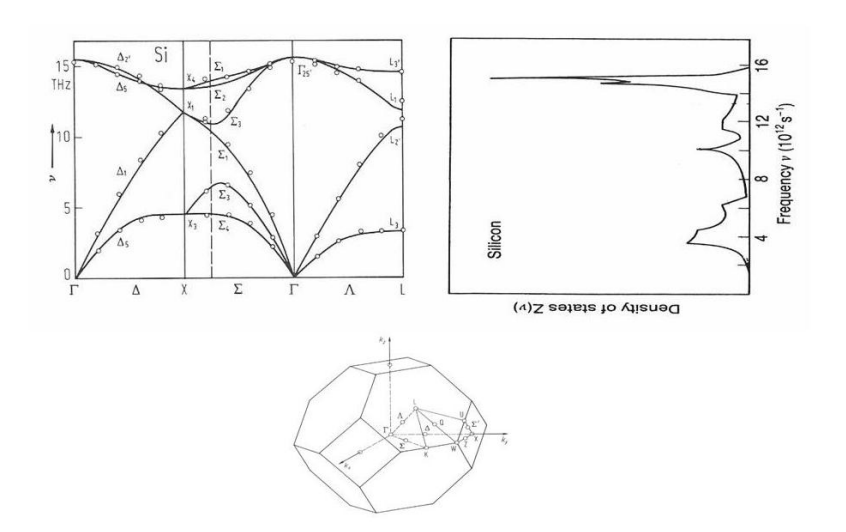

Abbildung 6.17: Zustandsdichte von Phononen im Silizium

Silizium besitzt zwei Atome pro Einheitszelle, es sind also sechs gekoppelte Gleichungen zu lösen (je zwei in x-, y-, und z-Richtung). Mithilfe der daraus erhaltenen sechs Eigenwerte kann unter Verwendung der Dispersionsrelation die Zustandsdichte berechnet werden.

Betrachtet man nun die Zustandsdichte von Phononen in Silizium (Abb. 6.17), so bemerkt man einen Höchstwert im optischen Bereich. Das kommt daher, dass die Anzahl an Lösungen im optischen Bereich gleich ist der Anz. an Lösungen im akkustischen Bereich (nämlich drei), die Flächen unter der Kurve müssen gleich groß sein. Im Bereich der niedrigen Frequenzen genügt die Zustandsdichte dem Debeye- Modell (sie wächst exponentiell an).

Nachfolgend soll gezeigt werden, wie optische Phononen den Verlauf eines Experiments beeinflussen können:

# **Hochfeldtransport:**

Abbildung 6.18 stellt die mittlere Driftgeschwindigkeit der Elektronen bzw. Löcher in Abhängigkeit zum angelegten elektrischen Feld dar. Normalerweiße genügt die Driftgeschwindigkeit dem Ohmschen Gesetz, d.h. die Geschwindigkeit der Ladungsträger nimmt linear mit der Stärke des angelegten E-Feldes zu, bei sehr hohen Feldern kommt es allerdings zu einer Sättigung der Driftgeschwindigkeit aufgrund der Phononenemission der Elektronen.

# **6.2.5 Anharmonische Wechselwirkungen in Kristallen**

Bei der bisherigen Betrachtung von Gitterschwingungen haben wir uns bei der Beschreibung der potentiellen Energie auf quadratische Therme beschränkt. Dies wird auch als *harmonische Theorie* bezeichnet. Durch die Verwendung der harmonischen

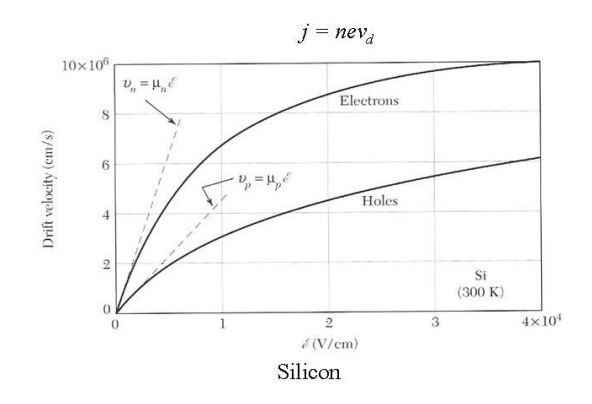

Abbildung 6.18: Driftgeschwindigkeitin einem Siliziumkristall

Theorie ergeben sich jedoch bestimmte Folgerungen für den Kristall: zwei Gitterschwingungen beeinflussen sich nicht gegenseitig, die einzelnen Wellen ändern ihre Form mit der Zeit nicht, es gibt keine Wärmeausdehnung, die Wärmekapazität wird bei hohen Temperaturen konstant.

In der Praxis gibt es jedoch keinen realen Kristall der diese Folgerungen genau erfüllt. Die Unterschiede zwischen den idealen, durch die Harmonischen Theorie beschriebenen und den realen Kristallen ergeben sich aufgrund der Vernachlässigung anharmonischer Terme (Terme höherer Ordnung) bei der Beschreibung von atomaren Auslenkungen im Kristall. In Folge soll nun die Wärmeausdehnung unter Berücksichtigung anharmonischer Terme erklärt werden.

# **6.3 Wärmeausdehnung**

Die potentielle Energie kann unter Einbezug anharmonischer Terme mit

$$
U(x) = cx^2 - gx^3 - fx^4
$$
\n(6.36)

beschrieben werden, wobei die Variabel x die Auslenkung aus Ruhelage bezeichnet.

In der Praxis bedient man sich des Morse- und des Lennard-Jones-Potentials, welche zur anharmonischen Theorie gehören ( Abb. 6.19). Sie beschreiben wie sich die Energie bei Veränderung des Abstands zweier Atome in einer Bindung ändert. Im vorangegangenen Kapitel über Phononen wurde das Energieminimum (Gleichgewichtszustand) mithilfe einer Parabel angenähert, es wurde also die effektive Federkonstante als linear angenommen. In realen Kristallen ist dies jedoch nicht erfüllt. Nachfolgend werden Auswirkungen dieses nichtlinearen Effekts behandelt:

In einem Festkörper schwingt jedes einzelne Atom um einen Gleichgewichtspunkt (Zustand niedrigster Energie). Würde es sich dabei um harmonische Schwingungen handeln, so müsste die Entfernung zwischen den Atomen im Mittel gleich dem Gleichgewichtsabstand bleiben. Die Wärmeausdehnung kann daher nicht mit der Näherung des harmonischen Potenzials beschrieben werden, sondern es muss berücksichtigt werden, dass die potenzielle Energie stärker steigt, wenn sich zwei Ato-

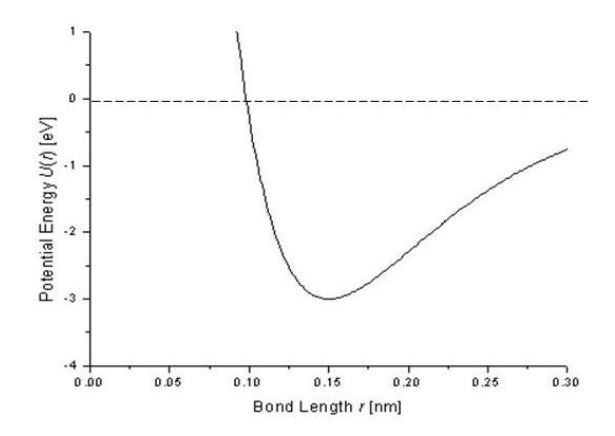

Abbildung 6.19: Lennard-Jones Potential

me einander nähern, als wenn sie sich voneinander entfernen (Abb. 6.19). Durch die steilere Potentialkurve sind bei Schwingungen die Auslenkungen in Richtung eines näheren Nachbaratoms kleiner und gleichzeitig die rücktreibende Kraft größer als bei solchen weg vom Nachbaratom (bzw. in Richtung eines weiter entfernten Atoms); dadurch verbringt das Atom weniger Zeit in der Nähe des Nachbaratoms, die Abstände zwischen den Atomen sind im Mittel größer als der Gleichgewichtsabstand. Falls die Schwingungen mit geringen Energien stattfinden, ist das Potenzial noch relativ symmetrisch (es kann wie bereits erwähnt durch eine Parabel angenähert werden), je höher die Energien werden, desto weiter schwingen die Atome in den asymmetrischen Bereich des Potenzials und vergrößern so ihren Schwingungsraum. Bei höheren Temperaturen kommt es deshalb zur Ausdehnung von Stoffen.

# **6.4 Wärmeleitfähigkeit**

Wir beginnen ähnlich zu der kinetischen Theorie idealer Gase: Die Moleküle eines Gases das sich im thermischen Gleichgewicht befindet, führen ungeordnete Bewegungen aus und besitzen eine mittlere freie Weglänge l bevor sie mit anderen Gasmolekülen zusammenstoßen. Steckt man dieses Gas in ein geschlossenes Gefäß und erhitzt dieses Gefäß auf einer Seite so wird die kinetische bzw. thermische Energie *kBT* der Gasteilchen auf dieser Seite zunehmen. Aufgrund der lokal mittleren höheren Geschwindigkeit v stoßen nun die Gasteilchen auf der heißeren Seite mit mehr Energie zusammen. Der Druck nimmt auf der heißeren Seite des Gefäßes nach dem bekannten Zusammenhang *pV* = *N kT* zu. Solange also ein thermischer Gradient besteht, wird die mittlere freie Weglänge l der Gasmoleküle rechts in Abb. 6.20 größer sein als links da auf der linken Seite die Temperatur und dementsprechend Druck niedriger sind. Dies kommt unter der Grundvoraussetzung zustande, dass die Anzahl der Gasmoleküle erhalten bleibt. Wir betrachten schließlich ein geschlossenes Gefäß: Obwohl durch den Weglängenunterschied ein Energietransport zwischen dem linken und rechten Ende stattfindet ist der Fluß der Moleküle Null, da gleich viel nach rechts wie nach links fließen. Die Zeit zwischen zwei Stößen der Gasteilchen bezeichnen wir als mittlere Streuzeit *τsc* die zur mittleren freien Weglänge l über die mittlere Geschwindigkeit  $\nu$  in Beziehung steht durch:  $l = \nu \tau_{sc}$ .

Im Fall der Phononen ist die mittlere freie Weglänge *l* hauptsächlich durch zwei Prozesse bestimmt, nämlich durch die Streuung an Kristallfehlern und die Streuung an anderen Phononen. Sie liegt ungefähr in der Größenordnung von 10 nm.

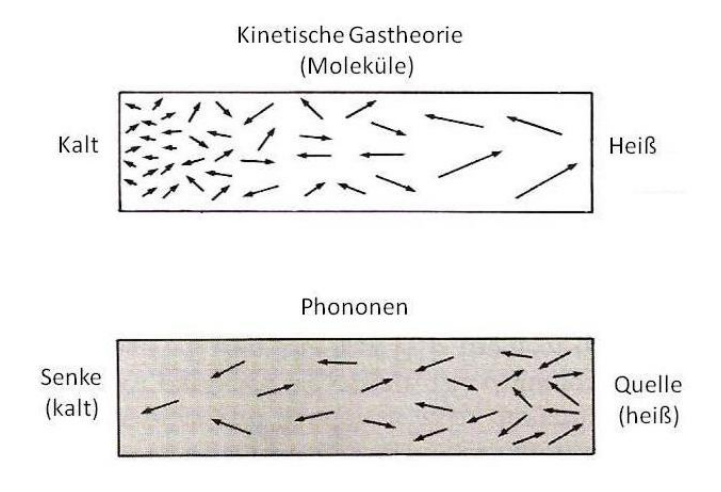

Abbildung 6.20: Wärmeleitfähigkeit

Wenn wir nun versuchen die Theorie des idealen Gases auf die Wärmeleitfähigkeit eines Kristalls zu übertragen, müssen wir uns zuerst überlegen, wie die Wärme hier übertragen wird: anstelle von Gasmolekülen treten Gitterschwingungen auf. Wird ein Kristall auf der rechten Seite erhitzt, so werden Gitterschwingungen angeregt (zur Vereinfachung betrachten wir einen Isolator um Leitungselektronen aus dem Spiel zu nehmen). Die Schwingungen breiten sich jetzt durch den Kristall aus. Gehen wir auf das Teilchenbild über, erkennen wir in der Realität wie auch auf der Abbildung, dass die Schallgeschwindigkeit mit der sich die Phononen durch den Kristall bewegen, auf der heißeren Seite des Kristalls gleich ist wie auf der Kälteren. Man kann den Kristall jetzt zwar als abgeschlossenes System betrachten, jedoch bleibt die Anzahl der Phononen nicht erhalten. Am heißeren Ende (Quelle) werden ständig Phononen erzeugt, wohingegen sie am kälteren Ende (Senke) anihiliert werden. Im Fall der Phononen bewegen sich mehr nach rechts als nach links und wir erhalten als Resultat Energietransport durch einen Fluß *ju*. Die Energie tritt nicht einfach an einem Ende der Probe ein und wandert dann geradewegs zum anderen Ende, vielmehr diffundiert die Energie durch die Probe und trifft dabei auf Widerstand (Streuprozesse). Der Temperaturgradient ist Voraussetzung für Energietransport, d.h. der Wärmefluss *j<sup>u</sup>* ist u.a. abhängig vom Temperaturgradienten und nicht vom Temperaturunterschied zwischen den Enden der Probe.

Definition des Wärmeflusses *ju*:

$$
j_u = -K \frac{dT}{dx} \tag{6.37}
$$

mit Wärmeleitzahl (Näherung)  $K = \frac{1}{3}$ mit Wärmeleitzahl (Näherung)  $K = \frac{1}{3} \nu l c_v$ ;und dem Temperaturgradienten  $\frac{dT}{dx}$ <br>(*c<sub>v</sub>*...Wärmekapazität pro Volumeneinheit, v...mittlere Teilchengeschwindigkeit,l...mittlere freie Weglänge)

Herleitung im 1-d.: An jedem Punkt im Festkörper bewegt sich die Hälfte der Phononen nach links und die andere Hälfte nach rechts. Der Fluß an Phononen der beiden Richtungen kann also geschrieben werden als 1*/*2*nν<sup>x</sup>* (n...Phononendichte; *νx*...Geschwindigkeit in x-Richtung). Bewegt sich das Teilchen in x-Richtung nach rechts, so durchläuft es aufgrund des Temperaturgradienten ein Temperaturgefälle. Das Teilchen bewegt sich also von einem Gebiet mit der lokalen Temperatur *T* +∆*T* in ein Gebiet mit der lokalen Temperatur T und und gibt dabei die Energie *c*∆*T* (hier: c...Wärmekapazität pro Teilchen) ab. Zwischen den Endpunkten einer freien Weglänge des Teilchens ist ∆*T* gegeben durch:<sup>13</sup>

$$
\Delta T = \frac{dT}{dx} l = \frac{dT}{dx} \nu \tau \tag{6.38}
$$

Der resultierende Energiefluss (beide Richtungen eines Teilchenflusses) ist daher

 $j_u = -Phononennachrechts \cdot \Delta U + Phononennachlinks \cdot \Delta U$ :

(Vorzeichen entsprechend Bewegungsrichtung wählen)

$$
\begin{array}{ccc}\n\text{low } T & \xrightarrow{\bullet} & \text{high } T \\
x \cdot \ell & x \cdot \ell & x \cdot \ell\n\end{array}\n\quad\n\begin{array}{ccc}\n\text{high } T & \text{high } T \\
x & x \cdot \ell & x \cdot \ell\n\end{array}
$$
\n
$$
j_{U} = \frac{1}{2} \mathbf{v} \left( u(T(x-\ell)) - u(T(x+\ell)) \right) \\
j_{U} = \mathbf{v} \left( \frac{u(T(x-\ell)) - u(T(x+\ell))}{2\ell} \right) \ell = -\mathbf{v} \ell \frac{du}{dx} = -\mathbf{v}^{2} \tau \frac{du}{dT} \frac{dT}{dx}
$$

## **6.4.1 Umklapp-Prozess**

Maßgeblich zum Wärmewiderstand tragen die Umklapp-Prozesse bei. Hierbei kombinieren zwei Phononen mit dem Wellenvektor  $k_1$  und  $k_2$  zu einem dritten Phonon mit dem Wellenvektor *k*3, ähnlich dem vorher betrachteten Streuprozess. Der Unterschied liegt jetzt darin, dass die Summe der Impulse der eingehenden Phononen groß genug ist, um den *k*-Vektor des dritten über die erste Brioullinzone hinaus zu bringen. Zustände außerhalb sind jedoch für Phononen nicht möglich, da Phononen an der Brioullinzonengrenze die kleinste Wellenlänge besitzen. Der Wellenvektor *k*<sup>3</sup> würde daher eine noch kleiner Wellenlänge haben. Da das jedoch nicht möglich ist, kommt der reziproke Gittervektor G ins Spiel und klappt das dritte Phonon zurück in die erste Zone. In Abb. 6.21 ist dies dargestellt.

Man sieht, dass der Wellenvektor des entstandenden Phonons in die andere Richtung zeigt. Der Umklapp- Prozess führt also dazu, dass zwei Phononen kollidieren und ein

<sup>13</sup>students project: Phononen: Thermische Eigenschaften - Markus Neuschitzer und Harald Spreitzer, 2008

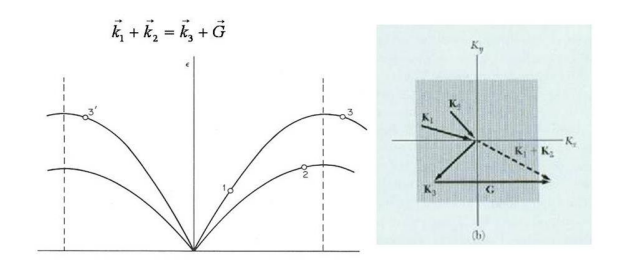

Abbildung 6.21: Umklapp-Prozesse

Drittes entsteht dessen Ausbreitungsrichtung jetzt eine andere ist, als die Summe der ersten Zwei, wobei die Differenz des Impulses vom reziproken Gittervektor G aufgenommen wird. Anschaulich bedeutet dies, wenn man Schallwellen bestimmter Frequenz in einen Kristall schickt und wartet, kommt es nach einer gewissen Zeit zu einer zufälligen Verteilung der Bewegung, die Schallwellen sind nicht mehr kohärent, d.h. es wird ein Gleichgewichtszustand erreicht.

Damit es zu Lilli-Umklapp-Prozessen kommen kann, müssen die Wellenvektoren der Anfangsphonenen mindestens jeweils einen Betrag von G/2 aufweisen, nur so kann der resultierender Wellenvektor *k*<sup>3</sup> größer sein als die Brioullinzonengrenze und zurück geklappt werden. Bei Temperaturen die hoch genug sind damit Umklapp-Prozesse auftreten können, kann zusammenfassend gesagt werden, dass die mittlere freie Weglänge, die in die Gleichung für den Phononenfluss *j<sup>u</sup>* eingeht, eben jene ist, die durch den Umklapp-Prozesse bestimmt wird. Dagegen sind andere Phononen-Phonon- Kollisionen vernachlässigbar.

Umklapp-Prozese führen zu einer Abschwächung der Schallwellen. Dies kann man sich anhand eines Experiments vorstellen: Man generiert auf einer Seite eines Kristalls Schallwellen, und lässt sie durch einen Kristall laufen. Im Kristall kommt es zu Umklapp- Prozessen, d.h. Phononen werden gestreut. Als Folge misst man auf der anderen Seite Schallwellen kleinerer Amplitude.

Warum kommt es zu überhaupt zu Umklapp-Prozessen? Quantenmechanisch ist jeder Prozess erlaubt, der Energie- und Impulserhaltung nicht verletzt. Sind diese Voraussetzungen erfüllt, ist es nur mehr eine Frage der Wahrscheinlichkeit, dass der Prozess eintritt. Im speziellen Fall der Umklapp- Prozesse geht es um die Übergangswahrscheinlichkeit zwischen dem Anfangszustand, also zwei Phonenen mit den Wellenvektoren k1 und k2 und dem Endzustand mit dem Wellenvektor k3. Diese Wahrscheinlichkeit kann durch Fermis goldene Regel berechnet werden.

Fermis goldene Regel:

$$
\Gamma_{i \to f} = \frac{2\pi}{\hbar} \left| \langle \Psi_f | H | \Psi_i \rangle \right|^2 \delta(E_f - E_i)
$$
\n(6.39)

- i.. initial state/Anfangszustand
- f...final state/Endzustand

Notiz: Die Delta-Funktion sichert die Energieerhaltung <sup>14</sup>. In Fermis goldener Re-

<sup>14</sup>die Funktion wäre Null, würde die Energie nicht erhalten bleiben

gel werden, um die Matrixelemente berechnen zu könenn, Phononen im Wellenbild verstanden.<sup>15</sup>

Im 3 Dimensionalen muss noch ein Faktor von 1*/*3 (d.h. 1*/D*, mit D... Anz. der Dimensionen) berücksichtigt werden:

1 - d:  
\n
$$
j_U = -v^2 \tau c_v \frac{dT}{dx}
$$
\n3 - d:  
\n
$$
\langle v_x^2 \rangle = \langle v_y^2 \rangle = \langle v_z^2 \rangle = \frac{1}{3} v^2
$$
\n
$$
j_U = -\frac{1}{3} v^2 \tau c_v \nabla T
$$
\n
$$
\vec{j}_U = -K \nabla T \qquad K = \frac{1}{3} v \ell c_v
$$

Die Wärmeleitfähigkeit beschreibt also den Energiefluß bei Vorhandensein eines Temperaturgradienten. Die mittlere freie Weglänge, und damit auch die Wärmeleitfähigkeit wird einerseits durch Unreinheiten im Kristall und andererseits durch den Umklapp-Prozess limitiert. Bei hohen Temperaturen wird der Umklapp-Prozess zum limitierenden Faktor, wohingegen die Unreinheiten bei niedrigeren Temperaturen eine Rolle spielen. Bei sehr kleinen Proben und niedrigen Temperaturen beschränkt auch die Probengröße die mittlere freie Weglänge.

<sup>15</sup>students project: Phononen: Thermische Eigenschaften - Markus Neuschitzer und Harald Spreitzer, 2008

# **Kapitel 7**

# **Elektronen**

# **7.1 Fermi-Gas freier Elektronen**

Über das Modell des freien Elektrons können wichtige physikalische Eigenschaften von Metallen erklärt werden. Spricht man von einem Gas von Fermionen, handelt es sich um Elektronen, die nicht miteinander in Wechselwirkung stehen; daher um eine Näherung für die, die Coulomb-Wechselwirkung ignoriert wird. Die am schwächsten gebundenen Elektronen der Kristallatome bewegen sich also annähernd frei durch das Volumen des Metalls.

Die Elektronen werden dabei hinsichtlich der Lösung ihrer Wellenfunktion beschrieben. Im Vergleich zu Phononen muss hier also die Schrödingergleichung gelöst werden und statt der Bose-Einstein Statistik wird hier die Fermi-Dirac Statistik verwendet, um die Wahrscheinlichkeit zu berechnen, ob ein bestimmter Zustand besetzt ist oder nicht.

# **7.1.1 Freie Teilchen im Eindimensionalen**

#### **Dispersionsrelation und Zustandsdichte 1-D**

Zu allererst soll die Näherung über das Fermigas in einer Dimension erfolgen. Betrachtet werden nicht miteinander wechselwirkende Elektronen der Masse m, die durch hohe Potentialschwellen auf einer Strecke L eingeschlossen sind. Das Elektron im Potentialkasten wird durch die Wellenfunktion Ψ beschrieben, wodurch die eindimensionale, zeitabhängige Schrödingergleichung gelöst werden muss, um die Energieeigenzustände zu erhalten.

Von der Schrödingergleichung wird gefordert, dass sie keinen potentiellen Term beinhaltet.

$$
i\hbar \frac{\partial \Psi}{\partial t} = -\frac{\hbar^2}{2m} \frac{d^2 \Psi}{dx^2}
$$
\n
$$
\text{mit } V = 0
$$
\n(7.1)

Im eindimensionalen Fall ergeben sich als Lösungen ebene Elektronenwellen mit dem Wellenvektor *k*.

$$
\Psi = A_k e^{i(kx - wt)} \tag{7.2}
$$

Setzt man dies in die Schrödingergleichung ein, erhält man nach kurzer Rechnung folgende *Dispersionsrelation* für die freien Elektronen (Abb. 7.1):

$$
E = \hbar w = \frac{\hbar^2 k^2}{2m} = \frac{1}{2}mv^2
$$
\n(7.3)

Da die Voraussetzung war, den potentiellen Term auf 0 zu setzen, ergibt sich für die Energie der Teilchen natürlich auch nur der kinetische Teil.

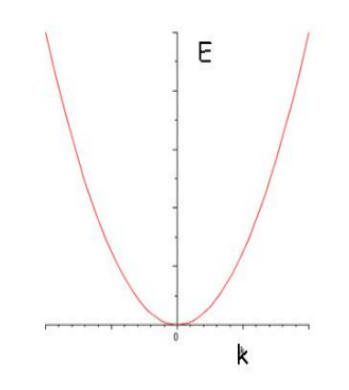

Abbildung 7.1: Dispersionsrelation

Aufgrund der Randbedingungen  $\Psi_n(0) = 0$  und  $\Psi_n(L) = 0$  ist (aus Abb. 7.2 ersichtlich), sind nur bestimmte Wellenvektoren zulässig sind.

$$
k = \frac{2\pi}{L}n
$$
\n
$$
\text{mit } n = 0, \pm 1, \pm 2, \pm 3 \dots
$$
\n
$$
= A_{k}e^{i(kx - \omega t)}
$$
\n
$$
= \frac{2\pi}{L}
$$
\n
$$
\frac{2\pi}{L}
$$
\n
$$
\frac{2\pi}{L}
$$
\n
$$
\frac{4\pi}{L}
$$
\n
$$
\frac{-8\pi}{L} - \frac{6\pi}{L} - \frac{4\pi}{L} - \frac{2\pi}{L} = \frac{6\pi}{L} - \frac{8\pi}{L} = \frac{k}{L}
$$
\n
$$
(7.4)
$$
\n
$$
\frac{2\pi}{L}
$$
\n
$$
\frac{4\pi}{L}
$$
\n
$$
\frac{6\pi}{L} = \frac{8\pi}{L}
$$
\n
$$
\frac{8\pi}{L}
$$
\n
$$
(7.4)
$$

Abbildung 7.2: Graphische Darstellung zur Bestimmung des Wellenvektors *k*

 $\psi$ 

Betrachtet man die Anzahl der Zustände für ein k-Intervall, sieht man, dass sich diese nicht ändert, egal wie groß k wird.

Somit ergibt sich für die *Zustandsdichte im k-Raum D*(*k*) im eindimensionalen Fall ein konstanter Term.

$$
D(k) = \frac{2}{\pi} \tag{7.5}
$$

Dieser Wert stimmt mit dem für Photonen überein. Der Faktor 2 stammt hier jedoch von der Spinorientierung.

Um die *Zustandsdichte D(E)* zu berechnen wird die Dispersionsrelation benötigt.

$$
k = \frac{\sqrt{2mE}}{\hbar} \tag{7.6}
$$

$$
\frac{dk}{dE} = \frac{1}{2\hbar} \sqrt{\frac{2m}{E}}\tag{7.7}
$$

$$
D(E) = D(k)\frac{dk}{E} = \frac{1}{\pi\hbar} \sqrt{\frac{2m}{E}}
$$
\n(7.8)

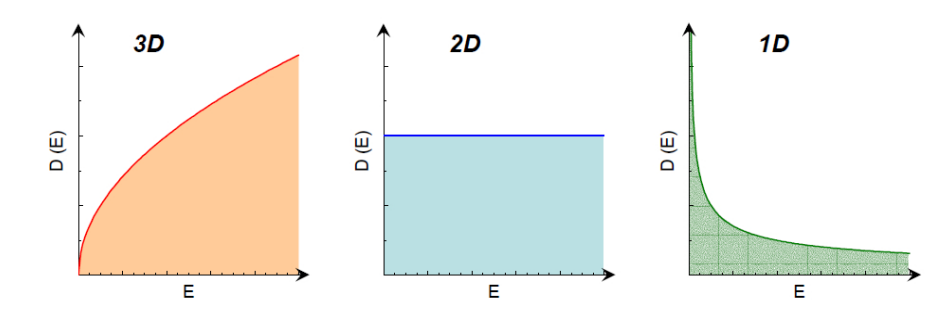

Abbildung 7.3: Zustandsdichte *D*(*E*) für ein 1D-, 2D- und 3D-Elektronengas

Die Divergenz bei *E* = 0, die sich in Abb. 7.3 im eindimensionalen Fall zeigt, nennt man Van-Hove Singularität; diese kommt in eindimensionalen Systemen häufig vor.

#### **Fermi-Dirac-Statistik**

Um die Wahrscheinlichkleit zu berechnen, dass ein Zustand der Energie *E* mit der Temperatur *T* besetzt wird, muss im Fall der Fermionen die *Fermi-Dirac-Statistik* verwendet werden.

Entsprechend dem Paulischen Ausschließungsprinzip können zwei Fermionen mit entgegengesetztem Spin einen Zustand besetzen. (Das bedeutet, dass die Eigenzustände von niedrigen Energien her kommend aufgefüllt werden müssen, bis alle Elektronen untergebracht sind. Die höchste Energie, die dabei erreicht wird, nennt man *Fermi-Energie E<sup>F</sup>* ).

Ähnlich der Bose-Einstein Statistik erhält man folgende Fermi-Dirac-Verteilung (Abb. 7.4):

$$
f(E) = \frac{1}{1 + exp(\frac{E - \mu}{k_B T})}
$$
\n(7.9)

Im Grundzustand,  $T = 0$  strebt die Fermifunktion für niedrige Energien,  $E < \mu$ 

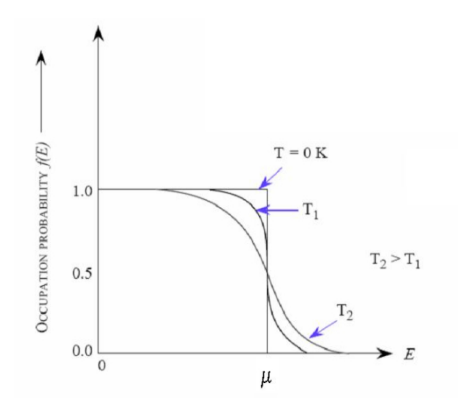

Abbildung 7.4: Grafische Darstellung der Fermi-Dirac Verteilungsfunktion

also gegen 1 und für hohe Energien,  $E > \mu$  gegen 0. Bei  $E = \mu$  ergibt sich  $f(E) = \frac{1}{2}$ . Im Grundzustand liegt somit eine Stufenfunktion vor. Mit zunehmender Temperatur erfolgt eine Umverteilung der Elektronenzustände von *E < µ* nach *E > µ*. Da aber  $k_B T \ll \mu$ , ist der Anteil der Elektronen, die an dieser Umverteilung teilnehmen üblicherweise sehr klein; also die Aufweichung teilweise kaum zu erkennen.

#### **Chemisches Potential 1-D**

Für *T* = 0 ergibt sich laut den Überlegungen der Fermi-Dirac-Statistik

$$
\mu(T=0) = E_F \tag{7.10}
$$

Für beliebige Temperaturen kann *µ* über die Elektronendichte bestimmt werden (Abb. 7.5).

$$
n = \frac{N}{L} = \int_{-\infty}^{+\infty} D(E)f(E)dE = \int_{-\infty}^{+\infty} \frac{D(E)dE}{1 + exp(\frac{E - \mu}{k_B T})}
$$
(7.11)

Das chemische Potential befindet sich somit innerhalb des Integrals. Es erweist sich als naheliegend zu invertieren, um  $\mu$  bezüglich der Elektronendichte zu erhalten, aber da dies sehr schwierig ist, versucht man vorerst *µ* zu erraten bzw. abzuschätzen und dann gegebenfalls zu ändern.

Später erfolgt die Berechnung mit Hilfe der Sommerfeld-Expansion.

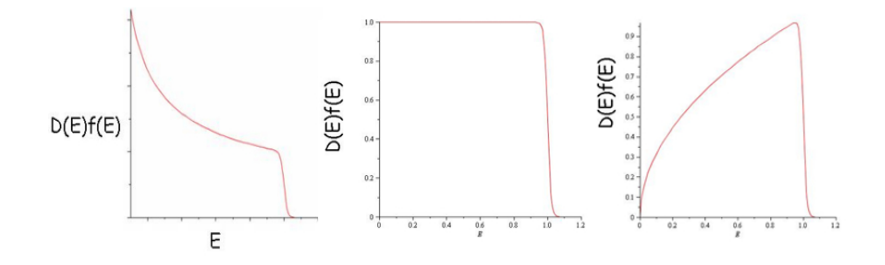

Abbildung 7.5: Veranschaulichung zum chemischen Potential; von links nach rechts: 1-D, 2-D, 3-D

#### **Fermi-Energie 1-D**

Da sich bei *T* = 0 die Fermi-Funktion als Stufenfunktion erweist, ist es einfacher die *Fermienergie* bei  $T = 0$  zu berechnen.

$$
E_F = \mu(T = 0) \tag{7.12}
$$

Für  $T=0$ 

$$
n = \int_{-\infty}^{E_F} D(E) dE \tag{7.13}
$$

Daraus lässt sich durch Einsetzen der eindimensionalen Größen die Fermi-Energie bestimmen.

$$
n = \int_{0}^{E_F} \frac{1}{\pi \hbar} \sqrt{\frac{2m}{E}} = \frac{2}{\pi \hbar} \sqrt{2mE_F}
$$
 (7.14)

$$
E_F = \frac{\pi^2 \hbar^2 n^2}{8m} \tag{7.15}
$$

#### **Innere Energie 1-D**

Aus der Fermifunktion und der Zustandsdichte lässt sich auf folgende Weise die innere Energie *u* berechnen.

$$
u(E) = ED(E)f(E) = \frac{\sqrt{2mE}}{\pi\hbar} \frac{1}{exp(\frac{E-\mu}{k_BT}) + 1}
$$
(7.16)

Dieses Ergebnis ist analog zur Planckschen Strahlungskurve für Elektronen in einer

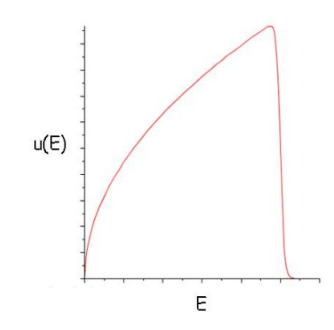

Abbildung 7.6: Verteilung der inneren Energie u(E) im eindimensionalen Fall

Dimension. Man erhält dadurch also die Energieverteilung der Elektronen. Die totale innere Energie *U* ergibt sich dann zu

$$
U = \int_{0}^{\infty} u(E) dE, \tag{7.17}
$$

woraus sich später die spezifische Wärmemenge berechnen lässt.

# **7.1.2 Freie Teilchen im Zweidimensionalen**

#### **Dispersionsrelation und Zustandsdichte 2-D**

Die Näherung über das Fermigas in zwei Dimensionen erfolgt über analoge Beziehungen und Berechnungen, wie schon für den eindimensionalen Fall.

Für die Lösung der Schrödingergleichung ergibt sich wieder nur der kinetische Energieterm, da das Potential *V* ebenfalls auf 0 gesetzt wurde.

$$
i\hbar \frac{\partial \Psi}{\partial t} = -\frac{\hbar^2}{2m} \left( \frac{d^2 \Psi}{dx^2} + \frac{d^2 \Psi}{dy^2} \right) \tag{7.18}
$$

mit

Als Lösungen ergeben sich

$$
\Psi = A_k e^{i(\vec{k}\vec{r} - wt)} \tag{7.19}
$$

Durch Einsetzten von Ψ in die Schrödingergleichung erhält man wiederum die *Dispersionsrelation*

 $V = 0$ 

$$
E = \hbar w = \frac{\hbar^2 k^2}{2m} = \frac{1}{2}mv^2
$$
\n(7.20)

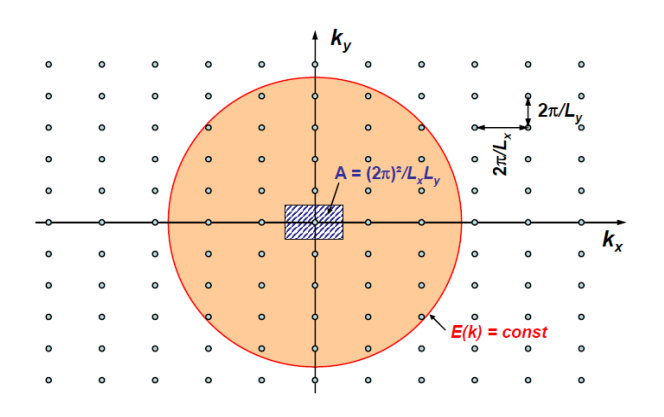

Abbildung 7.7: Erlaubte Zusände im zweidimensionalen k-Raum und k-Raumfäche pro Zustand (schraffiert)

.

Die erlaubten Zustände im k-Raum sind äquidestant. Wird der k-Raum in gleiche Teile aufgeteilt, die jeweils nur einen Zustand enthalten, ergibt sich für die Fläche  $\frac{2\pi^2}{L^2}$  (Abb. 7.7).

Im Vergleich zum eindimensionalen Fall, wo die *Zustandsdichte D*(*k*) konstant war, ist sie hier eine Linearfunktion von k (Abb. 7.3).

$$
D(k) = \frac{k}{\pi} \tag{7.21}
$$

Analoge Beziehungen wie im eindimensionalen Fall führen zur *Zustandsdichte D*(*E*).

$$
k = \frac{\sqrt{2mE}}{\hbar} \tag{7.22}
$$

$$
\frac{dk}{dE} = \frac{1}{2\hbar} \sqrt{\frac{2m}{E}}\tag{7.23}
$$

$$
D(E) = D(k)\frac{dk}{dE} = \frac{m}{\pi\hbar^2} = const
$$
\n(7.24)

#### **Fermi-Energie 2-D**

Für  $T = 0$ 

$$
n = \int_{0}^{E_F} D(E)dE \tag{7.25}
$$

Einsetzen der zweidimensionalen Größen ergibt

$$
n = \frac{N}{L^2} \int_{0}^{E_F} dE = \frac{m}{\pi \hbar^2} E_F
$$
 (7.26)

und damit

$$
E_F = \frac{\pi \hbar^2 n}{m} \tag{7.27}
$$

#### **Fermi-Kreis**

Mit Hilfe des in Abb. 7.7 dargestellten Fermi-Kreises kann man den sogenannten *Fermi-Wellenvektor*  $k_F$  einführen.

Im Grundzustand, *T* = 0 sind alle Zustände innerhalb des Fermi-Kreises besetzt und alle Zustände außerhalb sind leer.

Der Fermi-Wellenvektor ergibt sich einfach als Radius des Kreises und kann mit Hilfe der Gesamtzahl *N* der Elektronen im Kristall berechnet werden.

$$
N = \frac{2\pi k_F^2}{(\frac{2\pi}{L})^2} k_F = \sqrt{2\pi n}
$$
\n(7.28)

Er steht folgendermaßen mit der Fermi-Energie in Zusammenhang;

$$
E_F = \frac{\hbar^2 k_F^2}{2m} = \frac{\pi \hbar^2 n}{m}
$$
\n(7.29)

mit *n*...Elektronendichte.

#### **Chemisches Potential 2-D**

$$
n = \int_{-\infty}^{+\infty} D(E)f(E)dE
$$
 (7.30)

Im zweidimensionalen Fall ist das chemische Potential nicht sehr temperaturabhängig (Abb. 7.5), da die Zustandsdichte einen konstanten Wert hat.

#### **Innere Energie 2-D**

Analog zum eindimensionalen Fall ergibt sich die innerer Energie (Abb. 7.8) zu:

$$
u(E) = ED(E)f(E) \tag{7.31}
$$

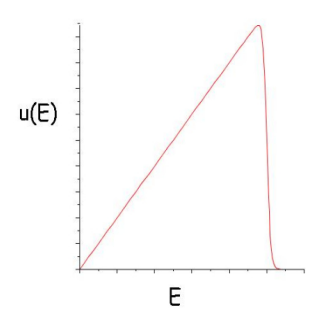

Abbildung 7.8: Verteilung der inneren Energie u(E) im zweidimensionalen Fall

# **7.1.3 Freie Teilchen im Dreidimensionalen**

#### **Dispersionsrelation und Zustandsdichte 3-D**

Die Näherung über das Fermigas in drei Dimensionen erfolgt wiederum über analoge Beziehungen und Berechnungen.

Für die Lösung der Schrödingergleichung ergibt sich wieder nur der kinetische Energieterm, da das Potential ebenfalls auf 0 gesetzt wurde.

$$
i\hbar \frac{\partial \Psi}{\partial t} = -\frac{\hbar^2}{2m} \left( \frac{d^2 \Psi}{dx^2} + \frac{d^2 \Psi}{dy^2} + \frac{d^2 \Psi}{dz^2} \right)
$$
(7.32)

mit

Als Lösungen ergeben sich

$$
\Psi = A_k e^{i(\vec{k}\vec{r} - wt)} \tag{7.33}
$$

Durch Einsetzen von Ψ in die Schrödingergleichung erhält man wiederum die *Dispersionsrelation*

 $V = 0$ 

$$
E = \hbar w = \frac{\hbar^2 k^2}{2m} = \frac{1}{2}mv^2
$$
\n(7.34)

Für die Zustände im k-Raum ergibt sich jetzt eine Kugel (siehe Abb. 7.7. Wird der k-Raum in gleiche Teile aufgeteilt, die alle jeweils nur einen Zustand enthalten, so erhält man für das Volumen pro Zustand ( 2*π*  $(\frac{2\pi}{L})^3$ . Die *Zustandsdichte im k-Raum* ergibt sich zu

> $D(k) = \frac{k^2}{2}$  $\pi^2$ (7.35)

Analoge Beziehungen liefern die *Zustandsdichte D*(*E*).

$$
\frac{dk}{dE} = \frac{1}{2\hbar} \sqrt{\frac{2m}{E}}\tag{7.36}
$$

$$
k^2 = \frac{2mE}{\hbar^2} \tag{7.37}
$$

$$
D(E) = D(k)\frac{dk}{dE} = \frac{(2m)^{\frac{3}{2}}}{2\pi^2\hbar^3}\sqrt{E}
$$
\n(7.38)

#### **Fermi-Energie 3-D**

Für  $T = 0$ 

$$
n = \int_{0}^{E_F} D(E)dE \tag{7.39}
$$

Einsetzen der dreidimensionalen Größen ergibt

$$
n = \frac{N}{L^3} = \frac{\sqrt{2}(m)^{\frac{3}{2}}}{\pi^2 \hbar^3} \int_0^{E_F} \sqrt{E} dE = \frac{(2m)^{\frac{3}{2}}}{3\pi^2 \hbar^3} (E_F)^{3/2}
$$
(7.40)

$$
E_F = \frac{\hbar^2}{2m} (3\pi^2 n)^{2/3} \tag{7.41}
$$

**Fermi-Kugel**

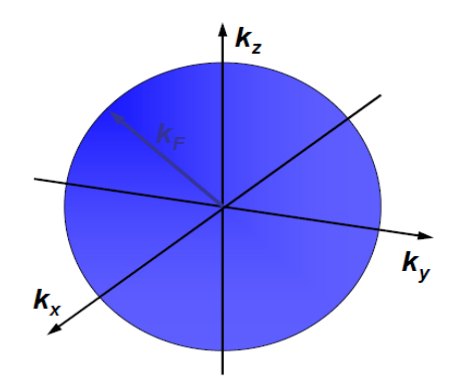

Abbildung 7.9: Fermi-Kugel

In drei Dimensionen bekommt man für den k-Raum die sogenannte Fermi-Kugel (Abb. 7.9), dessen Radius der Fermi-Wellenvektor *k<sup>F</sup>* ist. Dieser ergibt sich wieder aus der Gesamtzahl *N* der Elektronen. Der Faktor 2 bezieht sich wieder auf die Spinorientierung.

$$
N = 2\frac{4\pi k_F^3}{3(\frac{2\pi}{L})^3}k_F = (3\pi^2 n)^{1/3}
$$
\n(7.42)

#### mit *n*...Elektronendichte

Im Grundzustand  $T = 0$  sind alle Zustände innerhalb dieser Kugel besetzt und alle außerhalb leer.

Die Energie aller Zustände an der Oberfläche der Kugel, ist die *Fermi-Energie*.

$$
E_F = \frac{\hbar^2 k_F^2}{2m} = \frac{\hbar^2 (3\pi^2 n)^{2/3}}{2m} \tag{7.43}
$$

Die Geschwindigkeit aller Zustände an der Oberfläche der Kugel, ist die *Fermi-Geschwindigkeit*.

$$
v_F = \frac{\hbar k_F}{m} \tag{7.44}
$$

Weiters wird noch die sogennannte *Fermi-Temperatur* definiert.

$$
T_F = \frac{E_F}{k_B} \tag{7.45}
$$

Diese liegt für Metalle ca. bei 10000◦C, also weit über den typischen Schmelztemperaturen. Erhöht man von *T* = 0 auf Raumtemperatur, ändert sich die Besetzung der Zustände nur in einer sehr dünnen Schale an der Oberfläche der Kugel. Die Zustände innerhalb ändern sich nicht. Diese Überlegung wird später für die spezifische Wärmemenge wichtig. Geht man nämlich zu höheren Temperaturen, muss man viel weniger Energie aufwenden, als gedacht, da die Veränderung eben nur in einem sehr dünnen Bereich stattfindet.

#### **Chemisches Potential und Innere Energie 3-D**

Die Darstellung zum chemischen Potential in drei Dimensionen ist in Abb. 7.5 zu finden. Für die innere Energie ergibt sich wiederum analog:

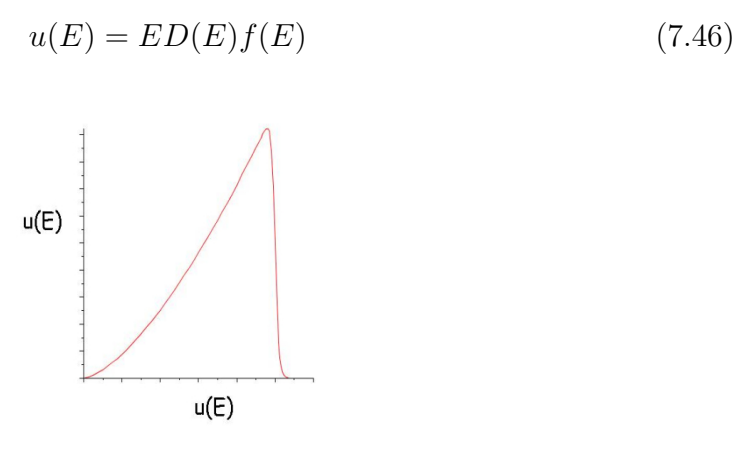

Abbildung 7.10: Verteilung der inneren Energie u(E) im dreidimensionalen Fall

#### **Mittlere Energie der Elektronen 3-D**

Die Berechnung der mittleren Energie erfolgt für *T* = 0 ähnlich wie die Berechnung der inneren Energie.

$$
n < E \ge \frac{E_F}{\int_{0}^{E} E D(E) dE} \tag{7.47}
$$

Nun setzt man den dreidimensionalen Wert der Zusatandsdichte ein

 $D(E) = \frac{3n}{2}$  $2E_F^{\frac{3}{2}}$ √ *E* und erhält

$$
n < E > = \int_{0}^{E_F} \frac{3n}{2E_F^{\frac{3}{2}}} E^{\frac{3}{2}} dE = \frac{3}{5} n E_F \tag{7.48}
$$

$$
\langle E \rangle = \frac{3}{5} E_F \tag{7.49}
$$

Betrachtet man das Ergebnis für *n < E >* ergibt sich eine Übereeinstimmung mit der inneren Energie im Grundzustand,

$$
u(T = 0) = \frac{3}{5} n E_F
$$
\n(7.50)

Ersetzt man die Fermi-Energie, hängt die innere Energie nur noch von der Elektronendichte ab , die man als $\frac{N}{V}$ schreiben kann.

$$
u(T=0) = \frac{\pi^{\frac{4}{3}}\hbar^2}{10m}(3n)^{\frac{5}{3}} = \frac{\pi^{\frac{4}{3}}\hbar^2}{10m}(\frac{3N}{V})^{\frac{5}{3}}
$$
(7.51)

Diese Umformung ist hilfreich für die Berechnung des Drucks.

#### **Druck und Kompressionsmodul 3-D**

Aus der totalen inneren Energie *U* und dem Volumen *V* ergibt sich der *Druck* eines Gases zu

$$
P = -\left(\frac{\partial U}{\partial V}\right)_N\tag{7.52}
$$

Da die innere Energie *u* zuvor hinsichtlich des Volumens umgeformt wurde, kann die totale innere Energie nach kurzer Rechnung folgendermaßen ausgedrückt werden.

$$
U = Vu \propto V^{\frac{-2}{3}} \tag{7.53}
$$

Daraus folgt für den Druck

$$
P = -\left(\frac{\partial U}{\partial V}\right)_N = \frac{2}{3}\frac{U}{V} = \frac{2}{5}nE_F = \frac{\hbar^2 (9\pi^4 n^5)^{\frac{1}{3}}}{5m} \tag{7.54}
$$

Dem Druck, den die Elektronen also nach außen ausüben, wirkt eine Dipolschicht an der Oberfläche entgegen.

Das *Kompresssionsmodul*, dessen Messung sich als einfacher erweist, ist definiert als

$$
B = -V \frac{\partial P}{\partial V} \tag{7.55}
$$

und gibt an welche allseitige Druckänderung nötig ist, um eine bestimmte Volumenänderung hervorzurufen.

Ersetzt man  $n = \frac{N}{V}$  $\frac{N}{V}$  in der Definition für den Druck

$$
P = \frac{\hbar^2 (9\pi^4 (\frac{N}{V})^5)^{\frac{1}{3}}}{5m} \tag{7.56}
$$

$$
P \propto V^{\frac{-5}{3}} \tag{7.57}
$$

ergibt sich das Kompressionsmodul zu

$$
B = \frac{5}{3}P = \frac{10}{9}\frac{U}{V} = \frac{2}{3}nE_F = \frac{\hbar^2(3\pi^4n^5)^{\frac{1}{3}}}{m}
$$
(7.58)

# **7.1.4 Vergleich: 1-D, 2-D, 3-D**

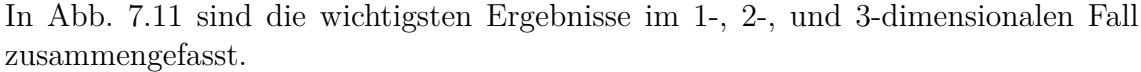

|                                                  | 1-D Schrödinger equation for a free particle                                              | 2-D Schrödinger equation for a free particle                                                               | 3-D Schrödinger equation for a free particle                                                                                                    |  |  |  |
|--------------------------------------------------|-------------------------------------------------------------------------------------------|----------------------------------------------------------------------------------------------------|----------------------------------------------------------------------------------------------------|--|--|--|
|                                                  | $i\hbar \frac{d\psi}{dx} = -\frac{\hbar^2}{2m}\frac{d^2\psi}{dx^2}$                       | $i\hbar \frac{d\psi}{dx} = -\frac{\hbar^2}{2m} \left( \frac{d^2\psi}{dx^2} + \frac{d^2\psi}{dy^2} \right)$ | $i\hbar \frac{d\psi}{dx} = -\frac{\hbar^2}{2m} \left( \frac{d^2\psi}{dx^2} + \frac{d^2\psi}{dy^2} + \frac{d^2\psi}{dz^2} \right)$                    |  |  |  |
| <b>Eigenfunction solutions</b>                   | $A_k \exp(i(kx - \omega t))$                                                              | $A_{\vec{k}} \exp(i(\vec{k}\cdot\vec{r}-\alpha t))$                                                        | $A_{\vec{k}} \exp(i(\vec{k} \cdot \vec{r} - \alpha t))$                                                                                              |  |  |  |
| <b>Dispersion relation</b>                       | $E = \hbar \omega = \frac{\hbar^2 k^2}{2m}$ J                                             | $E = \hbar \omega = \frac{\hbar^2 k^2}{2m}$ J                                                              | $E = \hbar \omega = \frac{\hbar^2 k^2}{g}$ J                                                                                                    |  |  |  |
| Density of states                                | $D(k) = \frac{2}{3}$                                                                      | $D(k) = \frac{k}{\pi}$ m <sup>-1</sup>                                                                     | $D(k) = \frac{k^2}{\pi^2}$ m <sup>-2</sup>                                                                                                    |  |  |  |
| Density of states<br>$D(E) = D(k) \frac{dk}{dE}$ | $D(E) = \frac{1}{\pi \hbar} \sqrt{\frac{2m}{E}} = \frac{n}{2\sqrt{E_F E}}$<br>$J^1m^{-1}$ | $D(E) = \frac{m}{\pi h^2} = \frac{h}{E}$ $J^1 m^{-2}$                                                      | $D(E) = \frac{(2m)^{\frac{1}{2}}}{2\pi^2 h^3} \sqrt{E} = \frac{3n}{2E^{3/2}} \sqrt{E}$ J <sup>-1</sup> m <sup>-3</sup>                               |  |  |  |
| Fermi energy EF<br>$n = \int^{E} D(E) dE$        | $E_F = \frac{\pi^2 h^2 n^2}{8m}$ J                                                        | $E_F = \frac{\pi \hbar^2 n}{\sigma}$ J                                                                     | $E_F = \frac{\hbar^2}{2m}(3\pi^2 n)^{\frac{2}{3}}$ J                                                                                                 |  |  |  |
| $D(E_F)$                                         | $D(E_F) = \frac{4m}{\pi^2 h^2 n}$ J <sup>-1</sup> m <sup>-1</sup>                         | $D(E_F) = \frac{m}{\pi h^2}$ $J^1 m^2$                                                                     | $D(E_F) = \frac{m(3n)^{\frac{1}{3}}}{4}$ $J^1 m^{-3}$                                                                                                |  |  |  |
| $D'(E_F) = \frac{dD}{dE}\Bigg _{E=E_F}$          | $D'(E_F) = \frac{-16m^2}{\pi^4 h^4 r^3}$ $J^2 m^{-1}$                                     | $D'(E_{r}) = 0$ $J^{2}m^{-2}$                                                                              | $D'(E_F) = \frac{m^2}{\hbar^4 3/2\pi^2}$ $J^2 m^{-3}$                                                                                                |  |  |  |
| Chemical potential µ                             | $\mu \approx E_F - \frac{\pi^2}{6} (k_B T)^2 \frac{D'(E_F)}{D(E_F)}$ J                    | $\mu = k_B T \ln \left( \exp \left( \frac{E_F}{k_B T} \right) - 1 \right)$ J                               | $\mu \approx E_F - \frac{\pi^2}{6} (k_B T)^2 \frac{D'(E_F)}{D(E_F)}$ J                                                                               |  |  |  |
| $n = \int D(E) f(E) dE$                          | $\approx \frac{\pi^2 h^2 n^2}{8m} + \frac{2m}{3h^2 n^2} (k_B T)^2$ J                      | $= k_B T \ln \left( \exp \left( \frac{\pi \hbar^2 n}{m k_z T} \right) - 1 \right)$ J                       | $\approx \frac{\hbar^2}{2m} \left(3\pi^2 n\right)^{\frac{2}{3}} - \frac{\pi^{\frac{2}{3}}m}{\pi^{\frac{2}{3}}m^{\frac{1}{3}}}\left(k_B T\right)^2$ J |  |  |  |

Abbildung 7.11: Zusammenfassung der wichtigsten Ergebnisse für den 1, 2 und 3 dimensionalen Fall

# **7.1.5 Sommerfeld-Expansion**

Um die bisherig eingeführten Integrale, die im Allgemeinen nicht analytisch lösbar sind, zu berechnen, bedarf es einer bestimmmten Näherung, der sogenannten *Sommerfeld-Expansion*.

Betrachtet man die Fermi-Kugel (Abb.7.9), die den k-Raum beschreibt, sind alle Zustände bis zu einem bestimmten Radius *k<sup>F</sup>* besetzt. Zustände außerhalb dieses Radius sind leer. Ändert man die Temperatur, verändert sich die Besetzung der Zustände nur an der Oberfläche der Kugel. Dies kann ausgenutzt werden, um die Berechnung über die Sommerfeld-Expansion durchzuführen.

Die Integrale für die Elektronendichte *n* und die Innere Energie *u* haben beide die allgemeine Form

$$
\int_{-\infty}^{+\infty} H(E)f(E)dE,\tag{7.59}
$$

wobei H eine Funktion der Energie und *f*(*E*) die Fermifunktion darstellt. Definiert man *K*(*E*) als Integral von H

$$
K(E) = \int_{-\infty}^{E} H(E')dE'
$$
\n(7.60)

$$
H(E) = \frac{dK(E)}{dE}
$$
\n(7.61)

und integriert man partiell, ergibt sich

$$
\int_{-\infty}^{+\infty} H(E)f(E)dE = K(\infty)f(\infty) - K(-\infty)f(-\infty) - \int_{-\infty}^{+\infty} K(E)\frac{df(E)}{dE}dE \quad (7.62)
$$

und da  $f(\infty) = 0$  und  $K(-\infty) = 0$  folgt

$$
\int_{-\infty}^{+\infty} H(E)f(E)dE = -\int_{-\infty}^{+\infty} K(E)\frac{df(E)}{dE}dE
$$
\n(7.63)

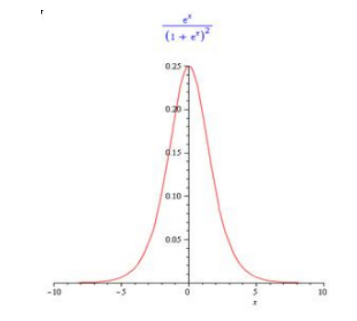

Abbildung 7.12: Graphische Darstellung der Ableitung der Fermifunktion

Die Ableitung der Fermifunktion ist nur in einem sehr schmalen Bereich,  $k_BT$ um  $\mu$ , von 0 verschieden (Abb.7.12).

Daher kann eine Taylor- Entwicklung um  $E = \mu$  vorgenommen werden.

$$
-\frac{df(E)}{dE} = \frac{\frac{1}{k_B T} exp(\frac{E - \mu}{k_B T})}{(1 + exp(\frac{E - \mu}{k_B T}))^2}
$$
(7.64)

$$
K(E) \approx K(\mu) + \left. \frac{dK}{dE} \right|_{E=\mu} (E - \mu) + \frac{1}{2} \frac{d^2 K}{dE^2} \left. \frac{dK}{dE} \right|_{E=\mu} (E - \mu)^2 + \dots \tag{7.65}
$$

Dadurch enstehen Integrale folgender Art, die entweder Konstanten oder 0 ergeben.

$$
x = \frac{E - \mu}{k_B T} \tag{7.66}
$$

$$
\int_{-\infty}^{+\infty} \frac{e^x}{(1+e^x)^2} dx = 1
$$
\n(7.67)

$$
\int_{-\infty}^{+\infty} \frac{xe^x}{(1+e^x)^2} dx = 0
$$
\n(7.68)

$$
\int_{-\infty}^{+\infty} \frac{x^2 e^x}{(1+e^x)^2} dx = \frac{\pi^2}{3}
$$
\n(7.69)

$$
\int_{-\infty}^{+\infty} \frac{x^3 e^x}{(1+e^x)^2} dx = 0
$$
\n(7.70)

$$
\int_{-\infty}^{+\infty} \frac{x^4 e^x}{(1+e^x)^2} dx = \frac{7\pi^4}{360}
$$
\n(7.71)

Man bekommt folgendes Ergenbnis.

$$
\int_{-\infty}^{+\infty} H(E)f(E)dE = -\int_{-\infty}^{+\infty} K(E)\frac{df(E)}{dE}dE
$$
\n(7.72)\n
$$
= K(\mu) + \frac{\pi^2}{6}(k_BT)^2 \frac{dH(E)}{dE}\bigg|_{E=\mu} + \frac{7\pi^4}{360}(k_BT)^4 \frac{d^3H(E)}{dE^3}\bigg|_{E=\mu} + \dots
$$

### Berechnung des chemischen Potentials  $\mu$  in 3 Dimensionen

Allgemeine Definition des chemischen Potentials, das in der Fermifunktion versteckt ist

$$
n = \int_{-\infty}^{+\infty} D(E)f(E)dE
$$
 (7.73)

Jetzt wird die Funktion H als Taylor-Reihe angeschrieben

$$
H(E) = D(E_F) + D'(E_F)(E - E_F)
$$
\n(7.74)

Dies wird in das Integral eingesetzt und mit Hilfe der Sommerfeld Expansion gelöst.

$$
n = \int_{-\infty}^{\mu} D(E) dE + \frac{\pi^2}{6} (k_B T)^2 D'(E_F) + \dots \tag{7.75}
$$

$$
n \approx \int_{-\infty}^{E_F} D(E) dE + (\mu - E_F) D(E_F) + \frac{\pi^2}{6} (k_B T)^2 D'(E_F) + \dots
$$
 (7.76)

$$
n = n + (\mu - E_F)D(E_F) + \frac{\pi^2}{6}(k_B T)^2 D'(E_F)
$$
\n(7.77)

$$
\mu \approx E_F - \frac{\pi^2}{6} (k_B T)^2 \frac{D'(E_F)}{D(E_F)}
$$
\n(7.78)

*Berechnung der inneren Energie u in 3 Dimensionen*

Allgemeine Definition der inneren Energie

$$
u = \int_{-\infty}^{+\infty} ED(E)f(E)dE
$$
 (7.79)

$$
u = \int_{-\infty}^{E_F} ED(E)dE + (\mu - E_F)E_FD(E_F) + \frac{\pi^2}{6}(k_BT)^2(D(E_F) + E_FD'(E_F))
$$
 (7.80)

Setzt man  $\mu$  ein, folgt:

$$
u = \int_{-\infty}^{E_F} ED(E)dE + (E_F - \frac{\pi^2}{6}(k_B T)^2 \frac{D'(E_F)}{D(E_F)} - E_F)E_FD(E_F) + \frac{\pi^2}{6}(k_B T)^2(D(E_F) + E_FD'(E_F))
$$
  

$$
u \approx \int_{-\infty}^{E_F} ED(E)dE \frac{\pi^2}{6}(k_B T)^2 D(E_F)
$$
(7.81)

Dieses Ergebnis für die innere Energie kann auf eine Form umgeschrieben werden, die nur noch von der Temperatur und der Elektronendichte abhängt, was wichtig für die Berechnung des Drucks, des Kompressionsmoduls und der spezifischen Wärme ist. Dazu stetzt man zunächst die mittlere Energie des Elektrons ein:

$$
u(T=0) = \int_{-\infty}^{E_F} ED(E)dE = \frac{3}{5}nE_F
$$
 (7.82)

Mit

$$
D(E_F) = \frac{m(3n)^{\frac{1}{3}}}{\pi^{\frac{4}{3}}\hbar^2}
$$
\n(7.83)

und

$$
E_F = \frac{\hbar^2}{2m} (3\pi^2 n)^{2/3} \tag{7.84}
$$

kommt man zu folgendem Ergebnis für die innere Energie.

$$
u \approx \frac{3}{5} n E_F + \frac{\pi^2 D(E_F)}{6} (k_B T)^2
$$
\n(7.85)

$$
u \approx \frac{\hbar^2}{10m} (\pi^4 3^5 n^5)^{\frac{1}{3}} + \frac{m(3\pi^2 n)^{\frac{1}{3}}}{6\hbar^2} (k_B T)^2
$$
 (7.86)

#### **Berechnung der spezifischen Wärme**

$$
c_v = \frac{du}{dT} \approx \frac{\pi^2 D(E_F)}{3} k_B^2 T \tag{7.87}
$$

$$
c_v \approx (\frac{\pi}{3})^{2/3} \frac{mn^{1/3}}{\hbar^2} k_B^2 T \tag{7.88}
$$

Im Unterschied zum Ergebnis für Photonen bzw. Phononen ist die spezifische Wärme hier proportional zur Temperatur.

### **7.1.6 Wärmekapazität des Elektronengases**

Wenn man die Wärmekapazität eines Metalls experimentell misst, misst man den Anteil der Phononen und den der Elektronen zur selben Zeit (Abb. 7.13).

$$
c_v = \gamma T + AT^3 \tag{7.89}
$$

*γ* bzw. *A . . .* für das betreffende Material charakteristische Konstanten bezüglich der Elektronen bzw. Phononen.

Diese Messung von *c<sup>v</sup>* ergibt nicht exakt den Wert, der sich über das Modell des

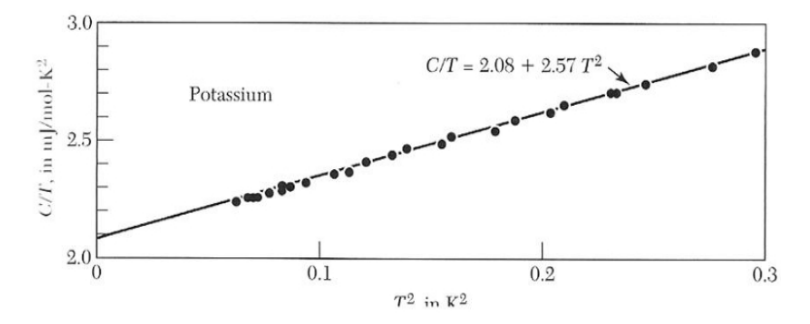

Abbildung 7.13: Experimentelle Wärmekapazität von Kalium, aufgetragen als *C/T* gegen  $T^2$  (Daten aus W.H. Lien, N.E. Phillips, Phys. Rev. 133, A1370 (1964))

freien Elektronengases berechnet.

Die Herkunft dieser Abweichung ist alleinig in der Masse zu finden. Somit wird eine neue Masse, die sogenannte *effektive Masse* eingeführt, die sich über folgende Beziehung ergibt.

$$
\frac{m^*}{m} = \frac{\gamma_{observed}}{\gamma} \tag{7.90}
$$

Wobei *γobserved* von der experimentellen Messung und *γ* vom Modell des freien Elektronengases stammen.

#### **Schwere Fermionen**

Fermionen, die eine effektive Masse haben, die 100 - 1000 mal größer ist, als der Wert, der sich über das freie Elektronen-Modell ergibt, nennt man *schwere Fermionen*. Beispiele dafür: *CeCu*6, *UBe*. . .

Für diese schweren Fermionen funktioniert das Modell deshalb nicht optimal. Aber für die meisten Metalle ergibt sich eine effektive Masse von ca. 1 und somit eine gute Übereinstimmung zwischen Experiment und Modell (Abb. 7.14).

| Li<br>1.63<br>0.749<br>2.18        | Be<br>0.17<br>0.500<br>0.34 | Experimental and free electron values of electronic heat<br>Table 2<br>capacity constant $\gamma$ of metals<br>(From compilations kindly furnished by N. Phillips and N. Pearlman. The<br>thermal effective mass is defined by Eq. (38).) |                                                                                                    |                   |            |                      |            |            |            |                              | B                                     | C                            | N                              |                   |
|------------------------------------|-----------------------------|----------------------------------------------------------------------------------------------------|----------------------------------------------------------------------------------------------------|-------------------|------------|----------------------|------------|------------|------------|------------------------------|---------------------------------------|------------------------------|--------------------------------|-------------------|
| Na<br>1.38<br>1.094<br>1.26        | Mg<br>1.3<br>0.992<br>1.3   |                                                                                                    | Observed $y$ in mJ mol <sup>-1</sup> K <sup>-2</sup> .<br>Calculated free electron $\gamma$ in mJ mor ' K-z<br>$mu/m =$ (observed $\gamma$ )/(free electron $\gamma$ ). |                   |            |                      |            |            |            |                              |                                       | AI<br>1.35<br>0.912<br>1.48  | Si                             | P                 |
| κ<br>2.08<br>1.668<br>1.25         | Ca<br>2.9<br>1.511<br>1.9   | Sc<br>10.7                                                                                                    | Τi<br>3.35                                                                                                    | 9.26              | cr<br>1.40 | $Mn(\gamma)$<br>9.20 | Fe<br>4.98 | Co<br>4.73 | Ni<br>7.02 | Cu<br>0.695<br>0.505<br>1.38 | Zn<br>0.64<br>0.753<br>0.85           | Ga<br>0.596<br>1.025<br>0.58 | Ge                             | As<br>0.19        |
| <b>Rb</b><br>2.41<br>1.911<br>1.26 | Sr<br>3.6<br>1.790<br>2.0   | Y<br>10.2                                                                                                    | Zr<br>2.80                                                                                                    | <b>Nb</b><br>7.79 | Mo<br>2.0  | Tc<br>$\sim$         | Ru<br>3.3  | Rh<br>4.9  | Pd<br>9.42 | Ag<br>0.646<br>0.645<br>1.00 | Cd<br>0.688<br>0.948<br>0.73          | In<br>1.69<br>1.233<br>1.37  | Sn(w)<br>1.78<br>1.410<br>1.26 | <b>Sb</b><br>0.11 |
| Cs<br>3.20<br>2.238<br>1.43        | Ba<br>2.7<br>1.937<br>1.4   | La<br>10.                                                                                                    | Hf<br>2.16                                                                                                    | Ta<br>5.9         | w<br>1.3   | Re<br>2.3            | Os<br>2.4  | Ir<br>3.1  | Pt<br>6.8  | Au<br>0.729<br>0.642<br>1.14 | $Hg(\alpha)$<br>1.79<br>0.952<br>1.88 | TI<br>1.47<br>1.29<br>1.14   | Pb<br>2.98<br>1.509<br>1.97    | Bi<br>0.008       |

Abbildung 7.14: Experimentelle und aus dem Modell freier Elektronen erreichten Konstanten *γ* der Wärmekapazität von Metallen [2].

#### **Entropie**

Um die Entropie *s* berechnen zu können braucht man folgende Beziehung zwischen der spezifischen Wärme und der Temperatur

$$
\frac{c_v}{T} = \frac{\partial s}{\partial T}\bigg|_{N,V} \approx \frac{\pi^2 D(E_F)}{3} k_B^2 \tag{7.91}
$$

$$
s \approx \left(\frac{\pi}{3}\right)^{\frac{2}{3}} \frac{mn^{\frac{1}{3}}}{\hbar^2} k_B^2 T \tag{7.92}
$$

Wie schon die spezifische Wärme, ist auch die Entropie proportional zur Temperatur.

#### **Helmholtzsche Freie Energie**

Mithilfe der Entropie und der inneren Energie lässt sich nun die Helmholtz-Energie *f* berechnen.

$$
f = u - Tsf \approx \frac{3}{5} nE_F - \frac{\pi^2 D(E_F)}{6} (k_B T)^2 f \approx \frac{\hbar^2}{10m} (\pi^4 3^5 n^5)^{1/3} - \frac{m(3\pi^2 n)^{1/3}}{6\hbar^2} (k_B T)^2
$$
\n(7.93)

Manche Metalle, wie z.B. Zinn, durchlaufen einen Phasenübergang von einer Kristallstruktur in eine andere. Um die Übergangstemperatur zu berechnen, muss man die temperaturabhängige helmholtzsche freie Energie für beide Kristallstrukturen ermitteln.

An einer bestimmten Temperatur werden sich die freien Energien schneiden. Wenn man also ein Experiment macht, bei dem man die Temperatur konstant hält, muss man die Helmholtz-Energie minimieren; nicht die innere Energie!

Mit Hilfe der Helmholtzschen Freien Energie für beide Phasen kann man also bestimmen, wo dieser Übergang auftritt.

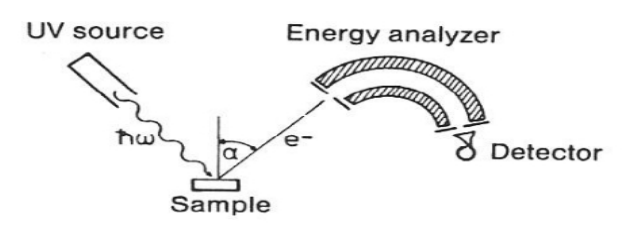

Abbildung 7.15: Experimenteller Aufbau der Photoelektronenspektroskopie

# **7.1.7 Photoemissionsspektroskopie**

Photoelektronenspektroskopie (PES) oder Photoemissionsspektroskopie bietet eine Möglichkeit, die *Zustandsdichte* experimentell zu messen.

Sie beruht auf Einsteins photoelektrischen Effekt, bei dem durch elektromagnetische Strahlung Photoelektronen aus dem Festkörper ausgelöst werden. Strahlt man also Licht auf eine Probe können unter gewissen Bedingungen, und zwar der Überwindung einer bestimmten Energie, die sich Austrittsarbeit nennt, Elektronen ausgelöst werden, die man anschließend durch einen Energieanalysator, den nur Elektronen einer bestimmten Energie passieren können, schickt und detektiert (Abb. 7.15). Man kann also sehen, wieviele Elektronen mit der richtigen Geschwindigkleit auf dem Detektor auftreffen.

Man unterscheidet zwischen UPS (ultraviolet PES), XPS (x-Ray PES) und ARPES (angle-resolved EPS).

## **ARPES**

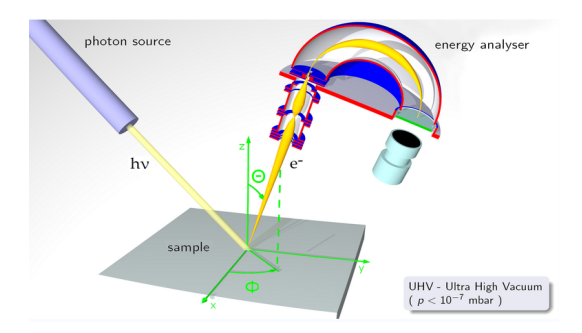

Abbildung 7.16: Grafische Darstellung zur 'angle resolved' Photoelektronenspektroskopie (ARPES)

Im Unterschied zum 'normalen' Verfahren der Photoemmisionsspektroskopie, bei der man Elektronen aus einem breiten Winkel erfasst, ist bei der winkelauflösenden Spektroskopie (ARPES) der Winkel limitiert (Abb 7.16). Dadurch ergibt sich die zusätzliche Information über den *k*-Vektor des austretenden Elektrons. Mit diesem Wissen über die Energie und den *k*-Vektor über das einfallende und das austretende Elektron kann man die *Dispersionsrelation* ermitteln.

## **7.1.8 Kinetische Gastheorie**

Die kinetische Theorie ist fast gleich für Gasmoleküle, Phononen oder, wie in diesem Fall, Elektronen.

Im Metall bewegen sich die Valenzelektronen sehr schnell, mit der Fermigeschwindigkeit  $v_F = 10^8 cm/s$  in eine beliebige Richtung, bis sie streuen und sich in eine willkührliche Richtung weiterbewegen. Der Weg, den die Elektronen zurücklegen, bis zum nächsten Streuprozess, nennt man *mittlere freie Weglänge l*. Diese kann entsprechend *Fermis Goldener Regel* ermittelt werden.

$$
l = v_F \tau_{sc} \sim 1nm - 1cm \tag{7.94}
$$

mit *τsc . . .* der Stoßzeit (scattering time)

#### **Diffusiver Transport**

Man kann das bisherige Verhalten der Elektronen im Metall dazu verwenden, um zu berechnen, was ihnen im elektrischen Feld entspricht.

$$
\vec{F} = m\vec{a} = -e\vec{E} = m\frac{d\vec{v}}{dt}
$$
\n(7.95)

Dies soll für die Zeit zwischen zwei Stößen gelöst werden. Die Geschwindigkeit *v* des Elektrons, die sich direkt nach einem Streuprozess ergibt ist.

$$
\vec{v} = \vec{v}_0 - \frac{e\vec{E}(t - t_0)}{m} \tag{7.96}
$$

Mit  $\langle \vec{v}_0 \rangle = 0$  und  $\langle t - t_0 \rangle = \tau_{sc}$  ergibt sich für die mittlere Geschwindiglkeit die sogennante *Driftgeschwindigkeit vd*, die proportional zum elektrischen Feld ist.

$$
\vec{v}_d = \langle \vec{v} \rangle = \frac{-e\vec{E}\tau_{sc}}{m} \tag{7.97}
$$

Diese Definition wird auch oft hinichtlich der sogenannten *Mobilität µ* umgeschrieben.

$$
\vec{v}_d = -\mu \vec{E} \tag{7.98}
$$

#### **Ballistischer Transport**

Im Falle des ballistischen Transports treten im Prinzip keine Streuprozesse auf. Dies geschieht im Vakuum. Die Elektronen bewegen sich nach Newtons Gesetz und ihre Geschwindigkeit nimmt mit der Zeit zu.

$$
\vec{F} = m\vec{a} = -e\vec{E} = m\frac{d\vec{v}}{dt}
$$
\n(7.99)

$$
\vec{v} = \frac{-e\vec{E}t}{m} + \vec{v}_0 \tag{7.100}
$$

$$
\vec{x} = \frac{-e\vec{E}t^2}{2m} + \vec{v}_0 t + \vec{x}_0
$$
\n(7.101)

 $(7.102)$
Legt man ein magnetisches Feld an, bewegen sich die Elektronen folglich entlang einer Spirale. Kreuzt man diese noch zusätzlich mit einem elektrisches Feld , bewegen sich die Elektronen nach oben bzw. normal auf das elektrische und magnetische Feld.

#### **7.1.9 Elektrische Leitfähigkeit und Ohmsches Gesetz**

Mit Hilfe der Driftgeschwindigkeit *v<sup>d</sup>* kann man nun die elektrische Stromdichte und damit die Leitfähigkeit bzw. den Widerstand eines Metalls berechnen.

$$
\vec{j} = -ne\vec{v}_d = ne\mu\vec{E} = \frac{ne^2\tau_{sc}}{m}\vec{E} = \sigma\vec{E}
$$
\n(7.103)

$$
\sigma = ne\mu = \frac{ne^2 \tau_{sc}}{m} \tag{7.104}
$$

$$
\sigma = \frac{1}{\rho} \tag{7.105}
$$

mit *σ . . .* elektrische Leitfähigkeit, *ρ . . .* elektrischer Widerstand, *µ . . .* Mobilität

Das negative Vorzeichen ergibt sich, da die Stromdichte in die entgegengesetzte Richtung der Elektronen verläuft; also in Richtung des elektrischen Feldes.

Das Einsetzten der Driftgeschwindigkeit und der Mobilität ergibt schlussendlich die allgemeine Beziehung zwischen der Stromdichte und dem elektrischen Feld:

Das Ohmsche Gesetz:  $j = \sigma \vec{E}$ .

#### **Matthiesensche Regeln**

Das Streuen der Elektronen hat meistens zweierlei Gründe. Einerseits die Streuung an Phononen und andererseits Streuung aufgrund von Unreinheiten (wie z.B. ein fehlendes Atom).

Für die Stoßzeit *τsc* ergibt sich also ein Term, hervorgerufen durch Phononen und ein Term, hervorgerufen durch Unreinheiten. Da die Dichte der Phononen stark temperaturabhängig ist, nimmt die Streuung an Phononen natürlich mit steigender Temperatur zu und somit ist die Stoßzeit aufgrund der Phononen temperaturabhängig. Das Streuen durch Unreinheiten ändert sich nicht mit der Temperatur. Somit ist die Stoßzeit aufgrund der Verunreingung temperaturunabhängig.

$$
\frac{1}{\tau_{sc}} = \frac{1}{\tau_{sc,lattice}} + \frac{1}{\tau_{sc,impurity}}
$$
(7.106)

Da die Mobilität proportional zur Streuzeit ist, addiert sie sich auf gleiche Weise.

$$
\frac{1}{\mu} = \frac{1}{\mu_{lattice}} + \frac{1}{\mu_{impurity}} \tag{7.107}
$$

Der elektrische Widerstand addiert sich linear, da er umgekehrt proportional zur Stoßzeit ist.

$$
\rho = \rho_{phonons} + \rho_{impurities} \tag{7.108}
$$

#### **Temperaturabhängigkeit der elektrischen Leitfähigkeit**

Bei *hohen Temperaturen* ist der elektrischen Widerstands in einem Metall typischerweise proportional zur Temperatur. Dies liegt daran, dass bei hohen Temperaturen, also Temperaturen über der sogenannten *Debey-Temperatur* Θ*<sup>D</sup>* die Streuprozesse von Phononen dominiert werden.

Für  $T > \Theta_D$  gilt

$$
\rho_{phonons} \propto T \tag{7.109}
$$

Bei *niedrigen Temperaturen* nimmt die Konzentration der Phononen ab und der elektrische Widerstand von Metallen wird hauptsächlich über die sogenannte Umklapp-Streuung, einer Elektronen-Phononen-Wechselwirkung erklärt. Bei diesem Umklapp-Prozess wird der Wellenvektor eines Teilchens umgedreht; das heißt der Elektronen-Impuls wird viel stärker verändert als bei einem normalen Elektronen-Phononen-Streuprozess, den man bei diesen Temperaturen erwarten würde.

Analytisch ergibt sich für tiefe Temperaturen das sogenannte Bloch-Gesetz, das die Temperaturabhängigkeit folgendermaßen beschreibt.

Für  $T < \Theta_D$ 

$$
\rho_{phonons} \propto T^5 \tag{7.110}
$$

## **7.1.10 Bewegung im Magnetischen Feld**

Nun wird die Bewegung der Elektronen über ein magnetisches Feld erweitert. Analog zur Überlegung für das elektrische Feld ergibt sich für die auf die Elektronen wirkende Kraft

$$
\vec{F} = m\vec{a} = -e(\vec{E} + \vec{v} \times \vec{B}) = m \frac{\vec{v}_d}{\tau_{sc}}
$$
\n(7.111)

Zusätzlich zur Kraft durch das elektrische Feld muss also die Lorentz- Kraft berücksichtigt werden.

Unter Annahme, dass das Magnetfeld zur z-Achse ausgerichtet ist, erhält man für die kartesischen Komponenten der Driftgeschwindigkeit

$$
v_{d,x} = -\frac{eE_x \tau_{sc}}{m} - \omega_c \tau_{sc} v_{d,y} \tag{7.112}
$$

$$
v_{d,y} = -\frac{eE_y \tau_{sc}}{m} + \omega_c \tau_{sc} v_{d,x}
$$
\n(7.113)

$$
v_{d,z} = -\frac{eE_z \tau_{sc}}{m} \tag{7.114}
$$

Hier ist *ω<sup>c</sup>* die *Zyklotron-Frequenz*, die Frequenz, mit der sich die Elektronen im Vakuum, somit im Falle des ballistischen Transports, fortbewegen.

$$
\omega_c = -\frac{eB_z}{m} \tag{7.115}
$$

#### **Hall-Effekt**

Der Hall-Effekt tritt in einem stromdurchflossenen elektrischen Leiter auf, der sich in einem Magnetfeld befindet, wobei sich ein elektrisches Feld aufbaut, das zur Stromrichtung und zum Magnetfeld senkrecht steht. Dieses kompensiert die auf die Elektronen wirkende Lorentzkraft.

Mit Hilfe des Hall-Effekts kann man die *Elektronendichte* im Material bestimmen. Laut Abb.7.17 zeigt das elektrische Feld in x-Richtung und das Magnetfeld in

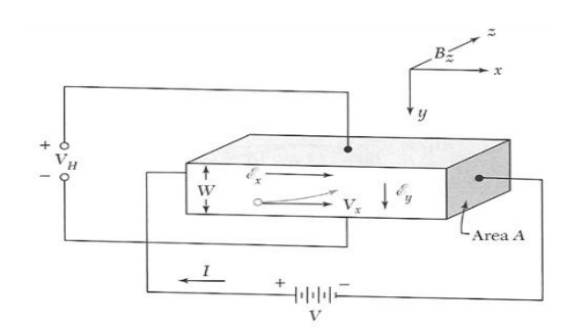

Abbildung 7.17: Grafische Darstellung zum Hall Effekt

z-Richtung. Die Spannung tritt somit in y-Richtung auf, da sich die Elektronen aufgrund der Lorentz-Kraft an der Stirnfläche der Probe ansammeln und von der gegenüberliegenden abwandern. Dieser Prozess hält solange an, bis das entstandene elektrische Feld die Ablenkung der Elektronen im Magnetfeld gerade kompensiert.

$$
v_{d,y} = -\frac{eE_y \tau_{sc}}{m} + \omega_c \tau_{sc} v_{d,x} = 0
$$
\n(7.116)

$$
E_y = v_{d,x} B_z \tag{7.117}
$$

Mit *W* der Breite in y- Richtung und *V<sup>H</sup>* der Hall- Spannung folgt

$$
E_y = \frac{V_H}{W} = R_H j_x B_z \tag{7.118}
$$

$$
v_{d,x} = \frac{-j_x}{ne} \tag{7.119}
$$

die Größe *R<sup>H</sup>* bezeichnet man als Hall-Konstante.

$$
R_H = \frac{E_y}{j_x B_z} = -\frac{1}{ne}
$$
\n(7.120)

#### **7.1.11 Thermische Leitfähigkeit**

Für Elektronen ergibt sich für die thermische Leitfähigkeit die selbe Berechnung, wie schon für Phononen. In einem Metall, das an einem Ende kalt und am anderen heiß ist, wird ein Punkt gewählt und angenommen, dass der Energiefluss an diesem Punkt aufgrund der inneren Energie der Elektronen links und rechts zustande kommt

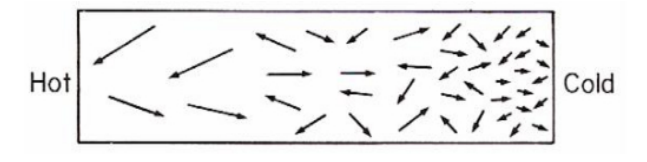

Abbildung 7.18: Thermische Leitfähigkeit im Metall

(Abb. 7.18).

Für *eine Dimension* ergibt sich für die Wärmestromdichte *j<sup>U</sup>*

$$
j_U = \frac{1}{2}v(u(T(x-l)) - u(T(x+l)))
$$
\n(7.121)

$$
j_U = v \frac{u(T(x - l)) - u(T(x + l))}{2l} = -vl \frac{du}{dx}
$$
\n(7.122)

mit der mittleren freien Weglänge  $l = v\tau$  und  $\frac{du}{dx} = \frac{du}{dT}$ *dT*  $\frac{dT}{dx} = c_v$  folgt

$$
j_U = -v^2 \tau c_v \frac{dT}{dx} \tag{7.123}
$$

Für *drei Dimensionen* ist die mittlere Geschwindigkeit in allen Komponenten dieselbe

$$
\langle v_x^2 \rangle = \langle v_y^2 \rangle = \langle v_z^2 \rangle = \frac{1}{3}v_2 \tag{7.124}
$$

$$
j_U = -\frac{1}{3}v^2 \tau c_v \nabla T \tag{7.125}
$$

$$
\vec{j}_U = -K\nabla T\tag{7.126}
$$

(7.127)

mit der Wärmeleitfähigkeit *K* als Proportionalitätskonstante

$$
K = \frac{1}{3}vlc_v
$$
\n<sup>(7.128)</sup>

#### **Wiedermann-Franzsches Gesetz**

Dieses Gesetz besagt, dass für Metalle bei nicht zu tiefen Temperaturen das Verhältnis von thermischer zu elektrischer Leitfähigleit direkt proportional zur Temperatur ist.

Die *Proportionalitätskonstante K für die thermische Leitfähigkeit* ist

$$
K = \frac{1}{3}vlc_v
$$
\n
$$
(7.129)
$$

Setzt man für die spezifische Wärmemenge *c<sup>v</sup>* laut der Sommerfeld-Expansion ein,

$$
c_v = \frac{\pi^2}{3} k_B^2 T D(\mu) = \frac{\pi^2}{2} \frac{k_B T}{E_F} n k_B \tag{7.130}
$$

ergibt sich übere weiteres Vereinfachen

$$
K = \frac{1}{3} \frac{\pi^2}{2} \frac{k_B T}{E_F} n k_B v_F l = \frac{\pi^2}{6} \frac{2 k_B T}{m v_F^2} n k_B \tau_{sc}
$$
(7.131)

Die *Konstante σ für die elektrische Leitfähigkeit* ist

$$
\sigma = \frac{ne^2 \tau_{sc}}{m} \tag{7.132}
$$

Nun bildet man den Quotienten der beiden.

$$
\frac{K}{\sigma} = \frac{\frac{\pi^2}{3} \frac{k_B T}{m} n k_B \tau_{sc}}{\frac{ne^2 \tau_{sc}}{m}} = \frac{\pi^2 k_B^2 T}{3e^2}
$$
\n(7.133)

Dieses Verhältnis ist nur noch von der Temperatur abhängig. Man definiert die *Lorenz-Zahl L* als

$$
L = \frac{K}{\sigma T} = 2.44 \times 10^{-8} \tag{7.134}
$$

Diese Lorenz-Zahl ist für alle Metalle in etwa gleich (Abb. 7.19).

| $L \times 10^8$ watt-ohm/deg <sup>2</sup> |               |                 | $L \times 10^8$ watt-ohm/deg <sup>2</sup> |               |                 |
|-------------------------------------------|---------------|-----------------|-------------------------------------------|---------------|-----------------|
| Metal                                     | $0^{\circ}$ C | $100^{\circ}$ C | Metal                                     | $0^{\circ}$ C | $100^{\circ}$ C |
|                                           | 2.31          | 2.37            | Pb                                        | 2.47          | 2.56            |
| Ag<br>Au                                  | 2.35          | 2.40            | Pt                                        | 2.51          | 2.60            |
| Cd                                        | 2.42          | 2.43            | Su                                        | 2.52          | 2.49            |
| Cu                                        | 2.23          | 2.33            | W                                         | 3.04          | 3.20            |
| Mo                                        | 2.61          | 2.79            | $_{\rm Zn}$                               | 2.31          | 2.33            |

Abbildung 7.19: Experimentelle Lorenz-Zahlen (Daten aus [2])

**Kapitel 8**

**Energiebänder**

Aufgrund der Komplexität des Elektronensystems, wurden Näherungen eingeführt, wie zum Beispiel die adiabatische Näherung, wo man davon ausgeht, dass sich Festkörpereigenschaften sich näherungsweise in schwingungsdynamische und elektronische Eigenschaften aufteilen lassen. Jedoch können auch bei dieser Näherung mit ruhenden Kernen oder Rümpfen die Anregungszustände der Elektronen nicht quantitativ behandeln, denn es müsste noch immer eine Schrödingergleichung für 1023 Elektronen gelöst werden. Deshalb betrachtet man weiters nur ein einzelnes Elektron in einem effektiven periodischen und zeitunabhängigen Potential.

Mit der Vereinfachung des Modells mit nur einem freien Elektron, bekommt man eine weitreichende Einsicht in die Wärmekapazität, die thermische und elektrische Leitfähigkeit, die magnetische Suszeptibilität und die elektrodynamischen Eigenschaften von Metallen. Jedoch kann man mit diesem Modell keine Unterschiede zwischen Metallen, Halbleitern, Halbmetallen und Isolatoren erarbeiten, ebenso versagt das Modell beim Auftreten einer positiven Hall-Konstante sowie bei vielen Einzelheiten der Transporteigenschaften, besonders unter dem Einfluss von Magnetfeldern.

Da jeder Feststoff aus Elektronen besteht ist es besonders für die elektrische Leitung essentiell zu wissen, wie die Elektronen auf ein äußeres Feld reagieren.

Die Kristallelektronen sind in Energiebändern angeordnet, die durch sogenannte Bandlücken oder Energielücken getrennt sind, in denen keine wellenartigen Elektronenniveaus existieren. Die Bandstruktur beschreibt die Dispersionsrelation der Elektronen und wird beeinflusst vom Festkörper-Gitterpotential. Dabei wird die Energie gegen den (reduzierten) Wellenvektor k aufgetragen. Bezüglich des reduzierten Wellenvektors siehe "Empty Lattice Approximation". Hier ist vom reduzierten Wellenvektor die Rede, da nur die Dispersionsrelation innerhalb der ersten Brillouin-Zone relevant ist. Die Energielücken werden durch die Wechselwirkung der Leitungselektronenwellen mit den Ionenrümpfen hervorgerufen. Anhand der Energiebänder kann man gut erkennen ob es sich beim betrachteten Kristall um einen Isolator, einen Halbleiter oder ein Metall handelt.

## **8.1 Allgemeine Symmetrie Eigenschaften**

## **8.2 Das Modell des nahezu freien Elektrons**

Wenn man ganz grundlegend vom eindimensionalen Fall ausgeht, muss man folgendes berücksichtigen: Auch wenn man eine adiabatische Näherung vornimmt, ist das Lösen der Schrödingergleichung noch zu komplex, somit wird das Problem noch weiter vereinfacht. Man betrachtet nur ein Elektron in einem effektiven periodischen, zeitunabhängigen Potential, welches aus den ruhenden, sich in Gleichgewichtslage befindlichen, Atomkernen und allen anderen Elektronen gebildet wird. Bei dieser sogenannten Einelektronenannäherung schirmen Elektronen das Kernpotential weitgehend ab und ein Potentialverlauf (längs einer Atomreihe) bildet sich.

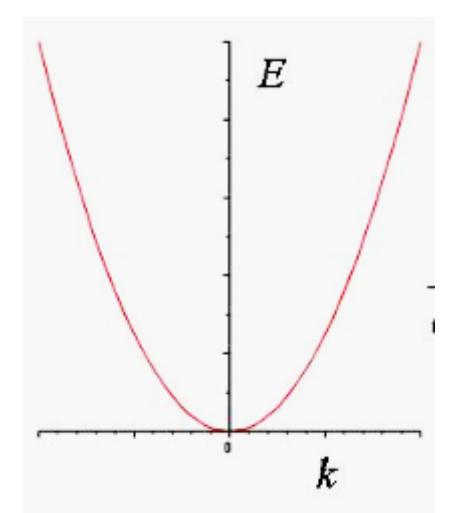

Abbildung 8.1: Energie in Abhängigkeit von der Wellenzahl k für ein vollständig freies Elektron

Die Näherung zeichnet sich dadurch aus, dass jene Elektron-Elektron Wechselwirkungen vernachlässigt werden können, die sich nicht als lokales Potential darstellen lassen, so ist auch der Begriff "frei" zu deuten.

Prinzipiell besitzen freie Elektronen der Masse m eine parabolische Dispersionsrelation. Das heißt der Wellenvektor k und der Energie E sind über

$$
E(k) = \frac{(\hbar k)^2}{2m} \tag{8.1}
$$

miteinander verbunden. Siehe diesbezüglich auch "Empty Lattice Approximation". Die möglichen Einelektronenzustände sind im k-Raum aber nicht nur auf einer einzigen "Parabel", sondern die Energieparabeln werden im reziproken Raum periodisch fortgesetzt mit dem Periodizitätsintervall a im Realraum.

Der *E*(*k*)-Verlauf ist im k-Raum periodisch, und somit genügt es, nur innerhalb der ersten Brillouin-Zone die Energiebänder darzustellen. Dabei reduziert man die entsprechenden Parabeläste auf die erste Brillouin-Zone, indem man die Parabeläste um ein Vielfaches von  $G = \frac{2\pi}{a}$  $\frac{2\pi}{a}$  verschiebt. Beim eindimensionalen Problem liegt an den Grenzen der ersten Brillouin-Zone eine Entartung der Energiewerte vor, die aus dem Schnittpunkt jeweils zweier Parabeln herrührt.

Im Dreidimensionalen ist dies schon deutlich komplizierter: Wie bereits oben erwähnt handelt es sich hier um eine sehr effektive Näherung des nahezu freien Elektrons im Grenzfall eines verschwindend kleinen periodischen Potentials. Hierbei sind die erlaubten Energiewerte im Wesentlichen kontinuierlich von Null bis Unendlich verteilt und es gilt unter periodischen Randbedingungen eines Würfels der Seitenlänge a:

$$
E_k = \frac{\hbar}{2a}(k_x^2 + k_y^2 + k_z^2) \qquad mit \qquad k_x, k_y, k_z = 0; \pm \frac{2\pi}{a}; \pm \frac{4\pi}{a} \tag{8.2}
$$

Die Bandstruktur eines Kristalls kann durch das Modell des nahezu freien Elektrons mit der Wellenfunktion, wie in (7.3) dargestellt, beschrieben werden. Das k

entspricht hierbei dem Wellenvektor. Dabei nimmt man an, dass das periodische Potential der Ionenrümpfe nur wenig Einfluss auf die Elektronen in den Bändern hat.

Von wesentlicher Bedeutung sind die Energielücken und die Bragg-Reflexion für die Ausbreitung von Wellen in Kristallen, denn die Bragg-Reflexion ist die eigentliche Ursache der Energielücken. In diesen Energiebereichen, die man Energielücken nennt, existiert, wie bereits in der Einleitung kurz erwähnt, keine wellenartige Lösung der Schrödingergleichung. Wenn man einen linearen Festkörper mit der Gitterkonstante a betrachtet, kann man innerhalb der ersten Brillouin-Zone (± *π*  $\frac{\pi}{a}$ ) für nahezu freie Elektronen im Vergleich zu vollständig freien Elektronen eine Bandlücke erkennen. In dieser Zone treten die ersten Reflexionen und die ersten Energielücken auf. Wenn man nun die Ränder der ersten Brillouin-Zone betrachtet, erkennt man, dass die Wellenfunktionen nicht laufende Wellen sind, sondern die Lösung für diese speziellen Werte für k (± *π a* ) sind stehende Wellen mit ortsfesten Nulldurchgängen. Diese stehenden Wellen kann man sich vorstellen, als wie wenn sie durch Überlagerung einer einlaufenden und der "Bragg-reflektierten", zurücklaufenden Wellen entstehen. D.h. wenn der Wellenvektor k die Braggbedingung  $k = \pm \frac{\pi}{a}$  $\frac{\pi}{a}$  erfüllt, erfährt eine nach rechts laufende Welle eine Bragg-Reflexion an der Gitterebene und läuft nach links weiter, so wie auch umgekehrt. Jede nachfolgende Reflexion kehrt ihre Ausbreitungsrichtung um und eine wieder nach rechts oder nach links laufender Welle ist eine stehende Welle:

$$
\psi(+) = e^{\left(\frac{i\pi x}{a}\right)} + e^{\left(-\frac{i\pi x}{a}\right)} = 2\cos(\frac{\pi x}{a})\tag{8.3}
$$

$$
\psi(-) = e^{\left(\frac{i\pi x}{a}\right)} - e^{\left(-\frac{i\pi x}{a}\right)} = 2i\sin(\frac{\pi x}{a})\tag{8.4}
$$

Die beiden stehenden Wellen sind aus gleichen Anteilen links- und rechtsgerichteter, laufender Wellen zusammengesetzt.

Dieses Modell bildet den Grundstock für das Bändermodell.

#### **8.2.1 Kurzzusammenfassung**

- Welche Vereinfachungen nimmt man vor?
	- **–** Vereinfachung des nahezu freien Elektrons, Annahme eines symmetrischen Potentials unter periodischen Randbedingungen. Im Eindimensionalen: ausgehend von Parabeln in zwei Dimensionen. Im Dreidimensionalen: ausgehend von Paraboloiden in vier Dimensionen.
- Weshalb?
	- **–** Ansonsten ist die Schrödingergleichung sehr mit 1023 Termen zu lösen

## **8.3 Empty Lattice Approximation**

Man betrachtet eine Welle beziehungsweise ein Elektron, das sich in einem Kristall bewegt, diese werden abgelenkt, wenn sie auf Brillouin-Zonengrenze auftreffen. Die Dispersionrelation der freien Elektronenlösung kann als Parabel angenähert werden bis zu einer Brillouin-Zonengrenzen.

Da der  $E(\vec{k})$ -Verlauf im  $\vec{k}$ -Raum periodisch ist, genügt auch eine Darstellung innerhalb der ersten Brillouin-Zone, denn ein  $\vec{k} - Wert$  außerhalb der ersten Brillouin-Zone kann als ein *k*-Wert innerhalt der ersten Brillouin-Zone plus ein  $\vec{G}$  (reziproken Gittervektor) geschrieben werden.

Dies sieht über die Blochform so aus:

$$
\psi_k(\vec{r}) = e^{i\vec{k}\vec{r}} \sum_{\vec{G}} C_{\vec{G}} e^{i\vec{G}\vec{r}} = e^{i(\vec{k} + \vec{G}')\vec{r}} \sum_{\vec{G}} C_{\vec{G}} e^{i\vec{G}\vec{r}} = e^{i\vec{k}'\vec{r}} \sum_{\vec{G}} C_{\vec{G}} e^{i(\vec{G} + \vec{G}')\vec{r}} \tag{8.5}
$$

Die Dispersionsrelation beugt sich, wenn es auf eine Brillouin-Zonengrenze trifft und ein Spalt erscheint. Eine Entartung der Energiewerte liegt vor, wenn sich zwei Bänder schneiden

Es gibt drei Varianten Bandstrukturdiagramme:

• Erweitertes Zonenschema

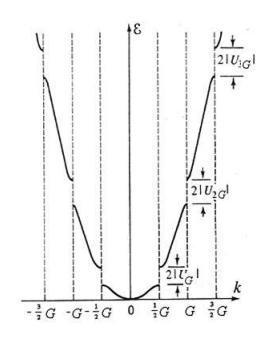

Abbildung 8.2: Darstellung der verschiedenen Bänder in verschiedenen Zonen

- Periodisches Zonenschema
- Reduziertes Zonenschema

Dies sind aber nur die Darstellung in einer Dimension, man kann dieses Problem auch in 2 bzw. 3 Dimensionen zeigen:

Hier wird die Dispersionsrelation über ein Paraboloid angenähert und dies ist auf einen reziproken Gitterpunkt zentriert. Die Paraboloide können sich genauso überschneiden und höher werden. Auch hier wird wie zuvor nur die erste Brillouin-Zone betrachtet und aus der können die Dispersionsrelationen für andere Wellenzahlvektoren außerhalb der ersten Brillouin-Zone abgeleitet werden.

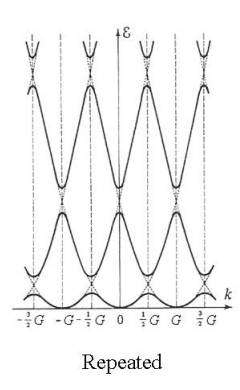

Abbildung 8.3: Darstellung aller Bänder in verschiedenen Zonen

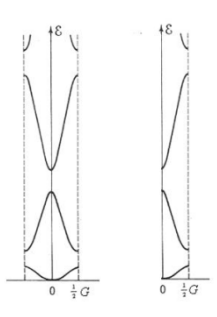

Abbildung 8.4: Darstellung aller Bänder in der ersten Brillouin-Zone

## **8.4 Plane Wave Methode**

Bei dieser Methode geht man von der Schrödingergleichung aus.

$$
-\frac{\hbar^2}{2m}\nabla^2\psi + U_{MO}(\vec{r})\psi = E\psi
$$
\n(8.6)

 $U_{MO}(\vec{r})$  bezeichnet hier das dreidimensionale Potential des Molekularorbitals. Man kann  $U_{MO}(\vec{r})$  und  $\psi$  auch als Fourier-Reihe anschreiben. Dadurch ergibt sich:

$$
U_{MO}(\vec{r}) = \sum_{\vec{G}} U_{\vec{G}} e^{i\vec{G}\vec{r}} \qquad \psi(\vec{r}) = \sum_{\vec{k}} C_{\vec{k}} e^{i\vec{k}\vec{r}} \qquad (8.7)
$$

Nach dem Gesetz von Coulomb kann man  $U_{MO}(\vec{r})$  aber auch als

$$
U_{MO}(\vec{r}) = \frac{-Ze^2}{4\pi\varepsilon_0} \sum_{j} \frac{1}{|\vec{r} - \vec{r}_j|} = \frac{-Ze^2}{V\varepsilon_0} \sum_{G} \frac{e^{i\vec{G}\vec{r}}}{G^2}
$$
(8.8)

anschreiben, wobei V das Volumen einer Einheitszelle ist.

Bei der Schrödingergleichung handelt es sich um eine Differentialgleichung, die wir in eine algebraische Gleichung, durch Anschreiben einer Matrix, umformen können, wodurch wir die Lösungen der Gleichung erhalten.  $U_{MO}(\vec{r})$  und  $\psi$  als Fourierreihen in die Schrödingergleichung eingesetzt und diese anschließend zweimal nach *ψ*

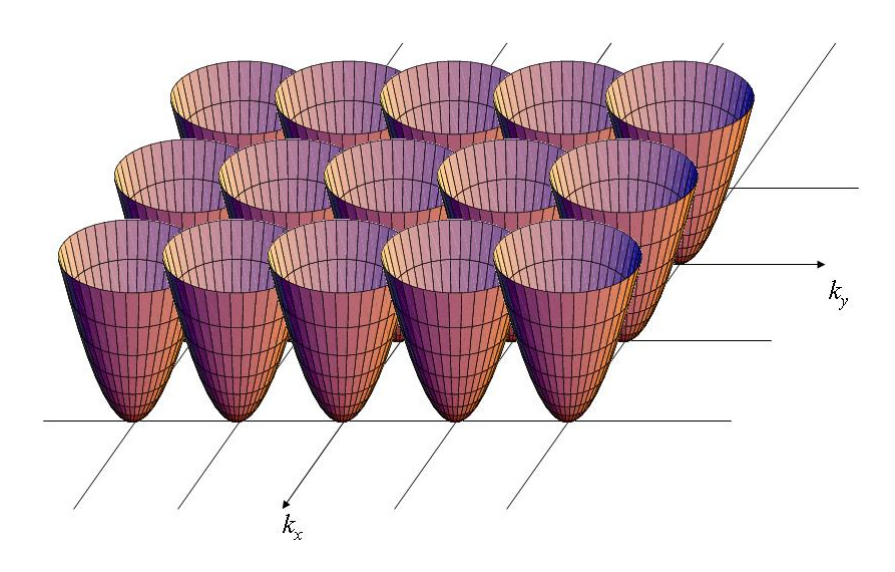

Abbildung 8.5: 3D-Darstellung der Bänder

abgeleitet, sieht dann so aus:

$$
\sum_{\vec{k}} \frac{\hbar^2 k^2}{2m} C_{\vec{k}} e^{i\vec{k}\vec{r}} + \sum_{\vec{G}} \sum_{\vec{k'}} U_{\vec{G}} C_{\vec{k'}} e^{i(\vec{G} + \vec{k'})\vec{r}} = E \sum_{\vec{k}} C_{\vec{k}} e^{i\vec{k}\vec{r}} \tag{8.9}
$$

Da die ebene Welle (plane wave) auf der rechten Seite gleich der ebenen Welle (plane wave) auf der linken Seite sein muss, gilt folgende Bedingung:

$$
\vec{k'} + \vec{G} = \vec{k} \rightarrow \vec{k'} = \vec{k} - \vec{G} \tag{8.10}
$$

 $\vec{k'}$  wird nun durch die obig genannte Gleichung ersetzt.

Obige Gleichung aufgelöst, ergibt die "central equation" Gleichung (eine für jedes  $\vec{k}$ in der ersten Brillouin-Zone):

$$
\left[ \left( \frac{\hbar^2 k^2}{2m} - E \right) C_{\vec{k}} + \sum_{\vec{G}} U_{\vec{G}} C_{\vec{k} - \vec{G}} = 0 \right]
$$
 (8.11)

In dieser Gleichung sind C und E unbekannt. Um auf eine Lösung zu kommen, muss man daher eine Matrix daraus bilden. Umgeformt in eine Matrixgleichung sieht diese so aus:

$$
M\vec{C} = E\vec{C} \tag{8.12}
$$

Wobei die diagonalen Elemente

$$
M_{ii} = \frac{hbar^2}{2m} (\vec{k} - \vec{G}_i)^2
$$
\n(8.13)

und die nicht-diagonalen Elemente gleich

$$
M_{ij} = -\frac{Ze^2}{V\varepsilon_0(\vec{G}_i - \vec{G}_j)^2}
$$
\n(8.14)

sind.

Die "central equations" Gleichung kann in erster Dimension oder in dritter Dimension (einfache kubische Dimension) gelöst werden. In eine Matrix geschrieben, sieht die erste Dimension wie folgt aus: Bei der dreidimensionalen "central equations" betrachtet man die Nachbarn im k-Raum die besonders dicht beieinander stehen. Dazu betrachtet man die Summe

$$
V(\vec{r}) = \sum_{\vec{G}} U_{\vec{G}} e^{i\vec{G}\vec{r}} \tag{8.15}
$$

etwas näher und erkennt, dass diese Summe sich auch wie folgt anschreiben lässt.

$$
V(\vec{r}) = U_0 + U_1 \left( e^{i\frac{2\pi x}{a}} + e^{-i\frac{2\pi x}{a}} + e^{i\frac{2\pi y}{a}} + e^{-i\frac{2\pi y}{a}} + e^{i\frac{2\pi z}{a}} + e^{-i\frac{2\pi z}{a}} \right)
$$
(8.16)

Dabei nimmt man nur die nächsten Nachbarn,

$$
\vec{G_{000}}, \vec{G_{100}}, \vec{G_{-100}}, \vec{G_{010}}, \vec{G_{0-10}}, \vec{G_{001}}, \vec{G_{00-1}}
$$
\n(8.17)

und formt diese Gleichung anschließend auf folgende Form um:

$$
V(\vec{r}) = U_0 + 2U_1 \left( \cos\left(\frac{2\pi x}{a}\right) + \cos\left(\frac{2\pi y}{a}\right) + \cos\left(\frac{2\pi z}{a}\right) \right) \tag{8.18}
$$

Diese setzt man in die Schrödingergleichung ein und erhält wieder die "central equations" Gleichung:

$$
\left(\frac{\hbar^2 k^2}{2m} - E\right) C_{\vec{k}} + \sum_{\vec{G}} U_{\vec{G}} C_{\vec{k} - \vec{G}} = 0 \tag{8.19}
$$

Um diese Gleichung zu lösen, bedarf es wiederum einer Matrix. In einer 7x7 Matrix stellt sich diese Gleichung wie folgt dar:

$$
\begin{pmatrix}\nh^{2}(\vec{k}+\frac{2\pi}{a}\hat{k}_{z})^{2} & -Ze^{2}a^{2} & -Ze^{2}a^{2} & -Ze^{2}a^{2} & -Ze^{2}a^{2} & -Ze^{2}a^{2} \\
2m & 2W_{\text{unit cell}}\epsilon_{0}\sigma^{2} & \frac{h^{2}(\vec{k}+2\pi\hat{k}_{y})^{2}}{2V_{\text{unit cell}}\epsilon_{0}\sigma^{2}} & \frac{-Ze^{2}a^{2}}{2V_{\text{unit cell}}\epsilon_{0}\sigma^{2}} & \frac{-Ze^{2}a^{2}}{V_{\text{unit cell}}\epsilon_{0}\sigma^{2}} & \frac{-Ze^{2}a^{2}}{V_{\text{unit cell}}\epsilon_{0}\sigma^{2}} & \frac{-Ze^{2}a^{2}}{2W_{\text{unit cell}}\epsilon_{0}\sigma^{2}} & \frac{-Ze^{2}a^{2}}{2V_{\text{unit cell}}\epsilon_{0}\sigma^{2}} & \frac{-Ze^{2}a^{2}}{2V_{\text{unit cell}}\epsilon_{
$$

Wenn man die bei der "plane wave" Methode die Amplitude des Coulombpotentials Null setzt erhält man die "empty lattice" Annäherung also das freie Eletronenmodell. Abb. 8.6 veranschaulicht den Unterschied zwischen der "empty lattice" Annäherung (links) und der "plane wave" Methode (rechts).

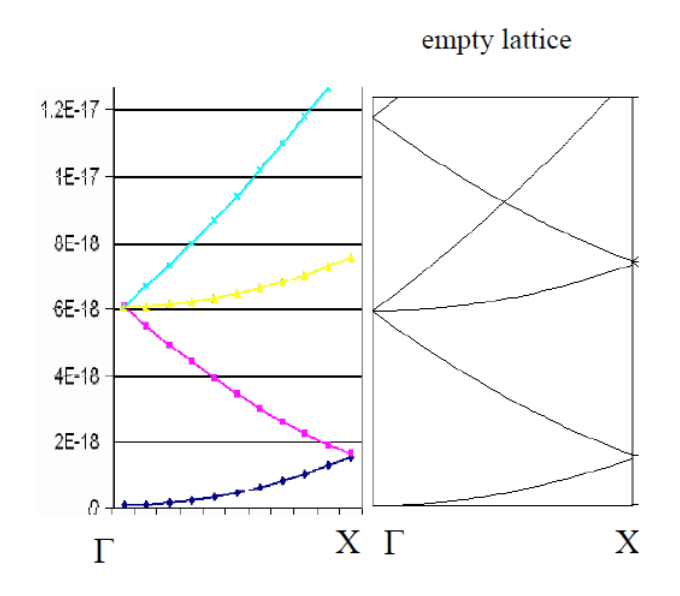

Abbildung 8.6: Unterschied zwischen der "empty lattice" Annäherung (links) und der "plane wave" Methode (rechts).

## **8.5 Bloch-Theorem**

Man beginnt anfänglich mit dem Problem, dass man die Schrödingergleichung für ein periodisches Potential lösen will:

$$
H(\vec{r}) = \left[ -\frac{\hbar^2}{2m} \nabla^2 + V(\vec{r}) \right](\vec{r}) = E(\vec{r}) \tag{8.20}
$$

Somit gilt für das Potential:

$$
V(\vec{r}) = V(\vec{r} + \vec{R})\tag{8.21}
$$

 $\vec{R}$  ist ein beliebiger Translationsvektor im dreidimensionalen periodischen Gitter und besteht aus Vielfachen der drei Basisvektoren des Realgitters.

Da das Potential  $V(\vec{r})$  gitterperiodisch ist, lässt es sich in eine Fourier-Reihe entwickeln, als in Terme des Gittervektors  $(\vec{G})$  geschrieben werden:

$$
V(\vec{r}) = \sum_{\vec{G}} V_{\vec{G}} e^{i\vec{G}\vec{r}} \tag{8.22}
$$

Aufgrund der Gitterperiodizität von  $V(\vec{r})$  ist der Vektor  $\vec{G}$  ein reziproker Gittervektor.

Für eine periodische Wellenfunktion ist der allgemeinste Ansatz in Form der Entwicklung einer ebenen Welle:

$$
\psi(\vec{r}) = \sum_{\vec{k}} C_{\vec{k}} e^{i\vec{k}\vec{r}} \tag{8.23}
$$

Dies ist stellt eine Wellenfunktion dar, die die periodischen Randbedingungen erfüllt. Hierbei ist  $\vec{k}$  ein Punkt des reziproken Raumes, man kann sich dies in einer Box mit einer bestimmten Größe mit dazugehörigen erlaubten  $\vec{k}$ -Vektoren vorstellen.

Setzt man die beiden zuletzt genannten Gleichungen in die Schrödingergleichung ein, so erhält man:

$$
\sum_{\vec{k}} \frac{\hbar^2 k^2}{2m} C_{\vec{k}} e^{i\vec{k}\vec{r}} + \sum_{\vec{k}',\vec{G}} V_{\vec{G}} C_{\vec{k'}} e^{i(\vec{k'} + \vec{G})\vec{r}} = E \sum_{\vec{k}} C_{\vec{k}} e^{i\vec{k}\vec{r}} \tag{8.24}
$$

$$
\sum_{\vec{k}} e^{i\vec{k}\vec{r}} \left[ \left( \frac{\hbar^2 k^2}{2m} - E \right) + \sum_{\vec{G}} V_{\vec{G}} C_{\vec{k} - \vec{G}} \right] = 0 \tag{8.25}
$$

Da wir ja über alle  $\vec{k}$ -Vektoren und alle reziproken Gittervektoren aufsummieren bedeutet eine Umbenennung des Summenindex nur eine Modifikation der Reihenfolge aber keiner Änderung des Wertes, somit ist dies ein erlaubter Vorgang.

Die letzte Gleichung gilt für jeden Ortsvektor  $\vec{r}$ , wenn als ein Ausdruck unabhängig vom Ortvektor ist, muss er verschwinden.

$$
\left[ \left( \frac{\hbar^2 k^2}{2m} - E \right) + \sum_{\vec{G}} V_{\vec{G}} C_{\vec{k} - \vec{G}} \right] = 0 \tag{8.26}
$$

Dies ist also die Darstellung der Schrödingergleichung im Wellenzahlraum und funktioniert nur mit den Entwicklungskoeffizienten C, deren Wellenzahlvektor um den reziproken Gittervektor unterscheidet. Das Problem zerbricht nun N Probleme, N steht für die Anzahl der Elementarzellen beziehungsweise der Wellenzahlvektoren. Die N resultierende Lösungen lassen sich als Superpositionen ebener Wellendarstellen, der Wellenzahlvektor unterscheidet sich auch hier nur um den reziproken Gittervektor *G*. Die Eigenwerte der Schrödingergleichung sind als nur mehr nach dem Wellenzahlvektor abhängig und die dazugehörige Wellenfunktion lautet:

$$
\psi_k(\vec{r}) = \sum_{\vec{G}} C_{\vec{k}-\vec{G}} e^{i(\vec{k}-\vec{G})\vec{r}} \tag{8.27}
$$

Man kann nun das Problem wieder von neuen beginnen und aufgrund der strengen Periodizität schon ab der ersten Brillouin-Zone die Wellenfunktion abbrechen und nur den Raum der ersten Brillouin-Zone betrachten und in auf irgendeinen reziproken Gitterpunkt hineinkopieren, sodass er diesen Raum füllt. Durch periodische Fortsetzung lassen sich somit Aussagen über den ganzen k-Raum gewinnen.

$$
\psi_k(\vec{r}) = \sum_{\vec{k}\in 1.Bz} \sum_{\vec{G}} C_{\vec{k}+\vec{G}} e^{i(\vec{k}+\vec{G})\vec{r}}
$$
(8.28)

Dies setzt man wieder in die Schrödingergleichung ein und man erhält als Lösung für das neue Problem:

$$
\psi_k(\vec{r}) = \sum_{\vec{G}} C_{\vec{k} + \vec{G}} e^{i(\vec{k} + \vec{G})\vec{r}}
$$
\n(8.29)

Man kann nun gut erkennen, dass ein Umformen der Gleichung, wie es nun erfolgt erlaubt ist:

$$
\psi_k(\vec{r}) = \sum_{\vec{G}} C_{\vec{k} + \vec{G}} e^{i(\vec{k} + \vec{G})\vec{r}} = e^{i\vec{k}\vec{r}} \sum_{\vec{G}} C_{\vec{k} + \vec{G}} e^{i\vec{G}\vec{r}} = e^{i\vec{k}\vec{r}} u_{\vec{k}}(\vec{r}) \tag{8.30}
$$

Wobei *u~k* (*~r*) eine periodische Funktion darstellt (zum Beispiel die Fourierreihe eines Gitters)

$$
\psi_k(\vec{r}) = e^{i\vec{k}\vec{r}} u_{\vec{k}}(\vec{r}) \tag{8.31}
$$

#### **nennt man Blochform**

Nun gilt es die Eigenfunktionen der Schrödingergleichung oder besser gesagt des Hamiltonoperators zu finden, dies kann durch die Weise geschehen, dass man die Eigenfunktionen des Translationsoperators sucht, denn dessen Eigenfunktionen sind auch diese der Schrödingergleichung.

Der Translationsoperator hat die Eigenschaft  $Tf(x) = f(x + a) = \lambda f(x)$ . Bei periodischen Funktionen kann  $\lambda$  die Form von  $\lambda = e^{\frac{i2\pi j}{N}} = e^{ika}$  annehmen und soll auf der 1 basieren, somit kann k die N Werte von  $\frac{-\pi}{a}$  bis  $\frac{\pi}{a}$  annehmen, damit sind die Blochlösungen die Eigenfunktionen des Translationsoperators.

$$
T_{mnl}\psi_k(\vec{r}) = e^{i\vec{k}(\vec{r} + m\vec{a_1} + n\vec{a_2} + l\vec{a_3})}u_{\vec{k}}(\vec{r} + m\vec{a_1} + n\vec{a_2} + l\vec{a_3}) = e^{i\vec{k}(\vec{r} + m\vec{a_1} + n\vec{a_2} + l\vec{a_3})}\psi_k(\vec{r})
$$
\n(8.32)

Somit haben die Eigenfunktionslösungen der Schrödingergleichung die Blochform.

Einelektronenzustände eines periodischen Potentials lassen sich durch Energieflächen  $E = E(\vec{k})$  im reziproken Raum als periodische Funktion darstellen. Alle Energieflächen zusammengefasst dürfen sich "elektronisches Bänderschema" nennen.

## **8.6 Kronig-Penny-Modell**

Das Kronig-Penny-Modell ist der einfachste Ansatz für ein peridosiches Potential. Dabei wird das Kristallpotential durch ein periodisches Rechteckspotential angenhähert. Die Plateauspannungen werden dabei als *V*<sup>0</sup> bezeichnet, die Potentialtopfweiten als a und die Plateauweiten als b. Für das Kronig-Penny-Modell muss nun die Schrödingergleichung für  $V_0$  und  $V(x) = 0$  gelöst werden. Nun setzt man die Lösungen für die Grenzbereiche für  $a = 0$ ,  $a+b$ ,  $2a$  usw. zusammen und prüft nach Stetigkeit der Wellenfunktion und der ersten Ableitung.

Man geht von der eindimensionale stationäre Schrödingergleichungaus und setzt den Hamiltonoperator ein und erhält folgende Gleichung:

$$
-\frac{\hbar}{2m}\frac{d^2\psi}{dx^2} + V(x)\psi = E\psi
$$
\n(8.33)

Die Lösungen ergeben ebene Wellen, die durch den Wellenwektor  $\vec{k}$  charakterisiert sind. Die Gesamtenergie ergibt sich somit als Funktion dieses Wellenvektors. Dafür ergibt sich für *ψ* allgemein:

$$
\psi_1(x) = A_1 e^{i\vec{k}x} + B_1 e^{-i\vec{k}x} = A_2 \sin(\vec{k}x) + B_2 \cos(kx)
$$
 (8.34)

$$
\psi_2(x) = C_1 e^{i\vec{k'}x} + D_1 e^{-i\vec{k'}x} = C_2 \sin(\vec{k'}x) + D_2 \cos(k'x)
$$
 (8.35)

Hierbei sind zwei verschiedene Wellenvektoren  $\vec{k}$  und  $\vec{k'}$ . Diese sind aber nicht unbekannt und durch Energie und Potentialhöhe berechenbar sind.

Durch Stetigkeit der Wellenfunktionen und der ersten Ableitungen folgert man

$$
B_2 = D_2 \t\t kA_2 = k'C_2 \t\t (8.36)
$$

Dadurch erhält man zwei Gleichungen mit vier Unbekannten. Durch Einsetzen der Randbedingungen an allen anderen Potentialsprungstellen erhält man aber unendlich viele Lösungen. Das Gleichungssystem, das sich daraus ergibt ist somit überbestimmt und ergibt keine eindeutigen Lösungen. Da wir es aber mit einem realen Problem zu tun haben, muss es Lösungen geben und damit vier linear unabhängige Gleichungen.

Hier kommt das Bloch-Theorem zu tragen, das im Abschnitt zuvor ausführlich erläutert wurde. Es stellt Beziehungen zwischen den Lösungen und folgert somit die vier Koeffizienten der Wellenfunktionen. Für ein gitterperiodisches Potenzial gilt:

$$
\Phi_q(x+nl) = e^{iqnl}\Phi_q(x) \qquad n \in \mathbb{Z} \qquad q \in \left[-\frac{\pi}{l}, \frac{\pi}{l}\right] \tag{8.37}
$$

Danach wird die Gleichungen als homogene Matrizengleichung angeschrieben. Das Gleichungssystem hat also nur dann eine Lösung wenn die Determinante der Matrix verschwindet. Der gegebene Vektor muss dabei konstant oder ungleich 0 sein um eine charakteristische Gleichung zu erhalten.

Um die Gleichung noch zu vereinfach substiutiert man nun

$$
\sin(ix) = i\sinh(x) \qquad \cos(ix) = \cosh(x)k' = i\kappa \tag{8.38}
$$

Nun muss man für die Lösungen zwischen verschiedenen Regionen unterscheiden. Für  $(0 < x < b)$  gilt:

$$
\psi_1(x) = \cos(k_1 x)
$$
\n $\psi_2(x) = \frac{\sin(k_1 x)}{k_1}$ \n(8.39)

für  $(b < x < a+b)$  gilt hingegen:

$$
\psi_1(x) = \cos (k_2(x - b)) \cos (k_1 b) - \frac{k_1 \sin (k_2(x - b)) \sin k_1 b)}{k_2}
$$
(8.40)

$$
\psi_2(x) = \frac{\cos (k_2(x - b)) \sin (k_1 b)}{k_1} + \frac{\sin (k_2(x - b)) \cos k_1 b)}{k_2}
$$
(8.41)

mit

$$
k_1 = \sqrt{\frac{2m(E - V_1)}{\hbar^2}} \quad \text{source} \quad k_2 = \sqrt{\frac{2m(E - V_1)}{\hbar^2}} \tag{8.42}
$$

Jede weitere Lösung ist eine Linearkombination von *ψ*<sup>1</sup> und *ψ*2. Durch Kombination der Lösungen und Berechnung des Translationsoperators lässt sich so die Zustandsdichte (density of states) berechnen. Dies ist in den lectures sehr ausführlich erklärt.

$$
D(E) = \frac{2}{\pi} \frac{dk}{dE} = \frac{2}{\pi} \frac{dk}{d\alpha} \frac{d\alpha}{dE} \qquad |\alpha < 2| \tag{8.43}
$$

$$
D(E) = 0 \qquad |\alpha > 2| \tag{8.44}
$$

## **8.7 Tight Binding Modell**

## **8.8 Bandstruktur**

Die Bandstruktur beschreibt elektronische Energiezustände in einem idealen Einkristall. Das Potential wird dabei vereinfacht und streng periodisch angenommen. Siehe auch Kapitel 8.1.

Bandstrukturen werden für gewöhnlich als Diagramme Energie E gegen Wellenvektor k dargestellt, wobei man nur die erste Brillouin-Zone betrachtet. Sollte der Wellenvektor k außerhalb der ersten Brillouin-Zone sein, so wird er mittels Subtraktion eines geeigneten reziproken Gittervektors in die erste Zone hineingespiegelt. Man spricht dabei vom Umklapp-Prozess.

Wie bereits in der Einleitung erwähnt, kann man anhand der Bandstruktur erkennen, ob es sich um ein Metall, einen Isolator oder ein Halbmetall handelt. Anhand Abbildung 8.1 kann man dies vereinfacht erkennen.

#### Ein Bild von Energiebändern findet man auf folgender Wikipedia-Seite: http://commons.wikimedia.org/wiki/File:Bändermodell.PNG

Bei der Dispersionsrelation wird die Energie E gegen den reduzierten Wellenvektor k aufgetragen, wobei die Skalierung der k-Achse sehr entscheidend ist (Der reduzierte Wellenvektor k wird durch die Empty Lattice Approximation beschrieben). Aus dieser Gesamtdarstellung der *E*(*k*)-Flächen im Raum der Wellenvektoren kann man wesentliche Information gewinnen. Man betrachtet dabei Schnitte der Energieflächen längs Richtungen hoher Symmetrie durch die erste Brillouin-Zone um einen Überblick über die oft komplizierten Flächen zu bekommen.

Die k-Achse ist nach diesen Symmetriepunkten eingeteilt, wobei von dem Punkt Γ ausgegangen wird, da genau hier  $k = 0$  gilt. Somit entspricht der Punkt  $\Gamma$  dem Zentrum der ersten Brillouin-Zone. Je nach betrachtetem Bravais-Gitter ist auch die Bezeichnung der Symmetriepunkte verständlicherweise unterschiedlich. Bei einem fcc-Gitter wird von Γ ausgehend in die [111]-Richtung (L) weiter gegangen und so werden die Richtungen X [100] und K [110] auch untersucht (Miller-Indizes). Weitere auftretende Symmetriepunkte bei einem fcc-Gitter sind W und U.

Bei einem bcc-Gitter sind die Symmetriepunkte vor allem durch Γ, H, P und bei einem simple-cubic-Gitter durch Γ, M, R und X gegeben. Bei einem hexagonalen Gitter sind die Symmetriepunkte K, Γ, A, H, M und L.

Alleine anhand dieser k-Achsen Beschriftung kann man rasch zwischen den Bravais-Gittern unterscheiden. Noch dazu ist die Bandstruktur ähnlich, wenn es sich um die gleiche Kristallstruktur handelt und weist somit die gleichen Charakteristiken auf.

Bei der Brillouin-Zone Grenze wird die Grenze genau in einem Winkel von 90◦ getroffen. Wenn man das Auftreffen der Wellen auf die Brillouin-Zone mit 90◦ auch bei der Empty Lattice Approximation hinzufügt, bekommt man meist sehr gute Annäherungen an die Dispersionsrelation.

Wenn N die Anzahl der primitiven Elementarzellen ist, dann trägt jede primitive Elementarzelle genau einen unabhängigen Wert von k zu jedem Energieband bei. Dazu kommen noch zwei unabhängige Einstellungen des Elektronenspins und es entstehen gesamt 2N unabhängige Niveaus in jedem Energieband. Wenn also die Einheitszelle nur ein Elektron enthält, ist das Band bis zur Hälfte mit Elektronen gefüllt. Sind jedoch zwei beitragende Valenzelektronen in jedem Atom, kann das Band vollständig gefüllt sein.

Wie beim Modell des nahezu freien Elektrons beschrieben, entstehen durch die Bragg-Reflexion an den Gitterebenen stehende Wellen und dadurch kann man sich die Energielücken erklären. Die Energiebänderstruktur ist abhängig von der Kristallstruktur und der Ausbreitungsrichtung der Elektronenwellen. Das höchste gefüllte Band wird Valenzband und das niedrigste leere Band wird Leitungsband genannt. Die Bandlücke ist die Differenz zwischen der niedrigsten Energie im Leitungsband und der höchsten Energie im Valenzband.

Anhand der Bandlücken und der Struktur der Energiebänder können Isolatoren, Metalle und Halbmetalle unterschieden werden, wobei die Fermi-Energie eine entscheidende Rolle spielt. Denn das Auffüllen der Bandstruktur mit den zu Verfügung stehenden Elektronen geschieht bis zur Fermi-Energie. "Trennt" die Fermi-Energie genau die besetzten von den unbesetzten Zuständen, und ist die Density of States in diesem Bereich genau Null, so spricht man von einem Isolator, sofern die Bandlücke groß genug ist und die Zahl der Valenzelektronen in der primitiven Einheitszelle gerade ist. Hier sind thermische Fluktuationen bei Raumtemperatur viel zu schwach um Elektronen vom gefüllten Valenzband in das leere Leitungsband zu "heben". Auch ein äußeres elektrisches Feld kann keinen Stromfluss erzeugen. Man spricht von Isolatoren wenn die Bandlücke mehr als 3 eV beträgt.

Bei den Halbleitern hingegen ist die Bandlücke kleiner als bei Isolatoren und somit können bei Raumtemperatur durch thermische Fluktuation Elektronen aktiviert werden und vom Valenzband in das Leitungsband gelangen und es entsteht Leitfähigkeit, die mit steigender Temperatur zunimmt. Bei sehr niedrigen Temperaturen verhalten sich Halbleiter aber wie Isolatoren.

Wenn die Unterkante des Leitungsbandes energetisch tiefer liegt als die Oberkante des Valenzbandes und wenn die Zustandsdichte bei der Fermi-Energie sehr gering ist, spricht man von Halbmetallen. Sie besitzen in etwa einen 100fach kleineren Wert für die Zustandsdichte als normale Metalle. Nebenbei kann noch erwähnt werden, dass bei der Dispersionskurve von Phononen man optische und akustische, sowie transversale und longitudinale Zweige unterscheiden kann.

Wenn sich die Bänder energetisch überlappen bzw. die Fermi-Energie ein Band schneidet, spricht man von einem Metall. Dabei grenzen verständlicherweise die leeren Zustände direkt an die gefüllten. Die Alkalimetalle und Edelmetalle besitzen ein Valenzelektron pro primitive Einheitszelle, also muss es sich um Metall handeln. Nebenbei kann noch erwähnt werden, dass dazu im Unterscheid bei der Dispersionskurve von Phononen (*ω* gegen k) man optische und akustische, sowie transversale und longitudinale Zweige unterscheiden kann.

### **8.8.1 Kurzzusammenfassung**

- Was erkenne ich auf dem ersten Blick anhand der Bandstrukturen?
	- **–** man kann anhand der Struktur der Bandlücke und der Lage der Fermi-Energie zwischen Isolatoren, Metallen und Halbmetallen unterscheiden
- welche Vereinfachungen wurden dabei vorgenommen?
	- **–** idealer Einkristall, wobei aus Periodizitätsgründen nur die erste Brillouin-Zone betrachtet wird

# **Kapitel 9**

**Kristallphysik**

Kristallphysik erklärt die physikalischen Eigenschaften und die daraus resultierende Effekte, bei der die Kristallsymmetrie und die Anisotropie besonders berücksichtigt werden.

## **9.1 Dehnung (strain) und Spannung (stress)**

## **9.1.1 Dehnung**

Wir betrachten einen 3-dimensionalen Kristall  $(x,y,z)$ , auf den keine Kräfte wirken. Was passiert, wenn man eine Kraft in y-Richtung anlegt? Die beiden anderen Vektoren werden von dieser Dehnung beeinflusst. Der x-Vektor wird sich sowohl in y-Richtung, als auch in z-Richtung bewegen und kürzer oder länger werden, je nachdem in welche Richtung die Kraft wirkt.

$$
x' = (1 + \epsilon_{xx})\hat{x} + \epsilon_{xy}\hat{y} + \epsilon_{xz}\hat{z}
$$
  
\n
$$
y' = \epsilon_{yx}\hat{x} + (1 + \epsilon_{yy})\hat{y} + \epsilon_{yz}\hat{z}
$$
  
\n
$$
z' = \epsilon_{zx}\hat{x} + \epsilon_{zy}\hat{y} + (1 + \epsilon_{zz})\hat{z}
$$
\n(9.1)

x',y',z'...neue Ortskoordinaten.

Die neun Epsilon ergeben die Dehnungsmatrix (Strain matrix).

Die Diagonalelemente beschreiben dabei eine Streckung oder Stauchung und die anderen Matrixelemente beschreiben eine Richtungsänderung. Die Verzerrung ist eine dimensionslose Größe.

$$
\sigma = \frac{\Delta l}{l} \tag{9.2}
$$

### **9.1.2 Spannung (stress)**

Wir haben 9 mögliche Kraftwirkungen auf einen Körper, die wir in einer Matrix anordnen können, die durch den Spannungstensor dargestellt werden:

$$
\sigma = \begin{pmatrix} X_x/A_x & X_y/A_y & X_z/A_z \\ Y_x/A_x & Y_y/A_y & Y_z/A_z \\ Z_x/A_x & Z_y/A_y & Z_z/A_z \end{pmatrix}
$$
(9.3)

Die Diagonalelemente stellen dabei die Normalspannungen dar, also die Kräfte, die senkrecht zur Fläche wirken, sie werden je nach Richtung Zugspannung oder Druckspannung genannt. Die nichtdiagonalen Elemente werden als Scherspannungen bezeichnet. Sie wirken tangential zur Fläche, stellen also eine Belastung auf Scherung dar.

Spannung (stress) hat dieselbe Formel wie Druck:

$$
\sigma = \frac{F}{A} \tag{9.4}
$$

Dehnung und Spannung sind nicht unabhängig voneinander. Ändert man eine der neun möglichen Spannungen, ändert sich auch die Dehnung des Körpers. Diese Änderung muss nicht in Richtung der angelegten Spannung sein. Es gibt neun Arten von Spannung und neun Arten von Dehnung. Insgesamt gibt es also 81 mögliche Änderungen. Diese Änderungen werden durch einen vierdimensionalen Steifigkeitstensor (stiffness tensor) dargestellt.

$$
\epsilon_{ij} = s_{ijkl} \cdot \sigma_{kl} \tag{9.5}
$$

Das Inverse dieses Tensors nennt sich Federungstensor (compliance tensor).

$$
\sigma_{ij} = c_{ijkl} \cdot \epsilon_{kl} \tag{9.6}
$$

In der Tensoranalysis verwendet man, wie auch in diesem Fall, die Einstein'sche Summenkonvention. Mit ihr werden die Summenzeichen zur Verbesserung der Übersicht einfach weggelassen und stattdessen wird über doppelt auftretende Indizes summiert.

## **9.2 Statistische Physik**

Wir wollen nun über die statistische Physik einen Ausdruck für die Gibbs'sche freie Energie oder auch Gibbs-Potential herleiten, da wir über dieses Potenial viele interessante Effekte in Kristallen berechnen können.

Wir gehen von einem mikrokanonischen Ensemble für die innere Energie U aus.

$$
dU(S, M, P, \epsilon) = TdS + \sigma_{ij}d\epsilon_{ij} + E_k dP_k + H_l dM_l \tag{9.7}
$$

U hängt dabei nur von extensiven Größen (Entropie (S), Magnetische Polarisation (M), elektrische Polarisation (P), Teilchenanzahl, Volumen, etc...) ab. Da die Entropie in Experimenten sehr schwer zu kontrollieren ist, wenden wir eine Legendre Transformation an, um zur freien Energie von Helmholtz zu gelangen, mit der wir die Entropie durch die Temperatur ersetzen können. Um zum Gibbs'schen Potential zu gelangen, braucht man dann noch eine Reihe von weitere Legendre Transformationen. Das Gibbs'sche Potential hängt dann nur mehr von den intrinsischen Größen (Temperatur (T), Magnetisches Feld (H), elektrisches Feld (E) und Druck (*σ*)) ab. Diese können bei Experimenten bequem kontrolliert und verändert werden.

$$
G(T, H, E, \sigma) = U - ST - \sigma_{ij}\epsilon_{ij} - E_k P_k - H_l M_l \qquad (9.8)
$$

Nun bilden wir das totale Differential des Gibbs-Potentials

$$
dG = dU - SdT - TdS - \sigma_{ij}d\epsilon_{ij} - \epsilon_{ij}d\sigma_{ij} - E_k dP_k - P_k dE_k - H_l dM_l - M_l dH_l
$$
 (9.9)

In diese Formel setzten wir nun den Ausdruck für *dU* von vorher ein und erhalten

$$
dG = -SdT - \epsilon_{ij}d\sigma_{ij} - P_k dE_k - M_l dH_l \qquad (9.10)
$$

Wie wir wissen kann man ein totales Differential auch in folgender Form schreiben

$$
dG = \left[\frac{\partial G}{\partial T}\right]dT + \left[\frac{\partial G}{\partial \sigma_{ij}}\right]d\sigma_{ij} + \left[\frac{\partial G}{\partial E_k}\right]dE_k + \left[\frac{\partial G}{\partial H_l}\right]dH_l \tag{9.11}
$$

Vergleich der beiden Ausdrücke für *dG* liefert:

$$
\begin{bmatrix}\n\frac{\partial G}{\partial T}\n\end{bmatrix} = -S \qquad\n\begin{bmatrix}\n\frac{\partial G}{\partial \sigma_{ij}}\n\end{bmatrix} = -\epsilon_{ij}
$$
\n(9.12)\n
$$
\begin{bmatrix}\n\frac{\partial G}{\partial E_k}\n\end{bmatrix} = -P_k \qquad\n\begin{bmatrix}\n\frac{\partial G}{\partial H_l}\n\end{bmatrix} = -M_l
$$

Viel interessanter wird es, wenn wir die zweiten Ableitungen des Gibbs-Potentials bilden. Man erhält 16 Terme, wobei jeder Term einen Effekt bezeichnet, der in Kristallen unter gewissen Vorraussetztungen auftreten kann. Diese 16 Terme kann man nun in eine Matrix schreiben.

$$
d\epsilon_{ij} = \left[\frac{\partial \epsilon_{ij}}{\partial \sigma_{kl}}\right]_1 d\sigma_{k,l} + \left[\frac{\partial \epsilon_{ij}}{\partial E_k}\right]_2 dE_k + \left[\frac{\partial \epsilon_{ij}}{\partial H_l}\right]_3 dH_l + \left[\frac{\partial \epsilon_{ij}}{\partial T}\right]_4 dT \qquad \dots Dehnung
$$
  
\n
$$
dP_i = \left[\frac{\partial P_i}{\partial \sigma_{kl}}\right]_5 d\sigma_{kl} + \left[\frac{\partial P_i}{\partial E_k}\right]_6 dE_k + \left[\frac{\partial P_i}{\partial H_l}\right]_7 dH_l + \left[\frac{\partial P_i}{\partial T}\right]_8 dT \qquad \dots Polarisation
$$
  
\n
$$
dM_i = \left[\frac{\partial M_i}{\partial \sigma_{kl}}\right]_9 d\sigma_{kl} + \left[\frac{\partial M_i}{\partial E_k}\right]_{10} dE_k + \left[\frac{\partial M_i}{\partial H_l}\right]_{11} dH_l + \left[\frac{\partial M_i}{\partial T}\right]_{12} dT \qquad \dots Magnet isierung
$$
  
\n
$$
dS = \begin{bmatrix} \partial S \\ \partial S \end{bmatrix} \qquad \qquad \text{(S)} \qquad \text{(S)} \q
$$

$$
dS = \left[\frac{\partial S}{\partial \sigma_{kl}}\right]_{13} d\sigma_{kl} + \left[\frac{\partial S}{\partial E_k}\right]_{14} dE_k + \left[\frac{\partial S}{\partial H_l}\right]_{15} dH_l + \left[\frac{\partial S}{\partial T}\right]_{16} dT \qquad \dots Entropic
$$

Diese Matrix ist in gewisser Weise symmetrisch bezüglich ihrer Hauptdiagonale, da das symmetrische Element immer den reziproken (umgekehrten) Effekt beschreibt.

- 1. Elastische Deformation
- 2. Reziproker Piezoelektrischer Effekt
- 3. Reziproker Piezomagnetischer Effekt
- 4. Thermische Expansion
- 5. Piezoelektrischer Effekt
- 6. Elektrische Polarisation
- 7. Magneto-Elektrische Polarisation
- 8. Pyroelektrizität
- 9. Piezomagnetischer Effekt
- 10. Reziproke Magneto-Elektrische Polarisation
- 11. Magnetische Polarisation
- 12. Pyromagnetismus
- 13. Piezokalorischer Effekt
- 14. Elektrokalorischer Effekt
- 15. Magnetokalorischer Effekt
- 16. Wärmedurchfluss

#### **9.2.1 Intrinsische Symmetrien**

Alle diese Effekte, die wir untersuchen, können wir als Tensoren schreiben und nicht alle Elemente der Tensoren sind unabhängig. Also können wir sie in Verbindung setzen. Da es bei partiellen Ableitungen egal sein muss, nach welcher Variable man zuerst ableitet, treten in unserem Tensor gleiche Elemente auf.

$$
-\left[\frac{\partial^2 G}{\partial \sigma_{kl}\partial \sigma_{ij}}\right] = \left[\frac{\partial \epsilon_{ij}}{\partial \sigma_{kl}}\right] = s_{ijkl} = -\left[\frac{\partial^2 G}{\partial \sigma_{ij}\partial \sigma_{kl}}\right] = \left[\frac{\partial \epsilon_{kl}}{\partial \sigma_{ij}}\right] = s_{klij}
$$
(9.13)

Wenn man also dem ersten und zweiten Index mit dem dritten und vierten vertauscht, erhält man bei vierdimensionalen Tensoren dieselben Werte. Dies gilt auch für zweidimensionale Tensoren. In diesem Fall erhält man eine symmetrische Matrix bezüglich ihrer Hauptdiagonale.

$$
-\left[\frac{\partial^2 G}{\partial H_k \partial H_l}\right] = \frac{\partial M_l}{\partial H_k} = \psi_{lk} = -\left[\frac{\partial^2 G}{\partial H_l \partial H_k}\right] = \frac{\partial M_k}{\partial H_l} = \psi_{kl}
$$
(9.14)

$$
-\left[\frac{\partial^2 G}{\partial E_j \partial E_k}\right] = \frac{\partial P_k}{\partial E_j} = \chi_{kj} = -\left[\frac{\partial^2 G}{\partial E_k \partial E_j}\right] = \frac{\partial P_j}{\partial E_k} = \chi_{jk}
$$
(9.15)

## **9.2.2 Direkte und reziproke Effekte (Maxwell-Relationen)**

Wie schon erwähnt, ist unsere Matix symmetrisch bezüglich der Hauptdiagonale. Diese Symmetrie entsteht wieder, da es bei partiellen Ableitungen egal sein muss, nach welcher Variable man zuerst ableitet. Betrachten wir nun den piezoelektrischen Effekt und den reziproken piezoelektrischen Effekt.

$$
-\left[\frac{\partial^2 G}{\partial \sigma_{ij}\partial E_k}\right] = \left[\frac{\partial P_k}{\partial \sigma_{ij}}\right] = -\left[\frac{\partial^2 G}{\partial P_k \partial \sigma_{ij}}\right] = \left[\frac{\partial \epsilon_{ij}}{\partial E_k}\right] = d_{kij}
$$
(9.16)

Die elektrische Polarisation ändert sich mit dem Druck in gleicher Weise wie sich die Ausdehnung des Kristalls beim Anlegen eines elektrischen Feldes ändert. Deshalb nennt man dieses *dkij* auch Piezoelektritzitätsfaktor. In der Thermodynamik nennt man diese verwandten Größen Maxwell-Relationen. Diese sind sehr praktisch, um Experimente auf Fehler zu überprüfen.

$$
-\left[\frac{\partial^2 G}{\partial \nu_{ij}\partial H_l}\right] = \left[\frac{\partial M_l}{\partial n u_{ij}}\right] = -\left[\frac{\partial^2 G}{\partial H_l \partial \nu_{ij}}\right] = \left[\frac{\partial \epsilon_{ij}}{\partial H_l}\right] = q_{lij}
$$
(9.17)

$$
-\left[\frac{\partial^2 G}{\partial E_k \partial H_l}\right] = \left[\frac{\partial M_l}{\partial E_k}\right] = -\left[\frac{\partial^2 G}{\partial H_l \partial E_k}\right] = \left[\frac{\partial P_k}{\partial H_l}\right] = \lambda_{lk}
$$
(9.18)

$$
-\left[\frac{\partial^2 G}{\partial \sigma_{ij}\partial T}\right] = \left[\frac{\partial S}{\partial \sigma_{ij}}\right] = -\left[\frac{\partial^2 G}{\partial T \partial \sigma_{ij}}\right] = \left[\frac{\partial \epsilon_{ij}}{\partial T}\right] = \alpha_{ij}
$$
(9.19)  

$$
\left[\begin{array}{cc} \partial^2 G & \partial^2 G \end{array}\right]
$$

$$
-\left[\frac{\partial^2 G}{\partial T \partial E_k}\right] = \left[\frac{\partial P_k}{\partial T}\right] = -\left[\frac{\partial^2 G}{\partial E_k \partial T}\right] = \left[\frac{\partial S}{\partial E_k}\right] = p_k \tag{9.20}
$$
\n
$$
\left[\begin{array}{cc} \partial^2 G \end{array}\right] = \left[\frac{\partial N_l}{\partial H_l}\right] = \left[\begin{array}{cc} \partial^2 G \end{array}\right] = \left[\begin{array}{cc} \partial S \end{array}\right] = p_k \tag{9.21}
$$

$$
-\left[\frac{\partial^2 G}{\partial T \partial H_l}\right] = \left[\frac{\partial M_l}{\partial T}\right] = -\left[\frac{\partial^2 G}{\partial H_l \partial T}\right] = \left[\frac{\partial S}{\partial H_l}\right] = m_l \tag{9.21}
$$

## **9.3 Kristallgruppen und Symmetrien**

Kristalle können in Rotation, Reflektion, Inversion usw. symmetrisch sein. Diese Symmetrien formen eine Gruppe und können durch Matrizen ausgedrückt werden.

$$
\begin{pmatrix} x' \\ y' \\ z' \end{pmatrix} = \begin{pmatrix} 1 & 0 & 0 \\ 0 & \cos \alpha & \sin \alpha \\ 0 & -\sin \alpha & \cos \alpha \end{pmatrix} \begin{pmatrix} x \\ y \\ z \end{pmatrix}
$$
 (9.22)

Diese Matrix stellt eine Rotation um die x-Achse dar.

Wenn man diese Gruppe von Matrizen miteinander multipliziert, bekommt man immer ein Element der Gruppe wieder. Jeder Kristall wird einer bestimmten Gruppe zugeordnet. Insgesamt gibt es 32 Punktgruppen und 230 Raumgruppen. Bei einer Punktgruppe bleibt mindestens ein Punkt des Kristalls während der Transformation fixiert. Diese Einschränkung gilt nicht für die Raumgruppen, wo ein Kristall gleichzeitig bewegt und gedreht wird.

#### **9.3.1 Polarisationstensor**

Der Polarisationstensor setzt die elektrische Polarisation und das elektrische Feld miteinander in Verbindung.

$$
P_i = \chi_{ij} E_j \tag{9.23}
$$

Wenn man P und E mit Kristallsymmetrien transformiert, muss der Polarisationstensor unverändert bleiben.

$$
U\vec{P} = \chi U\vec{E} \qquad U^{-1}U\vec{P} = U^{-1}\chi U\vec{E} \qquad \chi = U^{-1}\chi U \tag{9.24}
$$

Der Buchstabe wurde deshalb gewählt, da Symmetrieoperationen unitäre Operationen sind, das bedeutet, dass die transformierten Vektoren ihre Länge nicht ändern, sondern nur rotieren.

### **9.3.2 Tensor Notation**

Bei einem Tensor Rang 3 braucht man drei Indizierungen, doch üblicherweise werden nur zwei Indizes geschrieben. Dafür gibt es eine Konvention:

$$
11 \rightarrow 1 \qquad 12 \rightarrow 6 \qquad 13 \rightarrow 5
$$
  

$$
22 \rightarrow 2 \qquad 23 \rightarrow 4
$$
  

$$
33 \rightarrow 3 \qquad (9.25)
$$

Zum Beispiel:

$$
Rang3
$$
  $Rang4$   
 $g_{36} \rightarrow g_{316}$   $g_{14} \rightarrow g_{1123}$ 

## **9.3.3 Pseudovektoren (auch axiale Vektoren)**

Ein Pseudovektor wird mittels geeigneter Rotation wie ein normaler Vektor transformiert, bekommt aber einen zusätzlichen Faktor von -1, wenn man ihn mittels 'ungeeigneter' Rotation transformiert und dann im Spiegel betrachtet. Ein Beispiel dafür ist der Drehimpuls. Ein Ortsvektor ist ein Gegenbeispiel, da sich kein Faktor von -1 ergibt.

> $Polarvektor \times Polarvektor = Pseudovektor$ *P seudovektor* × *P seudovektor* = *P seudovektor P olarvektor* × *P seudovektor* = *P olarvektor*  $P$ *seudovektor*  $\times$  *Polarvektor* = *Polarvektor*

## **9.4 Pyroelektrizität**

In pyroelektrischen Materialien führt eine Temperaturänderung zur Ladungstrennung und damit zu einer Änderung der elektrischen Polarisation.

$$
\Delta P_i = p_i \Delta T \tag{9.26}
$$

$$
p_i = -\frac{\partial^2 G}{\partial E_i \partial T} \tag{9.27}
$$

D.h. in solchen Kristallen ist in der Einheitszelle die mittlere Lage der positiven Ladung nicht dieselbe, wie die der negativen. Somit stellt jede Einheitszellen einen kleinen Dipol dar (vgl: Ferromagnetismus: jede Einheitszelle hat ein kleines magnetisches Moment). Genutzt wird dieser Effekt unter anderem als Türsensor, der als Infrarotdetektor die Wärme, die ein sich nähernder Mensch verursacht, in ein elektrisches Signal umwandelt. Außerdem wird er auch für Sensoren verwendet, bei denen Türen ohne Berührung, sondern nur durch Annähern einer Hand zum Sensor geöffnet werden können. Typische Materialien sind: Quartz, ZnO, *LaT aO*<sup>3</sup> und auch Tumalin, das bei einer Temperaturänderung um 1°C eine Änderung im elektrischen Feld und somit ein

$$
\Delta E = 7.104 V/m \tag{9.28}
$$

ergibt. Manche Materialien weisen neben der Pyroelektrizität auch eine Ferroelektrizität auf, also eine spontane elektrische Polarisation. Wenn man ein elektrisches Feld anlegt, ändert sich die Richtung der elektrischen Polarisation (vgl: Ferromagnetismus: Änderung der magnetischen Ausrichtung). Ein Beispiel für eine ferroelektrische Verbindung ist *BaT iO*3. Viele Verbindungen haben nur pyroelekrische Eigenschaften, da beim Anlegen eines elektrischen Feldes eine Störung auftritt, noch bevor die Richtung der elektrischen Momente umklappen können.

## **9.5 Piezoelektrizität**

Als Piezoelektrizität bezeichnet man jenen Effekt, bei dem man einen Kristall mit dieser Eigenschaft mechanischem Druck aussetzt und sich damit die Polarisation des Kristalls ändert, d.h. eine elektrische Spannung in dem Festkörper auftritt.

$$
P_i = d_{ijk}\sigma_{jk} = -\frac{\partial^2 G}{\partial E_i \partial \sigma_{jk}} \sigma_{jk}
$$
\n(9.29)

Auch umgekehrt kann man das beobachten: Das Anlegen einer Spannung an einen piezoelektrischen Kristall verformt diesen, was als inverser Piezoeffekt bezeichnet wird. Diese Effekt werden sehr oft und vielseitig eingesetzt, z.B.: beim STM (scanning tunneling effect) und AFM (atomic force microscope) wird eine scharfe Spitze über einer Oberfläche bewegt, der Tunnelstrom dazwischen gemessen, um Informationen über die Oberfläche von Festkörpern zu erhalten. Die Bewegung der Spitze erfolgt mittels piezoelektrischer Keramiken, mit denen man durch Anlegen von Spannungen diese auf/ab und links/rechts bewegen kann. Das am häufigsten verwendet piezoelektrische Material ist allerdings der Quarz in Uhren. Dabei wird ein elektrisches Feld an den Kristall angelegt, der zu schwingen beginnt und das mit einer speziellen Frequenz, die für die Uhr verwendet wird. Ein weiteres Beispiel ist der 'surface acoustic wave generator', wo die Piezoelektrizität als Drucksensor in Diesel Motoren verwendet wird. Dabei befindet sich ein piezoelektrischer Kristall im Zylinder und wird bei größer werdendem Druck zusammengedrückt. Diese Kompression kann dann als elektrisches Signal gemessen werden, das Auskunft über den Druck im Zylinder gibt. Der Piezoeffekt wird auch bei Einspritzanlagen in Verbrennungsmotoren genützt, indem man an den Kristall eine Spannung anlegt. Der dehnt sich sofort aus und bewirkt ein gezieltes Einspritzen des Kraftstoffes in den Zylinder. Dieses Verhalten eines piezoelektrischen Kristalls wird auch in einem Tintenstrahldrucker ausgenützt. Weiters wird der Effekt auch als Anzünder verwendet. Beim Komprimieren des Kristalls entsteht eine Polarisierung. Wenn man dazu ein elektrisches Feld anlegt, entsteht ein Funken. Die bekanntesten piezoelektrischen Materialien sind, neben Quarz, 'lead zirconate titanate' (PZT), barium titanate (*BaT iO*3) und lead titanate (PbTiO3).

## **9.6 Nicht lineare Optik**

Darunter versteht man ein weiteres Phänomen, welches durch die Symmetrie und den daraus folgenden Eigenschaften entstehen kann. Dabei verwendet man einen Kristall, der aufgrund seiner Oszillation die Frequenz eines Strahles verdoppelt. Den Vorgang kann man wie folgt beschreiben: Man hat einen Laser, der rotes Licht erzeugt, das gestreut wird, um es besser erkennen zu können und man schickt den Strahl durch einen Kristall. Dabei beobachtet man, dass aus dem Kristall nur ein blauer Strahl austritt, der eine schwächere Intensität als das ursprünglich rote Licht hat. Die Frequenz des Strahles wurde also verdoppelt. Mit den linearen Termen der elektrischen Polarisation, mit denen man sich hauptsächlich beschäftigt, ist das nicht mehr erklärbar. Wenn man sich allerdings den nicht linearen Term der Gleichung anschaut, der nur bei Kristallen ohne Inversionssymmetrie nicht 0 ist, kann man sich diese Frequenzverdoppelung erklären. Das elektrische Feld des roten Lichtes oszilliert um die für die Farbe spezifische Frequenz und beim Einsetzen dieser in folgende Gleichung, erkennt man, dass die Frequenz dabei verdoppelt wird:

$$
\cos(\omega t) = \frac{1}{2} \left( 1 + \cos(2\omega t) \right) \tag{9.30}
$$

Wenn man dafür einen Kristall verwendet, bei dem die rote Wellenlänge in den Bereich der Bandlücke fällt und die des blauen nicht, dann kommt man zu dem zuvor beschriebenen Phänomen. Natürlich verwendet man unterschiedlich Kristalle, um die Frequenz zu variieren. Dabei ist nur auf die Bandlücke zu achten, in dessen Bereich *ω* fällt, 2*ω* aber nicht.

## **9.7 Perovskite Strukturen**

Eine perovskite Struktur ist jedes Material mit derselben Kristallstruktur wie *CaT iO*<sup>3</sup> (calcium titanium oxide). Diese Struktur ist aus drei unterschiedlichen Atomen A, B und X aufgebaut. Beim Betrachten einer Einheitszelle befindet sich das Atom A an allen Eckpunkten des Würfels, da aber jedes einzelne zu acht Einheitszellen gehört, ist genau ein Atom der Sorte A an einer Einheitszelle beteiligt. Das Atom B befindet sich in der Mitte des Würfels und die Atome der Sorte X in der Mitte jeder der sechs Seitenflächen. Somit ergibt sich für die Summenformel *ABX*3. Ein Beispiel für eine Perovskite-Struktur ist Bariumtitanat (*BaT iO*3), welches ferroelektrisch ist. Viele Kristalle, die für die nicht lineare Optik verwendet werden, weisen auch diese Struktur auf. Eine weitere Verbindung mit perovskiter Struktur ist das piezoelektrische Bleizirkoniumtitanat (PZT).

## **9.8 Doppelbrechung**

Es gibt bestimmte Kristalle, die einfallenden Strahlen in zwei Teilstrahlen aufspaltet. Beide Strahlen sind linear polarisiert und die Schwingungsebenen stehen senkrecht zueinander. Der Grund für diesen Effekt ist, weil es im selben Kristall zwei verschiedene Brechzahlen für die unterschiedlichen Polarisationen (horizontal und vertikal) gibt. Wenn Licht durch so einen Kristall geht, werden die zwei Anteile bei unterschiedlichen Winkeln gebrochen und auf Grund der abweichenden Brechungsindizes, verlaufen die beiden Strahlen verschieden schnell durch das Medium. D.h. wenn man durch einen solchen Kristall schaut, sieht man alles doppelt. Allerdings erlauben nur gewisse Kristalle mit bestimmten Symmetrien zwei verschiedene Lichtgeschwindigkeiten und somit den Effekt der Doppelbrechung. Das bekannteste Beispiel ist dafür Kalkspat.

# **Kapitel 10**

## **Halbleiter**

## **10.1 Einleitung**

Halbleiter sind Metalle, bei denen am absoluten Nullpunkt alle Zustände im Valenzband gefüllt sind und das Leitungsband leer ist. Die beiden Bänder sind durch die Energielücke *E<sup>g</sup>* voneinander getrennt. Die Bandlücke ist die Energiedifferenz zwischen dem niedrigsten Punkt im Leitungsband, der sogenannten Leitungsbandkante, und dem höchsten Punkt des Valenzbandes, der Valenzbandkante.

Mit steigender Temperatur werden einige Elektronen vom Valenzband ins Leitungsband thermisch angeregt. Die Elektronen im Leitungsband und die unbesetzten Zustände (Löcher), die im Valenzband zurückbleiben, tragen zur elektrischen Leitfähigkeit bei. Diese ist somit stark von der Temperatur abhängig.

Der Unterschied zu einem Isolator ist nur die Enerige der Bandlücke. Ab einer Energie von etwa 3eV spricht man von einem Isolator. Diese können bei sehr hohen Temperaturen aber auch Eigenschaften von Halbleitern zeigen. Deshalb gelten auch alle Formeln ebenso für Isolatoren.

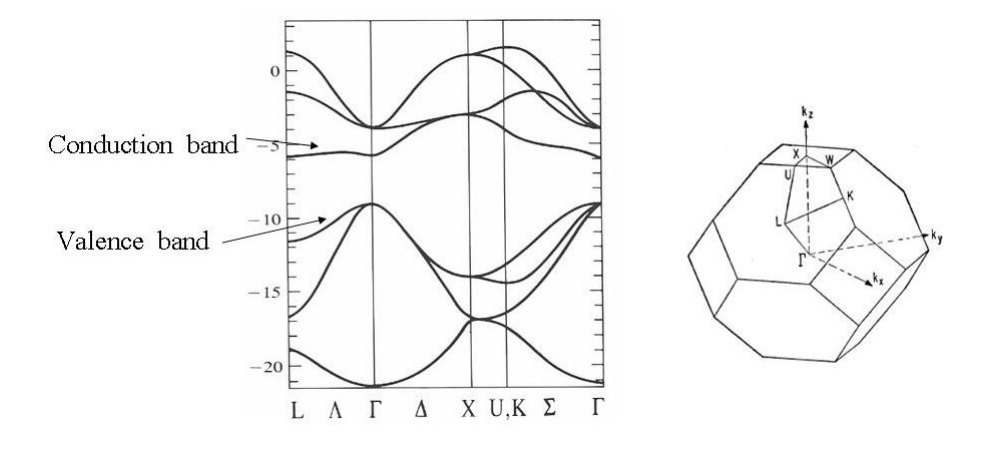

Abbildung 10.1: Bandstruktur von Silicium

## **10.2 Absorption und Emission von Photonen**

Wenn ein Photon der Energie *E* = *hν* auf ein Atom trifft, kann es ein Elektron vom Grundzustand in einen höheren Zustand anregen, wenn die Energie genau der Differenz der Energieniveaus entspricht. Nach kurzer Zeit fällt es wieder hinunter und emittiert ein Photon der gleichen Energie.

#### **10.2.1 Direkte Halbleiter**

Bei einem Halbleiter muss das Photon mindestens die Engerie *E<sup>g</sup>* besitzen, damit es ein Elektron vom Valenzband ins Leitungsband anregen kann. Es werden also Photonen mit *E > E<sup>g</sup>* absorbiert und alle Photonen mit geringerer Energie gehen ungehindert hindurch.

Das angeregte Elektron im Leitungsband fällt nun aufgrund der Elektron-Elektron-Wechselwirkung hinunter zur Leitungsbandkante. Die überschüssige Energie wird in Wärme umgewandelt. Auch das entstandene Loch im Valenzband wandert zur Valenzbandkante. Wenn nun das Elektron wieder ins Valenzband hinunterfällt, wird ein Photon genau mit der Energie *E<sup>g</sup>* emittiert. Ein Halbleiter kann also Photonen mit vielen verschiedenen Energien absorbieren, emittiert aber Photonen mit nur einer bestimmten Energie. Bei diesem Vorgang müssen natürlich Energie und Impuls erhalten bleiben. Die Energieerhaltung wird durch die Emission des Photons sichergestellt. Das Photon hat einen sehr kleinen Impuls mit einem sehr kleinen **k**. Der Übergang erfolgt also vertikal. Dies nennt man einen direkten Übergang. Bei einem direkten Halbleiter liegen somit das Maximum des Valenzbandes und das Minimum des Leitungsbandes beim gleichen **k**. Ein Beispiel für einen direkten Halbleiter ist Galliumarsenid. Es emittiert Licht im Infrarotbereich. Für andere Wellenlängen braucht man andere Halbleiter mit den entsprechenden Bandlücken. Direkte Halbleiter werden unter anderem für Halbleiterlaser oder LEDs eingesetzt.

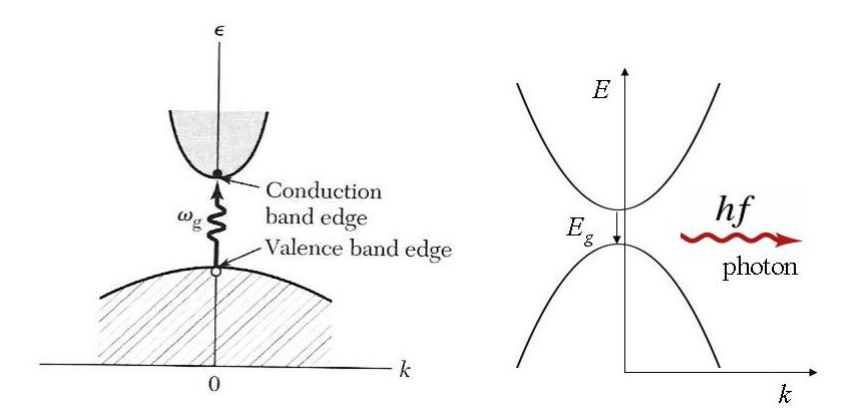

Abbildung 10.2: Absorption (links) und Emission (rechts) eines Photons in einem direkten Halbleiter

#### **10.2.2 Indirekte Halbleiter**

Bei einem indirekten Halbleiter liegen das Maximum des Valenzbandes und das Minimum des Leitungsbandes bei verschiedenen **k**.

Trifft ein Photon auf einen indirekten Halbleiter muss es wieder mindestens die Energie *E<sup>g</sup>* besitzen, damit es ein Elektron anregen kann. Allerdings muss auch der Impuls erhalten bleiben. Dafür benötigt es ein Phonon. Durch die Kombination von Photon und Phonon kann ein Elektron ins Leitungsband angehoben werden. Es können auch andere Übergänge stattfinden, solange nur Energie und Impuls erhalten bleiben. Fällt das Elektron aus dem Leitungsband wieder hinunter wird kein Photon emittiert, da es keinen so großen Impuls aufnehmen kann. Stattdessen

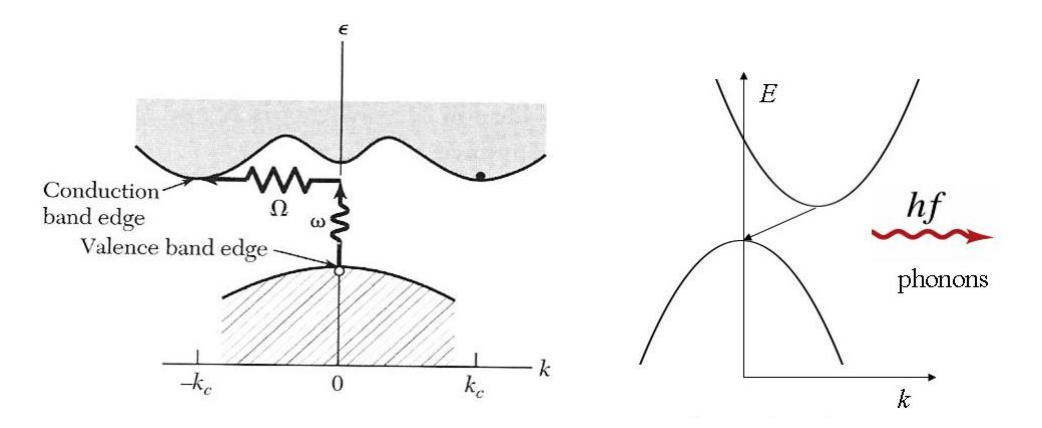

Abbildung 10.3: Absorption (links) und Emission (rechts) in einem indirekten Halbleiter

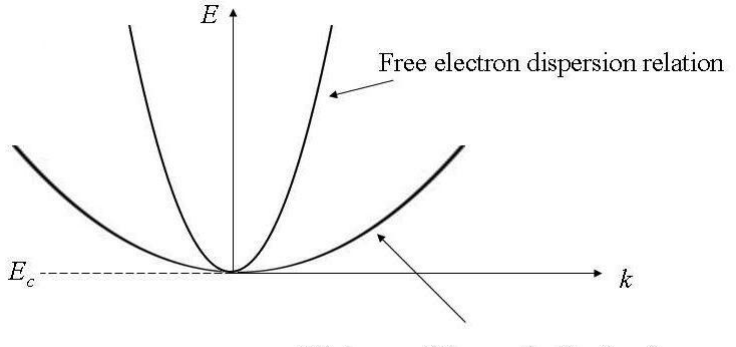

Minimum of the conduction band

Abbildung 10.4: Minimum des Leitungsbandes

wird ein Phonon emittiert. Der Halbleiter erwärmt sich also und es wird kein Licht abgestrahlt. Silicium und Germanium sind indirekte Halbleiter.

## **10.3 Effektive Masse**

#### **Minimum des Leitungsbandes**

Betrachtet man das Minimum des Leitungsbandes und die Dispersionsrelation für freie Elektronen sieht man, dass man beide durch Parabeln annähern kann, die sich nur durch ihre Krümmung (2. Ableitung) unterscheiden (Abb 10.4).

Man kann nun die Dispersionsrelation an das Minimum des Leitungsbandes fitten, indem man statt der Elektronenmasse die effektive Masse verwendet. Die Energie wird zu

$$
E = \frac{\hbar^2 (\mathbf{k} - \mathbf{k_0})^2}{2m^*} + E_c
$$
 (10.1)

*E<sup>c</sup>* ist die Energie an der Leitungsbandkante und **k<sup>0</sup>** ist die Verschiebung relativ zum Maximum des Valenzbandes, falls es sich um einen indirekten Halbleiter handelt. Differenziert man zwei Mal kann man die effektive Masse berechnen.

$$
m^* = \frac{\hbar^2}{\frac{d^2 E(\mathbf{k})}{dk_x^2}}
$$
(10.2)

Nun kann man Elektronen in der Nähe des Leitungsbandminimums wie freie Elektronen behandeln, wenn man die effektive Masse verwendet.

#### **Maximum des Valenzbandes**

Für Elektronen in der Nähe des Valenzbandmaximums ist die effektive Masse negativ, da die Kurve in die andere Richtung gekrümmt ist. Das spiegelt den Umstand wider, dass ein Elektron, das durch eine externe Kraft vom Valenzband in die Bandlücke angehoben wird, aus dem Halbleiter hinausreflektiert wird.

Um aber nicht mit negativen Massen rechnen zu müssen, definiert man die Ladungsträger im Valenzband als **Löcher**, die positive Teilchen mit einer positiven Masse sind. Die effektive Masse eines Loches ist somit

$$
m_h^* = \frac{-\hbar^2}{\frac{d^2 E(\mathbf{k})}{dk_x^2}}
$$
(10.3)

Das kann man machen, weil ein positives Teilchen mit positiver Masse unter dem Einfluss einer Kraft der gleichen Trajektorie folgt, wie ein negatives Teilchen mit negativer Masse.

#### **Zusammenhang Bandlücke - effektive Masse**

Es gibt einen linearen Zusammenhang zwischen der Bandlücke und der effektiven Masse. Je größer die Bandlücke, desto größer auch die effektive Masse. Das ist deshalb so, weil bei einer kleinen Bandlücke die Krümmung des Bandes größer ist und somit die effektive Masse kleiner. Ist die Bandlücke groß, muss das Band flacher sein, somit ist die Krümmung kleiner und die effektive Masse größer.

#### **Messung der effektiven Masse**

Die effektive Masse wird über Zyklotronresonanz gemessen. Eine Probe, die sich in einem Magnetfeld befindet, wird mit Radiowellen bestrahlt. Diese beschleunigen die Elektronen, die dann durch das Magnetfeld zu Spiralbahnen abgelenkt werden. Die Absorption der Wellen wird maximal, wenn die Frequenz der Radiowelle gleich der Zyklotronfrequenz ist.

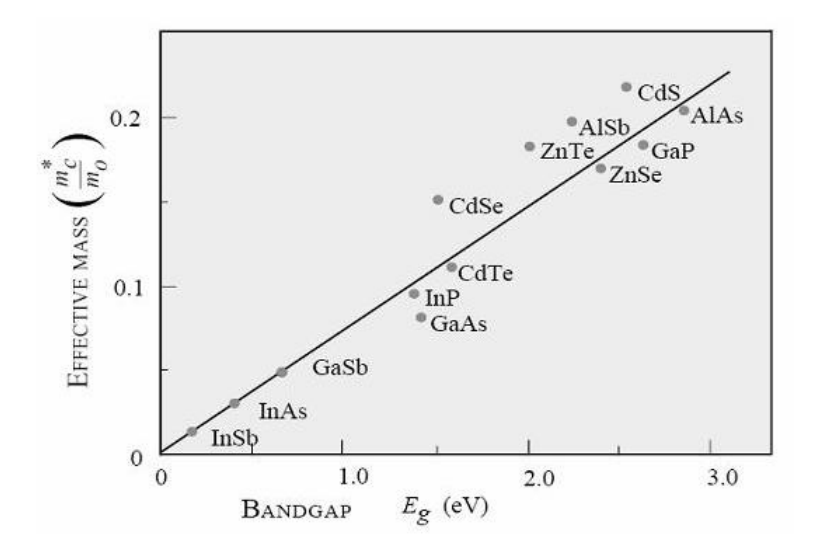

Abbildung 10.5: Linearer Zusammenhang zwischen effektiver Masse und Bandlücke

$$
\omega_c = \frac{eB}{m^*} \tag{10.4}
$$

Durch Messung der Frequenz und bei bekanntem Magnetfeld kann man so die effektive Masse berechnen. Weiß man die effektive Masse und hat man die elektrische Leitfähigkeit  $\sigma$  gemessen, kann man die mittlere Flugzeit (scattering time) berechnen.

$$
\sigma = \frac{ne^2 \tau_{sc}}{m^*}
$$
\n(10.5)

## **10.4 Ladungsträgerkonzentration bei Eigenleitung**

#### **10.4.1 Konzentration der Elektronen im Leitungsband**

Verwendet man nun die effektive Masse, kann man die Zustandsdichte der freien Elektronen (Kapitel 7) nehmen und zur Zustandsdichte der Elektronen im Leitungsband abändern.

$$
D(E) = \frac{(2m^*)^{2/3}}{2\pi^2\hbar^3} \sqrt{E - E_c}
$$
 (10.6)

Die Anzahl der Elektronen im Leitungsband ist das Integral

$$
n = \int_{E_c}^{\infty} D(E)f(E)dE
$$
 (10.7)
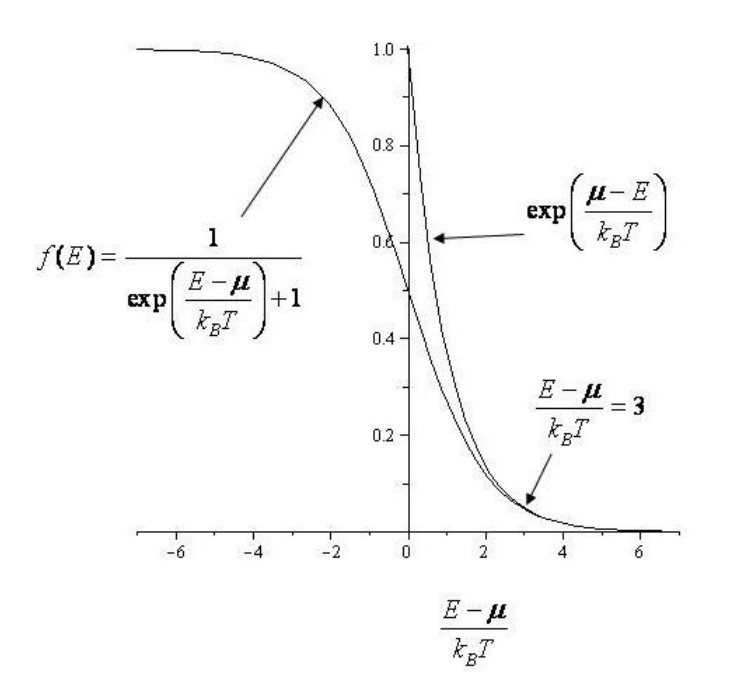

Abbildung 10.6: Boltzmann-Näherung

mit der Fermi-Dirac-Verteilungsfunktion

$$
f(E) = \frac{1}{\exp\left(\frac{E - \mu}{k_b T}\right) + 1} \tag{10.8}
$$

Um das Integral leichter lösen zu können, verwenden wir die **Boltzmann-Näherung**.

$$
f(E) \approx \exp\left(\frac{\mu - E}{k_b T}\right) \tag{10.9}
$$

Dies ist gerechtfertigt, da  $E - \mu \gg k_bT$  und die beiden Funktionen für  $\frac{E - \mu}{\mu T}$  $k_bT$ *>* 3 übereinstimmen (Abb. 10.6)

Berechnet man mit dieser Näherung die Elektronendichte, ergibt sich

$$
n \approx 2\left(\frac{m^*k_bT}{2\pi\hbar^2}\right)^{3/2} \exp\left(\frac{\mu - E_c}{k_bT}\right) = N_c(T) \exp\left(\frac{\mu - E_c}{k_bT}\right) \tag{10.10}
$$

*N<sup>c</sup>* ist die effektive Zustandsdichte im Leitungsband. Man findet *N<sup>c</sup>* für die jeweiligen Halbleiter in Tabellen angegeben. Der Wert gilt für 300 K. Für andere Temperaturen muss man ihn mit dem Faktor  $\left(\frac{T}{300}\right)^{3/2}$  multiplizieren. Dies erleichtert die Berechnung von *n* erheblich, da man sonst die effektive Masse miteinrechnen müsste. Diese ist aber anisotrop, das heißt abhängig von der Richtung. Man müsste sie für alle Minima des Leitungsbandes berechnen und dann darüber mitteln.

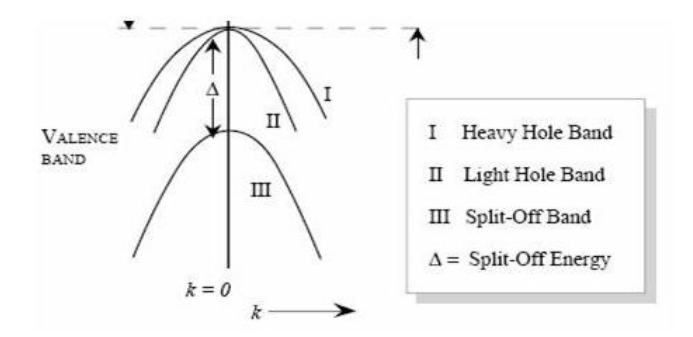

Abbildung 10.7: Genauere Darstellung des Maximums des Valenzbandes

#### **10.4.2 Konzentration der Löcher im Valenzband**

Will man die Anzahl der Löcher im Valenzband bestimmen, verfährt man genauso. Die Zustandsdichte der Löcher ist

$$
D(E) = \frac{(2m_h^*)^{2/3}}{2\pi^2\hbar^3} \sqrt{E_v - E}
$$
\n(10.11)

mit *E<sup>v</sup>* der Energie der Valenzbandkante. Die Anzahl der Löcher ist

$$
p = \int_{-\infty}^{E_v} D(E)(1 - f(E))dE
$$
 (10.12)

Hier haben wir 1 − *f*(*E*), weil Löcher fehlende Elektronen sind. Wir verwenden wieder die Boltzmann-Näherung für die Fermi-Dirac-Verteilung

$$
1 - f(E) \approx \exp\left(\frac{E - \mu}{k_b T}\right) \tag{10.13}
$$

und erhalten für die Anzahl der Löcher im Valenzband

$$
p \approx 2\left(\frac{m^*k_bT}{2\pi\hbar^2}\right)^{3/2} \exp\left(\frac{E_v - \mu_c}{k_bT}\right) = N_v(T) \exp\left(\frac{E_v - \mu}{k_bT}\right) \tag{10.14}
$$

mit *N<sup>v</sup>* der effektiven Zustandsdichte im Valenzband. Auch hier ist es kompliziert, die effektive Masse zu berechnen, denn am Maximum des Valenzbandes gibt es zwei Bänder mit verschiedener Krümmung. Die verschiedenen Krümmungen korrespondieren jeweils zu verschiedenen effektiven Massen. Deswegen bezeichnet man die Löcher als schwere und leichte Löcher. (Abb. 10.7)

Zusätzlich gibt es ein weiteres Band, das vom Maximum um einen kleinen Betrag ∆*E* abgespalten ist. Diese Abspaltung kommt von der Spin-Bahn-Wechselwirkung, die aber nicht in unserer Rechnung berücksichtigt wurde.

| Eigenschaft                        | Si                                  | Ge                                    | GaAs                                  |  |
|------------------------------------|-------------------------------------|---------------------------------------|---------------------------------------|--|
| Bandgap $E_q$                      | $1.12 \text{eV}$                    | $0.66$ eV                             | $1.424\mathrm{eV}$                    |  |
| $N_c$ (300K)                       | $2.78 \times 10^{25} \text{m}^{-3}$ | $1.04 \times 10^{25}$ m <sup>-3</sup> | $4.45 \times 10^{23}$ m <sup>-3</sup> |  |
| $N_v$ (300K)                       | $9.84 \times 10^{24} \text{m}^{-3}$ | $6.0 \times 10^{24} \text{m}^{-3}$    | $7.72 \times 10^{24}$ m <sup>-3</sup> |  |
| Effektive Masse Elektron $m^*/m_e$ | $m_l^* = 0.98$                      | $m_l^* = 1.64$                        | $m^* = 0.067$                         |  |
|                                    | $m_t^* = 0.0.19$                    | $m_t^* = 0.082$                       |                                       |  |
| Effektive Masse Loch $m^*/m_e$     | $m_{lh}^* = 0.16$                   | $m_{1h}^* = 0.044$                    | $m_{lh}^* = 0.082$                    |  |
|                                    | $m_{hh}^* = 0.49$                   | $m_{hh}^* = 0.28$                     | $m_{hh}^* = 0.45$                     |  |
| Kristallstruktur                   | Diamant                             | Diamant                               | Zinkblende                            |  |
| Dichte                             | $2.328$ g/cm <sup>3</sup>           | $5.3267$ g/cm <sup>3</sup>            | $5.32$ g/cm <sup>3</sup>              |  |
| Atome/ $\rm m^3$                   | $5.0 \times 10^{28}$                | $4.42 \times 10^{28}$                 | $4.42 \times 10^{28}$                 |  |

Tabelle 10.1: Einige Eigenschaften von wichtigen Halbleitern

# **10.5 Intrinsische und extrinsische Halbleiter**

**Intrinsische** Halbleiter sind eigenleitend, d.h. sie sind frei von Fremdatomen.

**Extrinsische** Halbleiter hingegen sind mit geeigneten Fremdatomen dotiert, die die Leitungseigenschaften verändern. Geeignete Fremdatome sind solche, die entweder ein Valenzelektron mehr oder weniger als der Halbleitergrundstoff haben und so entweder ein Elektron an das Leitungsbandband abgeben können oder Löcher im Valenzband entstehen lassen. Man spricht in diesem Fall von **Störstellenleitung**. Wird zum Beispiel Bor im Verhältnis 1 zu  $10^5$  in Silizium eingebaut, wird die Leitfähigkeit bei Raumtemperatur  $10^3$  mal so groß wie für reines Silizium.

Wir veranschaulichen uns diesen Sachverhalt genauer am Beispiel Silizium:

Silizium hat vier Valenzelektronen, ist also vierwertig und kristallisiert in der Diamantstruktur. Jedes Atom bildet vier kovalente Bindungen mit seinen nächsten vier Nachbarn aus. Wird im Gitter ein Siliziumatom durch ein fünfwertiges Atom, zum Beispiel Phosphor oder Arsen ersetzt, so bilden sich auch hier vier kovalente Bindungen zu den nächsten Nachbarn aus. Dabei bleibt ein Valenzelektron übrig und kann an das Leitungsband abgegeben werden.

Genauso können dreiwertige Atome (z.B. Bor, Aluminium oder Gallium) eingebaut werden. Ihnen fehlt ein viertes Valenzelektron um die Bindung zu vervollständigen, deshalb ziehen sie dieses Elektron aus dem Valenzband. Dabei hinterlassen sie dort Löcher.

#### **10.5.1 Donatoren**

Da höherwertige Fremdatome Elektronen abgeben können, bezeichnet man sie als **Donatoren** (lat. 'donare' für geben) und den Halbleiter der mit ihnen durchsetzt ist als **n-dotiert** (n steht für die überschüssigen negativen Ladungsträger). Der Kristall bleibt dabei nach außen hin neutral, da das überzählige Elektron ja im

|            | <b>IIIA</b> | <b>IVA</b> | <b>VA</b> | <b>VIA</b> |
|------------|-------------|------------|-----------|------------|
|            | 5<br>B      | 6<br>С     | N         | 8          |
| <b>IIB</b> | 13          | 14         | 15        | 16         |
|            | Al          | Si         | Р         | S          |
| 30         | 31          | 32         | 33        | 34         |
| Zn         | Ga          | Ge         | As        | Se         |
| 48         | 49          | 50         | 51        | 52         |
| Cd         | In          | Sn         | Sb        | Tе         |

Abbildung 10.8: Ausschnitt des Periodensystems mit möglichen Akzeptoren und Donatoren

Kristall bleibt.

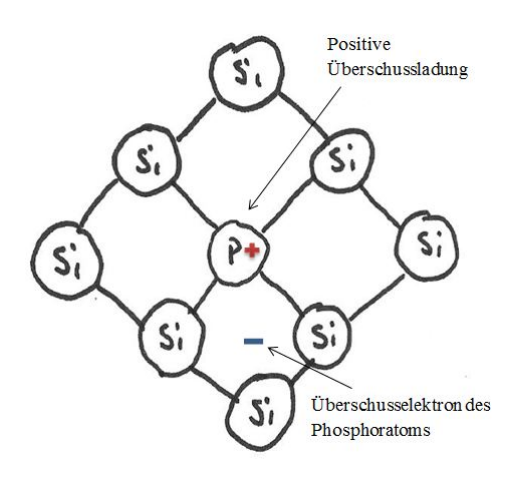

Abbildung 10.9: Ein Phosphoratom in den Siliziumkristall eingebettet

Wenn das Donatoratom ein Elektron an das Leitungsband abgibt, wird es ionisiert. Um diese Ionisationsenergie abzuschätzen, ändern wir einfach die Bohr'sche Theorie des Wasserstoffatoms so ab, dass sie auch die Dielektrizitätskonstante des Mediums so wie die effektive Masse eines Elektrons im periodischen Kristallpotential berücksichtigt.

*Ionisierungsenergie nach Bohr*:

$$
E_n = -\frac{me^4}{8\varepsilon_0^2 h^2 n^2} \tag{10.15}
$$

Bzw. umgeformt und für atomaren Wasserstoff (n=1):

$$
E_1 = -\frac{me^4}{2\left(4\pi\varepsilon_0\hbar\right)^2}
$$

Wir ersetzen *e* <sup>2</sup> durch *e* <sup>2</sup>*/ε* und m durch die effektive Masse *m*<sup>∗</sup> und erhalten die *Ionisierungsenergie für Donatoren*:

$$
E_d = \frac{m^* e^4}{2\left(4\pi\varepsilon\varepsilon_0\hbar\right)^2} \tag{10.16}
$$

Dieser Ausdruck ist um den Faktor *<sup>m</sup>*<sup>∗</sup> *m ε*0 *ε* 2 kleiner als die Ionisierungsenergie für das freie Atom. In der Praxis wird die Anwendung dieses Ergebnisses jedoch durch die anisotrope effektive Masse der Leitungselektronen erschwert. Man gelangt weiter zum *Bohr'schen Radius des Donatoratoms*:

$$
a_d = \frac{4\pi\varepsilon\varepsilon_0\hbar^2}{m^*e^2} \tag{10.17}
$$

Diese Radien sind recht groß, so dass die Elektronenbahnen der Donatoratome schon bei verhältnismäßig geringen Konzentrationen im Grundmaterial überlappen. Dabei können sich sogenannte *Störbänder* bilden, in denen elektrische Leitung möglich ist ("Elektronenhopping" von Donator zu Donator).

Das Energieniveau der Donatoratome befindet sich knapp unter dem Leitungsband, da wegen der schwachen Bindung des zusätzlichen Elektrons wenig Energie zur Anregung des Leitungsbandes nötig ist. Man kann annehmen, dass die Anzahl der Elektronen im Leitungsband *n* annähernd der Anzahl der Donatoratome *N<sup>D</sup>* entspricht und die Anzahl an Löchern im Valenzband wegen *N<sup>D</sup> > NA*, mit *N<sup>A</sup>* der Akzeptoranzahl, gegen Null geht. So lässt sich die *Anzahl der Elektronen im Valenzband* berechnen:

$$
n = N_D = N_c \exp\left(\frac{\mu - E_c}{k_B T}\right) \tag{10.18}
$$

Diese Gleichung kann man auf *µ* umformen:

$$
\mu = E_c - k_B T \ln\left(\frac{N_c}{N_D}\right) \tag{10.19}
$$

Man erkennt, dass das chemische Potential gleich der Energie der Leitungsbandkante weniger einer Korrektur für die Temperatur ist. Für niedrige Temperaturen entspricht es in etwa dem Leitungsband, sinkt für höhere Temperaturen aber auf den intrinsischen Wert ab.

Es sind viel mehr Elektronen im Leitungsband als Löcher im Valenzband, deshalb sind hier die Majoritätsladungsträger Elektronen und die Minoritätsladungsträger die Löcher.

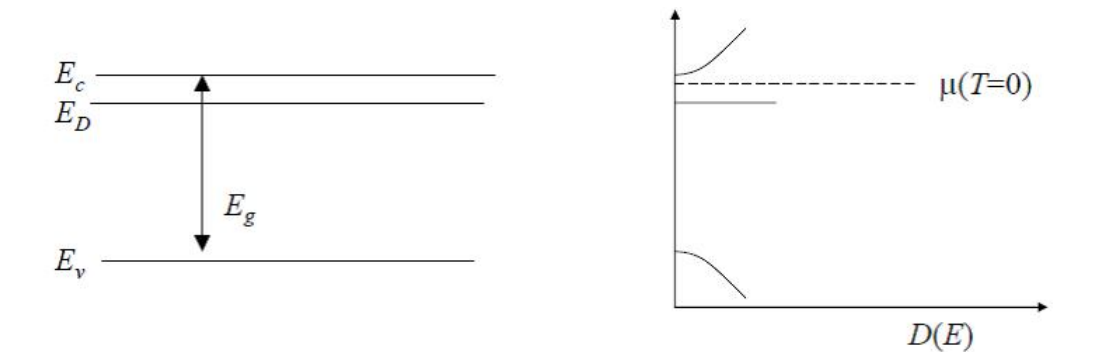

Abbildung 10.10: Der Donatorzustand liegt knapp unter dem Leitungsband, das chemische Potential wird zum Leitungsband hin angehoben.

| Semiconductor | Donor          | Energy (meV) |
|---------------|----------------|--------------|
|               | Li             | 33           |
|               | S <sub>b</sub> | 39           |
| Si            | P              | 45           |
|               | As             | 54           |
|               | Li             | 9.3          |
|               | S <sub>b</sub> | 9.6          |
| Ge            | Ρ              | 12           |
|               | As             | 13           |
|               | Si             | 5.8          |
| GaAs          | Ge             | 6.0          |
|               | S              | 6.0          |
|               | Sn             | 6.0          |

Abbildung 10.11: Energien verschiedener Donatoren.

#### **10.5.2 Akzeptoren**

Akzeptoren sind, wie bereits erwähnt, dreiwertig, d.h. sie besitzen nur drei Valenzelektronen. Bei ihrer Ionisierung im Wirtsstoff nehmen sie ein Elektron aus dem Valenzband auf, sie "akzeptieren" es. Halbleiter, die mit Akzeptoren durchsetzt sind, werden deshalb auch als **p-dotiert** bezeichnet (*p* für positiv).

Für die Ionisierungsenergie gelten praktisch die gleichen Formeln wie für Donatoren, wenn man die Löcher wie Elektronen behandelt. Die Entartung der Oberkante des Valenzbandes kompliziert jedoch die Behandlung der effektiven Masse.

Die Akzeptorzustände befinden sich energetisch knapp über dem Valenzband. Die Anzahl der Löcher *p* entspricht nun auch in etwa der Anzahl der Akzeptoratome *N<sup>A</sup>* im Kristall. Wie zuvor können wir hier annehmen, dass bei höherer Akzeptorkonzentration die Anzahl der Elektronen im Leitungsband gegen Null geht:

Aus *N<sup>A</sup> > N<sup>D</sup>* folgt *n* ≈ 0 und wir können die *Anzahl der Löcher im Valenzband* berechnen:

$$
p = N_A = N_{\nu} \exp\left(\frac{E_{\nu} - \mu}{k_B T}\right) \tag{10.20}
$$

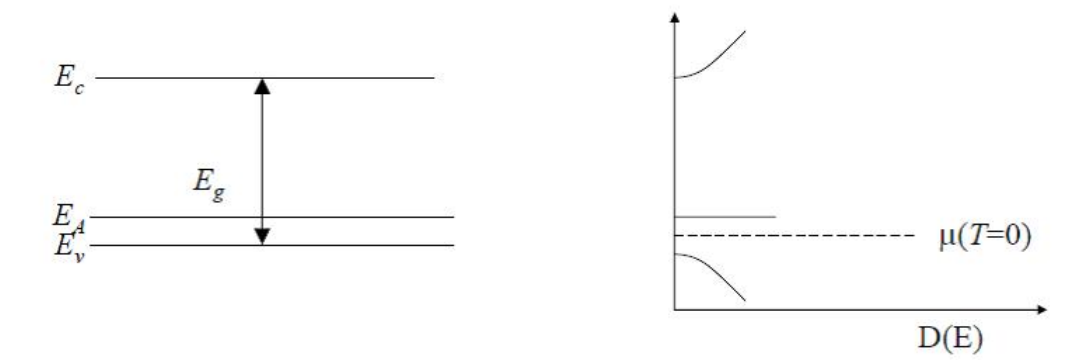

Abbildung 10.12: Der Akzeptorzustand liegt knapp über dem Valenzband. Das chemische Potential wird zum Valenzband hin abgesenkt.

| Semiconductor | Acceptor | Energy (meV) |
|---------------|----------|--------------|
|               | В        | 45           |
| Si            | Al       | 67           |
|               | Ga       | 72           |
|               | In       | 160          |
|               | B        | 10           |
| Ge            | Al       | 10           |
|               | Ga       | 11           |
|               | In       | 11           |
|               | С        | 26           |
|               | Be       | 28           |
| GaAs          | Mg       | 28           |
|               | $\rm Si$ | 35           |

Abbildung 10.13: Energien einiger Akzeptoren in verschiedenen "Wirten"

Daraus folgt für das chemische Potential:

$$
\mu = E_{\nu} + k_B T \ln \left( \frac{N_{\nu}}{N_A} \right) \tag{10.21}
$$

Das chemische Potential befindet sich für niedrige Temperaturen beim Valenzband und geht für höhere Temperaturen dem intrinsischen Wert entgegen. Da sich viel mehr Löcher im Valenzband als Elektronen im Leitungsband befinden, sind hier nun die Löcher die Majoritätsladungsträger.

Sowohl n- als auch p-dotierte Halbleiter verhalten sich bei höheren Temperaturen, genauer gesagt, wenn ihre thermische Energie *kBT* größer wird als die Bandlücke, wie intrinsische Halbleiter. Wenn man die Temperatur wieder verringert, gelangt man in einen weiten Bereich, in dem die Teilchenkonzentrationen konstant bleiben. Bei noch niedrigeren Temperaturen gelangt man in einen Bereich, indem die thermische Energie nicht ausreicht, um Elektronen ins Leitungsband anzuregen, aber größer als

 $E_c - E_D$  ist, so dass alle Donatoratome in dieser Temperaturregion ionisiert sind. Ab diesem Bereich sinkt die Elektronenkonzentration p. Senkt man die Temperatur noch weiter, wird die thermische Energie zu klein, um die Donatoratome zu ionisieren und sie "holen" sich ihre Elektronen zurück. Diesen Bereich nennt man *"freeze-out"*.

#### **10.5.3 Massenwirkungsgesetz**

Wenn man die Konzentration der Löcher im Valenzband *p* mit der Konzentration der Elektronen im Leitungsband *n* multipliziert, erhält man einen Ausdruck, der das Ferminiveau *µ* nicht enthält:

$$
np = N_c \exp\left(\frac{\mu - E_c}{k_B T}\right) N_{\nu} \exp\left(\frac{E_{\nu} - \mu}{k_B T}\right)
$$

bzw.

$$
np = N_c N_{\nu} \exp\left(\frac{-E_g}{k_B T}\right) \tag{10.22}
$$

mit der Energielücke  $E_g = E_c - E_{\nu}$ .

Dies ist eine Form des Massenwirkungsgesetzes. Es gilt sowohl für extrinsische, als auch für intrinsische Halbleiter und besagt, dass das Produkt *np bei gegebener Temperatur* (im Gleichgewicht) *konstant* ist. Wenn p sich vergrößert muss sich n verringern, und umgekehrt!

Wenn also ein extrinsischer Halbleiter n-dotiert ist, wandert das chemische Potential *µ* in Richtung Leitungsband und es wandern mehr Elektronen ins Leitungsband. Gleichzeitig bewegt sich sich *µ* aber vom Valenzband weg und man erhält weniger Löcher im Valenzband. Bei p-dotierten Halbleitern verhält es sich genau umgekehrt: das chemische Potential bewegt sich Richtung Valenzband, man erhält mehr Löcher, jedoch weniger Elektronen.

Das bedeutet, dass man die Gesamtkonzentration der Ladungsträger *p+n* durch gezieltes Einbringen von bestimmten Fremdatomen verändern kann, man spricht dann von **Ladungsträgerkompensation**.

Für intrinsische Halbleiter ist die Zahl der Löcher gleich der Zahl der Elektronen, weil die thermische Anregung eines Elektrons aus dem Valenzband dort ein Loch hinterlässt. Daraus folgt:

$$
n = p = n_i = \sqrt{N_c N_\nu} \exp\left(\frac{-E_g}{2k_B T}\right)
$$
\n(10.23)

*ni* ist die intrinsische Ladungsträgerkonzentration.

Die Leitfähigkeit von intrinsischen Halbleitern hängt von der Ladungsträgerkonzentration ab, welche wiederum exponentiell von 1*/T* abhängt, also ist die Leitfähigkeit stark temperaturabhängig (in Raumtemperaturnähe):

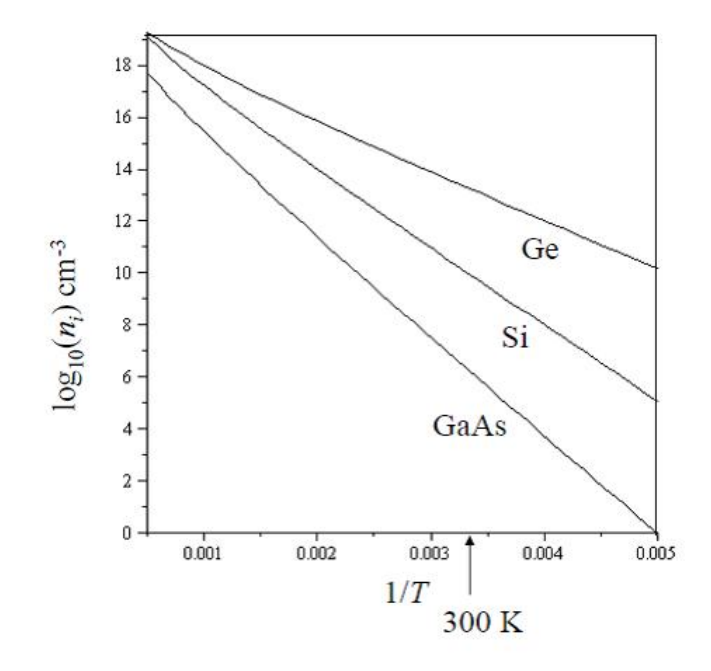

Abbildung 10.14: Die intrinsische Ladungsträgerkonzentration in Abhängigkeit von der Temperatur

$$
n_i = \sqrt{N_{\nu} N_c \left(\frac{T}{300}\right)^3} \exp\left(-\frac{E_g}{2k_B T}\right)
$$
 (10.24)

Das würde den Bau von elektrischen Schaltungen sehr erschweren. Deshalb verwendet man dafür hauptsächlich extrinsische Halbleiter, da deren Leitfähigkeit, wie bereits erwähnt, über einen gewissen Temperaturbereich praktisch konstant verläuft.

Nun kann man für intrinsische Halbleiter die Löcherkonzentration n und die Elektronenkonzentration p gleichsetzen:

$$
n = p = N_c \exp\left(\frac{\mu - E_c}{k_B T}\right) = N_{\nu} \exp\left(\frac{E_{\nu} - \mu}{k_B T}\right)
$$

Und durch passende Umformung gelangt man zum chemischen Potential:

$$
\exp\left(\frac{\mu - E_c - E_{\nu} + \mu}{k_B T}\right) = \frac{N_{\nu}}{N_c}
$$

$$
\frac{2\mu}{k_B T} = \frac{E_c + E\nu}{k_B T} + \ln\left(\frac{N_{\nu}}{N_c}\right)
$$

$$
\mu = \frac{E_c + E_{\nu}}{2} + \frac{k_B T}{2} \ln\left(\frac{N_{\nu}}{N_c}\right)
$$
(10.25)

Man erkennt sofort, dass das chemische Potential in der Mitte zwischen *E<sup>c</sup>* und *E<sup>ν</sup>* liegt – mit einer linearen Korrektur der Temperatur.

#### **10.5.4 Dotierung mit Donatoren und Akzeptoren**

Es besteht natürlich auch die Möglichkeit ein Material sowohl mit Donatoren als auch Akzeptoren zu dotieren, wie dies beim **Bipolartransistor** oder auch beim **MOSFET** der Fall ist. Man nutzt die unterschiedlich dotierten Schichten aus, um ein Signal bzw. einen Strom zu schalten oder zu verstärken<sup>1</sup>.

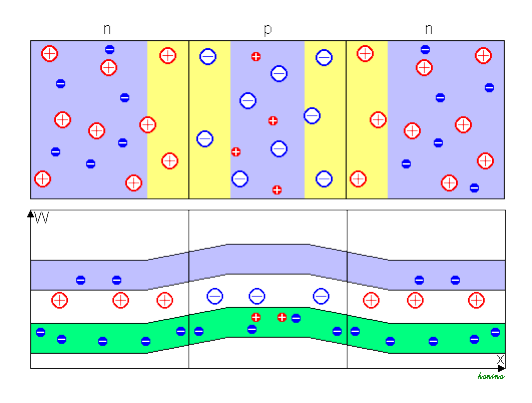

Abbildung 10.15: Kristallaufbau und Bändermodell eines Bipolartransistors

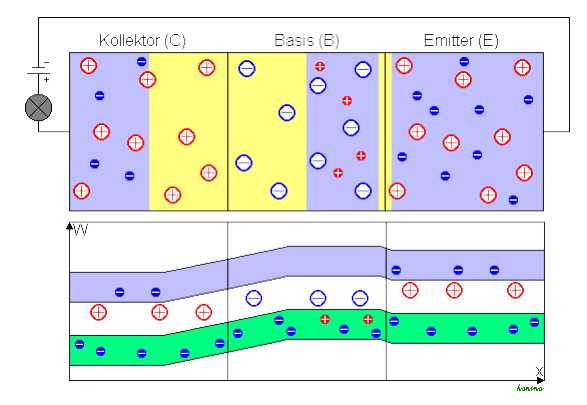

Abbildung 10.16: Selbiges bei angelegter Kollektor-Emitter-Spannung

#### **Herstellung eines Bipolartransistors:**

Man nimmt ein Stück Kristall als Substrat her, zum Beispiel Silizium. Da das Substrat oft Deffekte aufweist, ist es besser bereits mit einer leichten p- oder n-Dotierung zu beginnen, die diese eher unkontrollierbaren Deffekte dominiert. Im Falle eines npn-Transistors beginnt man mit einem p-dotierten Substrat, in welches, durch Ionenimplantation schrittweise Kollektor, Basis und Emitter erzeugt werden.

 ${}^{1}$ Für genauere Informationen bitte im Skriptum für "Physik moderner Technik" oder "Elektronik" nachschlagen.

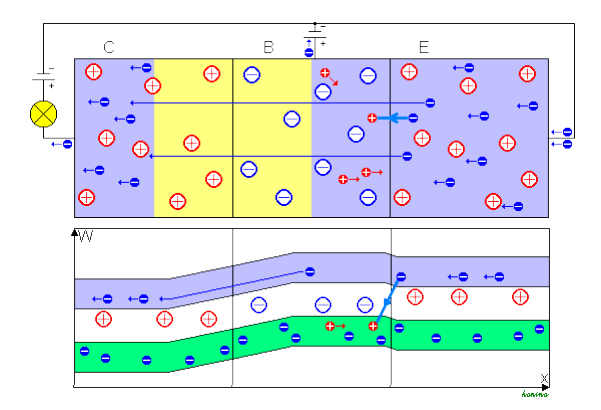

Abbildung 10.17: Zusätzlich mit angelegter Basis-Emitter-Spannung

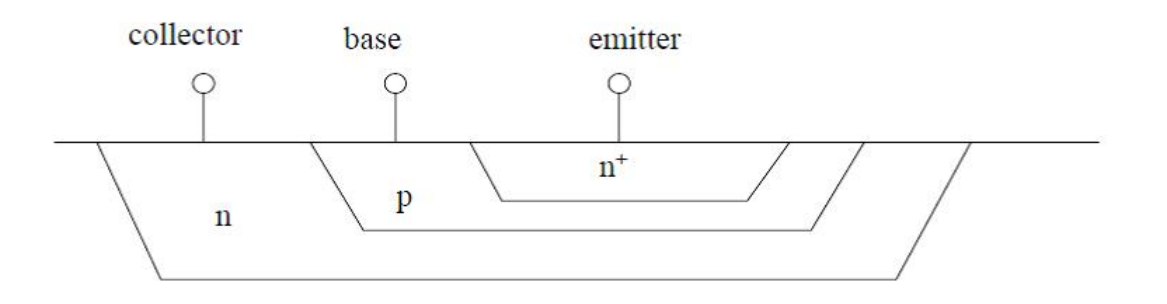

Abbildung 10.18: Schematischer Aufbau eines npn-Transistors

Um den Kollektor zu dotieren, deckt man die Regionen, in denen man keine n-Dotierung haben will, ab und beschießt das Substrat in einem Ionenimplanter mit Donatoratomen, z.B. Phosphoratomen. Die Phosphoratome werden mit hoher Energie in das Substrat geschossen, damit sie tiefer eindringen, dabei entsteht jedoch Schaden im Kristall.

Anschließend macht man das gleiche mit der p-Region, nur verwendet man hier Akzeptoratome, z.B. Boratome. Die p-Region, oder Basis, wird so lange beschossen, bis sie die Ladungsträgerkonzentration vom Kollektor kompensiert, dann erst stellt man durch weiteren Beschuss das gewünschte p-Level ein.

Man wechselt die Abdeckung erneut und beschießt nun den Emitter mit Phosphoratomen.

Die Tiefe, in die die Fremdatome eindringen, kann man über die Energie regeln. D.h. für die Kollektorschicht benötigt man Atome mit hoher Energie, für die Basis weniger Energie, da die Ionen hier nicht so tief eindringen müssen, und für die Emitter wird noch weniger Energie benötigt, da man praktisch nur die Oberfläche dotieren muss (Abb. 10.18).

# **10.6** Quasiimpuls  $\hbar \vec{k}$

Wenn man ein elektrisches Feld an einen Halbleiter anlegt, bewegen sich die Elektronen darin wie freie Teilchen mit der effektiven Masse *m*<sup>∗</sup> . Diese gibt Auskunft darüber, wie schnell die Elektronen beschleunigen. Bisher haben wir diese Betrachtung als Tatsache behandelt, nun wollen wir herausfinden, warum die effektive Masse gerechtfertigt ist.

Dazu betrachten wir die *zeitliche Entwicklung des Erwartungswertes eines Translationoperators*. Die allgemeine zeitliche Entwicklung eines Erwartungswertes sieht so aus:

$$
i\hbar \frac{d}{dt} \langle A \rangle = \langle AH - HA \rangle \tag{10.26}
$$

Der Translationsoperator hat folgende Form:

$$
T\psi(x) = \psi(x+a)
$$
\n(10.27)

Er nimmt jede Funktion von x und verschiebt sie um die Gitterkonstante a, also von *x* nach *x+a*. Wenn *H* der Hamiltonoperator für den Kristall ist, dann kommutiert *T* mit *H* und der Erwartungswert des Translationsoperators bleibt erhalten:

$$
i\hbar \frac{d}{dt} \langle T \rangle = \langle TH_0 - H_0 T \rangle = 0 \tag{10.28}
$$

Ein elektrisches Feld, dass über dem Kristall angelegt wird, wirkt wie eine externe Kraft in x-Richtung:

$$
F_{ext} = -\frac{dU}{dx} \quad \Rightarrow \quad U = -F_{ext}x \tag{10.29}
$$

Der Hamiltonoperator hat jetzt die neue Form  $H = H_0 - F_{ext}x$  und kommutiert nicht mehr mit dem Translationsoperator. Wir setzen *T* und den neuen Hamiltonoperator in (10.26) ein:

$$
i\hbar \frac{d}{dt}\langle T\rangle = \langle T\left(H_0 - F_{ext}x\right) - \left(H_0 - F_{ext}x\right)T\rangle
$$

Wegen (10.28) kann man diese Gleichung noch umschreiben:

$$
i\hbar \frac{d}{dt}\langle T\rangle = \langle TF_{ext}x + F_{ext}xT\rangle = \langle -F_{ext}(x+a)T + F_{ext}xT\rangle
$$

Da *Fext* eine Konstante ist, kann *T* direkt auf *x* angewendet werden. Nach Ausmultiplizieren der Klammer erhält man:

$$
i\hbar \frac{d}{dt} \langle T \rangle = \langle -F_{ext} aT \rangle = -F_{ext} a \langle T \rangle \tag{10.30}
$$

Da die externe Kraft und *a* Konstanten sind, kann man sie herausheben. Die Zeitabhängigkeit von  $\langle T \rangle$  hängt also linear vom Erwartungswert ab.

Den Erwartungswert berechnet man, indem man *T* auf seine Eigenzustände anwendet. Da *T* mit *H*<sup>0</sup> kommutiert, haben die beiden Operatoren die selben Eigenzustände: die **Bloch-Eigenzustände**.

$$
\langle T \rangle = \langle e^{-ikx} u_k(x) | T | e^{ikx} u_k(x) \rangle = \langle e^{-ikx} u_k(x) | T | e^{ik(x+a)} u_k(x+a) \rangle
$$

Die *k* sind die erlaubten k-Vektoren in der ersten Brillouin-Zone. Da *u<sup>k</sup>* periodisch in a ist, gilt  $u_k(x) = u_k(x+a)$ :

$$
\langle T \rangle = e^{ika} \langle e^{-ikx} u_k(x) | e^{ikx} u_k(x) \rangle = e^{ika}
$$

Dieses Ergebnis setzen wir in (10.30) ein:

$$
i\hbar \frac{d}{dt}e^{ika} = -F_{ext}ae^{ika}
$$
  

$$
i\hbar (ak) \frac{dk}{dt}e^{ika} = -F_{ext}ae^{ika}
$$
  

$$
\hbar \frac{dk}{dt} = -F_{ext}
$$
 (10.31)

Die Änderung von *k* mit der Zeit hängt also nur von der externen Kraft ab! Dieses Ergebnis erinnert an die Gleichung für den Impuls:

$$
\frac{d\vec{p}}{dt} = \vec{F}_{total} \tag{10.32}
$$

Wenn sich ein Elektron durch einen Kristall bewegt und man ein elektrisches Feld anlegt, setzt sich die resultierende Kraft *Ftotal* aus der externen Kraft des elektrischen Feldes und der Kraft zusammen, die das periodische Gitterpotential auf das Teilchen ausübt. In diesem Fall ändert die externe Kraft jedoch nur *k*, den Eigenwert des Translationsoperators, d.h. bei einer Bewegung des Elektrons durch das periodische Gitterpotential bleibt dieser "Quasiimpuls" (oder Kristallimpuls) erhalten. Der Quasiimpuls geht in die Erhaltungssätze ein, die für Stoßprozesse im Kristall gelten. Diese Erhaltungssätze kann man mehr als Auswahlregeln für Übergänge ansehen, in welche "Quasiteilchen" wie Phononen verwickelt sind, z.B. einen Stoßprozess im Kristall, bei dem ein Elektron ein Phonon mit dem Wellenvektor *q* absorbiert. Dabei gilt  $k + q = k' + G$ , wobei das Elektron vom Zustand *k* in den Zustand *k*' gestreut wurde und G ein reziproker Gittervektor ist. Der Quasiimpuks  $\hbar k$  ist ungleich dem tatsächlichen Impuls  $\vec{p}$  des Elektrons, der auch die internen Kräfte enthält und sich bei der Bewegung des Elektrons durch das Gitterpotential ändert:  $\hbar k \neq \vec{p}$ .

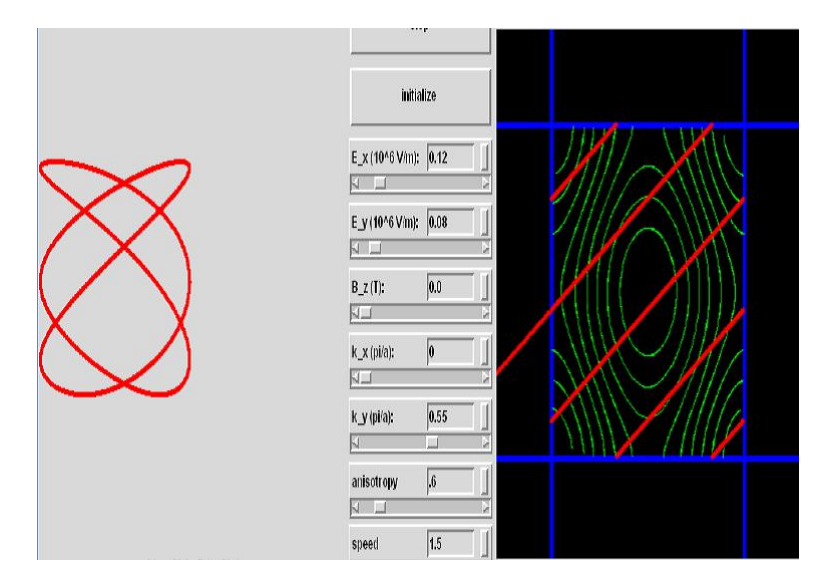

Abbildung 10.19: Bloch Oszillation: rechts sehen wir die erste Brillouin-Zone. Die grünen Linien sind konstante Energieflächen. Die rote Linie zeigt die Bahn des Teilchens im k-Raum, bei angelegtem Feld in x-y-Richtung. Links sieht man die Oszillation des Teilchens im realen Raum.

### **Bloch-Oszillation**

Bei angelegtem, *konstantem Feld* (in diesem Fall in die x-y-Richtung) ist auch *dk/dt konstant*, und das Teilchen bewegt sich entlang einer geraden Linie im k-Raum. Wenn es an den Rand der ersten Brillouin-Zone gelangt, wird es einfach auf die andere Seite "reflektiert" und wandert von dort wieder in die gleiche Richtung weiter. Im realen Raum oszilliert das Teilchen in x- und y-Richtung, zumindest wenn man einen perfekten Kristall und keinerlei Streuung zwischen verschiedenen k-Zuständen annimmt.

Man kann dies auch nach (10.2) verständlich machen. Ein von außen angelegtes Feld führt zu einer Beschleunigung der beweglichen Elektronen. Der Impuls kann dabei so groß werden, dass die effektive Masse negativ wird. Dies äußert sich in einer Abbremsung und anschließenden Beschleunigung in die entgegengesetzte Richtung, bis die effektive Masse wieder positiv wird. Es findet eine Oszillation mit der *Blochfrequenz*

$$
\omega_B = \frac{eEa}{\hbar} \tag{10.33}
$$

statt, wobei die Brillouin-Zone mit dem reziproken Gitterverktor *G* = 2*π/a* betrachtet wird. Die Bloch-Oszillation ist schwer nachzuweisen. Da die Gitterperioden sehr klein sind, kommt es oft zu Streu- oder Tunneleffekten, bevor eine vollständige Oszillation durchgeführt werden kann. Eine Möglichkeit, um sie nachweisbar zu machen, ist die Erzeugung von großen Einheitszellen (bestehend aus vielen Halbleiterschichten). Wenn die Einheitszelle im realen Raum sehr groß ist, ist sie im k-Raum sehr klein. Man erhält hochfrequente Bloch-Oszillationen, innerhalb derer es kaum zu Streuungen kommt.

#### **Gruppengeschwindigkeit**

Wir betrachten die Bewegung eines Wellenpaketes in einem äußeren elektrischen Feld. Das Wellenpaket soll aus Wellenfunktionen bestehen, deren Wellenvektoren in der nächsten Umgebung eines spezifischen Wellenvektors *k* liegen. Die Gruppengeschwindigkeit erhalten wir aus  $v_g = d\omega/dk$ . Mit  $E = \hbar\omega$  erhalten wir:

$$
v_g = \frac{1}{\hbar} \frac{dE}{dk} \tag{10.34}
$$

Die Gruppengeschwindigkeit entspricht also der Steigung der Dispersionsrelation.

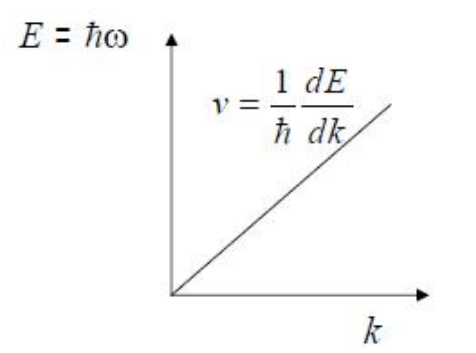

Abbildung 10.20: Dispersionsrelation

Wenn man ein räumlich begrenztes Wellenpaket erzeugen will (gleichbedeutend zu einem räumlich begrenzten Elektron), benötigt man eine große Auswahl an k-Werten, da:

$$
\Delta x \Delta k \approx 1\tag{10.35}
$$

Uns interessiert die Beschleunigung des Wellenpaketes. Dafür leitet man die Gruppengeschwindigkeit nach der Zeit ab:

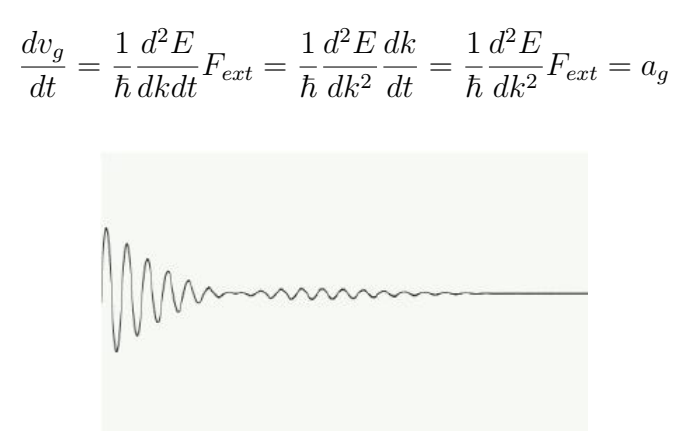

Abbildung 10.21: Wellenpaket

Aufgelöst nach der externen Kraft kommt man zu einem gewissen Ausdruck mal der Beschleunigung. Der Ausdruck vor der Beschleunigung ist nach Newton die Masse, die beschleunigt wird; sie entspricht der effektiven Masse, die aus der Bandstruktur berechnet wurde.

$$
F_{ext} = \hbar^2 \left(\frac{d^2 E}{dk^2}\right)^{-1} \frac{dv_g}{dt} = m^* a_g \tag{10.36}
$$

Deshalb ist es gerechtfertigt die Ladungsträger in einem Halbleiter als freie Teilchen mit der effektiven Masse *m*<sup>∗</sup> zu betrachten.

# **10.7 Thermoelektizität**

Unter Thermoelektrizität versteht man die gegenseitige Beeinflussung von Temperatur und Elektrizität bzw. ihre Umsetzung ineinander.

#### **10.7.1 Seebeck-Effekt**

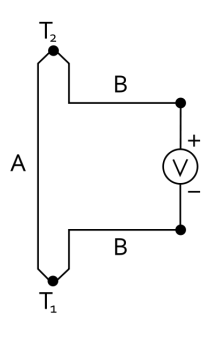

Abbildung 10.22: Schematischer Aufbau

Beim Seebeck-Effekt, auch thermoelektrischer Effekt genannt, entsteht in einem Stromkreis aus zwei verschiedenen elektrischen Leitern bei einer Temperaturdifferenz zwischen den Kontaktstellen eine kleine elektrische Spannung.

Dabei sind *T*<sup>2</sup> und *T*<sup>1</sup> die Temperaturen der Kontakte zwischen den Materialien A und B.

Die Spannung entsteht durch Thermodiffusionsströme in einem Material. Am heißen Ende des Leiters gibt es mehr Elektronen mit hoher Energie und weniger Elektronen mit geringer Energie. Durch Diffusion bewegen sich entsprechend energiereiche Elektronen zum kalten Ende und Elektronen mit wenig Energie in die entgegengesetzte Richtung. Dies beschreibt die Wärmeleitung durch Elektronen. Ein eventuelles Ungleichgewicht der Ströme wird durch ein elektrisches Feld ausgeglichen, da im offenen Stromkreis kein Strom fließen kann. Die entstehende Spannung ist die Seebeck-Spannung.

Der Seebeck-Effekt beschreibt ausschließlich die Entstehung dieser Spannung. Ein durch äußere Beschaltung entstehender Stromfluss ist nicht Teil dieses Effektes und folgt lediglich aus dem Ohm'schen Gesetz.

#### **10.7.2 Peltier-Effekt**

Beim Peltier-Effekt liegen gegenüber dem Seebeck-Effekt umgekehrte Verhältnisse vor. Ein äußerer Stromfluss bewirkt eine Änderung des Wärmetransportes. Während jedoch der Seebeck-Effekt das Entstehen einer Spannung beschreibt, tritt der Peltier-Effekt ausschließlich durch das Fließen eines äußeren Stromes auf. In einem stromdurchflossenen Thermopaar treten immer beide Effekte auf, bei metallischen Thermopaaren ist der Peltier-Effekt jedoch nur schwer nachweisbar.

Wenn ein elektrischer Strom an einen Kontakt von einem Material in ein anderes fließt, entsteht eine Wärmequelle. Je nach Vorzeichen des Stromes kann dabei Wärme freigesetzt oder Wärme entzogen werden. In aller Regel wird also der eine Kontakt warm und der andere kalt.

Die Elektronen transportieren neben der Ladung auch immer Energie. Wie viel das im Mittel ist, hängt unter anderem davon ab, wie die Zahl der Ladungsträger und die Streurate von der Energie abhängen. Höherenergetische Elektronen tragen stärker zum Strom bei, transportieren gleichzeitig aber auch mehr Energie. Beim Übergang von einem Material zum anderen ändert sich die mit den Elektronen transportierte Energie. Die Differenz wird an der Kontaktstelle als Wärme freigesetzt oder aufgenommen (Peltier-Effekt).

#### **10.7.3 Mobilität**

Die Beweglichkeit bzw. Mobilität *µ* als physikalischer Begriff ist definiert über die konstante (stationäre) Geschwindigkeit  $\vec{v_s}$ , welche ein Körper erreicht, wenn an ihn eine konstante Kraft  $\vec{F}$  angreift.

$$
\vec{v_s} = \mu \vec{F} \tag{10.37}
$$

In der Elektrodynamik wird die Beweglichkeit in leicht abgewandelter Form definiert. Die Ladungsträgermobilität, meist einfach Mobilität genannt, bezeichnet den Zusammenhang zwischen der Driftgeschwindigkeit *v<sup>d</sup>* von Ladungsträgern und einem angelegten elektrischen Feld *E*:

$$
\vec{v_d} = -\mu_e \vec{E} \tag{10.38}
$$

$$
\mu_e = \frac{e\tau_{sc}}{m^*} \tag{10.39}
$$

*µe...Elektronenmobilität τsc...Schwingungsdauer*

| Halbleiter  | Elektronen | Löcher |
|-------------|------------|--------|
|             | 800        | 1200   |
| $G_{\rm e}$ | 3900       | 1900   |
| Si          | 1500       | 450    |
| GaAs        | 8500       | 10 N N |

Tabelle 10.2: Mobilität $[\frac{cm^2}{Vs}]$ bei 300 $K$ 

#### **Zusammenhang mit der Leitfähigkeit**

Die elektrische Leitfähigkeit lässt sich mit der Beweglichkeit in Verbindung bringen. Für leitfähige Stoffe lautet die Materialgleichung, welche die elektrische Stromdichte *j* mit dem angelegten elektrischen Feld über die elektrische Leitfähigkeit *σ* verknüpft:

$$
\vec{j} = -ne\vec{v_d} = \frac{ne^2\vec{E}\tau_{sc}}{m^*}
$$
\n(10.40)

*n...Elektronendichte*

*e...Ladung*

Somit kommt man durch Gleichsetzen auf den Zusammenhang zwischen Leitfähigkeit und Beweglichkeit:

$$
\sigma = ne\mu_e \tag{10.41}
$$

In Metallen ändert sich die Ladungsträgerdichte mit der Temperatur wenig und die Leitfähigkeit ist von der temperaturabhängigen Mobilität bestimmt.

Die Leitfähigkeit eines Halbleiters setzt sich zusammen aus der Elektronendichte *n* und deren Beweglichkeit  $\mu_n$  sowie der Lochdichte p und deren Beweglichkeit  $\mu_h$ .

$$
\sigma = e(n\mu_n + p\mu_h) \tag{10.42}
$$

$$
\sigma = \frac{n\tau_{sc,e}e^2}{m_e^*} + \frac{p\tau_{sc,h}e^2}{m_h^*}
$$
\n(10.43)

Bei Halbleitern ändert sich mit der Temperatur die Ladungsträgerdichte exponentiell, dagegen ist die Temperaturabhängigkeit der Mobilität klein.

# **10.8 Anwendungen**

# **10.8.1 pn-Übergang**

In Halbleitern kann man bewegliche Ladungsträger auch ohne Dotieren mit Fremdatomen erzeugen. Fremdatome mit einem Überschusselektron wirken als Elektronenspender (Donatoren). Fremdatome, die ein Elektron weniger als die Wirtsgitteratome aufweisen, wirken als Elektronenakzeptator.

Donatoratome geben ein Elektron an das Leitungsband ab und bewirken Elektronenleitung (n-Typ). Akzeptoratome nehmen ein Elektron vom Valenzband auf und führen zur Löcherleitung (p-Typ).

#### **pn-Übergang:**

An der Grenzfläche zwischen einem n- und einem p-typ dotierten Bereich des Halbleiters entsteht eine Übergangszone (Verarmungszone). Sie entsteht durch die gegenseitige Rekombination der bewegliche Ladungsträger (Elektronen, Löcher). In der Verarmungszone verbleiben die Ladungen der unbeweglichen ionisierten Dotierstoffatome: positive Ladungen im n-Typ Bereich, negative Ladungen im p-Typ Bereich. Hierdurch entsteht ein elektrisches Feld (Raumladungszone), welches einen Ladungstransport unterbindet. Mit dem elektrischen Feld in der Raumladungszone ist ein Potentialabfall (built-in voltage *Vbi*) verbunden, der zu einer gegenseitigen Verschiebung der Bänder beiderseits der Grenzfläche führt.

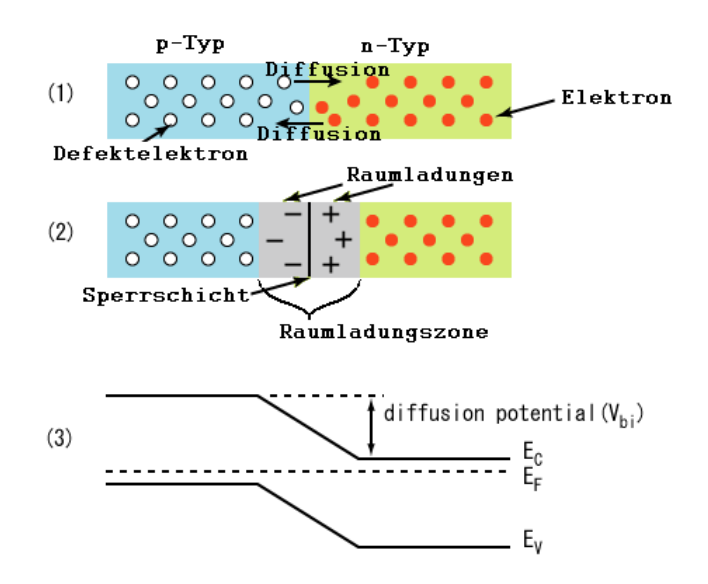

Abbildung 10.23: Aufbau einer Sperrschicht

#### **10.8.2 Diode**

#### **Aufbau**

Eine wichtige Anwendung des pn-Übergangs ist die Diode. Eine Diode leitet den Strom nur in eine Richtung. Legt man über den pn-Übergang eine äußere Spannung an, so dass der n-Typ-Bereich negativ (Kathode) und der p-Typ-Bereich positiv (Anode) ist, werden Ladungsträger von beiden Seiten in den pn-Übergang gedrückt, die Verarmungszone schrumpft und der pn-Übergang wird leitend. Die äußere Spannung verkleinert die Potentialbarriere am pn-Übergang (Durchlassrichtung). Bei der in Durchlassrichtung gepolten Diode rekombinieren die Ladungsträger (Elektronen, Löcher) am pn-Übergang. Legt man die Spannung in Gegenrichtung an, werden bewegliche Ladungsträger aus der Nachbarschaft des pn-Übergangs entfernt, die Verarmungszone wächst und die Diode sperrt. In Sperrrichtung erhöht die äußere Spannung die Potentialdifferenz am pn-Übergang. Da die Rekombination von beweglichen Ladungsträgern bzw. die Erzeugung beweglicher Ladungsträgerpaare im pn-Übergang mit der Emission oder Absorption von Photonen verbunden sein kann, eignet sich die Diode zur Umwandlung von Strom in Licht (Leuchtdiode) bzw. von Licht in Strom (Photodiode).

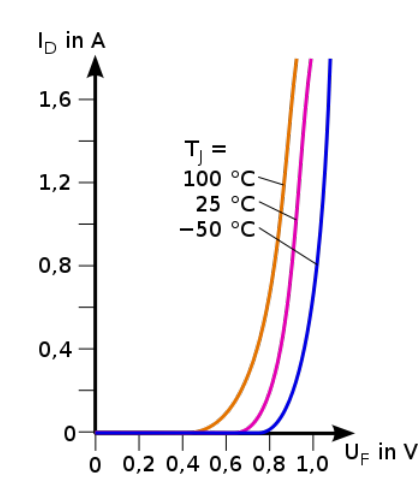

Abbildung 10.24: Kennlinie einer Diode

#### **10.8.3 Leuchtdioden**

Eine Leuchtdiode (auch Lumineszenz-Diode, LED) ist ein elektronisches Halbleiter-Bauelement. Fließt durch die Diode Strom in Durchlassrichtung, so strahlt sie Licht, Infrarotstrahlung oder auch Ultraviolettstrahlung mit einer vom Halbleitermaterial und der Dotierung abhängigen Wellenlänge ab.

Der prinzipielle Aufbau einer LED entspricht dem einer pn-Halbleiterdiode, LEDs besitzen daher die gleichen Grundeigenschaften wie diese. Ein großer Unterschied besteht in dem verwendeten Halbleitermaterial. Während nichtleuchtende Dioden aus Silizium, seltener aus Germanium oder Selen hergestellt werden, ist das Ausgangsmaterial für LEDs ein sogenannter III-V-Halbleiter, meist eine Galliumverbindung. Wird eine Spannung in Durchlassrichtung angelegt, wandern Elektronen von der n-dotierten auf die p-dotierte Seite. Bei diesem Übergang kann Licht ausgesendet werden.

III-V-Halbleiter zeichnen sich dabei durch einen direkten Bandübergang aus, das bedeutet, dass die Elektronen auf direktem Wege vom Leitungsband in das Valenzband wechseln können und somit Energie für die Lichterzeugung frei wird.

Die Größe der Energielücke bestimmt die Farbe des ausgesandten Lichts. Sie lässt sich über die chemische Zusammensetzung des Halbleiters steuern. Beispielsweise hat der Halbleiter Galliumarsenid einen direkten Bandabstand von 1,4 eV entsprechend einer Wellenlänge von 885 nm bzw.infrarotem Licht. Eine Zugabe von Phosphor vergrößert ihn, dadurch wird auch das ausgesendete Licht energiereicher, die Wellenlänge nimmt ab, die Farbe geht von Infrarot zu Rot und Gelb über.

#### **10.8.4 Zener-Diode**

Eine Zener-Diode oder auch Z-Diode, ist eine besonders dotierte Silizium-Diode mit geringer Sperrschichtdicke. Die Charakteristik von Z-Dioden erlaubt es, dass sie in zahlreichen Schaltungen zur Stabilisierung und Begrenzung von elektrischen Spannungen eingesetzt werden.

Sie verhalten sich in Durchlassrichtung wie normale Dioden, in Sperrrichtung werden sie ab einer bestimmten Spannung, der so genannten Sperrspannung oder Durchbruchspannung, niederohmig.

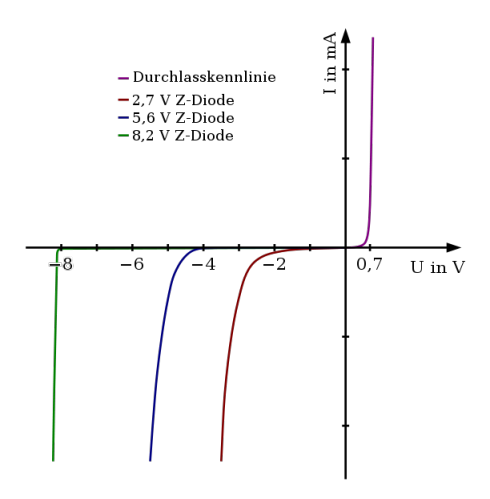

Abbildung 10.25: Kennlinie einer Z-Diode

#### **10.8.5 Laserdiode**

Die meisten Laserdioden sind Kantenstrahler, das heißt das Licht verlässt den Kristall an dessen Bruchkante nahe an der Oberfläche quer zum Stromfluss. Bei infraroten Wellenlängen wird bis über 50 % der elektrischen Energie in Laserstrahlung umgewandelt. Der Rest erwärmt den Kristall. Wie alle technischen Halbleiter wird auch eine Laserdiode durch zu hohe Temperaturen zerstört. Deshalb werden Laserdioden zur Kühlung auf eine Metalloberfläche gelötet, die die Wärme abführt. Die Überhitzungsgefahr stellt einen begrenzenden Faktor für die erreichbare Strah-

lungsleistung pro Einzelemitter dar. Um eine höhere Leistung zu erreichen, werden in einem streifenförmigen Chip mehrere nebeneinander liegende Dioden elektrisch parallel betrieben. Durch Zusammenfassung der einzelnen Strahlen lässt sich eine höhere Gesamtleistung erzielen. Eine solche Anordnung von mehreren nebeneinander auf einem Chip befindliche Dioden wird als Barren bezeichnet. Die 10 bis 25 Einzelemitter eines Barrens verhalten sich aufgrund des gemeinsamen Fertigungsprozesses elektrisch gleich und können daher parallel wie eine größere Diode betrieben werden. Man erreicht damit bei Strömen bis über 80 A optische Leistungen bis über 100 Watt im nahen Infrarot. Aus mehreren solcher Barren zusammengesetzte sogenannte Stacks (Stapel) und daraus gefertigte Diodenlaser erreichen Leistungen bis in den Kilowatt-Bereich.

Vertikal strahlende Laserdioden (sog. VCSEL) haben geringere Leistungen, jedoch eine bessere Strahlqualität.

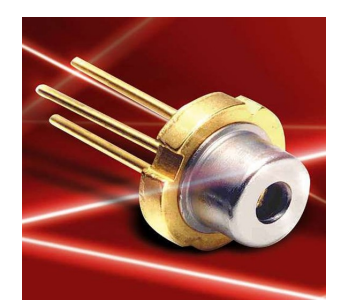

Abbildung 10.26: Laserdiode

### **10.8.6 Solarzelle**

Eine Solarzelle oder photovoltaische Zelle ist ein elektrisches Bauelement, das kurzwellige Strahlungsenergie, in der Regel Sonnenlicht, direkt in elektrische Energie wandelt. Die physikalische Grundlage der Umwandlung ist der photovoltaische Effekt.

#### **Photovoltaischer Effekt**

Der photovoltaische Effekt basiert ebenfalls auf dem inneren photoelektrischen Effekt. Zusätzlich wird ein pn-Übergang benötigt. An dem Übergang findet bei Lichteinwirkung eine Ladungstrennung statt. Das entstehende elektrische Spannungsgefälle kann zur Signalgewinnung oder für die Wandlung der Strahlungsenergie in elektrische Energie genutzt werden.

#### **Funktionsweise**

Solarzellen aus Halbleitermaterialien sind im Prinzip wie großflächige Photodioden aufgebaut, welche als Stromquelle betrieben werden. Die Besonderheit von Halbleitern ist, dass sie durch zugeführte Energie (elektromagnetische Strahlung) freie Ladungsträger erzeugen (Elektronen und Löcher). Um aus diesen Ladungen einen elektrischen Strom zu erzeugen, ist ein internes elektrisches Feld nötig, um die erzeugten Ladungsträger in unterschiedliche Richtungen zu lenken. Dieses interne elektrische Feld wird durch einen pn-Übergang erzeugt. Da Licht in Materialien gewöhnlich exponentiell schwächer wird, muss dieser Übergang möglichst nahe an der Oberfläche liegen und die Übergangszone mit dem elektrischen Feld sollte möglichst weit in das

Material hineinreichen. Diese Übergangszone (Raumladungszone) wird durch gezielte Dotierung des Materials eingestellt. Um das gewünschte Profil zu erzeugen, wird gewöhnlich eine dünne Oberflächenschicht stark n-dotiert, die dicke Schicht darunter schwach p-dotiert. Das hat eine weitreichende Raumladungszone zur Folge. Wenn in dieser Übergangszone nun Photonen einfallen und Elektronen-Loch-Paare erzeugen (Photoeffekt), so werden durch das elektrische Feld die Löcher zum untenliegenden p-Material beschleunigt und umgekehrt die Elektronen zum n-Kontakt auf der (sonnenzugewandten) Oberseite. Ein Teil der Ladungsträger rekombiniert auf dieser Strecke und geht in Wärme verloren, der übrige Photostrom kann direkt von einem Verbraucher benutzt, in einem Akkumulator zwischengespeichert oder mit einem netzgeführten Wechselrichter in das Stromnetz eingespeist werden. Die elektrische Spannung bei maximaler Leistung liegt bei den gebräuchlichsten Zellen (kristalline Siliziumzellen) bei etwa 0,5 V.

Die Struktur von Solarzellen wird des Weiteren so angepasst, dass möglichst viel Licht eingefangen wird und in der aktiven Zone Ladungsträger erzeugen kann. Dazu muss die Deckelektrode transparent sein, die Kontakte zu dieser Schicht müssen möglichst schmal sein, und auf der Oberseite wird eine Antireflexionsschicht (zur Verringerung des Reflexionsgrades) aufgetragen. Die Antireflexionsschicht sorgt für die typisch bläuliche bis schwarze Farbe von Solarzellen. Unbeschichtete Solarzellen haben dagegen ein silbrig-graues Erscheinungsbild.

Über die Schichtdicke wird auch die Farbe bestimmt (Interferenzfarbe). Eine möglichst hohe Gleichmäßigkeit der Beschichtungsstärke ist dabei wichtig, da bereits Schwankungen um einige Nanometer in der Schichtstärke den Reflexionsgrad erhöhen. Blaue Reflexion ergibt sich aus der Einstellung der Antireflexschicht auf den roten Teil des Spektrums – der bevorzugten Absorptionswellenlänge von Silizium. Prinzipiell sind jedoch auch beispielsweise rote, gelbe oder grüne Solarzellen auf diese Weise für spezielle architektonische Anwendungen herstellbar, sie haben jedoch einen schlechteren Wirkungsgrad.

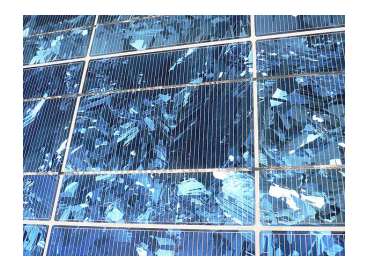

Abbildung 10.27: Solarzelle

# **Kapitel 11**

# **Kapitelname**

Text

# **Kapitel 12**

**Magnetismus**

# **12.1 Dia- und Paramagnetismus**

Zur Kennzeichnung des magnetischen Zustandes von Materie wird die Magnetisierung *M~* verwendet. Die Magnetisierung ist als die Summe der magnetischen Momente pro Volumeneinheit definiert:

$$
\vec{M} = \frac{\sum \vec{m}_i}{V}
$$

Dabei hat das magnetische Moment eines freien Atoms drei prinzipielle Ursachen:

- den Spin der Elektronen
- den Bahndrehimpuls der Elektronen bezüglich ihrer Bewegung um den Kern
- die Änderung des Bahndrehimpulses, die durch ein äußeres Magnetfeld induziert wird.

Befindet sich die Materie in einem äußeren Magnetfeld, gilt der Zusammenhang:

$$
\vec{B} = \mu_0 (\vec{H} + \vec{M}) \tag{12.1}
$$

Die physikalischen Größen magnetische Feldstärke  $\vec{H}$  und magnetische Induktion  $\vec{B}$ sind im Vakuum durch die Relation

$$
\vec{B} = \mu_0 \vec{H} \tag{12.2}
$$

verknüpft.

Zwischen dem Feld  $\vec{B}$  und der Magnetisierung  $\vec{M}$  besteht häufig ein linearer Zusammenhang

$$
\mu_0 \vec{M} = \chi \vec{B} \qquad \text{bzw.} \qquad \vec{M} = \chi \vec{H} \tag{12.3}
$$

mit *χ* der magnetischen Suszeptibilität. Hieraus folgt sofort

$$
\vec{B} = \mu_0(\vec{H} + \vec{M}) = \mu_0(\vec{H} + \chi\vec{H}) = \mu_0\vec{H}(1 + \chi) = \mu_0\mu_r\vec{H}
$$
(12.4)

mit der Permeabilität  $\mu_r = (1 + \chi)$  des bestimmten Stoffes.

Stoffe mit einer negativen magnetischen Suszeptibilität werden als *diamagnetisch* bezeichnet. Bei ihnen ist die induzierte magnetische Polarisation entgegengesetzt zu einem angelegten Feld orientiert. Substanzen mit einer positiven Suszeptibilität nennt man *paramagnetisch*.

$$
\begin{array}{ccc} \chi & < & 0 & \text{ diamagnetisch} \\ \chi & > & 0 & \text{paramagnetisch} \end{array}
$$

Im Allgemeinen setzt sich die Suszeptibilität aus einem dia- und einem paramagnetischen Anteil zusammen.

# **Diamagnetismus**

Der Diamagnetismus ist darauf zurückzuführen, dass durch ein äußeres Magnetfeld Kreisströme induziert werden. Nach der Lenz'schen Regel ist das mit diesen Kreisströmen verbundene magnetische Moment dem angelegten Feld entgegengesetzt.

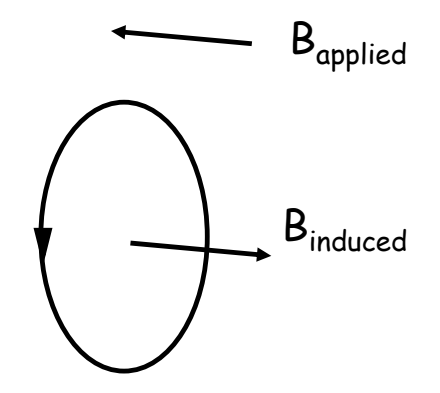

Abbildung 12.1: Richtung des induzierten Magnetfeldes.

Die magnetische Polarisation dieser Materialien ist also antiparallel zum externen magnetieid, wodurch das Gesamtieid somit geschwacht wird. Dementsprechend ist<br>die Suszeptibilität *χ <* 0. Wird das Magnetfeld wieder abgeschaltet, verschwindet Magnetfeld, wodurch das Gesamtfeld somit geschwächt wird. Dementsprechend ist auch die Polarisation.

Der Diamagnetismus ist eine temperaturunabhängige Form des Magnetismus. Prinzipiell zeigen alle Materialien einen diamagnetischen Effekt. Allerdings wird dieser häufig durch andere magnetische Effekte, wie Para- oder Ferromagetismus überdeckt. Supraleitende Materialien sind ideale Diamagnete und haben somit  $\chi = -1$ . Bei normalen Materialien ist  $\chi \approx -10^{-6} - 10^{-5}$ .

# **Paramagnetismus**

Der paramagnetische Effekt beruht auf der Orientierung bereits vorhandener magnetische Momente, die ihrerseits vom Bahndrehimpuls und dem Spin der Elektronen verursacht werden. Somit können nur Materialien mit einem von Null verschieden Gesamtdrehimpuls ein paramagnetisches Verhalten zeigen. Dies ist z.B. bei Festkörper, in denen die Atome nicht-abgeschlossene Schalen aufweisen, der Fall.

Liegt kein externes magnetisches Feld an, so sind die Richtungen, in der diese atomaren Elementarmagneten zeigen, statistisch verteilt. Die Summe dieser Einzelmagnete addiert sich also zu einem gesamten magnetischen Dipolmoment  $\vec{M} = 0$ . Wird aber das Material in ein externes Magnetfeld gebracht, so ist es energetisch günstiger, wenn sich die atomaren Dipolmomente  $\vec{m}_i$  parallel zum Magnetfeld ausrichten und so dieses verstärken.

Da die temperaturbedingte Bewegung einer statistischen Ausrichtung der Teilchen

entgegenwirkt, ist der Paramagnetismus temperaturabhängig und die Suszeptibilität berechnet sich nach dem Curie-Gesetz:

$$
\chi = \frac{C}{T} \tag{12.5}
$$

wobei *C* eine materialabhängige Konstante ist. Somit geht die Suszeptibilität für hohe Temperaturen gegen Null.

#### **12.1.1 Die Brillouin-Funktion**

Das magnetische Gesamtmoment  $\vec{J}$  der Elektronenhülle setzt sich aus dem orbitalen Drehimpuls  $\vec{L}$  und dem Spin  $\vec{S}$  zusammen.

$$
\vec{J} = \vec{L} + \vec{S} \qquad (J = |L \pm S|) \tag{12.6}
$$

Im allgemeinen Fall kann *J* beliebige halb- oder ganzzahlige Werte annehmen. Die *z*-Komponente *J<sup>z</sup>* hat *J*(*J* + 1) verschiedene Einstellmöglichkeiten, die durch die magnetische Quantenzahl

$$
m_J = -J, -J+1, ..., J-1, J
$$

charakterisiert werden. Die Zustandssumme *Z* eines solchen Systems ist dann eine Summe über alle möglichen Zustände.

$$
Z = \sum_{m_J = -J}^{+J} exp\left(-m_J \frac{g_J \mu_B B}{k_B T}\right) \tag{12.7}
$$

Hier ist *g<sup>J</sup>* der sogenannte *g*-Faktor oder gyromagnetische Verhältnis. Für ein freies Atom ist der *g*-Faktor durch den Landé-Faktor gegeben. Das Bohr'sche Magneton  $\mu_B$  ist als  $e\hbar/2mc$  definiert. Es ist praktisch gleich dem magnetischen Moment des Spin eines freien Elektrons. Mit der Vereinfachung

$$
x = \frac{g_J \mu_B B}{k_B T} \tag{12.8}
$$

kann man die Zustandssumme mit Hilfe der Sinus-Hyperbolicus-Funktion ausdrücken.

$$
Z = \sum_{m_J = -J}^{+J} exp(-m_J x) = \frac{\sinh((2J+1)\frac{x}{2})}{\sinh(\frac{x}{2})}
$$
(12.9)

Aus der Zustandssumme lässt sich die freie Energie berechnen:

$$
F = -k_B T \ln(Z) = -Nk_B T \ln\left[\frac{\sinh\left((2J+1)\frac{x}{2}\right)}{\sinh\left(\frac{x}{2}\right)}\right]
$$
(12.10)

Über die freie Energie lässt sich die Magnetisierung *M* = −  $\left(\frac{\partial F}{\partial B}\right)_T$ berechnen:

$$
M = Ng\mu_B J \left[ \frac{2J+1}{2J} \coth\left(\frac{2J+1}{2J} \frac{g\mu_B B}{k_B T} J\right) - \frac{1}{2J} \coth\left(\frac{1}{2J} \frac{g\mu_B B}{k_B T} J\right) \right]
$$
(12.11)  
=  $Ng\mu_B J B_J(y)$ 

Hierbei bezeichnet *B<sup>J</sup>* (*y*) die Brillouin-Funktion:

$$
B_J(y) = \frac{2J+1}{2J} \coth\left(\frac{2J+1}{2J}y\right) - \frac{1}{2J} \coth\left(\frac{1}{2J}y\right), \quad y = \frac{g\mu_B B}{k_B T} J \tag{12.12}
$$

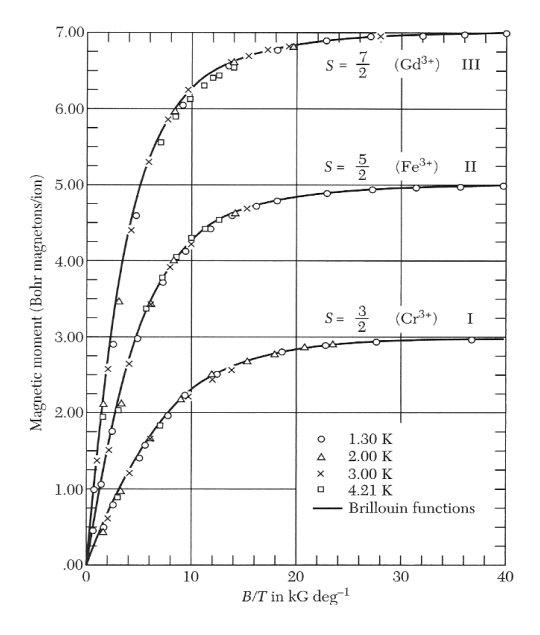

Abbildung 12.2: Magnetisches Moment als Funktion von *B/T*. Die durchgezeichneten Linien entsprechen den theoretischen Vorhersagen der Brillouin-Funktion für Materialien mit verschiedenen Gesamtdrehimpulsen der atomaren Elektronen.

Für  $x \to 0$  gilt  $B_J \to 0$  und somit auch  $M \to 0$ . Das heißt ein Paramagnet besitzt keine spontane Magnetisierung. Weiters gilt  $B_J \xrightarrow{x \to \infty} 1$ . Dies bedeutet, dass die Magnetisierung für große Magnetfelder gegen die Sättigungsmagnetisierung  $M_S = N g \mu_B J$ konvergiert.

Für kleine Argumente  $y \ll 1$  bzw.  $\mu_B B \ll k_B T$  kann man die Reihenentwicklung

$$
\coth y = \frac{1}{y} + \frac{y}{3} + \frac{y^3}{45} + \dots
$$

verwenden und gelangt somit zu:

$$
B_J(y) = \frac{(J+1)}{3J}y + \mathcal{O}(y^3)
$$

Womit sich für die Suszeptibiliät das **Curie-Gesetz** ergibt

$$
\chi = \mu_0 \frac{M}{B} \approx \mu_0 \frac{N}{3k_B T} g^2 \mu_B^2 J(J+1) = \frac{C}{T}
$$
 (12.13)

mit *C* der Curie-Konstanten. Die Suszebtibilität paramagnetischer Materialien fällt also mit wachsender Temperatur proportional zu 1*/T* ab.

#### **Spezialfall: "2-Niveau-System"**

Betrachten wir jetzt noch den Spezialfall eines 2-Niveaus-Systems, d.h. für ein einzelnes Elektron ( $J = 1/2$ ). Für dieses gilt:  $m_J = m_S = \pm 1/2$  und  $g = 2$  $\Rightarrow$   $E_J = \pm \mu_B B$ . Ein Atom mit Gesamtdrehimpulsquantenzahl *J* besitzt  $2J + 1$ äquidistante Energieniveaus.

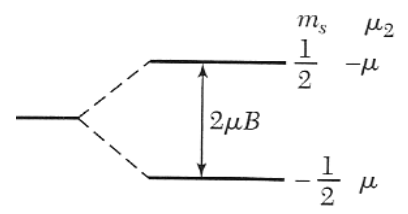

Abbildung 12.3: Aufspaltung der Energieniveaus eines Elektrons in einem Magnetfeld  $B$ . Das magnetische Moment  $\mu$  hat entgegengesetztes Vorzeichen zum Spin  $S$ , sodass  $\mu = -q\mu_B S$ . Im unteren Energiezustand liegt das magnetische Moment parallel zum Magnetfeld, im oberen anti-parallel.  $\mathbf{f}$  den oben bereits erw $\mathbf{f}$  eines Elektrons mit nur zwei Zuständen  $\mathbf{f}$ 

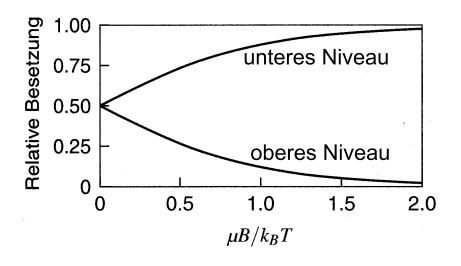

Abb. 5.8: Relative Besetzungszahlen eines 2-Niveau-Spinsystems im thermischen Gleichge-Abbildung 12.4: Relative Besatzungszahlen eines 2-Niveau-Systems in thermischen Gleichgewicht bei Temperatur T und Magnetfeld B. Das magnetische Moment ist x −x proportional zur Differenz beider Kurven

$$
M = N\langle \mu \rangle = N\mu_B g \cdot \frac{1}{2} \frac{\exp(x/2) - \exp(x/2)}{\exp(x/2) + \exp(x/2)} = N\mu_B g \frac{1}{2} \tanh\left(\frac{x}{2}\right)
$$

x) folgt  $\rightarrow$ mit  $g = 2$  und für  $x \ll 1$  (tanh  $x \approx x$ ) folgt  $\Rightarrow$ 

$$
M = N\mu_B \tanh\left(\frac{\mu_B B}{k_B T}\right) \approx \frac{N\mu_B^2 B}{k_B T} \tag{12.14}
$$

## **12.1.2 Hund'schen Regeln**

Elektronen verteilen sich nach folgenden Regeln auf die Orbitale innerhalb einer Schale.

- Maximierung des Gesamtspins *S*, wie es das Pauli-Prinzip zulässt.
- Maximierung des Bahndrehimpuls *L*.
- Für den Gesamtdrehimpuls *J* gilt: *J* = |*L* − *S*| bei weniger als zur Hälfte gefüllter Schale  $J = L + S$  bei mehr als zur Hälfte gefüllter Schale Ist die Schale genau bis zur Hälfte gefüllt, gilt:  $J = S(L = 0)$

| $\boldsymbol{n}$ | $l_z = 3, 2, 1, 0, -1, -2, -3$ |    |              |    |    |    | S              | $L =  \Sigma l_z $ |                     |
|------------------|--------------------------------|----|--------------|----|----|----|----------------|--------------------|---------------------|
| $\mathbf{1}$     |                                |    |              |    |    |    | 1/2            |                    | 5/2                 |
| $\overline{2}$   |                                |    |              |    |    |    |                |                    | 4                   |
| 3                |                                |    |              |    |    |    | 3/2            | 6                  | 9/2                 |
| 4                |                                |    |              |    |    |    | $\overline{c}$ | 6                  | $J =  L - S $       |
| 5                |                                |    |              |    |    |    | 5/2            |                    | 5/2                 |
| 6                |                                |    |              |    |    |    | 3              |                    | $\Omega$            |
| $\overline{7}$   |                                |    |              |    |    |    | 7/2            |                    | 7/2                 |
| 8                |                                |    |              |    |    |    | 3              |                    | 6                   |
| 9                |                                |    |              |    |    |    | 5/2            |                    | 15/2                |
| 10               | J1                             | 41 | 11           |    |    |    | $\overline{2}$ | 6                  | 8                   |
| 11               | 1î                             | 11 | 4            | 41 |    |    | 3/2            | 6                  | $J = L + S$<br>15/2 |
| 12               |                                | n  | Jî           | 41 | 11 |    |                |                    | 6                   |
| 13               | <b>Jt</b>                      | 47 | $\downarrow$ | 41 | 4  | 41 | 1/2            |                    | 7/2                 |
| 14               | 11                             | 41 | 11           | 41 | 11 | t, | $\mathbf{0}$   | $\Omega$           | $\mathbf{0}$        |

Abbildung 12.5: Elektronische Grundzustände teilweise gefüllter f-Schalen

### **12.1.3 Pauli-Paramagnetismus**

Neben dem Diamagnetismus durch die Bahnbewegung haben freie Elektronen auch einen Paramagnetismus (Pauli-Paramagnetismus). Liegt kein Magnetfeld an, so sind die Zustände mit den beiden verschiedenen Spineinstellungen energetisch gleich (entartet). Legt man ein Magnetfeld an das freie Elektronengas an, so spaltet die mit unterschiedlichen Spins doppelt besetzten Zustände energetisch auf. Das liegt daran, dass sich die Energie je nach Stellung des Spins verändert.

Die beiden Spinzustände werden durch das Magnetfeld *B* energetisch um  $\pm \frac{1}{2}$  $\frac{1}{2}g\mu_B B =$  $\pm \mu_B B$  nach oben bzw. unten verschoben. Die Energieparabel  $D(E)$  spaltet also in zwei Parabeln auf, die auf der Energieachse um  $g\mu_B B = 2\mu_B B$  gegeneinander verschoben sind.

Da aber das Fermi-Niveau für Elektronen mit Spin-up oder Spin-down gleich ist, kommt es zu einem Überschuss an Elektronen einer Sorte (Anhängig vom externen Magnetfeld). So bleibt aber ein resultierendes magnetisches Moment von Elektronenspins übrig, welches parallel zum Magnetfeld *B* ist. (Das Elektron besitzt ein magnetisches Moment von einem Bohr'schen Magneton *µB*.)

Da die meisten Zustände mit parallelem Spin schon besetzt sind, ist die Wahrscheinlichkeit für das Umklappen des Spins eines Leitungselektrons beim Anlegen eines

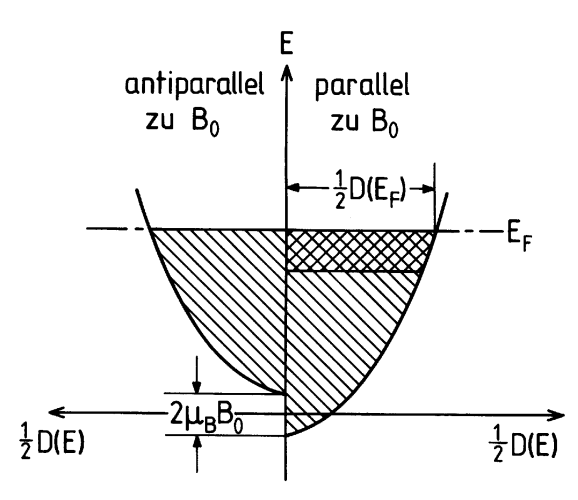

Abbildung 12.6: Die Zustandssichte  $D(E)$  spaltet in einem Magnetfeld  $\vec{B}$  in zwei gegeneinander verschobene Parabeln auf.

Feldes gleich Null. Nur Elektronen an der oberen Grenze der Fermi-Verteilung haben die Möglichkeit im Feld umzuklappen. So trägt nur der Bruchteil *T/T<sup>F</sup>* der gesamten Elektronenzahl zur Suszeptibiliät bei.

Die Anzahl der Elektronen mit einem zum *B* parallelen magnetischen Moment am absoluten Nullpunkt ist.

$$
N_{+} = \frac{1}{2} \int_{-\mu_{B}B}^{E_{F}} D(E + \mu_{B}) dE
$$
  
\n
$$
\approx \frac{1}{2} \int_{0}^{E_{F}} D(E) dE + \frac{1}{2} \mu_{B} BD(E_{F}) = \frac{1}{2} N + \frac{1}{2} \mu_{B} BD(E_{F})
$$
(12.15)

Die Konzentration der Elektronen mit antiparallelen magnetischen Moment ist

$$
N_{-} = \frac{1}{2} \int_{-\mu_{B}B}^{E_{F}} D(E - \mu_{B}) dE
$$
  
\n
$$
\approx \frac{1}{2} \int_{0}^{E_{F}} D(E) dE - \frac{1}{2} \mu_{B} BD(E_{F}) = \frac{1}{2} N - \frac{1}{2} \mu_{B} BD(E_{F})
$$
(12.16)

Die Magnetisierung ist durch  $M = \mu_B (N_+ - N_-)$  gegeben, woraus folgt

$$
M = \mu_B (N_+ - N_-) \approx \mu_B^2 D(E_F) B \tag{12.17}
$$

Und weiter für  $k_B T \ll E_F$  mit  $D(E_F) = 3N/2E_F = 3N/2k_B T_F$ 

$$
M = \mu_B^2 D(E_F) B = \frac{3N\mu_B^2}{2k_B T_F} B
$$
\n(12.18)

Woraus für die Suszeptibiliät eines Fermi-Gases von Leitungselektronen

$$
\chi = \frac{3N\mu_B^2}{2k_B T_F} \tag{12.19}
$$

folgt.

Die Anzahl an Elektronen, die man bei Anlegen eines magnetischen Feldes von Spin-down zu Spin-up umklappen kann, ist fast immer dieselbe wie beim absoluten Nullpunkt. So hat beim Pauli-Paramagnetismus die Magnetisierung und die Suszeptibilität eines Elektronengases eine nur sehr schwache Temperaturabhängigkeit.

## **12.2 Ferromagnetismus**

Der Ferromagnetismus beruht auf einer Wechselwirkung zwischen den Nachbaratomen im Kristallgitter. Diese Wechselwirkungen versuchen die magnetischen Momente benachbarter Atome parallel zu stellen. So können sich dann Bezirke ausbilden, in denen alle Spins parallel orientiert sind und auch bei verschwindendem Magnetfeld ein makroskopisches magnetisches Moment bestehen bleibt.

Die Dipol-Dipol-Wechselwirkung ist allerdings zu schwach um z.B. ferromagnetische Ordnung in Eisen oberhalb der Raumtemperatur zu erzeugen. Tatsächlich ist allerdings die quantenmechanische Austauschwechselwirkung zwischen ununterscheidbaren Teilchen die Grundlage des Magnetismus. Hierzu betrachten wir zwei Fermionen 1 und 2 mit Spin 1*/*2 (z.B. Elektronen). Die Schrödinger-Gleichung für zwei Teilchen ist uns ja bereits bekannt.

$$
-\frac{\hbar^2}{2m} \left( \frac{\partial^2}{\partial x_1^2} + \frac{\partial^2}{\partial y_1^2} + \frac{\partial^2}{\partial z_1^2} + \frac{\partial^2}{\partial x_2^2} + \frac{\partial^2}{\partial y_2^2} + \frac{\partial^2}{\partial z_2^2} \right) \psi +
$$
  
+  $V_1(\vec{r_1})\psi + V_2(\vec{r_2})\psi + V_{1,2}(\vec{r_1}, \vec{r_2})\psi = E\psi$  (12.20)

Berücksichtigt man nicht die Elektron-Elektron-Wechselwirkung (also  $V_{1,2} = 0$ ) ist die Lösung durch  $\psi(\vec{r_1}, \vec{r_2}) = \psi_1(\vec{r_1})\psi_2(\vec{r_2})$  gegeben. Basierend auf dem quantenmechanischen Pauli-Prinzip, muss die Gesamtwellenfunktion zweier Fermionen antisymmetrisch sein  $\Rightarrow \Psi(\vec{r_1}, \vec{r_2}) = -\Psi(\vec{r_2}, \vec{r_1})$ . Die Gesamtwellenfunktion lässt sich nun als ein Produkt einer Wellenfunktion *ψ* im Ortsraum und einer Funktion *χ* im Spinraum schreiben. Die Ortswellenfunktion *ψ* kann nun selbst symmetrisch oder antisymmetrisch bei Teilchenaustausch sein. Der Spinanteil *χ* der Wellenfunktion muss daher die gegenteilige Symmetrie des Ortsanteils besitzen.

Somit ergeben sich die möglichen Wellenfunktionen zu

$$
\Psi_A = \frac{1}{\sqrt{2}} \left[ \psi_1(\vec{r_1}) \psi_2(\vec{r_2}) - \psi_1(\vec{r_2}) \psi_2(\vec{r_1}) \right] \begin{bmatrix} | \uparrow \uparrow \rangle \\ \frac{| \uparrow \downarrow \rangle + | \downarrow \uparrow \rangle}{\sqrt{2}} \end{bmatrix}
$$
(12.21)

$$
\Psi_S = \frac{1}{\sqrt{2}} \left[ \psi_1(\vec{r_1}) \psi_2(\vec{r_2}) + \psi_1(\vec{r_2}) \psi_2(\vec{r_1}) \right] \left[ \frac{\ket{\uparrow \downarrow} - \ket{\downarrow \uparrow}}{\sqrt{2}} \right]
$$
(12.22)

| ↓↓i

Diese beiden Zustände sind jeweils  $(2S + 1)$ -fach entartet. Also ist der  $(S = 0)$ -Zustand ein Singulett, der (*S* = 1)-Zustand ein Triplett.

Nun bilden wir die Energie-Erwartungswerte der beiden Zustände:

$$
\langle \Psi_A | H | \Psi_A \rangle = \frac{1}{2} \left[ \langle \psi_1(\vec{r_1}) \psi_2(\vec{r_2}) | H | \psi_1(\vec{r_1}) \psi_2(\vec{r_2}) \rangle - \langle \psi_1(\vec{r_1}) \psi_2(\vec{r_2}) | H | \psi_1(\vec{r_2}) \psi_2(\vec{r_1}) \rangle \right. \\ \left. - \langle \psi_1(\vec{r_2}) \psi_2(\vec{r_1}) | H | \psi_1(\vec{r_1}) \psi_2(\vec{r_2}) \rangle + \langle \psi_1(\vec{r_2}) \psi_2(\vec{r_1}) | H | \psi_1(\vec{r_2}) \psi_2(\vec{r_1}) \rangle \right]
$$

$$
\langle \Psi_S | H | \Psi_S \rangle = \frac{1}{2} \left[ \langle \psi_1(\vec{r_1}) \psi_2(\vec{r_2}) | H | \psi_1(\vec{r_1}) \psi_2(\vec{r_2}) \rangle + \langle \psi_1(\vec{r_1}) \psi_2(\vec{r_2}) | H | \psi_1(\vec{r_2}) \psi_2(\vec{r_1}) \rangle \right. \\ \left. + \langle \psi_1(\vec{r_2}) \psi_2(\vec{r_1}) | H | \psi_1(\vec{r_1}) \psi_2(\vec{r_2}) \rangle + \langle \psi_1(\vec{r_2}) \psi_2(\vec{r_1}) | H | \psi_1(\vec{r_2}) \psi_2(\vec{r_1}) \rangle \right]
$$

In beiden Fällen bekommt man vier Terme. Eine der beiden Zustände hat eine höhere Energie, was auf das Minus-Zeichen zurückzuführen ist. Dieses tritt aber nur dann auf, wenn man die Elektron-Elektron-Wechselwirkung berücksichtigt! Die Energiedifferenz zwischen Ψ*<sup>A</sup>* und Ψ*<sup>S</sup>* wird Austausch-Energie genannt. In Ferromagneten hat der antisymmetrische Zustand eine niedrigere Energie. Dies ist der Zustand mit parallelen Spins. In Antiferromagneten hat der symmetrische Zustand eine niedrigere Energie und so sind die Spins antiparallel.

Nun wollen wir die Magnetisierung in einem Ferromagneten betrachten.

#### **12.2.1 Die Mean-Field-Theorie**

Im Folgenden wird die Wechselwirkung zwischen den einzelnen Spins berücksichtigt. Deshalb muss man den gesamten Heisenberg-Hamilton-Operator betrachten:

$$
H = -\sum_{i,j} J_{i,j} \vec{S}_i \vec{S}_j - g \mu_B \sum_i \vec{S}_i \vec{B}
$$
 (12.23)

Der erste Term beschriebt die Wechselwirkung unter den Spins. *Ji,j* bezeichnet dabei die Austauschkonstante (Austauschenergie) zwischen dem *i*-ten und dem *j*-ten Spin. Der zweite Term beschreibt die Wechselwirkung eines Spins mit einem externen magnetischen Feld.

Zur weiteren Berechnung verwenden wir die Mean-Field-Näherung (bzw. die Molekularfeld-Näherung). Die Idee hinter dieser Näherung ist, dass die Spin-Spin-Wechselwirkung durch ein mittleres Magnetfeld ersetzt werden soll. Die Spins werden somit voneinander entkoppelt und wechselwirken nur noch mit dem mittleren Feld. Dabei ergibt sich für den Hamiltonoperator:

$$
H_{MF} = \sum_{i} \vec{S}_i \left( \sum_{\delta} J_{i,\delta} \langle \vec{S} \rangle + g \mu_B \vec{B} \right)
$$
  
=  $g \mu_B \sum_{i} \vec{S}_i \left( \underbrace{\frac{1}{g \mu_B} \sum_{\delta} J_{i,\delta} \langle \vec{S} \rangle + \vec{B}}_{\vec{B}_{MF}} \right)$  (12.24)

Der Spinoperator  $\vec{S}_j$  wurde dabei durch seinen Erwartungswert, der für ein homogenes System unabhängig vom Gitterpunkt sein sollte, ersetzt:  $\vec{S}_j \rightarrow \langle \vec{S}_j \rangle = \langle \vec{S} \rangle$ . Der Index *i* läuft über alle Atome und der Index *δ* jeweils über alle Nachbarn, mit denen Austauschwechselwirkungen bestehen. Der erste Term in der Klammer nehmen wir nun als Korrektur zum äußeren Magnetfeld an und definieren es als sogenanntes Mean-Field  $B_{MF}$  (Molekularfeld).

$$
\vec{B}_{MF} = \frac{1}{g\mu_B} \sum_{\delta} J_{i,\delta} \langle \vec{S} \rangle \tag{12.25}
$$

D.h. wir fassen die Austauschwechselwirkung als mittlere magnetische Flussdichte auf, die auf den Spin *i* wirkt, und behandeln diese formal wie ein externes magnetisches Feld.

Das Molekularfeld ist verbunden mit einer mittleren makroskopischen Magnetisierung  $\vec{M}$  des Systems, da jeder Spin  $\vec{S}_i$  ein magnetisches Moment  $\vec{m}_i = -g\mu_B \vec{S}_i$ besitzt. Ersetzen wir  $\vec{S}_i$  durch den Erwartungswert, so erhalten wir für die Magnetisierung

$$
\vec{M} = \frac{\sum \vec{m}_i}{V} = g\mu_B \frac{N}{V} \langle \vec{S} \rangle.
$$
 (12.26)

Nun können wir mit (12.25) und (12.26) den Spin-Erwartungswert  $\langle \vec{S} \rangle$  eliminieren. So folgt für das Mean-Field:

$$
\vec{B}_{MF} = \frac{1}{g^2 \mu_B^2} \frac{V}{N} z J \vec{M}
$$
\n(12.27)

Dabei wurde die Anzahl der nächsten Nachbarn *z* verwendet um die Summe über die nächsten Nachbarn durch  $\sum_{\delta} J_{i,\delta} = zJ$  zu ersetzten.

Der Hamilton-Operator wurde so zu  $H = g\mu_B \sum_i S_i (B_{MF} + B_a)$  und besitzt die Energie-Eigenwerte

$$
E = \pm \frac{1}{2} g \mu_B (B_{MF} + B_a)
$$
 (12.28)

für jeden Elektronenspin. Wir bezeichnen die Anzahl der Elektronen in den beiden Zuständen mit Spin parallel bzw. antiparallel zum *B*-Feld mit *N*<sup>↑</sup> und *N*↓. Im thermischen Gleichgewicht ist dann

$$
\frac{N_{\downarrow}}{N_{\uparrow}} = \exp\left(\frac{-g\mu_B(B_{MF} + B_a)}{k_B T}\right) \tag{12.29}
$$

und damit erhalten wir für die Magnetisierung

$$
M = \frac{1}{2}g\mu_B \frac{N_{\uparrow} - N_{\downarrow}}{V} = \frac{1}{2}g\mu_B \frac{N}{V} \tanh\left(\frac{1}{2} \frac{g\mu_B (B_{MF} + B_a)}{k_B T}\right)
$$
(12.30)
Ohne äußeres Magnetfeld *B<sup>a</sup>* = 0 erhalten wir für den Ausdruck der Magnetisierung:

$$
M = \frac{1}{2} g \mu_B \frac{N}{V} \tanh\left(\frac{g \mu_B}{2k_B T} B_{MF}\right)
$$
  
=  $M_S \tanh\left(\frac{g \mu_B}{2k_B T} \frac{1}{g^2 \mu_B^2} \frac{V}{N} z J M\right)$   
=  $M_S \tanh\left(\underbrace{2 \frac{1}{g \mu_B} \frac{V}{N}}_{1/M_S} \underbrace{\frac{z}{4k_B} J}_{T_C} \frac{J M}{T}\right)$   
=  $M_S \tanh\left(\frac{T_C}{T} \frac{M}{M_S}\right)$  (12.31)

mit der Sättigungsmagnetisierung  $M_S$  und der Curie-Temperatur  $T_C$ : Mean field theory

$$
M_S = \frac{1}{2} g \mu_B \frac{N}{V}, \qquad T_C = \frac{z}{4k_B} J
$$
 (12.32)

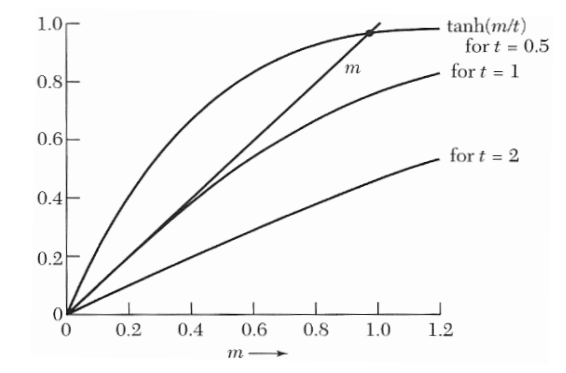

Abbildung 12.7: Graphische Lösung für  $m = \tanh(m/t)$ . Die drei Kurven entspre $t$ chen den Temperaturen  $2T_C$ , $T_C$  und  $0$ ,  $5T_C$ .

Für Temperaturen oberhalb der Curie-Temperatur  $T_C$  können wir den Tangens Hyperbolicus wieder in eine Reihe entwickeln und können so das **Curie-Weiss-Gesetz** für die Suszeptibilität herleiten. Mit einem äußeren Magnetfeld *B<sup>a</sup>* erhalten wir aus 12.30 und 12.25

$$
M \approx \frac{1}{2} g^2 \mu_B^2 \frac{N}{V k_B T} \left( \frac{V}{N g^2 \mu_B^2} z J M + B_a \right) \tag{12.33}
$$

Nach der Magnetisierung *M* aufgelöst ergibt das

$$
M \approx \frac{g^2 \mu_B^2 N}{4V k_B} \frac{B_a}{T - T_C}, \qquad T_C = \frac{z}{4k_B} J \tag{12.34}
$$

Weiters folgt daraus für sie Suszeptibilität *χ*

$$
\chi = \frac{dM}{dH} \approx \frac{C}{T - T_C} \tag{12.35}
$$

Das Ergebnis entspricht dem Curie-Gesetz für die Magnetisierung von Paramagneten, wenn wir  $T_C = 0$  setzten. Oberhalb der kritischen Temperatur  $T_C$  verhält sich also ein Ferromagnet wie ein Paramagnet allerdings mit einer Temperaturabhängigkeit bezogen auf die Curie-Temperatur *TC*.

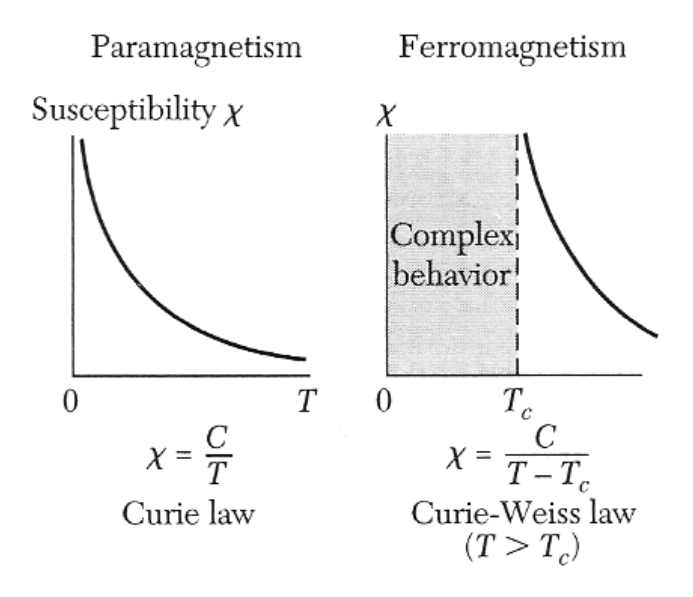

Abbildung 12.8: Temperaturabhängigkeit der magnetischen Suszeptibilität von Paramagneten und Ferromagneten

#### **12.2.2 Ferromagnetische Ordnung**

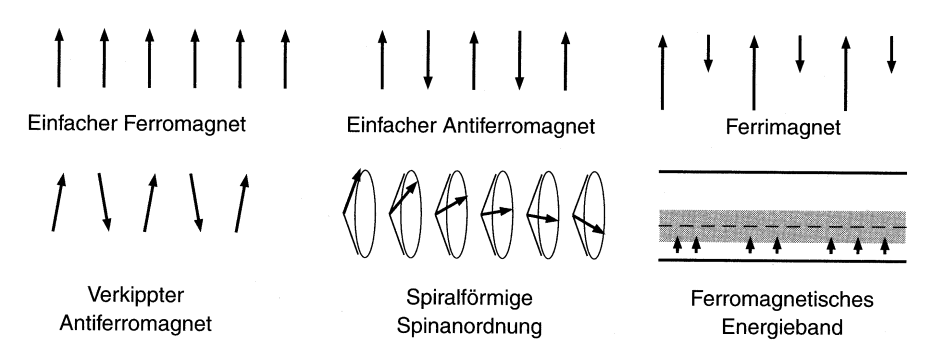

Abbildung 12.9: Ordnungszustände von Elektronenpins

# **12.2.3 Ferri- und Antiferromagnetismus**<sup>1</sup>

Antiferromagnetika sind Festkörper mit zwei ferromagnetischen Untergittern benachbarter Gitteratome, die antiparallele Spineinstellung haben und deren magneti-

<sup>&</sup>lt;sup>1</sup>Achtung: In diesem Abschnitt wird das *CGS*-System verwendet!  $(CGS)B = H + 4\pi M$ ,  $(SI)B =$  $\mu_0(H+M)$ . In beiden Maßsystemen nennen wir das von außen angelegte Magnetfeld  $B_a$ : Im CGS-System gilt  $B_a = H_a$ , im SI-System  $B_a = \mu_0 H_a$ . Für die Suszeptibilität gilt  $\chi = M/B_a$  im CGSund  $\chi = M/H_a = \mu_0 M/B_a$  im SI-System.

sche Momente gleich groß sind. Die resultierende spontane Magnetisierung ist daher gleich Null.

Ferrimagnetika besitzen ebenfalls zwei Untergitter, allerdings sind nun die magnetischen Momente nicht gleich. Als Folge erhält man eine nicht verschwindende spontane Magnetisierung. Die Untergitter können aus gleichartigen oder auch aus verschiedenen Atomsorten bzw. Untergitter *A* und *B* bestehen.

#### **Ferrimagnetismus**

Ein typisches Beispiel eines Ferrimagneten ist Magnetit *F e*3*O*4, das zur Klasse der Ferrite *MOF e*2*O*<sup>3</sup> zählt (*M* ist dabei ein 2-wertiges Kation wie *F e*, *Zn*, *Cd*, *N i*, *Cu*, *Co* oder *Mg*). Sie haben die sogenannte Spinell-Kristallstruktur. Pro Einheitswürfel besitzt diese acht besetzte Tetraederplätze (*A*) und sechzehn besetzte Oktaederplätze (*B*).

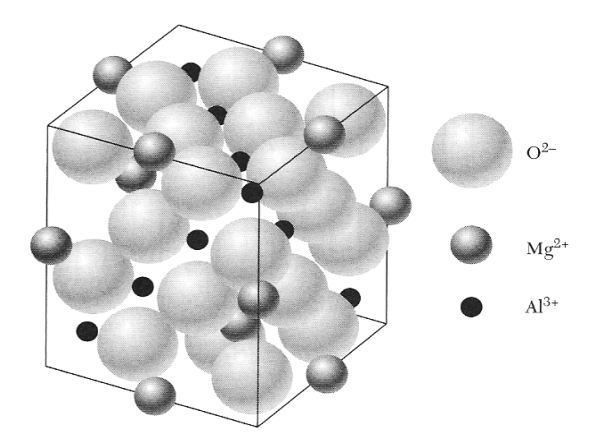

Abbildung 12.10: Kristallstruktur des Minerals Spinell *MgAl*2*O*4.

Zur theoretischen Beschreibung im Rahmen der Molekularfeldtheorie hat man nun zwei Austauschfelder  $\vec{B}_A$  und  $\vec{\bar{B}}_B$  zu berücksichtigen.

$$
\vec{B}_A = -\lambda (J_{AA})\vec{M}_A - \mu (J_{AB})\vec{M}_B \tag{12.36}
$$

$$
\vec{B}_B = -\mu (J_{BA}) \vec{M}_A - \nu (J_{BB}) \vec{M}_B \tag{12.37}
$$

Hier sind  $J_{AA}$ ,  $J_{BB}$  und  $J_{AB} = J_{BA}$  die Molekularfeldkonstanten für die Austauschwechselwirkung innerhalb derselben Untergitter bzw. zwischen verschiedenen Untergittern. Dabei sind diese Austausch-Integrale alle negativ und begünstigen so eine antiparallele Einstellung der durch die Wechselwirkung verbundenen Spins. Da die *AB*-Austauschwechselwirkung die stärkste ist, stehen die *A*-Spins wie die *B*-Spins untereinander parallel, sodass insgesamt die *A*-Spins antiparallel zu den *B*-Spins stehen.

Nehmen wir jetzt an, dass es für die beiden Untergitter zwei verschiedene Curie-Konstanten *C<sup>A</sup>* und *C<sup>B</sup>* gibt. Zudem betrachten wir im Rahmen der Molekularfeldnäherung zur Vereinfachung nur eine antiparallele Wechselwirkung zwischen

den Subgittern. D.h.  $\vec{B}_A = -\mu \vec{M}_B$  und  $\vec{B}_B = -\mu \vec{M}_A$  (entspricht  $J_{AB} < 0$  und  $J_{AA} = J_{BB} = 0$ . Daraus folgt

$$
M_A = \frac{C_A}{T}(B_a - \mu M_B) \tag{12.38}
$$

$$
M_B = \frac{C_B}{T}(B_a - \mu M_A) \tag{12.39}
$$

mit dem äußeren Feld *Ba*. Diese Gleichungen habe für ein verschwindendes äußeres Feld  $B_a = 0$  eine nicht-triviale Lösung wenn

$$
\left|\begin{array}{cc} T & \mu C_A \\ \mu C_B & T \end{array}\right| = 0.
$$

Dies ergibt die Curie-Temperatur  $T_C = \mu$ √ *CACB*. Diese liefert wiederum nach einsetzen in (12.38) die Suszeptibilität für *T > TC*:

$$
\chi = \frac{M_A + M_B}{B_a} = \frac{(C_A + C_B)T - 2\mu C_A C_B}{T^2 - T_C^2}
$$
(12.40)

#### **Antiferromagnetismus**

Der Antiferromagnetismus ist eigentlich ein Spezialfall des Ferrimagnetismus. Hier sind im antiferromagnetischen Zustand die Magnetisierungen der Untergitter vom Betrag her gleich  $\vec{M}_A = -\vec{M}_B$ .

Oberhalb einer kritischen Temperatur, die Néel-Temperatur genannt wird, verschwindet die Magnetisierung der Untergitter. Sie ist analog zum ferromagnetischen Fall (SI)

$$
T_N = -\frac{z}{4k_B}J.
$$
\n(12.41)

Die Néel-Temperatur ist positiv, da jetzt *J <* 0 ist.

Für den paramagnetischen Bereich *T > T<sup>N</sup>* folgt analog wie für Ferrimagnetika die Suszeptibilität

$$
\chi = \frac{M_A + M_B}{B_a} = \frac{(C_A + C_B)T - 2\mu C_A C_B}{T^2 - T_C^2}
$$
(12.42)

Nur weisen hier beide Untergitter die selbe Sättigungsmagnetisierung auf, woraus  $C_A = C_B$  folgt.

$$
\chi = \frac{M_A + M_B}{B_a} = \frac{2C}{T + \mu C} = \frac{2C}{T + T_N} \tag{12.43}
$$

Wir erhalten also eine Temperaturabhängigkeit ähnlich wie beim Curie-Weiss-Gesetz, nur dass die kritische Temperatur jetzt mit umgekehrten Vorzeichen erscheint. Bei der Néel-Temperatur selbst bleibt die Suszeptibilität endlich.

Im antiferromagnetischen Zustand *T < T<sup>N</sup>* muss man zwischen den beiden Fällen paralleler und senkrechter Orientierung des äußeren Feldes relativ zur Ausrichtung der Spins unterscheiden.

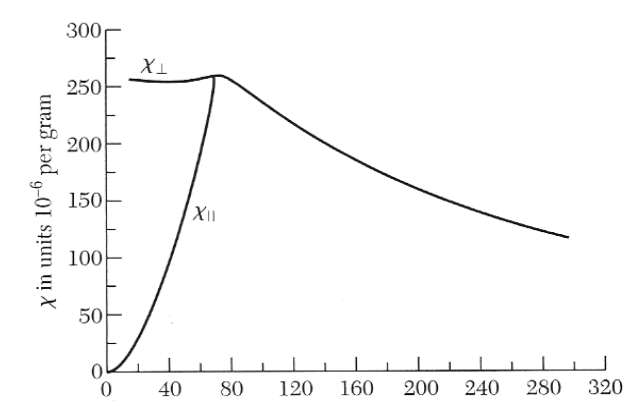

Abbildung 12.11: Schematische Darstellung der magnetischen Suszeptibilität für einen Antiferromagneten. Unterhalb der Néel-Temperatur *T<sup>N</sup>* im antiferromagnetischen Zustand sind die Suszeptibilität für parallele und senkrechte Orientierung des Magnetfeldes relativ zur Spinachse verschieden.

## **12.3 Kristallanisotropie**

## **12.3.1 Anisotropieenergie**

In den bisherigen Betrachtungen zum Magnetismus haben wir die kristalline Struktur des Festkörpers vernachlässigt. Sie spielt aber eine wichtige Rolle.

Verursacht wird die magnetokristalline Anisotropie durch die Spin-Bahn-Kopplung. Diese koppelt die Form der Wellenfunktion mit dem Spin. Die Austauschenergie hängt von der Überlappung der Wellenfunktionen und so von der Spinrichtung ab.

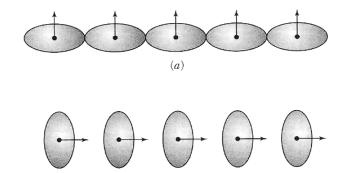

Abbildung 12.12: Aufgrund der Spin-Bahn-Kopplung ist die Ladungsverteilung nicht kugelsymmerisch. Da die Asymmetrie mit der Richtung der Spins verbunden ist, ändert eine Drehung der Spinrichtung relativ zu den Kristallachsen die Austauschenergie.

Die Orientierung der Bahnmomente richtet sich nach der Kristallstruktur und wegen der Spin-Bahn-Kopplung hängt die Gesamtenergie des Systems von der Orientierung des Spins relativ zu den Kristallachsen ab. Die Orientierung mit der niedrigsten Energie wird als *leichte Orientierung* bezeichnet, die entsprechende Achse als *leichte Achse*. Die Energie, die dazu führt, dass die Magnetisierung sich entlang dieser Richtung leichter Magnetisierung ausbildet, wird Anisotropieenergie genannt.

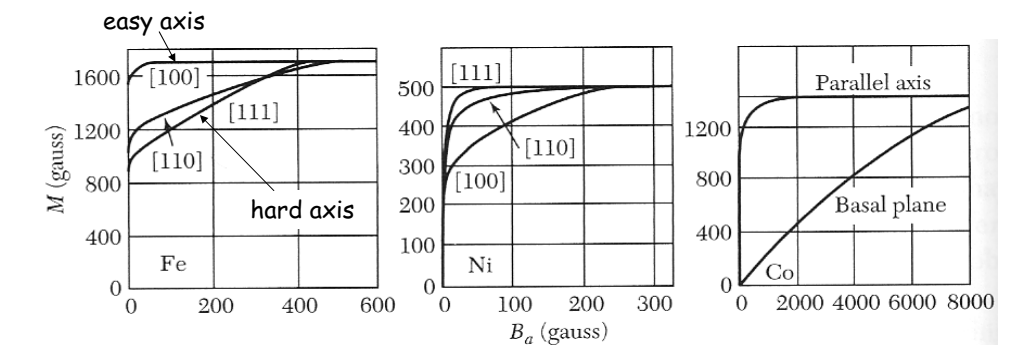

Abbildung 12.13: Magnetisierungskurven für Einkristalle.

### **12.3.2 Bloch-Wand**

Ein Ferromagnet besteht aus Domänen, innerhalb derer die Magnetisierung entlang einer leichten Achse liegt. Eine Bloch-Wand in einem Kristall ist der Übergangsbereich, der benachbarte Domänen verschiedener Magnetisierungsrichtung trennt. Dabei erfolgt der Übergang von einer Domäne in die andere durch eine Rotation um eine Achse senkrecht zu Domänenwand.

Die Stärke einer Domänenwand ergibt sich aus dem Wechselspiel zwischen Anisotropie und ferromagnetischer Austauschkopplung. Die Austauschenergie wird minimiert, wenn der Drehwinkel der Magnetisierung von einer Atomlage zur nächsten möglichst klein, die Wandstärke also möglichst groß ist. Die Anisotropieenergie wird minimiert, wenn der Bereich, in dem die Magnetisierung nicht entlang der leichten Achse liegt, möglichst klein ist, sprich wenn die Wandstärke möglichst gering ist.

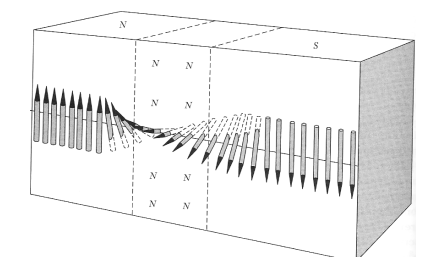

Abbildung 12.14: Struktur der Bloch-Wand zwischen ferromagnetischen Domänen.

Zum besseren Verständnis betrachten wir die Heisenberg-Gleichung. Die Austauschenergie zwischen zwei Spins die den Winkel *ϕ* einschließen, ist gegeben durch:

$$
w = -2J\vec{S}_i\vec{S}_J = -2JS^2\cos\varphi \approx JS^2\varphi^2
$$

*J* ist das Austauschintegral, welches mit der Überlappung der Ladungsverteilung der Atome *i* und *j* zusammenhängt und *S* ist die Spinquantenzahl.

Wenn eine Gesamtänderung von *π* in *N* gleichen Schritten erfolgt, so ist der Winkel zwischen benachbarten Spins gleich *π/N* und damit die Austauschenergie für die Spin-Kette

$$
Nw = NJS^2 \left(\frac{\pi}{N}\right)^2 = \frac{JS^2 \pi^2}{N}
$$
\n(12.44)

D.h. die Wand würde unbegrenzt dicker werden, gäbe es nicht die Anisotropieenergie, welche die Wandbreite begrenzt.

Die Energie pro Flächeninhalt der Wand ist die Summe der Beträge von Austauschenergie und Anisotropieenergie.

$$
E = \frac{JS^2 \pi^2}{N} \frac{1}{a^2} + KNa \tag{12.45}
$$

Wobei *a* die Gitterkonstante und *N a* daher die Dicke darstellt. *K* nennt man Anisotropiekonstante. Für diesen Ausdruck wollen wir bezüglich *N* eine Minimum suchen.

$$
\frac{\partial E}{\partial N} = 0 \Rightarrow -\frac{JS^2 \pi^2}{N^2} \frac{1}{a^2} + Ka = 0
$$

Und es folgt für die Anzahl der Gitterebenen *N*

$$
N = \sqrt{\frac{JS^2 \pi^2}{Ka^3}}\tag{12.46}
$$

Für Eisen beträgt dieser Wert etwa  $N \approx 300$ .

#### **12.3.3 Magnetische Domänen**

Die Domänen-Struktur ist eine natürliche Folge der verschiedenen, in einem ferromagnetischen Körper auftretenden Energiebeiträgen, nämlich der Austauschenergie, der Anisotropenenergie und der magnetischen Energie.

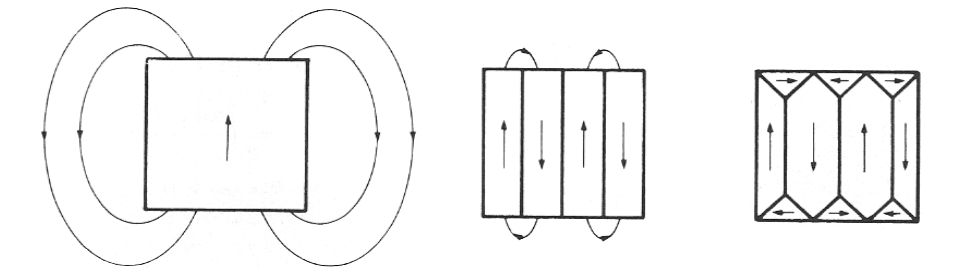

Abbildung 12.15: Entstehung der ferromagnetischen Domänen

Die magnetischen Domänen werden gebildet um die Streufelder im Außenraum möglichst klein zu halten. D.h. ihre Entstehung beruht auf die Verringerung der Energie des Systems durch Übergang von einer gesättigten Konfiguration mit hoher magnetischer Energie zu einer Domänenkonfiguration mit geringer Energie.

So haben viele ferromagnetische Materialien trotz Ausrichtung der atomaren Momente eine verschwindende Gesamtmagnetisierung, da sich die Magnetisierungen der einzelnen Domänen aufheben.

Durch ein äußeres Magnetfeld richten sich die Domänen entlang der Feldrichtung aus. So erfolgt diese Zunahme des gesamten magnetischen Moments eines Ferromagneten unter Einfluss eines äußeren Magnetfeldes über zwei Prozesse:

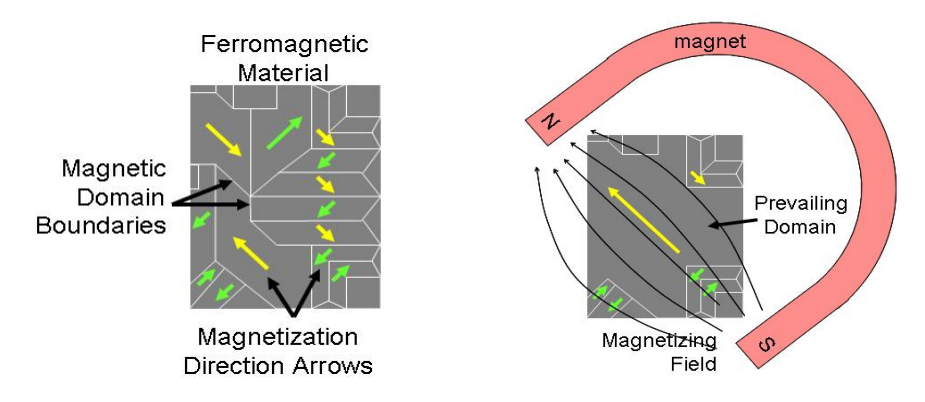

Abbildung 12.16: Magnetisierung eines ferromagnetischen Materials

- In schwachen Feldern: Das Volumen der Domänen, die in Bezug auf das Feld günstig orientiert liegen, wächst auf Kosten der ungünstig orientierten Domänen.
- In starken äußeren Feldern: Die Magnetisierung der Domäne dreht sich in die Richtung des Feldes.

### **12.3.4 Hysterese**

Die magnetische Flussdichte  $\vec{B}$  in einem ferromagnetischen Material hängt nicht nur von der angelegten Feldstärke *H~* ab, sondern auch von der Vorgeschichte, die das Material durchlaufen hat.

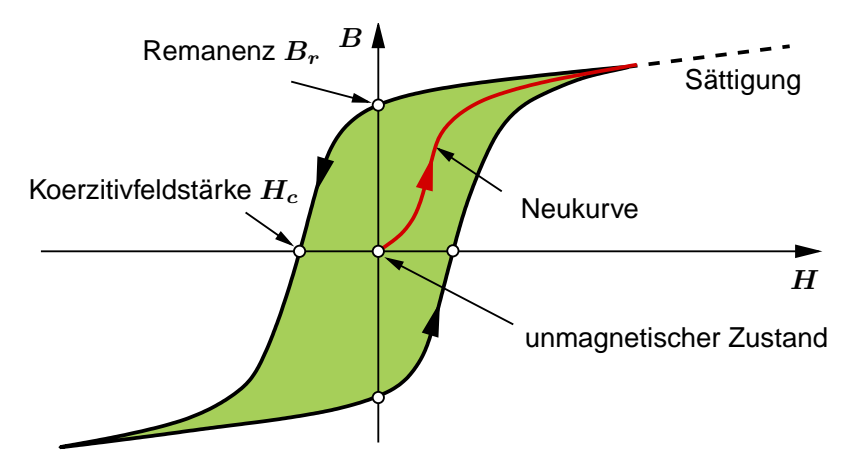

Hystereseverluste: P<sup>V</sup> ∼ H<sup>c</sup> · B<sup>r</sup> Abbildung 12.17: Magnetisierungskurve bzw. Hystereseschleife

Die Feldstärke  $H_C$  des Gegenfeldes, bei der die Induktion  $B$  verschwindet, bezeichnet man als Koerzitivfeldstärke (Coercive field). Die Remanenz *B<sup>r</sup>* (Remnant field) ist der Wert von *B* bei *H* = 0. Materialien mit geringer Koerzitivfeldstärke bezeichnet man als weich, jene mit hoher Koerzitivfeldstärke als hart. Magnetisch weiche Materialien werden in Transformatoren, Motoren usw. verwendet, da diese zu geringeren Hystereseverluste führen. Eine hohe Koerzitivfeldstärke, d.h. magnetisch harte Materialen, bracht man z.B. für Permanent-Magnete.

Das Integral *§ BdH* über die Schleife, d.h. die Fläche innerhalb der Hystereseschleife, beschreibt die Ummagnetisierungsarbeit, die pro Volumeneinheit des magnetischen Materials für einen Magnetisierungszyklus aufgewendet werden muss.

## **12.3.5 Eindomänenpartikel**

Eindomänenpartikel (Single domain particles) sind kleine Teilchen (10-100 nm), die für gewöhnlich eine längliche Form aufweisen. Die Teilchen sind dabei klein genug um nur eine einzige Domäne zu umfassen.

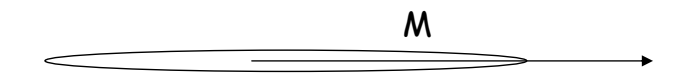

Das Magnetische Moment liegt dabei entlang der längeren Achse, auch wenn diese die härtere Achse ist. Dies liegt daran, dass sich das magnetische Feld lieber innerhalb des Materials befindet. Diese Partikel werden z.B. zur Datenspeicherung verwendet. Lange Kristalle können in eine der zwei Richtungen der langen Achse magnetisiert werden.

# **Autoren**

Kapitel 1: Daniel BAUERNFEIND / daniel.bauernfeind@student.tugraz.at

Kapitel 2: Clemens SCHWINGSHACKL / clemens.schwingshackl@student.tugraz.at

Kapitel 3: Paul BAUER / p.bauer@student.tugraz.at

Kapitel 8: Christine ESSL / c.essl@student.tugraz.at

Lisa MITTERHUBER / lisa.mitterhuber@student.tugraz.at

Markus HOLZMANNHOFER / m.holzmannhofer@student.tugraz.at

Kapitel 12: Simon ERKER / simon.erker@student.tugraz.at

# **Literaturverzeichnis**

- [1] H. G. Evertz and W. von der Linden. *Quantenmechanik*. Institut für Theoretische Physik, Technische Universität Graz, Sommersemester 2007, 3. Auflage.
- [2] Charles Kittel. *Introduction to Solid State Physics*. John Wiley & Sons, Inc., eight edition edition, 2005.